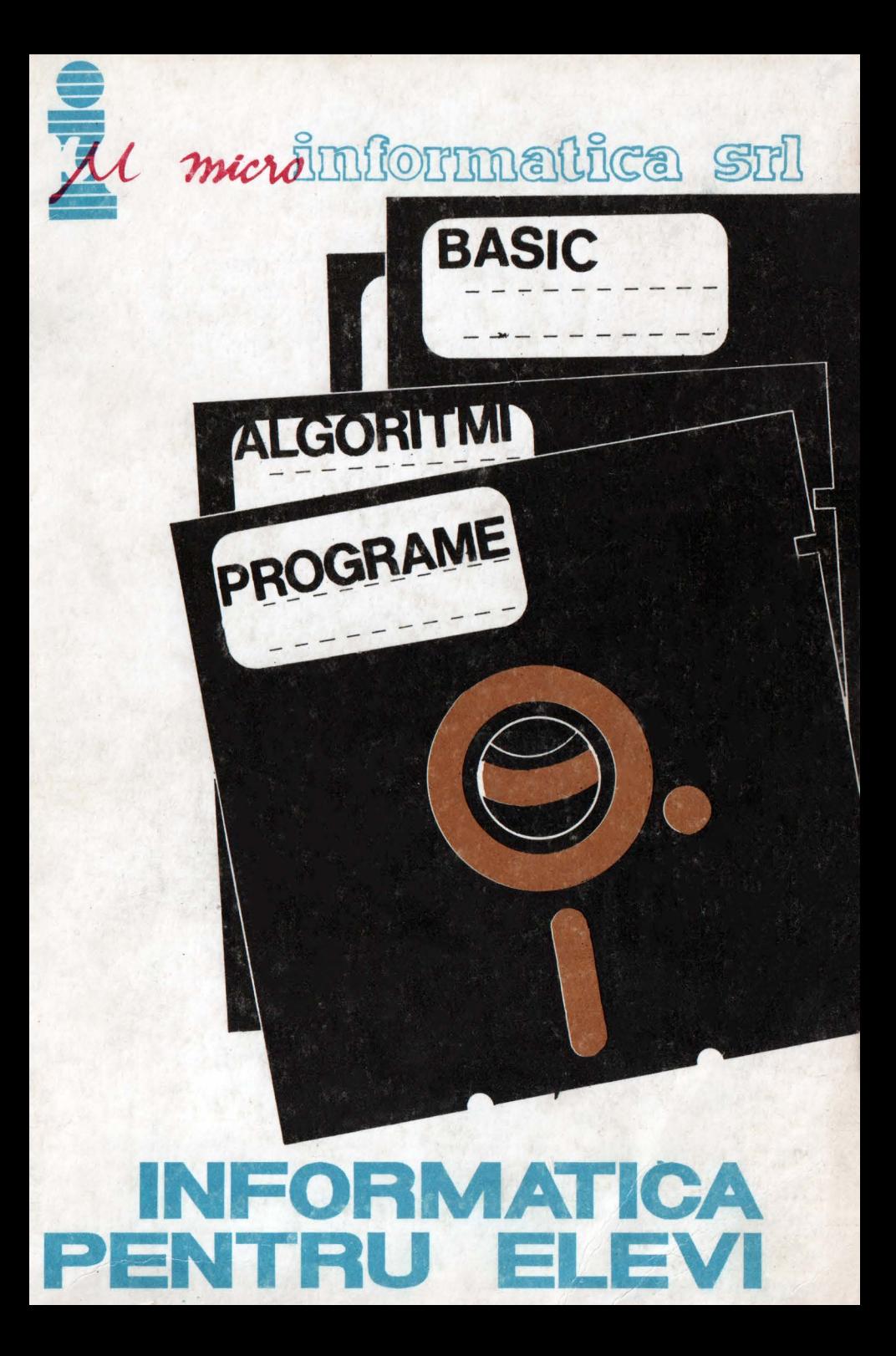

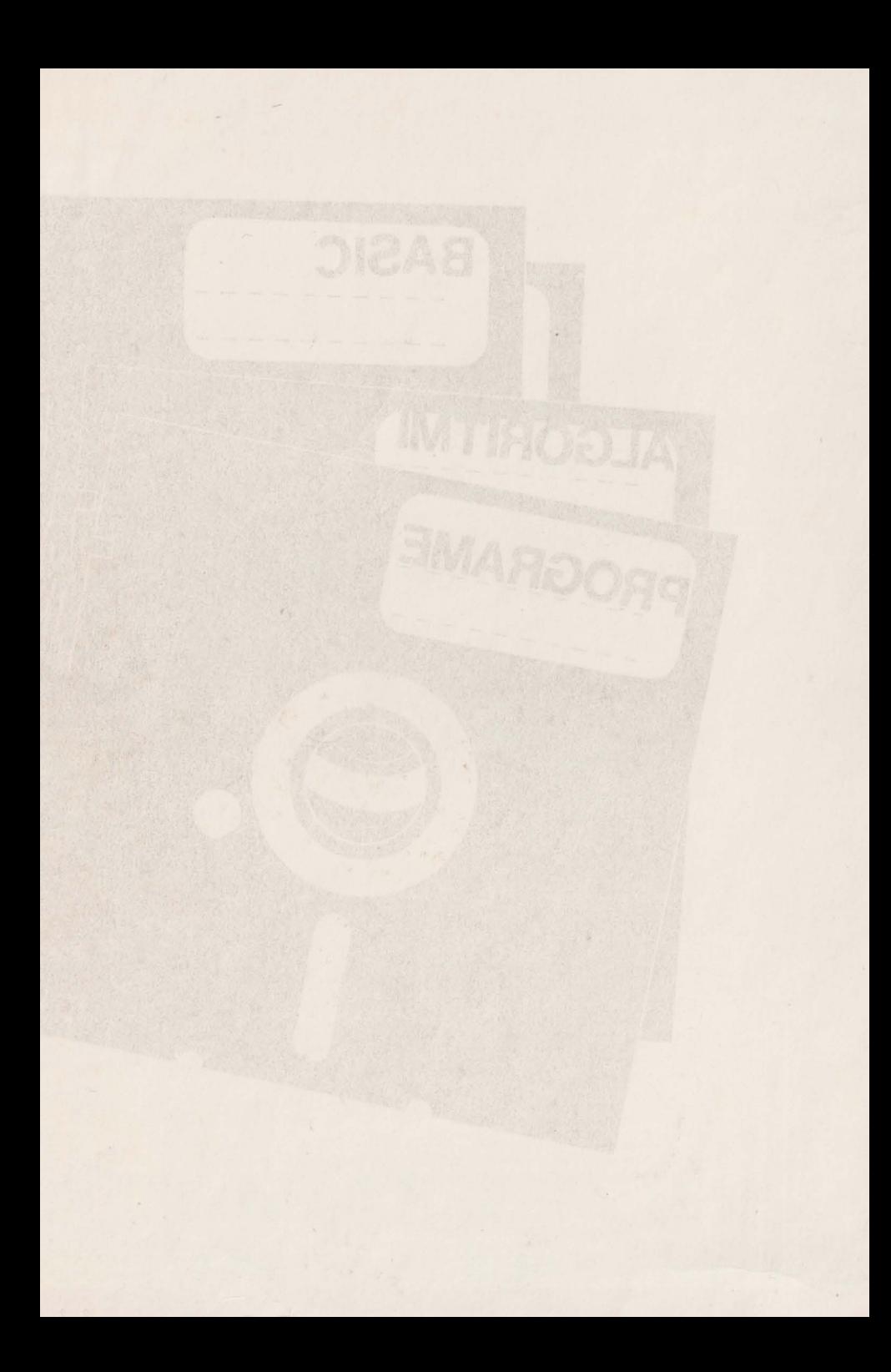

## micro Informatica

#### Editat sub egida Comisiei Nationale de Informatică

where Drest commercial around in millonde or

Prim rreluciore de informativ se Intelege efectiones

Florian Boian Sever Groze Ioana Chioreanu Gheorghe Coman Kăsa Zoltăn Teodor Toadere Militon Frenţiu Leon Ţîmbulea

Mellour la parti déponder

# , Informatică pentru elevi

Cluj-Napoca **1992** 

acesters interventia could, exceptive cannote da forta majore)

adul de prelatività i se dà fundamente de del de prelatività si

- mitates delasos, suques elrunqenb etsoT

### microInformatica

Coperta

**designer Liviu** Derveşteanu

**Baiod** nation

unseroid Gnaol Giocordo Conson uitrer? nollijA

Editor SNOT J9V92

seer

**Kasa Zoltán prof. univ. dr. Emil Muntean** 

Informatică pentru elevi

Toate drepturile asupra acestei ediții sînt rezervate societății. Microlnformatica SRL

### **1. SISTEM DE CALCUL. 1. SISTEM DE CALCUL.**

### 1.1. Elemente de prelucrare automata a datelor.

O caracteristică esentială a secolului al XX-lea o constituie rapida dezvoltare a științei și tehnicii, într-o strînsă cooperare. In aceste condiții, proiectarea diferitelor tehnologii si stabilirea unor solutii optime ale acestora au dus cu necesitate la efectuarea de calcule tot mai numeroase si complexe, imposibil de realizat cu metodele şi mijloacele existente anterior. Drept consecinţă, apariţia mijloacelor automate de calcul (calculatorul electronic), in cel de al cincilea deceniu **al** secolului nostru, a devenit o necesitate, constituind una dintre cele mai mari cuceriri ale gîndirii şi tehnologiei umane.

Prin prelucrare de informatii se întelege efectuarea asupra lor a unor transformări care în general pot fi de:

a) introducere (citire) în dispozitivul de calcul;

b) transferări de date dintr-un Ioc în altul, în vederea organizării lor; hi sopee giab permeixe linea silmung eq eb Alsij

c) operaţii de calcul (adunări, scăderi, înmulţiri, etc.);

d) extragerea (tipărirea) rezultatelor.

După gradul de participare a omului în procesul prelucrării, după tipul muncii efectuate şi după echipamentul utilizat, metodele de prelucrare pot fi: manuale, electromecanice si automate. Prelucrarea automată este net superioară celorlalte datorită preciziei si vitezei de lucru. A possessabation alum issuestatet

Ceea ce deosebeşte radical prelucrarea automată a informaţiilor de celelalte tipuri de prelucrări este faptul că în cazul acesteia intervenția omului, exceptînd cazurile de forță majoră, este necesară o singură dată, la început, atunci cînd dispozitivului de prelucrare i se dă împreună cu datele de prelucrat şi programul de lucru. Manusch solida in solution una sista poli

Dispozitivul care efectuează o astfel de prelucrare are următoarele părţi componente: - unitatea centrală;

- memoria internă; de la completa de la completa de la completa de la completa de la completa de la completa de la completa de la completa de la completa de la completa de la completa de la completa de la completa de la co

- dispozitive periferice.

Unitatea centrală are drept scop decodificarea şi executia instrucţiunilor furnizate de utilizator. Ea este compusă din:

- unitatea de calcul, care efectuează operatiile propriu-zise;

- unitatea de comandă, care dirijează întreaga activitate a dispozitivului. L. SISTEM DE CALCUL.

Memoria este alcătuită din elemente bistabile, dispozitive fizice capabile să se prezinte 1n două stări distincte. Asociind acestor stări cifra O, respectiv **1,** fiecare dispozitiv poate reprezenta o cifră binară sau **bit** (binary digit), considerat a fi unitatea elementară de informație. Orice memorie are o structură de organizare. Cel mai frecvent este împărțirea ei în locații (celule), o locatie fiind alcătuită dintr-un număr oarecare de elemente bistabile. Fiecărei locații i se asociază o adresă cu ajutorul căreia locația respectivă este identificată.

Numărul elementelor bistabile ce alcătuiesc o locatie determină lungimea ei şi diferă de la calculator la calculator. Lungimea minimă a unei locații adresabile este, de obicei, de 8 biți, iar locația se numește *octet.* **La intrease tram iam aleo e**ntală

Dimensiunea memoriei unui calculator se exprimă în K *octeti,*  sau în *M* octeti, unde 1 K (Kilo octet) = 1024 octeți, iar 1M (Mega octet)= 1024 K. so ab Invitisonalb ni (entite) sheppendat (s

Dispozitivele periferice au rolul de a citi informatia iniţială de pe anumite medii externe, de a stoca informaţii şi de a extrage rezultatele sub o formă dorită de către utilizator.

Legătura dintre aceste dispozitive este prezentată în figura de mai Jos, unde prin linii continue s-a marcat impulsul de comandă, iar prin linii discontinue fluxul de informatie (transferul de date). soloscenovicis , oleune : l'il tog ensurantem ab sisb

Din această figură rezultă că pentru o prelucrare automată folosim mai mult dec1t un calculator; folosim un sistem de prelucrare automată a datelor (SPAD), calculatorul fiind doar o componentă a acestuia. Cu toate acestea, este răspîndit obiceiul de a denumi sistemul de prelucrare, calculator electronic, lucru ce va fi făcut și de către noi în continuare.

Cele trei unităţi funcţionale se pot afla într-un singur bloc fizic sau ca unități fizice distincte interconectate prin cabluri de legătură. Ele constituie partea fizică a calculatorului denumită şi HARD (denumirea provine de la cuvîntul englezesc hardware). That drepture asupra western relation

> editii sint trezervate societățiin stronen -Microfutormatica SRL sothatineq evidinoquib -

instruction ion formizate de utilizator. Ex este composa dinn

4

United category are drest scop decoditions sir executin

sesis uludoti ulitersoo Excepibele ange . Runtae sh sedalinu -

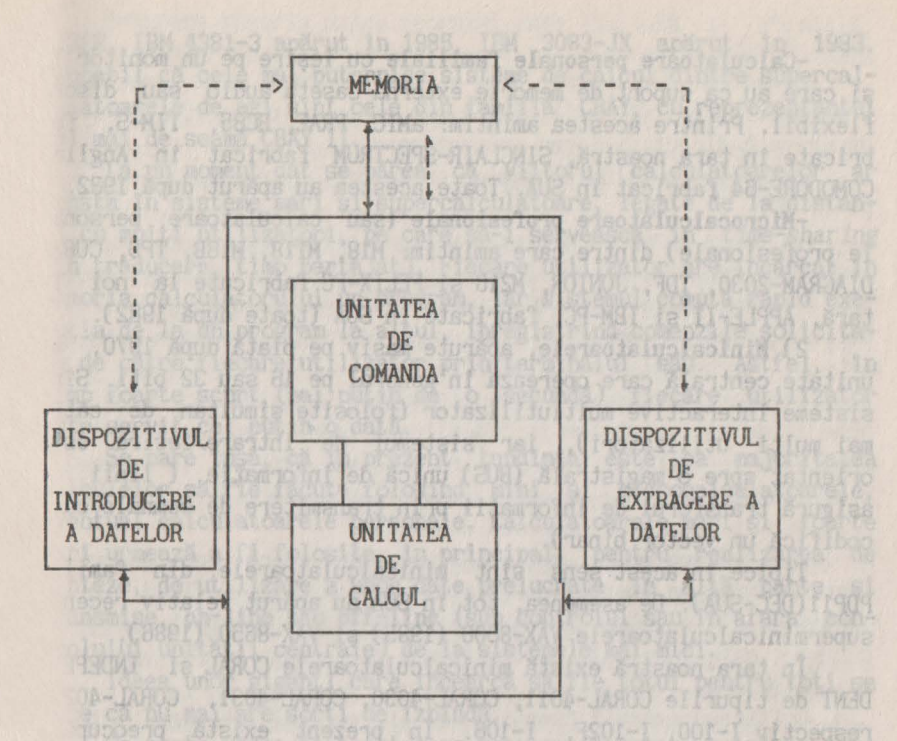

Toate aceste dispozitive rămîn inerte în lipsa unor programe puse la dispozitia utilizatorului de către firme specializate şi care alcătuiesc **sistemul de operare** sau SOFT-ul calculatorului (denumirea provine de la cuvîntul englezesc software).

Partea fizică împreună cu sistemul de operare a1cătuiesc **sistemul de calcul.**  Prom-Hham afaronte

#### **1.2. Tipuri de sisteme de calcul.**

Familiile de calculatoare existente astăzi în lume, ca şi la noi în tară, pot fi împărtite în mai multe clase:

1) Microcalculatoare. Acestea folosesc ca unitate centrală un microprocesor (dispozitiv realizat cu un număr oarecare de componente integrate capabil să execute instructiuni, format dintr-o unitate de comandă şi o unitate de calcul) care operează pe 8, 16 şi în ultima vreme pe 32 de biţi.

Microcalculatoarele sînt sisteme interactive monoutilizator .(prelucrarea este dirijată în mod nemijlocit de la un terminal de către o singură persoană). Ele se împart, la rîndul lor, în:

-Calculat.oare **personale familiale** cu ieşire pe un monitor TV şi care au ca suport de memorie externă caseta audio sau discul flexibil. Printre acestea amintim: aMIC, PRAE, HC85, TIM-S, fabricate în tara noastră, SINCLAIR-SPECTRUM fabricat în Anglia, COMOOORE-64 fabricat în SUA. Toate acestea au apărut după 1982.

**-Microcalculatoare profesionale** (sau calculatoare personale profesionale) dintre care amintim: M18, M118, M18B, TPD, CUBZ, DIAGRAM-2030, TDF, JUNIOR, M216 şi FELIX-PC fabricate la noi în ţară, APPLE-II şi IBM-PC, fabricate în SUA (toate după 1982).

2) **Minicalculatoarele,** apărute masiv pe piaţă după 1970, au unitate centrală care operează în general pe 16 sau 32 biti. Sînt sisteme interactive multiutilizator (folosite simultan de către mai mulţi utilizatori), iar sistemul de intrare/ieşire este orientat spre o magistrală (BUS) unică de informație ( linii ce asigură transferul de informaţii prin transmitere de semnale care codifică un vector binar).

Tipice în acest sens sînt minicalculatoarele din familia PDPll(DEC-SUA). De asemenea, tot în SUA au apărut relativ recent, superminicalculatoarele VAX-8600 (1985) şi VAX-8650 (1986).

In ţara noastră există minicalculatoarele CORAL şi INDEPEN-DENT de tipurile CORAL-4011, CORAL-4030, CORAL-4031, CORAL-4021, respectiv I-100, I-102F, I-106. In prezent există preocupări pentru realizarea şi la noi în ţară, a unor minicalculatoare de tip VAX care să opereze pe 32 de biti.

Minicalculatoarele au un pret de cost rezonabil. Astfel, spre exemplu, un minicalculator CORAL-4030 cu dotare completă costă în Jur de 3 milioane de lei (în 1988).

3) Calculatoarele medii-mari au apărut după 1950. Operează pe cuvinte de 32 biti, au memorie mare, dar sînt deosebit de scumpe. Familia dominantă a acestei categorii de calculatoare este IBM-360. În tara noastră astfel de calculatoare sînt FELIX C-256, FELIX C-512, FELIX C-1024 şi FELIX C-5000. Orientativ, un calculator FELIX C-256 cu o dotare completă a costat, la nivelul anului 1979, aproximativ 30 milioane lei. In prezent se fabrică din această categorie numai FELIX C-5000, după o tehnologie nouă. El are performanţe mai mari decît predecesorii lui şi un preţ de cost mai scăzut: 10 milioane lei.

4) **Supercalculatoarele** au o memorie internă de mare capacite, eventual mecanisme de memorie virtuală, au operanzi pe cuvinte de 32-64 biți și sînt sisteme multiprocesor. Din această familie amintim IBM-370 cu seriile 145, 158, 168, CDC 6600 și CDC CYBER, IBM 4381-3 apărut în 1985, IBM 3083-JX apărut in 1983. Probabil că cele mai puternice sisteme de calcul dintre supercalculatoarele de azi stnt cele din familia CRAY, cu reprezentantul cel mai de seamă CRAY II.

La un moment dat se părea că viitorul calculatoarelor ar consta în sisteme mari şi supercalculatoare, legate de la distantă cu multi utilizatori, pe care să-i servească în *time-sharing* (in traducere, timp partajat). Fiecare utilizator are încărcat în memoria calculatorului un program, iar sistemul comută rapid executia de la un program la altul, înregistrînd comenzile solicitate de către fiecare utilizator prin terminalul său. Astfel, în timp foarte scurt (mai puţin de o secundă) fiecare utilizator este servit cel puțin o dată. The service service se la enua

Se pare însă, că în prezent tendinta este ca majoritatea calculelor să fie făcute folosind mini şi microcalculatoarele, eventual calculatoarele personale. Calculatoarele mari şi foarte **mari** urmează a fi folosite, in principal, pentru realizarea de sinteze, de utilizare a unor date prelucrate în altă parte şi transmise, **on-line** sau **off-line** (sub controlul sau în afara controlului unității centrale) de la sistemele mai mici.

Ideea unor giganți care încearcă să fie totul pentru toți se pare că nu mai are sorţi de izbindă.

Se poate vedea în acest sens comparația între retelele superminicalculatoarelor din familia VAX (reteaua VAX Cluster, care tinde să integreze şi calculatoare personale in reţea) şi propunerea IBM de utilizare a unui supercalculator lucrind sub sistemul de operare MVS, în locul unei retele ([8], pp.51-56).

**1. 3. Structura si functionarea** unui **microcalculator personal.** 

artal ou la car contatact at ma farititi single

antobave tad mesoporotala

Prezentăm în continuare structura unui microcalculator personal. El se compune din: memorie, unitate centrală si periferice (dispozitive de intrare/ieşire).

Memoria are sarcina de a stoca informatii (date si program) într-o formă bine stabilită. Există diverse tipuri de memorii, prezentarea lor fiind aproape imposibilă şi lipsită de interes. Ele se clasifică în:

**1.Memorie RAM** (Random -Access -Memory) folosită ca memorie de lucru, în care se poate atit scrie cît şi citi.Nu poate fi folosită pentru a păstra informații pe termen mai lung fiind volatilă (conţinutul ei se pierde în momentul întreruperii sursei

electrice). Unique ML-ESOE MIL .BBOI ni tungua C-18CA MEI .REBIO

**2.Memorii ROM** (Read - Only - Memory) care stnt nevolatile însă care nu pot fi decît citite. In general, o memorie ROM este programată direct de firma producătoare.

Majoritatea calculatoarelor au memoriile interne intre 64 KO şi **16 KJ.** 

Unitatea centrală are sarcina de efectuare a calculelor, gestiunea memoriei și realizarea unor funcții logice. Conține unul sau mai multe registre acumulator folosite pentru păstrarea datelor aduse din memorie, efectuarea operaţiilor asupra acestor date si retransmiterea lor memoriei.

In afara acestor registre acumulator unitatea centrală dispune si de alte registre ce îndeplinesc functii speciale. Astfel, există un registru ce poate păstra o adresă curentă în memorie. Dimensiunea acestuia determină capacitatea memoriei care poate fi direct adresată de unitatea centrală.

**De asemenea ea mai contine un registru în care se memorează** instructiunea ce trebuie executată, continutul lui fiind interpretat de către unitatea centrală şi un registru, numit contor de program, care adresează instructiunea ce trebuie să fie executată în continuare.

Unitatea centrală funcţionează, în general, pe baza principiilor magistralelor comune prin care datele, reprezentate în general pe 8 sau 16 biti, sînt transferate la si de la unitatea centrală.

Perifericele sînt echipamentele ce permit transmiterea informatiilor si stocarea rezultatelor.

Cel mai des periferic utilizat este tastatura sau claviatura, care seamănă foarte mult cu cea a unei maşini de scris.

Legatura între tastatură și microprocesor, în vederea transmiterii datelor se face astfel: fiecărei litere, cifre sau caracter speciali se asociază o valoare zecimală care apoi este convertită în binar pentru a fi "înteleasă" de microprocesor. Codul cel mai frecvent utilizat în acest scop este codul ASCII (American Standard Code for Information Interchange), formulat în 1963.

Pentru efectuarea dialogului între utilizator şi calculator precum şi a vizualizării rezultatelor se foloşeste un dispozitiv de afişare. Acesta poate fi un dispozitiv de DISPLAY sau un televizor care, în general, permite afişarea a 80 de caractere pe o linie a ecranului.

Deoarece memoria calculatorului este limitată și volatilă, pentru înlăturarea acestor neajunsuri se folosesc memorii externe (auxiliare).

Cel mai uzual suport de memorie externă este banda magneti- :ă (caseta), iar ca periferic poate fi folosit casetofonul. Dezavantajul acestora constă în viteza redusă de lucru, datorată accesului la informațiile depozitate.

Unele calculatoare personale folosesc ca şi memorii externe discul flexibil. Utilizînd ca periferic un cititor de disc flexibil, viteza de încărcare a programelor creşte foarte mult. Pe un astfel de disc flexibil se poate stoca o informatie cuprinsă între 128 şi 1024 KO.

Pentru eventuala tipărire a rezulatelor se utilizează imprimanta.

hore pentrum

### **1.4. Limbaje de progranare.**

Un sistem de prelucrare automată este capabil să rezolve o anumită problemă numai dacă, pe lingă datele problemei i se comunică şi programul de lucru (algoritmul de rezolvare a problemei respective). Comunicarea acestore informații trebuie făcută tntr-o formă perceptibilă lui, într-un limbaj accesibil calculatorului, numit *limbaj* calculator sau *masina.* Operaţia de elaborare si descriere a programului pentru un calculator se numește de programare și este specifică numai prelucrării automate. Programul scris in limbaj maşină va fi numit program *obiect.* 

Deoarece limbajul calculator utilizează numai caractere numerice (cifrele 0 si 1), o instructiune a programului obiect apare ca o succesiune de astfel de cifre. Aceasta face ca programarea în limbaj maşină să prezinte o serie de dezavantaje datorită următoarelor motive: tout  $9<sup>1</sup>$  edm  $1<sup>1</sup>$ 

-limbajul este greu de învăţat şi de reţinut;

-corectarea eventualelor erori intervenite ln programare se face foarte greu; de staat de staat de staat de staat de staat

.. ~limbajul diferă de la calculator la calculator, ceea ce presupune învăţarea unui limbaj maşină pentru fiecare calculator.

Toate acestea au făcut ca operația de programare a unui calculator in limbaj maşină să nu mai fie de mult practicată, ea fiind caracteristică numai primelor calculatoare.

Calculatoarele moderne utilizează în programare limbaje $-i$ ntermediare între limbajul vorbit şi cel calculator numite *limbaje*  *de programare.* Ele sînt limbaje artificiale, construite cu o anumită structură gramaticală şi care folosesc anumite caractere pentru exprimarea dorintelor utilizatorului.

Dar orice calculator poate rezolva o problemă numai dacă ea este formulată în limbajul lui. Apare deci necesitatea traducerii unui program scris într-un limbaj de programare, program pe care o să-l numim sursă, într-un program obiect. Datorită structurii simple si precise a limbajelor de programare, operatia de traducere a unui program dintr-un limbaj de programare într-un limbaj calculator a putut fi algoritmizată şi lăsată 1n seama calculatorului, care o execută prin intermediul unui program special , program numit *translator* sau *compilator* şi care aparţine sistemului de operare.

Aproape toate sistemele de calcul posedă programe translatoare pentru mai multe limbaje de programare, iar programarea într-un astfel de limbaj nu necesită cunoasterea structurii interne a calculatorului.

Limbajele de programare se împart în 2 clase:

1) Limbaje de nivel inferior sau de asamblare;

2) Limbaje de nivel superior sau evoluate.

Limbajele din prima categorie depind foarte mult de calculatorul pe care sînt implementate, deci sînt apropiate de limbajul masină. Ob Britân, Nicolae Buthari Lotus Lotus Listen District

Spre deosebire de primele, limbajele de nivel superior s-au dezvoltat în ideea de a fi orientate spre un anumit domeniu de aplicatii si de a depinde cît mai putin de calculatorul pe care sint implementate.

In afara criteriului de clasificare de mai sus mai există şi altele. Printre acestea unul este legat de modul de lucru la calculator. Astfel, indiferent că este de nivel inferior sau superior, limbajele de programare pot fi:

THE TO LAD ROOM AS A LIMIT UP ON UP OF THE

a) Limbaje conversationale; and the state of the state of the state of the state of the state of the state of the state of the state of the state of the state of the state of the state of the state of the state of the stat

b) Limbaje neconversationale.

Limbajele conversaționale se caracterizează prin realizarea unei conversații între utilizator și calculator atît în timpul traducerii programului cit şi în timpul execuţiei lui . In acest scop sint necesare dispozitive terminale cuplate la calculator, de tip display, care permit comunicarea programului direct calculatorului, fără a mai fi necesară înregistrarea lui pe alte suporturi externe.

Avantajul unor astfel de limbaje constă în faptul că, prin

sistemul de conversatie ce se stabileste, se creează posibilitatea corectării imediate a eventualelor erori apărute în program,erori semnalate de către sistem.

Limbajele neconversationale nu permit interventia utilizatorului în timpul compilării și nici în timpul executiei programului. Acesta este modul de lucru traditional, existent la majoritatea sistemelor mai vechi de calcul printre care şi a calculatorului romanesc FELIX C-256. Anne le stemme sion dal un inte

In cazul acestora întregul program scris în limbajul de programare se înregistrează in prealabil pe un suport fizic (cartelă de hîrtie, bandă magnetică, disc magnetic), se comunică sistemului şi din acest moment utilizatorul nu mai poate interveni. După traducerea sau traducerea si execuția programului (în funcție de sistem), utilizatorului i se comunică o situație a stării programului: erori de programare, rezultate ale unor calcule etc.

Subliniem trăsătura esențială a oricărui limbaj de programare: formalizarea strictă și lipsa oricărei ambiguități. Aceasta este determinată de faptul că el este făcut pentru a fi implementat pe un calculator, ori pentru ca acesta să înțeleagă cele scrise de către programator trebuie să fie respectate anumite reguli sintactice. d C-SE la crafta Filled C

#### **1.5. Microcalculatorul personal HC-85 si folosirea lui.**

Unitatea centrală a microcalculatorului HC-85 este construită cu microprocesorul 280A şi dispune de o memorie de 64K din care 16 K sînt de tip ROM unde se află interpretorul BASIC (programul care execută rînd cu rînd instructiunile Basic), iar 48 K sînt de tip RAM.

Ca şi periferice are un dispozitiv de afişare (un televizor alb-negru sau color de tip PAL acordat pe canalul 10), iar ca memorie externă caseta magnetică actionată de un casetofon audio obişnuit.

Părţile sale componente s1nt legate intre ele prin diferiţi conectori: Crumil aib Sustitum navni

a) de alimentare a calculatorului cu o sursă de 9V;

b) de interconectare cu un televizor;

c) de conectare a unui casetofon în cazul în care se doreste încărcarea unui program de pe casetă sau salvarea lui pe casetă;

d) de extensie, folosit la legarea unei imprimante în vederea listării programului. www.com/ long-wistell holans Pentru introducerea informaţiilor în unitatea centrală şi afişarea lor pe ecran se foloseşte o claviatură foarte asemănătoare cu a unei maşini de scris. Tastele ei conţin caractere literale şi numerice precum şi tastele CR (Carriage Return sau Enter), CS (Caps Shift), SS (Symbol Shift) şi spaţiul (tasta de culoare albă). Actionarea unei taste duce la afisarea pe ecran a unui simbol simplu (caracter literal, numeric sau special), sau a unui cuvînt cheie (numele unei functii).

Pentru obtinerea tuturor comenzilor si functiilor posibile, unele taste au pînă la 6 semnificatii diferite, precizarea lor făcîndu-se prin actionarea tastei corespunzătoare simultan cu una din tastele CS sau SS, în functie de modul de lucru.

Microcalculatorul are 5 moduri de lucru, prin care se alege un simbol indicat pe tastă, care are forma

ues an laasyd meinilobe

sq ino cotalupiso nu sq 167

Poz. 4 Poz. 2 Poz.1 Poz.5 Poz.3

Aceste moduri precizate de către un cursor (un dreptunghi luminos) care indică locul de pe linia curentă unde va apare următorul caracter sau functia introdusă de la claviatură.

mi setiasiol la ca-el isnostad lunoJetubiscotski

Cursorul descrie caracterele literale K, L, C, E şi G corespunzător celor 6 moduri de lucru. Interpretarea lor este dată în continuare.

a) Modul de lucru K (Keyword= cuvînt cheie) apare cind se aşteaptă o comandă sau un număr de linie.

**in acest caz actionarea unei taste numerice (0-9) duce la** afişarea unui caracter numeric (poziţia **1** din figura), iar acţionarea unei taste literale, la afisarea unei functii (cuvint cheie, în poziţia 3 din figură) şi trecerea imediată la modul de lucru L.

Tasta SS actionată împreună cu o tastă literală conduce la afişarea unui caracter din poziţia 2 a figurii de mai sus.

b) Modul de lucru L (Letters = litere) apare imediat după utilizarea unui mod de lucru K şi este folosit la scrierea caracterelor literale mici.

Prin acţionarea tastei corespunzătoare unui caracter literal se obține caracterul literal mic, iar prin acționarea unei<br>taste numerice, un număr (poziția 1 din figură). taste numerice, un număr (poziția 1 din figură).

Actionat împreună cu tasta SS, la caractere literale corespunde pozitia 2, iar la cele numerice pozitia 3 din figură.

Actionat împreună cu tasta CS, la caracter literal corespunde poziţia 1 (cu majuscule) şi la cele numerice poziţia 4 din figură.

c) Modul de lucru C (Capitals = majuscule) este o variantă a lui L, scrierea făcîndu-se cu caractere literale mari. Se utilizează după modul K prin actionarea tastei CS și 2. Poate alterna cu modul L.

d) Modul E (Extended = extins). Se obtine prin actionarea simultană a lui CS şi SS şi se anulează imediat după folosire.

In acest mod de lucru acţionarea unei taste literale generează caracterul din poziţia 4 şi caracterul de pe poziţia 5 dacă este actionată împreună cu tasta SS. MEDAN SICO AL SEL

Actionarea unei taste numerice în acest mod de lucru generează o secvență de control a culorii sau un caracter de pe pozitia 5 dacă este folosită împreună cu tasta SS.

e) Modul de lucru G (Graphics = grafic) este obtinut prin actionarea tastelor CS și 9.

Actionarea tastelor 1-8 în acest mod de lucru duce la afisarea unui mozaic grafic predefinit, iar a unei taste literale, diferită de V, W, X, Y, Z, la afișarea literei respective. Actionarea tastelor exceptate conduce la următoarele afișări.

> Presidion case tonol pentrul inretated clavislvsti (de ex. CR), are loc. inre

, efjatedo asterianal al .Bhuad

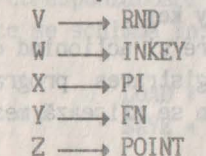

Actionarea tastei zero duce la stergerea caracterului aflat în stinga cursorului.

Pe ecran afişarea se realizează pe 24 de linii, fiecare linie putînd contine maximum 32 de caractere. Cele 24 linii sînt împărțite în două părți: necesi Al Essaies! sa îp ensilitev ch

a) partea întii, formată din liniile 1-22 inclusiv, folosită la afisarea instructiunilor sau a rezultatelor programului. Cînd această parte este plină, apare mesajul "scroll?". Tastarea lui CR (sau a oricărui alt caracter diferit de BREAK) duce la afişarea a încă unui ecran s.a.m.d. Sunsi izot s sevenia igenti dosh

b) partea a doua (liniile 23-24) este folosită pentru comenzi de intrare, linii de program, tipărirea datelor de intrare şi pentru mesaje. Kan beras pentru mesaje.

#### **1.6. Comenzile de executie si lucrul** cu **perifericele.**

(4) SPACE 网络科学生学院 网络马科克尔 电子 美国民间公司 COLLEGE DEVELOPED DELTER

Pentru efectuarea unor operatii de manevră cum ar fi lansarea în executie a unui program, încarcarea unui program de pe o casetă în memoria calculatorului sau copierea lui din memorie pe o casetă, se utilizează anumite comenzi speciale. Acestea sînt:

a) Comanda:

#### **RUN CONSTRUCTION OF A RUN AND REALLY**

folosită la lansarea în execuţie a unui program existent în memoria calculatorului. Comanda poate fi folosită şi sub forma:

#### **RUN număr** de la de la de la de la de la de

unde "număr" reprezintă eticheta unei instrucțiuni din program, caz în care executia începe de la instructiunea cu eticheta "număr". Il se bon descrit patement sies fant cerea liab

ad my dis lite us a louinou eb Edmoyse o kesen

b) Comanda:

#### **SAVE Security Street of any week of all in**

se utilizează în operaţia de obţinere a unei copii a programului aflat în memorie pe o casetă. Pentru aceasta programul trebuie să primească un nume compus din maximum 10 caractere literale şi/sau numerice. Sintaxa comenzii este:

#### **SAVE** "nume"

la care calculatorul răspunde prin afişarea mesajului:

#### **Start tape then press any key.**

Pregătind casetofonul pentru înregistrare şi acţionind o tastă a claviaturii (de ex. CR), are loc înregistrarea programului pe bandă. La terminarea operaţiei, pe ecran se afişează mesajul

#### O OK

c) Comanda:

#### **VERIFY "nume"**

are ca efect verificarea programului înregistrat. Pentru aceasta se pozitionează banda la începutul înregistrării, se dă comanda de verificare şi se tastează CR. In momentul găsirii programului înregistrat, pe ecran apare mesajul:

#### **Program:** nume **Program:** nume **Program:**  $\frac{1}{2}$

iar la sfirşitul programului mesajul:

#### **O OK BEATING THE BUILDED OF BUILDING**

dacă înregistrarea a fost făcută corect. In cazul unei erori -de

înregistrare pe ecranul monitorului apare mesajul:

#### **R Tape- loading ertor**

caz în care se face o nouă înregistrare.

Mentionăm că dacă poziționarea casetei a fost făcută mult înaintea programului ce urmează să fie verificat, în timpul operației de căutare a programului specificat, calculatorul afișează numele tuturor programelor pe care le întîlneşte.

Mine 90 Joh

Inform button and part with

Them at all

d) Comanda

the thing the nec

#### **LOAD LOAD**

este complementara lui SAVE, fiind folosită la transferul în memorja internă a unui program existent pe o casetă. Ea şterge din memoria calculatorului vechiul program şi variabilele sale. Sintaxa comenzii este: a comenzi a conservati a comenzi a conservati a conservati a conservati a conservati a conservati a conservati a conservati a conservati a conservati a conservati a conservati a conservati a conserva

#### **LOAD** "nume" o eisimmothop of feriesi of

Utilizată sub forma LOAD " " are ca efect încărcarea în memorie a primului program întîlnit pe casetă.

Microcalculatoarele personale HC-85, TIM-S, COBRA, PHOENIX, sînt compatibile cu SINCLAIR ZX-SPECTRUM.

Pentru calculatoarele HC-85 ce au ca suport extern dischete, comenzile corespunzătoare transferului de programe între memorie şi dischete se schimbă în:

LOAD  $*$ "d"; 1; "nume-program" **SAVE** •"d";l;"nume-program

hads had; durchands tehnadoors die sheben and afher contenue durch to de Ro catared foth insisks in pone other sody draw (highler (pid b)'

teste sa en no mi weverhebsels. On thirpgreed of ex edes fundation

ná <sup>a</sup> bylicielní před pratělně, dučet ne Sa Kráco*prah* projektněru (t see ginde libradul criteralidinish as demain merculare continil where carnote at Ma advising index bin alatheim althological and go

Ind f i se an inste out. It was - Award : SA

#### **2. ALGORITMI SI DESCRIEREA LOR.**

#### **2.1. Notiunea de algoritm.**

Ca și alte noțiuni matematice și noțiunea de algoritm se caracterizează printr-o largă generalitate. Această caracteristică a împiedicat elaborarea unei definitii matematice riguroase, formulată într-un cadru general, existînd chiar opinii de a fi acceptată ca o noţiune primară. In consecinţă, pentru introducerea conceptului de algoritm se recurge la o prezentare descriptivă, intuitivă, punîndu-se accent pe caracteristicile fundamentale ale acestuia.

Astfel, prin **algoritm** se înţelege o mulţime ordonată şi finită de reguli care descriu o succesiune finită de operatii necesare rezolvării unei probleme.

Asadar, un algoritm transformă cantități date (datele inițiale sau de intrare) în alte cantități (rezultatele finale sau datele de iesire) în conformitate cu o multime dată de reguli, trecînd printr-un număr finit de etape intermediare (număr finit de pasi). Notînd prin Di multimea datelor de intrare ale unui algoritm A si prin De multimea datelor de iesire ale aceluiasi algoritm, algoritmul A defineste o functie care pune în corespondentă fiecărui element x din Di un element y din De, adică:

alembalb moth : Di->De. us so d8-OM alsecotslucias came?

De exemplu, algoritmul lui Euclid, **AE,** pentru calculul celui mai mare divizor comun a două numere întregi z1 si z2, nu ambele nule, asociază perechii *(zl,z2)* numărul întreg *d* egal cu cel mai mare divizor comun al numerelor *z1* si *z2*. Deci **AE** :  $ZxZ \rightarrow Z$ .

De asemenea, notînd prin *A2.* algoritmul de calcul al rădăcinilor unei ecuatii de grad efectiv doi:

$$
"ax^2 + bx + c = 0"
$$

 $a, b, c$  fiind numere reale cu  $a \neq 0$ ,  $A2$  asociază fiecărui triplet, (a,b,c) rădăcinile x1 și x2 ale ecuației date, adică perechea (x1,x2) de numere reale sau complexe, după cum discriminantul ecuatiei este >= 0, respectiv < 0. Asadar avem:

 $A2 : RxR \longrightarrow CxC$ .

Subliniem încă odată că orice algoritm se încheie după un număr finit de pasi, caracterul de finititudine constituind una dintre proprietățile esențiale ale unui algoritm. Alte caracteristici fundamentale ale unui algoritm sînt: **tmiyocitatea** - fiecare operatie (succesiunea de operatii) este în mod unic definită de rezultatele partiale obtinute prin operatiile anterioare si **generalitatea** - algoritmul rezolvă o problemă pentru orice element al multimii datelor de intrare corespunzătoare, nu numai pentru anumite date de intrare particulare.

Noţiunea de algoritm ocupă un loc central în informatică. Intr-adevăr, rezolvarea la calculator a oricărei probleme, indiferent de natura ei, presupune algoritmizarea prealabilă a acesteia, adică elaborarea unui algoritm care rezolvă problema respectivă, determină în mod efectiv solutia problemei.

Un rol important îl are latura algoritmică asupra întelegerii problemelor de matematică. Calculul algoritmic fortează precizia gîndirii, algoritmizarea unei metode matematice presupune detalierea tuturor etapelor ei, urmărirea pas cu pas a fiecăreia dintre aceste etape, deci o adîncă pătrundere a întregii metode.

#### **2.2. Descrierea algoritmilor.**

Odată cu elaborarea unui algoritm, acesta trebuie prezentat sub o formă cit mai precisă şi clară, pentru a putea fi transpus, în continuare, sub forma unui program acceptat de calculator. Această operație constituie activitatea de descriere a algoritmilor. Animas heimon ssoni nal "sb"

Avînd în vedere scopul propus, considerăm potrivit să folosim pentru descrierea algoritmilor un pseudolimbaj şi limbajul schemelor logice. Primul foloseşte simboluri şi propoziţii din matematică şi se bucură de o largă accesibilitate, iar al doilea - deja cu mare grad de familiaritate - se caracterizează prin expresivitate.

Atît în pseudolimbaj cît şi în limbajul schemelor logice se va folosi, pe lîngă simbolurile matematice uzuale şi simbolul de atribuire ":=", a cărui semnificatie constă în a atribui variabilei din partea stingă valoarea expresiei din partea dreaptă. De exemplu, x:=10 înseamnă că x primeşte valoarea *10,* iar *i:=i+l*  reprezintă mărirea valorii variabilei "i" cu o unitate. Se obişnuieşte să se spună că lui xi se atribuie valoarea 10 respectiv lui i i se atribuie *i+l.* 

Schema logică poate fi interpretată ca o reprezentare grafică a algoritmului, formată din blocuri şi segmente (arce) orientate, blocurile marcînd operaţiile ce trebuie efectuale, iar arcele indică relaţia de succesiune a operaţiilor. Blocurile folosite de limbajul schemelor logice sint de următoarele tipuri: bloc de calcul, bloc de decizie, bloc de intrare/ieşire, bloc delimitator, etc. Pentru marcarea acestor blocuri convenim să folosim următoarele simboluri:

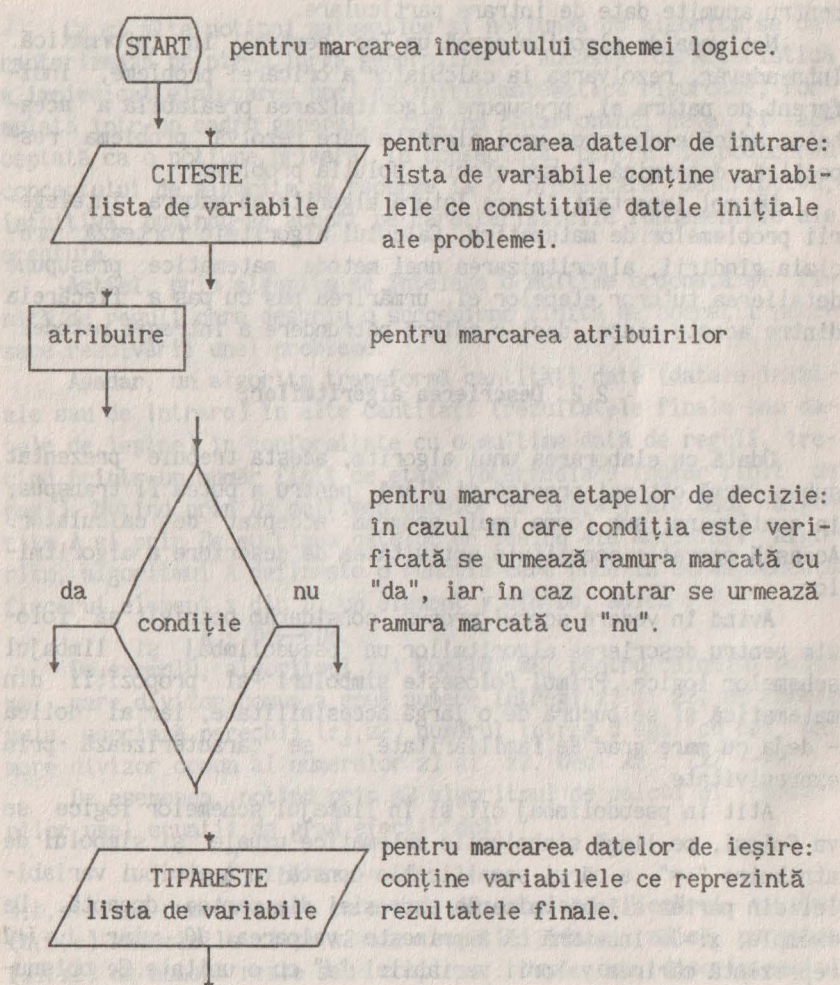

 $\mathbf{r}$ 

entru marcarea datelor de intrare: lista de variabile conține variabilele ce constituie datele initiale ale problemei.

pentru marcarea atribuirilor

pentru marcarea etapelor de decizie: în cazul în care conditia este verificată se urmează ramura marcată cu "da", iar în caz contrar se urmează ramura marcată cu "nu".

contine variabilele ce reprezintă rezultatele finale. CONTEXT IN SWITCH

(srp) pentru marcarea sfîrșitului schemei logice.

witmost twith motoperpeals to adopte in the anual os Es stand

who web, pleasingly pladent so will density has the offices perioden

pentru racordarea unei scheme logice: se foloseste, de obicei, în cazul în care o schemă logică se scrie pe mai multe pagini .

#### **2.3. Exemple.**

In continuare vom da mai multe exemple de algoritmi descrişi în cele două limbaje considerate.

Spre deosebire de simbolurile matematice obisnuite se va folosi simbolul "\*" pentru marcarea operatiei de înmultire și simbolul "<sup>†</sup>" pentru indicarea operatiei de ridicare la putere, simboluri care vor fi folosite şi în capitolele următoare.

**E1.** Se consideră ecuatia  $a*x + b = 0$ , a și *b* fiind numere reale. Să se descrie un algoritm pentru rezolvarea ecuației considerate.

**Rezolvare.** In functie de valorile lui a si *b*, ecuatia poate avea soluţie unică, poate fi nedeterminată sau incompatibilă şi anume: dacă a *I* O atunci soluţia este unică *(x=-bla),* dacă *a=O* şi  $b = 0$  ecuatia este nedeterminată iar dacă a=0 și  $b \neq 0$  ecuatia este incompatibilă. Avem:

Descrierea I:

```
1. Date initiale: a,b - numere reale;
       2.1. Dacă a \neq 0 atunci x:=-b/a si se trece la 3.1.
2.2. Dacă a = 0 atunci de din alternative de din alternative de din alternative de din alternative de din alternative de din alternative de din alternative de din alternative de din alternative de din alternative de din al
                  Dacă b = O atunci se trece la 3.2. 
                                  altfel se trece la 3.3. 
       3. Rezultate : 
           3. 1. Numărul x; 
2.3.2. Mesajul "Nedeterminare"; so a sea home format
13.3. Mesajul "Incompatibilitate"; as the light state
```
tor ous Iwestale bouds 0 k and - sam foed s\d + b\c Bomb -

bed W Tas

Bed - ass.

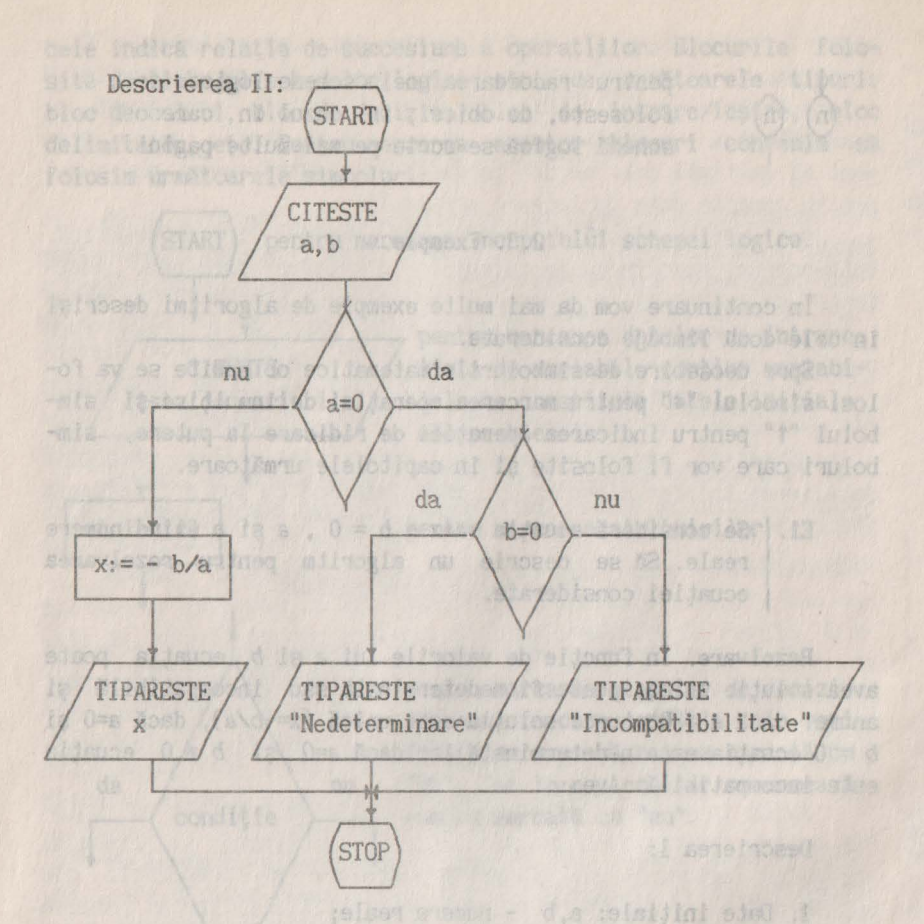

**E2.** Să se descrie un algoritm pentru rezolvarea sistemului:  $S$   $A * X + b * Y = c$  *loculs*  $0 = 0$  *Mbs d*\*x + *e*\*v = *f* **d\*x** + *e* unde *a,b,c,d,e,f* sînt numere reale.

I C & coen or is swo- x tours O t & Boat 1 S

**Rezolvare.** Se ştie că sistemul poate fi compatibil determinat, compatibil nedeterminat sau incompatibil, în funcţie de valorile coeficienţilor şi anume:

- dacă *a/d # ble* deci *a•e* - *b•d # O* atunci sistemul are soluția unică:<br> $x = \frac{c*e - b*f}{2\pi}$ ,  $y = \frac{a*f - c*d}{2\pi}$ 

 $a*e - b*d'$  $a*e - b*d$ 

biata de variabi

- dacă *a•e-b•d=O* şi *a•f-c•d=O* (cînd vom avea şi *c•e-b•f=O)*  sistemul este compatibil nedeterminat. Într-adevăr, avem a/d=b/e= = *c/f*, deci sistemul se reduce la o singură ecuatie;

- dacă *a•e* - *b•d* = *O* şi a•f - *c•d* I *O* (c•e - *b•f* I *O)* atunci sistemul este incompatibil.

Descrierea I:

1. Date iniţiale: a, b, c, d, e, f - numere reale. 2.1 D:=a\*e-b\*d, Dx:=c\*e-b\*f, Dy:=a\*f-c\*d; 2.2 Dacă  $D \neq 0$  atunci x:  $\exists Dx/D$ , y:  $\exists Dy/D$  și se trece la 3.1.<br>2.3 Dacă D=0 atunci 2.3 Dacă D=O atunci Dacă Dx ≠0 (Dy ≠ 0) atunci se trece la 3.2.

altfel se trece la 3.3.

- 3. Rezultate:
- **3.1. x,y;**

3.2. Mesajul "Nedeterminare";

3.3. Mesajul "Incompatibilitate";

Descrierea II:

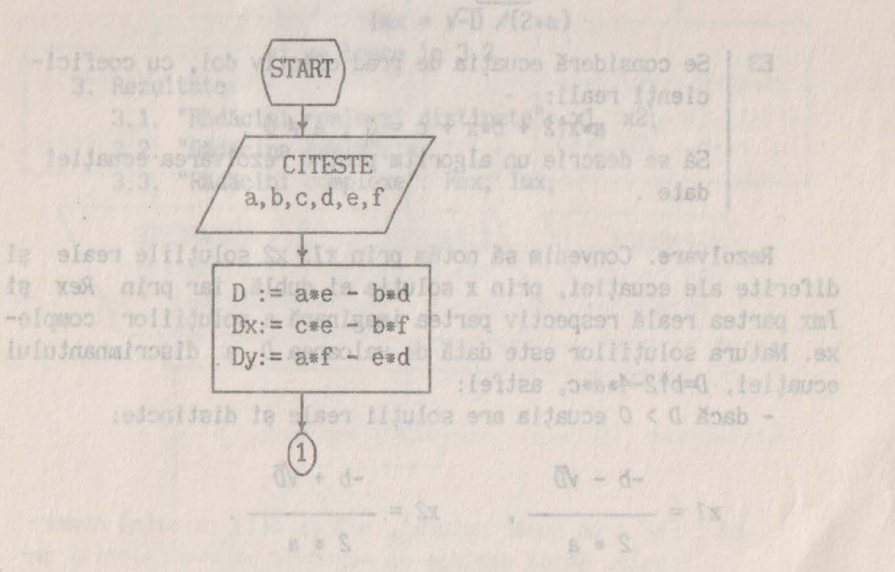

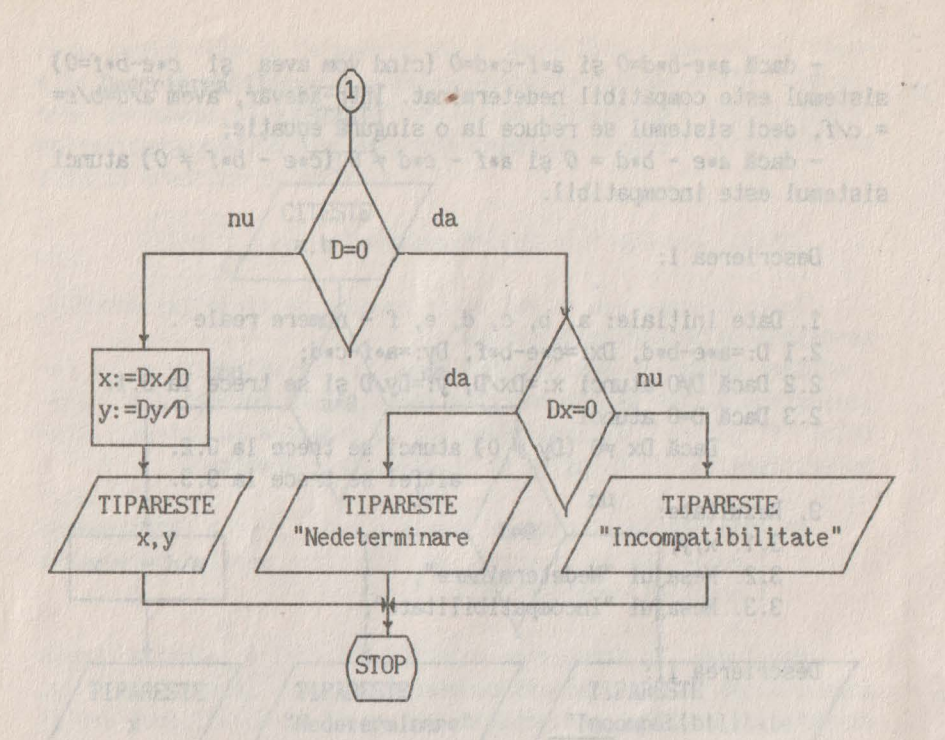

E3 | Se consideră ecuația de grad efectiv doi, cu coeficicienți reali:

 $a*xf2 + b*x + c = 0$ ,  $a \neq 0$ .

Să se descrie un algoritm pentru rezolvarea ecuaţiei date.

**Rezolvare .** Convenim să notăm prin *xl, x2* soluţiile reale şi diferite ale ecuaţiei, prin *x* soluţia ei dublă, iar prin *Rex* şi *Imx* partea reală respectiv partea imaginară a soluțiilor complexe. Natura solutiilor este dată de valoarea D a discrimnantului ecuaţiei, *D=bt2-4•a•c,* astfel:

- dacă *D* > *O* ecuaţia are soluţii reale şi distincte:

 $\frac{-b - \sqrt{D}}{2}$ ,  $xz = \frac{-b + \sqrt{D}}{2}$  $x1 = \frac{-b - \sqrt{D}}{x}$ ,  $x2 = 2 * a$   $2 * a$ 

- dacă *D* = *O* soluţiile sînt reale şi egale, deci soluţia dublă este *x* = - *b/(2•a);* 

- dacă *D* < *O* soluţiile sînt complexe conjugate cu:

$$
Rex = -\frac{b}{2*a}, \quad Imx = \frac{\sqrt{-D}}{2*a}
$$

Descrierea I:

1. Date iniţiale: a, b, c - numere reale; 2.1.  $D := b \uparrow 2-4 \ast a \ast c$ ; 2.2. Dacă D > O atunci

 $x1 := (-b-\sqrt{D})/(2*a);$ 

 $x2 := (-b-\sqrt{D})/(2*a)$ ;

si se trece la 3.1.

2.3. Dacă  $D = 0$  atunci x: = - b/(2ea) și se trece la 3.2.

altfel  $(D < 0)$  Rex =  $-b/(2*a)$ ;

$$
Imx = \sqrt{-D} / (2*a)
$$

ALLELS VIL + O-THICK

et won has

$$
\frac{1}{2}
$$
   
 
$$
\frac{1}{2}
$$
   
 
$$
\frac{1}{2}
$$
   
 
$$
\frac{1}{2}
$$
   
 
$$
\frac{1}{2}
$$
   
 
$$
\frac{1}{2}
$$
   
 
$$
\frac{1}{2}
$$
   
 
$$
\frac{1}{2}
$$
   
 
$$
\frac{1}{2}
$$
   
 
$$
\frac{1}{2}
$$
   
 
$$
\frac{1}{2}
$$
   
 
$$
\frac{1}{2}
$$
   
 
$$
\frac{1}{2}
$$
 
$$
\frac{1}{2}
$$
   
 
$$
\frac{1}{2}
$$
 
$$
\frac{1}{2}
$$
   
 
$$
\frac{1}{2}
$$
 
$$
\frac{1}{2}
$$
 
$$
\frac{1}{2}
$$
 
$$
\frac{1}{2}
$$
 
$$
\frac{1}{2}
$$
 
$$
\frac{1}{2}
$$
 
$$
\frac{1}{2}
$$
 
$$
\frac{1}{2}
$$
 
$$
\frac{1}{2}
$$
 
$$
\frac{1}{2}
$$
 
$$
\frac{1}{2}
$$
 
$$
\frac{1}{2}
$$
 
$$
\frac{1}{2}
$$
 
$$
\frac{1}{2}
$$
 
$$
\frac{1}{2}
$$
 
$$
\frac{1}{2}
$$
 
$$
\frac{1}{2}
$$
 
$$
\frac{1}{2}
$$
 
$$
\frac{1}{2}
$$
 
$$
\frac{1}{2}
$$
 
$$
\frac{1}{2}
$$
 
$$
\frac{1}{2}
$$
 
$$
\frac{1}{2}
$$
 
$$
\frac{1}{2}
$$
 
$$
\frac{1}{2}
$$
 
$$
\frac{1}{2}
$$
 
$$
\frac{1}{2}
$$
 
$$
\frac{1}{2}
$$
 
$$
\frac{1}{2}
$$
 
$$
\frac{1}{2}
$$
 
$$
\frac{1}{2}
$$
 
$$
\frac{1}{2}
$$
 
$$
\frac{1}{2}
$$
 
$$
\frac{1}{2}
$$
 
$$
\frac{1}{2}
$$
 
$$
\frac{1
$$

3. Rezultate:

3.1. "Rădăcini reale şi distincte": **xl,** x2;

"Rădăcina dublă": x;

STERASIONAL

3.3. "Rădăcini complexe": Rex, lmx;

exetesopher A. A "klant bra

(c) .... Alla reference a soldesins lett

pa | Fie n un une natural, no Fa di porte da nasse real of se description along pollon between ner

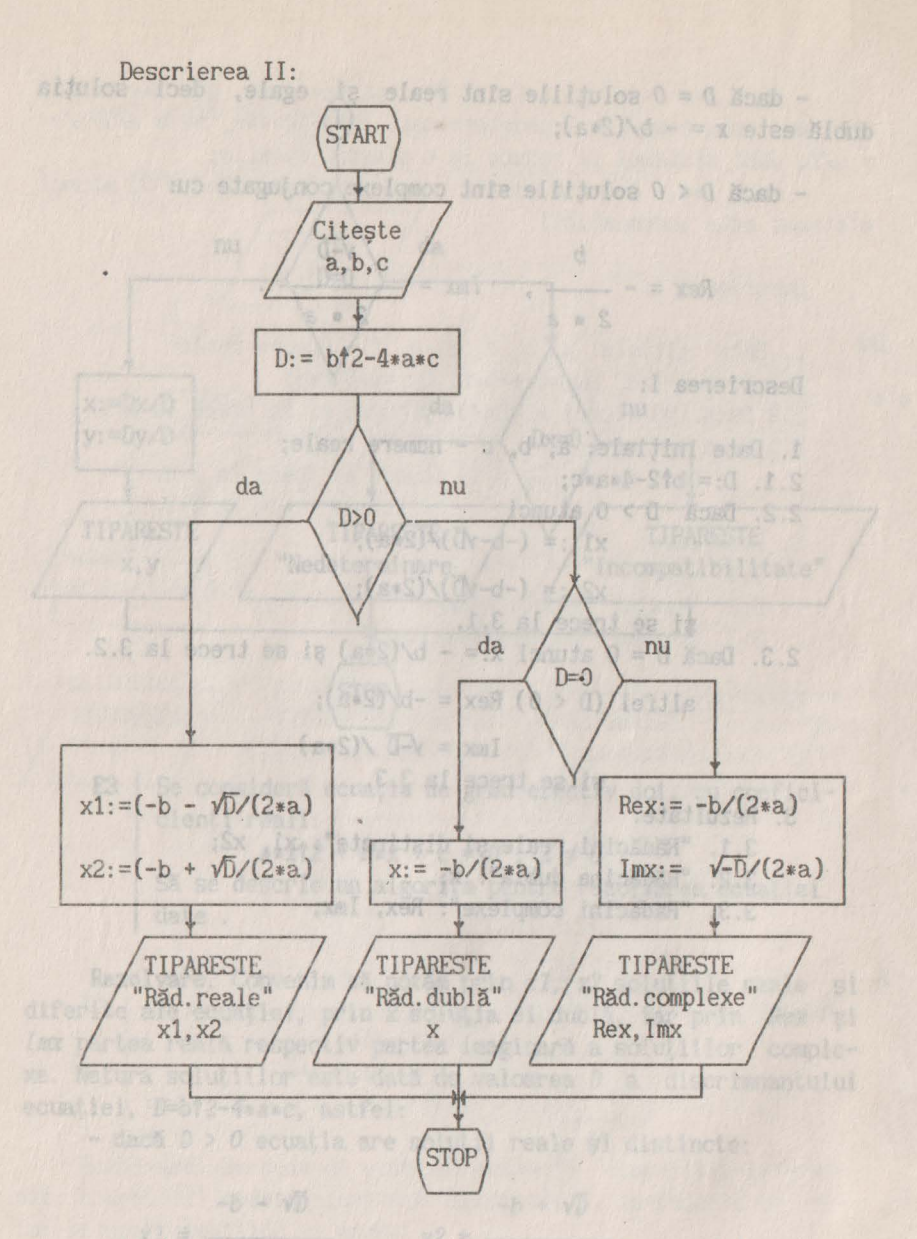

**E4.** Fie *n* un număr natural, *n>l* şi a(l), ... ,a(n) numere reale. Să se descrie un algoritm pentru calculul mediei aritmetice a numerelor  $a(1), \ldots, a(n)$ .

Rezolvare. Fie *MA* media cerută; *HA* =(a(l)+ ... + a(n))/n. Folosind proprietatea de asociativitate a operației de adunare, calculul sumei se poate efectua în modul următor; HA:=a(l), *HA:=HA+a(2), ... , MA:=HA+a(n)* sau MA:=a(1), *HA:=HA+a(i),i=2, . .. ,n.* 

Observaţie: Pe viitor convenim să notăm prin *(a(i),i=l,n)*  elementele  $a(1), \ldots, a(n)$ .

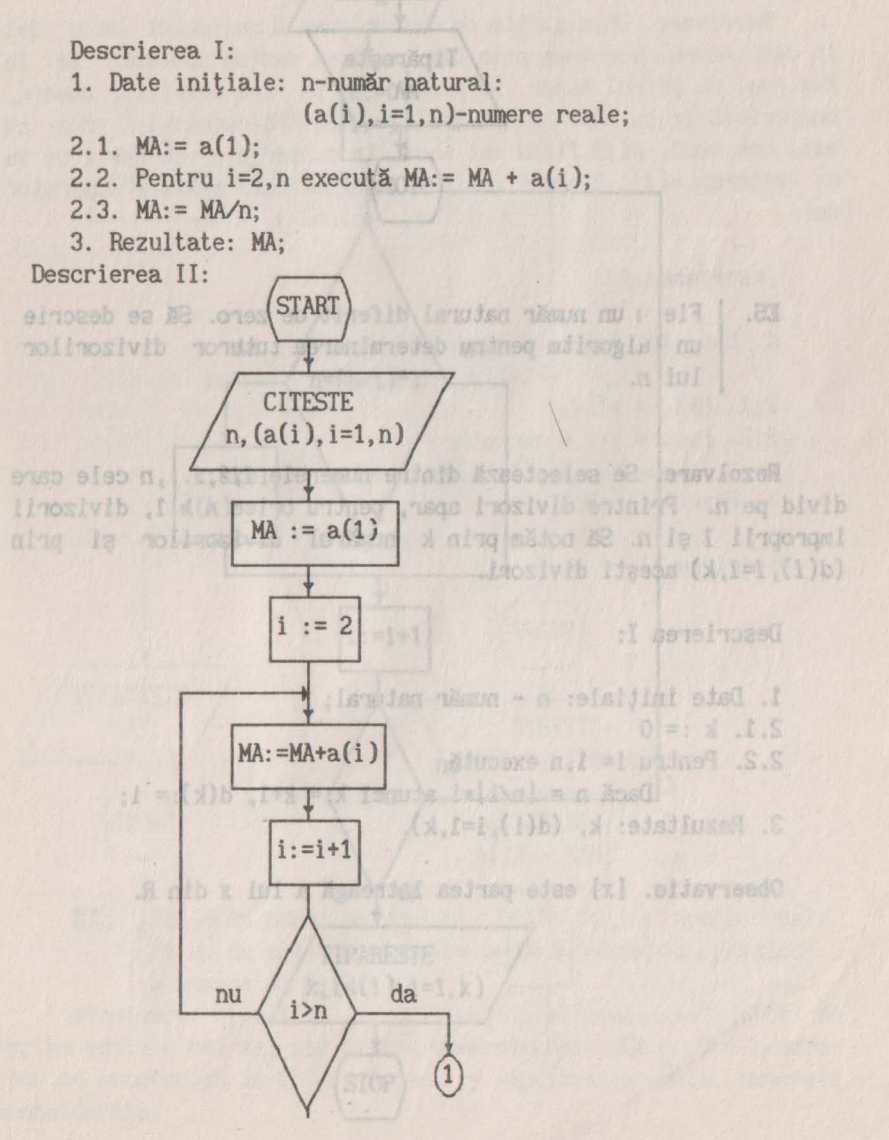

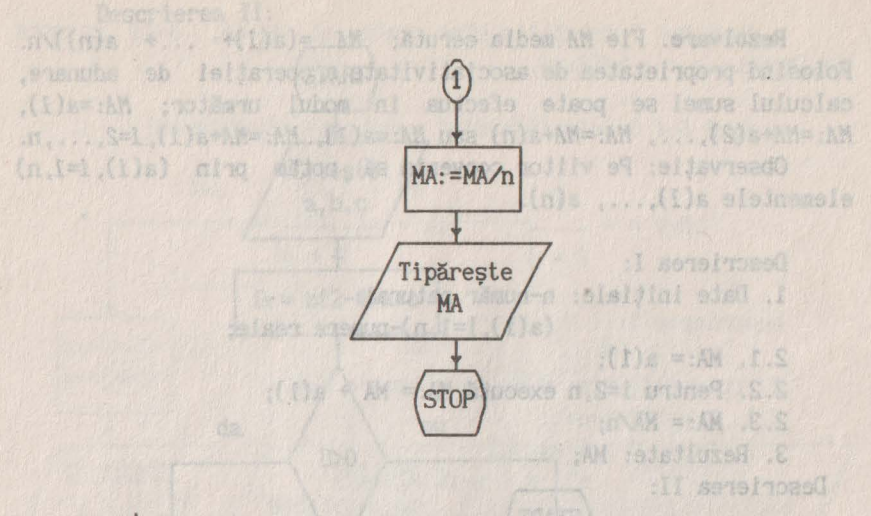

**ES.** | Fie *1* un număr natural diferit de zero. Să se descrie un algoritm pentru determinarea tuturor divizorilor lui n.

(al-1.00 a)

first.

**Rezolvare.** Se selectează dintre numerele *1,2, ... ,n* cele care divid pe n. Printre divizori apar, pentru orice n > 1, divizorii improprii *1* şi n. Să notăm prin *k* numărul divizorilor şi prin *(d(i),i=l,k)* aceşti divizori.

```
Descrierea I:
```
1. Date initiale: n - număr natural;  $2.1. k := 0$ f all conflict and him 2.2. Pentru i= 1,n execută Dacă n =  $[n/i]*i$  atunci k:= k+1,  $d(k):= i$ ; 3. Rezultate:  $k$ ,  $(d(i), i=1, k)$ .

**Observatie.** [xi este partea întreagă a lui x din R.

tiet artimetice a Aumercion a(2)/ ... 460) 

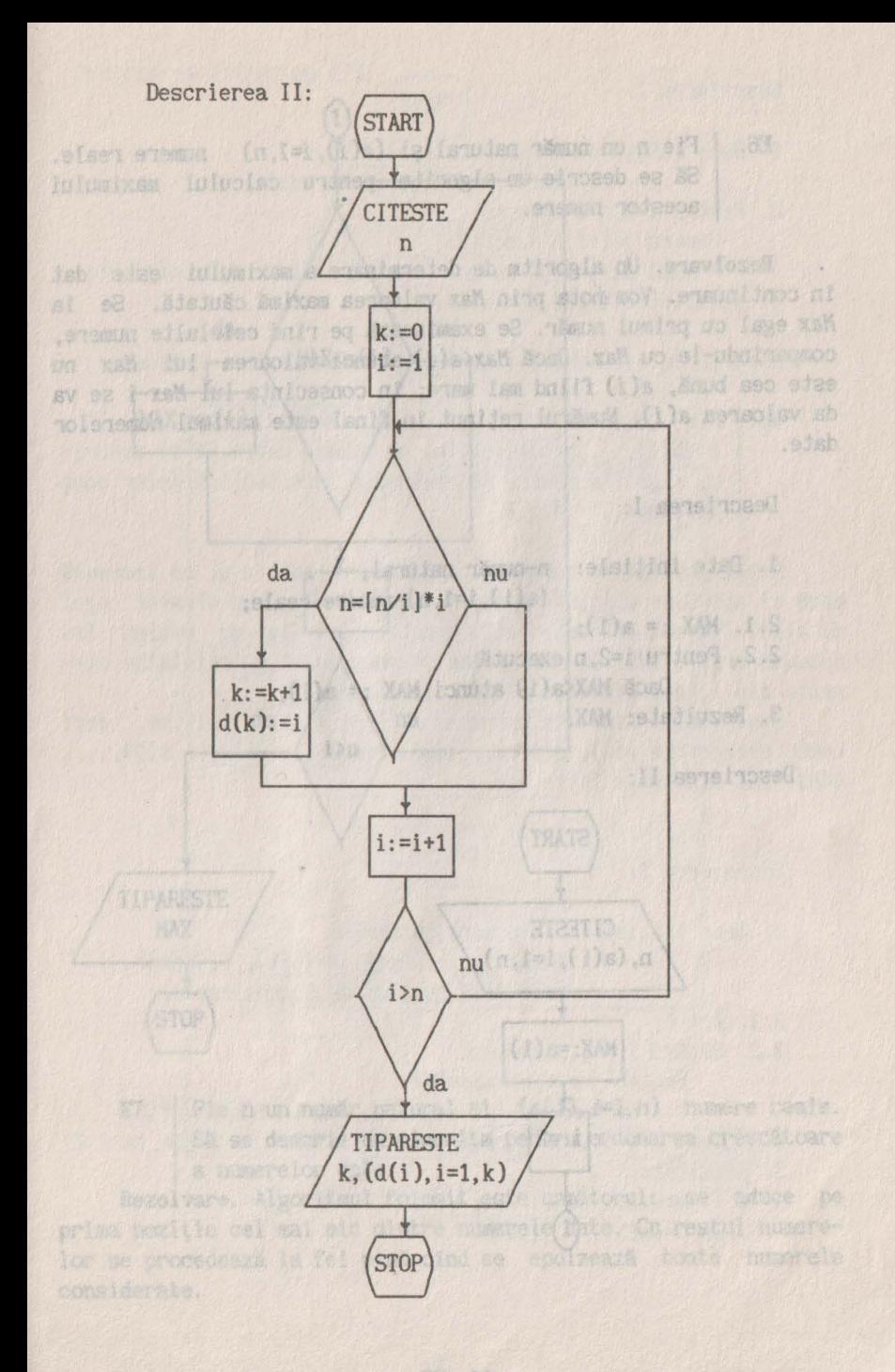

**ES.** Fie n un număr natural şi *(a(i),i=l,n)* numere reale. Să se descrie un algoritm pentru calculul maximului acestor numere.

**Rezolvare.** Un algoritm de determinare a maximului este dat în continuare. Vom nota prin Max valoarea maximă căutată. Se ia Max egal cu primul număr. Se examinează pe rînd celelalte numere, comparindu-le cu Max. Dacă Hax<a(i) atunci valoarea lui Max nu este cea bună, a(i) fiind mai mare; în consecinta lui Max i se va da valoarea a(i). Numărul reţinut în final este maximul numerelor date.

Descrierea I:

1. Date initiale: n-număr natural, and the state of the state of the state of the state of the state of the state of the state of the state of the state of the state of the state of the state of the state of the state of t  $(a(i), i=1, n)$ -numere reale;

```
2.1. MAX := a(1);
```

```
2.2. Pentru i=2,n execută
```

```
Dacă MAX<sup>(a)</sup> atunci MAX: = a(i);
```

```
1999. Rezultate: MAX. Edsi aper. New Griec (Mia), altigoria
```
Descrierea II:

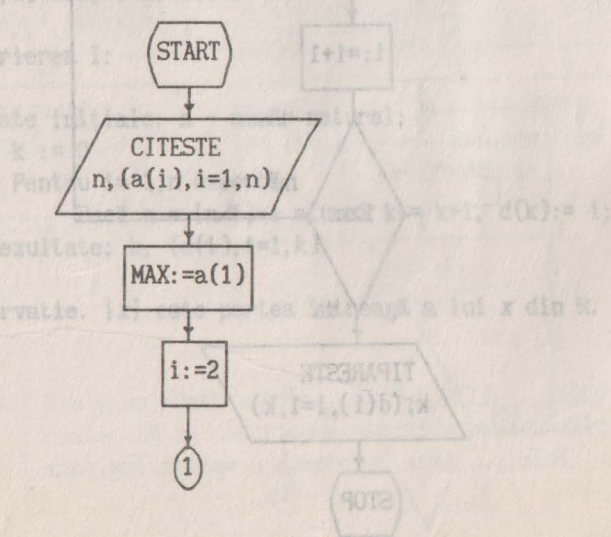

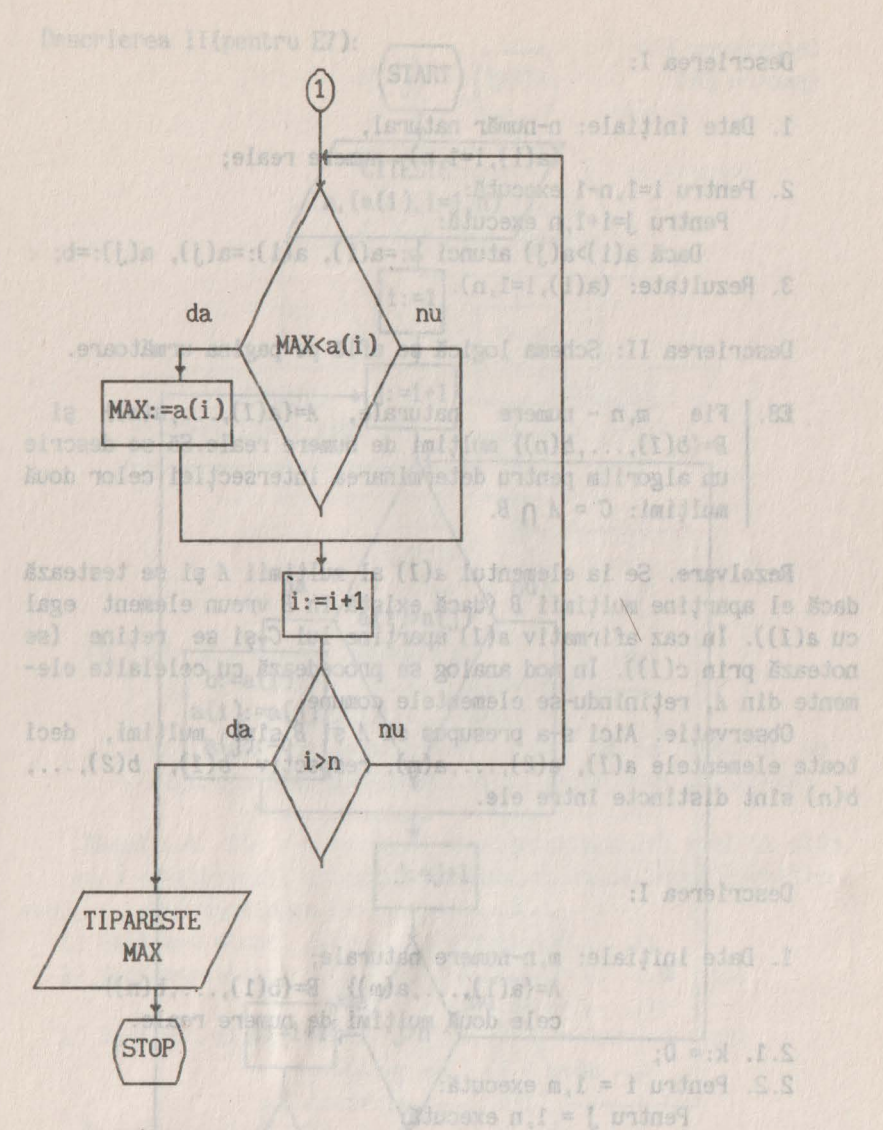

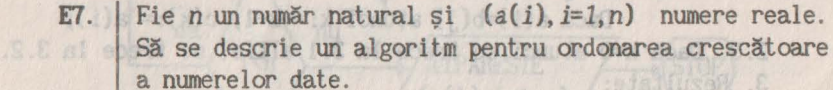

**Rezolvare.** Algoritmul folosit este următorul: se aduce pe prima poziţie cel mai mic dintre numerele date. Cu restul numerelor se procedează la fel pină cind se epuizează toate numerele considerate.

#### Descrierea I:

- 1. Date inițiale: n-număr natural, and hai antes antes  $(a(i), i=1, n)$ - numere reale; 2. Pentru i=l,n-1 execută: Pentru j=i+1, n execută: Dacă a(i)>a(j) atunci b:=a(i), a(i):=a(j), a(j):=b; 3. Rezultate: (a(i ), i=l, n).
	-

Descrierea II: Schema logică se află pe pagina următoare.

**ES.** Fie  $m, n$  - numere naturale,  $A = \{a(1), \ldots, a(m)\}\$  și<br> $B = \{b(1), \ldots, b(n)\}\$  multimi de numere reale. Să se descrie  $B=\{b(1),...,b(n)\}\$  multimi de numere reale. Să se descrie un algoritm pentru determinarea intersectiei celor două  $0.510$ multimi:  $C = A \cap B$ .

**Rezolvare.** Se ia elementul *a(l)* al mulţimii **A** şi se testează dacă el apartine multimii *B* (dacă există în *B* vreun element egal cu  $a(1)$ ). In caz afirmativ  $a(1)$  apartine lui *C* si se retine (se notează prin *c(l)).* In mod analog se procedează cu celelalte elemente din *A*, retinîndu-se elementele comune.

Observatie. Aici s-a presupus că *A* si *B* sînt multimi, deci toate elementele *a*(1), *a*(2),..., *a*(*m*), respectiv *b*(1), *b*(2),... b(n) sînt distincte între ele.

Descrierea I:

1. Date initiale: m, n-numere naturale;

 $A = \{a(1), \ldots, a(m)\}, B = \{b(1), \ldots, b(n)\}$ cele două multimi de numere reale.

医周性

- $2.1. k:= 0$ :
- 2.2. Pentru i = 1,m execută:

```
Pentru j = 1, n execută:
```
Dacă a(i)=b(j) atunci k:= k+1, c(k):= a(i);

2.3. Dacă k=0 atunci se trece la 3.1 altfel se trece la 3.2. 3. Rezultate:

3.1. Mesajul "C-multime vida"; and sogla ensulessal

```
-91999132. C=\{c(1), \ldots, c(k)\}; and c(n) and \{s(n) \leq k\} , c(n)
```
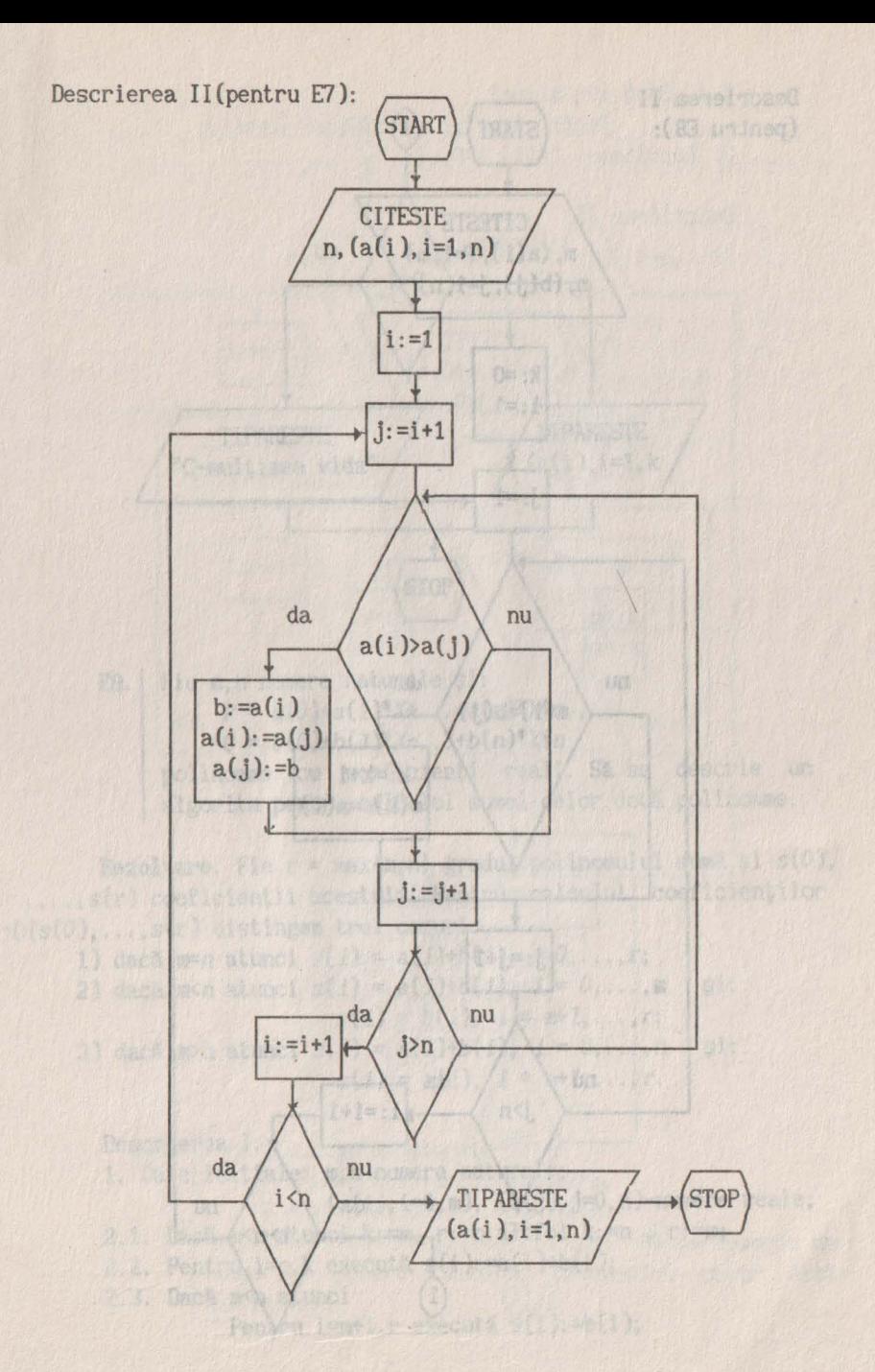

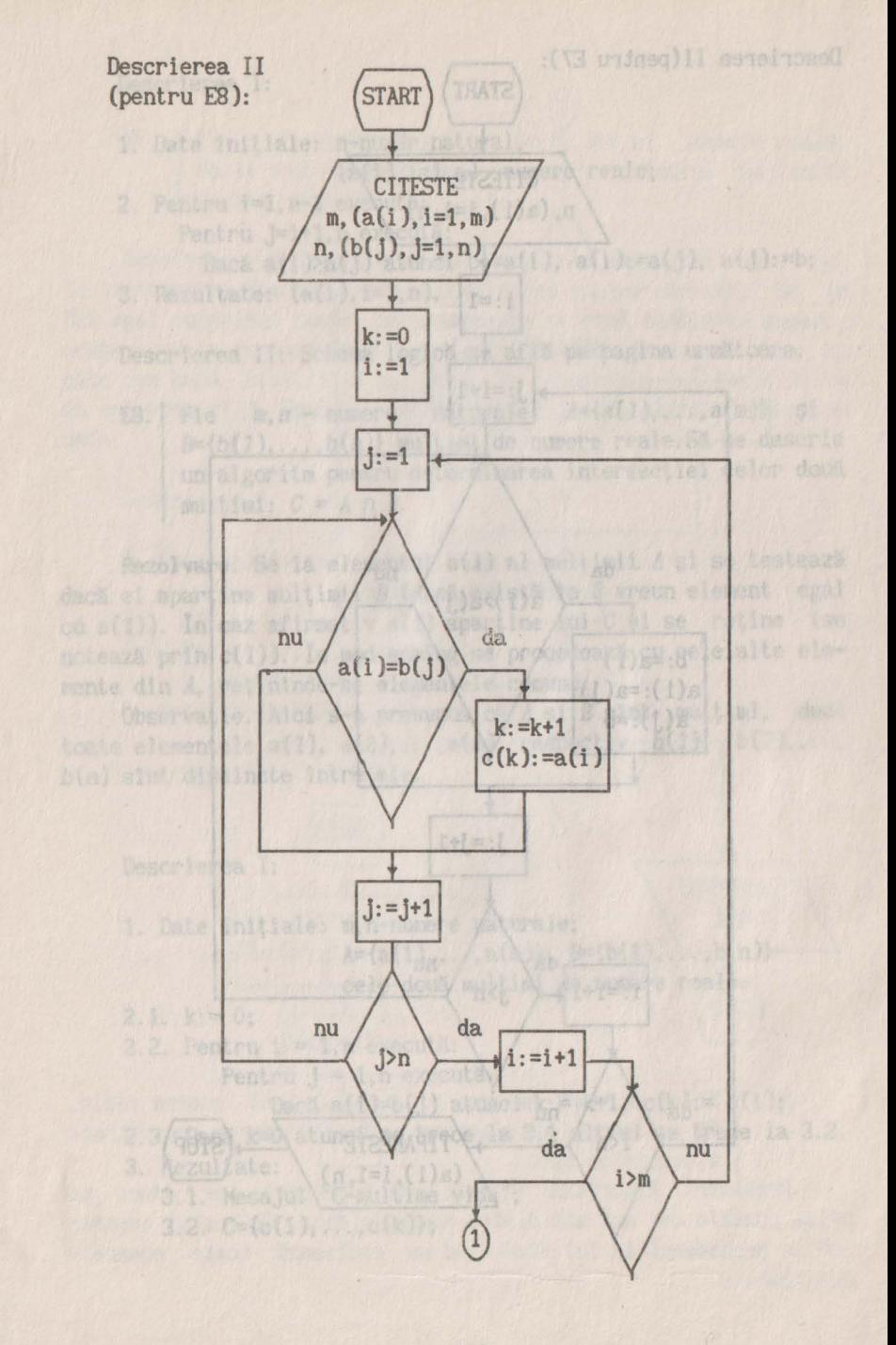

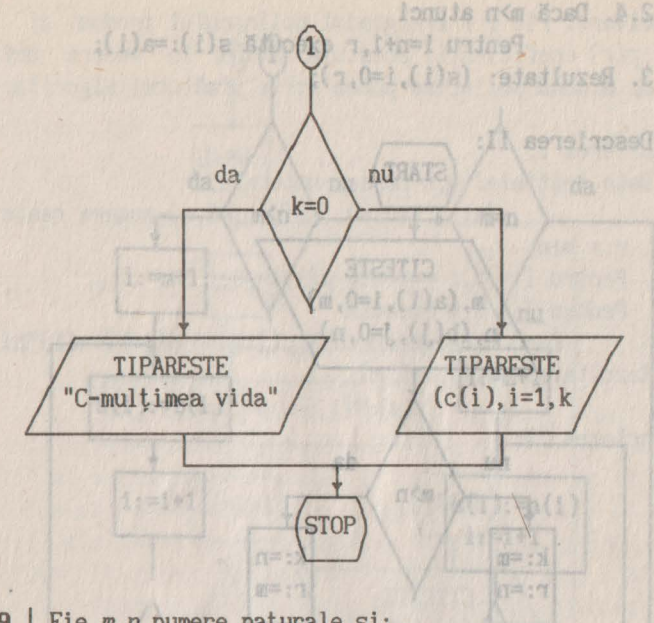

**E9.** Fie *m,n* numere naturale şi:  $P = a(0)+a(1)*X+...+a(m)*X+m$ ,  $Q = b(0)+b(1)*X+...+b(n)*X+n$ polinoame cu coeficienţi reali. Să se descrie un algoritm pentru calculul sumei celor două polinoame.

**Rezolvare.** Fie  $r = \max\{m, n\}$  gradul polinomului sumă și  $s(0)$ ,  $... s(r)$  coeficientii acestuia. Pentru calculul coeficientilor  $s(0), \ldots, s(r)$  distingem trei cazuri:

1) dacă  $m=n$  atunci  $s(i) = a(i) + b(i), i=0,...,r;$ 2) dacă *m<n* atunci *s(i}* = a(i)+b(i), *i* = O, ... ,m şi:  $s(i) = b(i), i = m+1, \ldots, r;$ 3) dacă *m>n* atunci s(i} = a(i)+b(i}, *i* = O, ... ,n şi:  $s(i) = a(i), i = n+1, ..., r.$ 

Descrierea I: a presente as a

1. Date iniţiale: m,n-numere naturale;

(a(i),  $i=0, m$ ), (b(j),  $j=0, n$ )-numere reale;

2.1. Dacă m<n atunci k:=m, r:=n altfel k:=n, r:=m;

2.2. Pentru i=o, k execută  $s(i):=a(i)+b(i);$ 

2.3. Dacă m<n atunci

Pentru i=m+l,r execută s(i):=b(i);

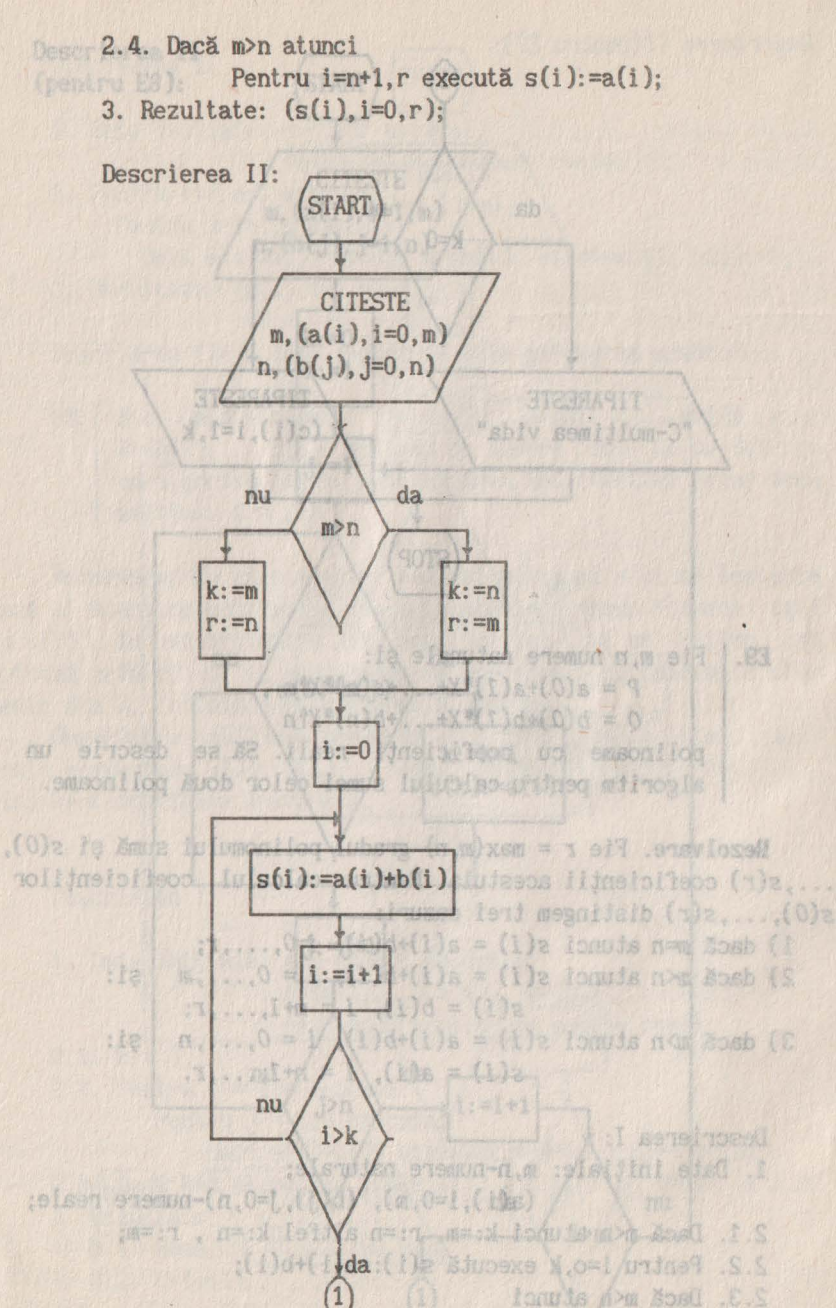

Pendru i-wat.r execute s(i); =b(i);
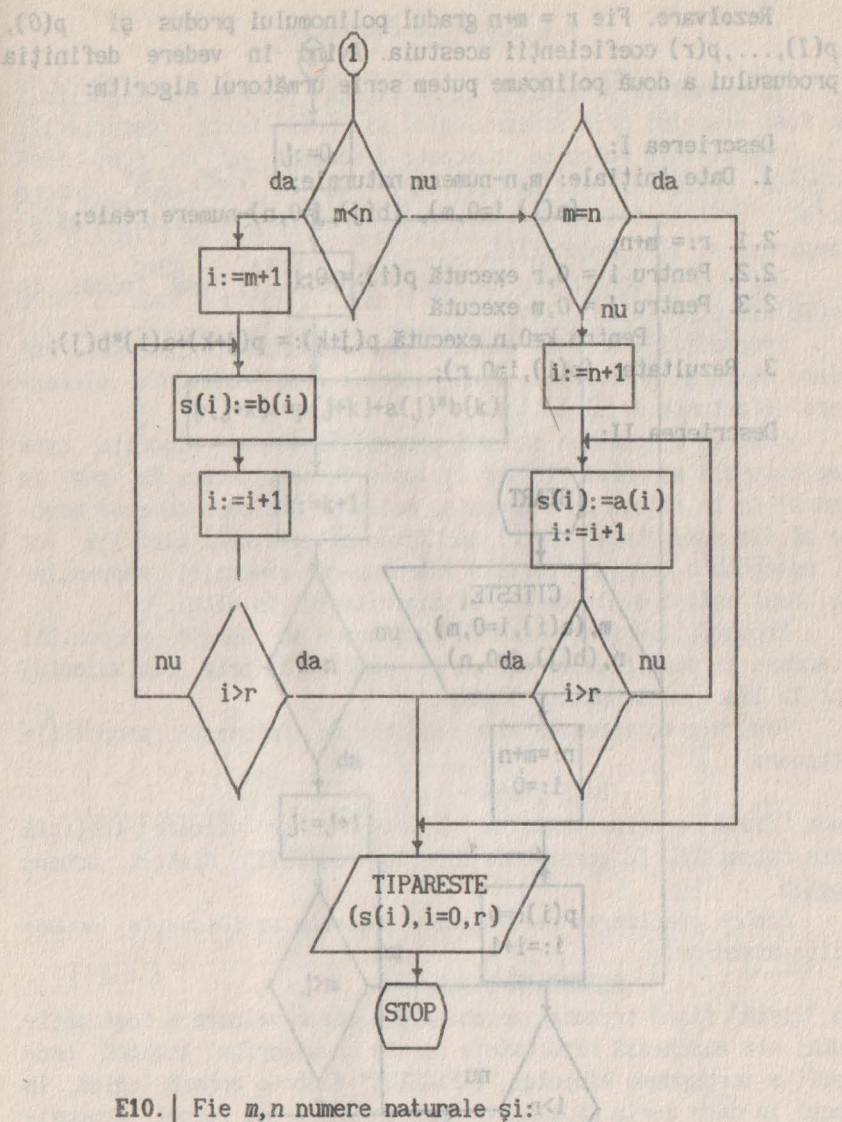

 $P = a(0)+a(1)*X+. . . +a(m)*X+m,$  $Q = b(0) + b(1) * X + ... + b(n) * X$ tn

polinoame cu coeficienti reali. Să se descrie un algoritm pentru calculul produsului celor două polinoame.

**Rezolvare.** Fie  $r = m+n$  gradul polinomului produs si  $p(0)$ ,  $p(1), \ldots, p(r)$  coeficienții acestuia. Avînd în vedere definiția produsului a două polinoame putem scrie următorul algoritm:

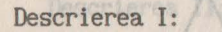

1. Date initiale: m, n-numere naturale;

 $(a(i), i=0, m), (b(j), j=0, n)$ -numere reale;

 $(1)$ d=: $(1)$ e

- $2.1. r:= m+n;$
- 2.2. Pentru i =  $0, r$  execută p(i):= 0;
- 2.3. Pentru  $j = 0$ , m execută

Pentru k=0,n execută  $p(j+k):= p(j+k)+a(i)*b(j);$ 3. Rezultate:  $(p(i), i=0, r)$ ;

Descrierea II:

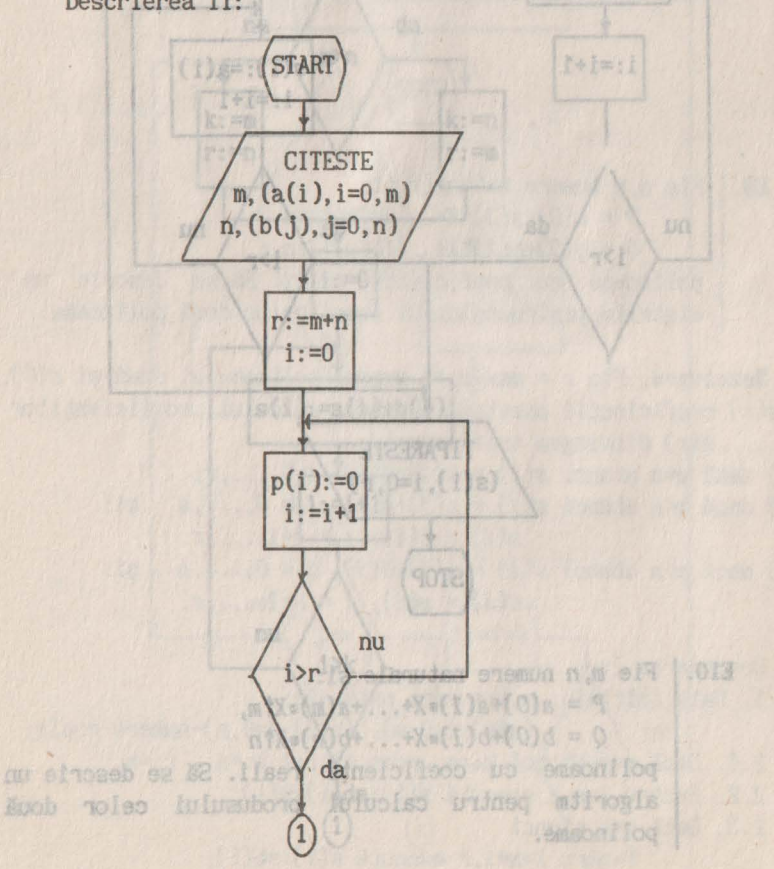

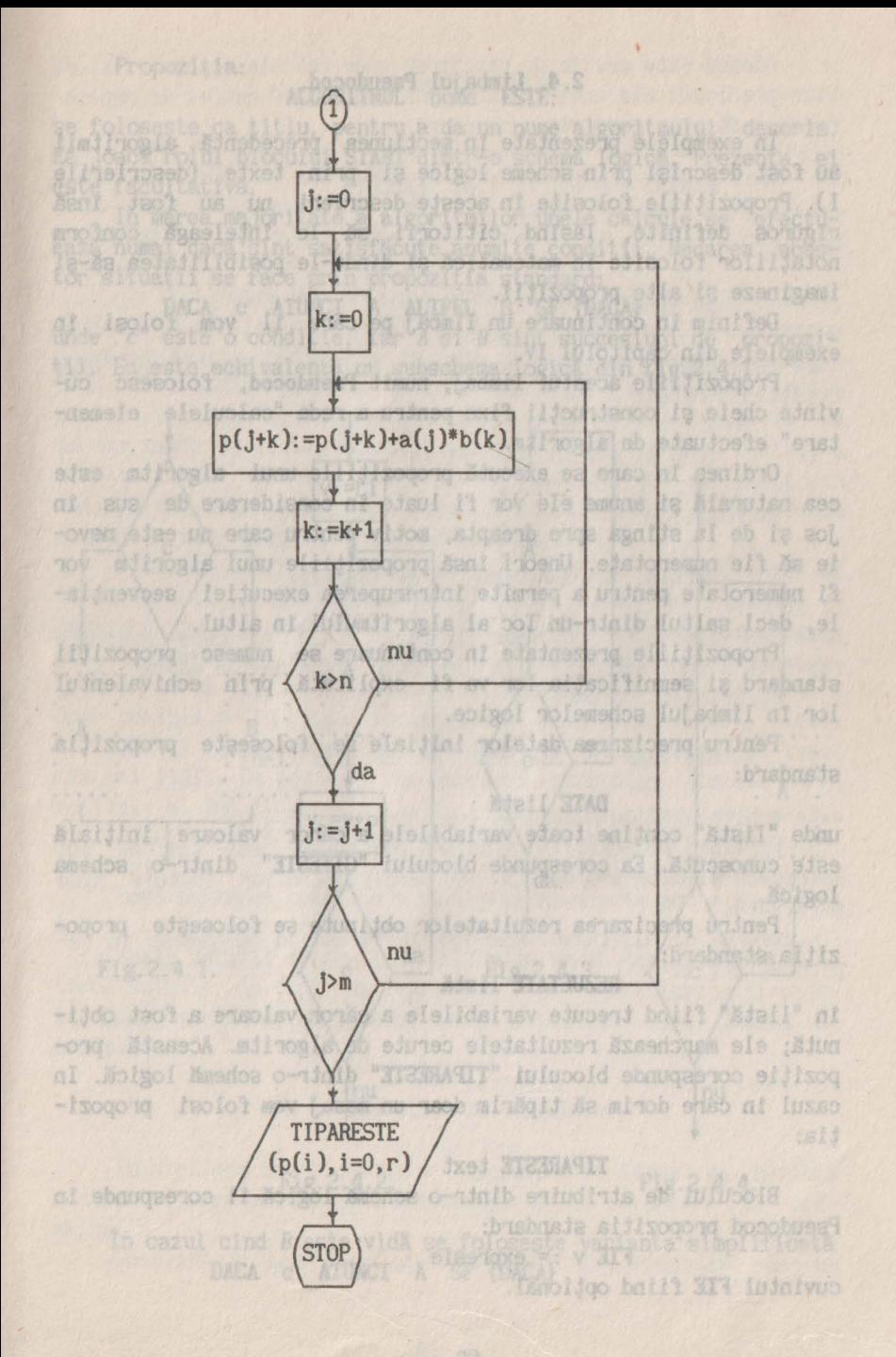

37

## **2.4. Limbajul Pseudocod. 2.4. 2.4. Limbajul Pseudocod.**

In exemplele prezentate 1n secţiunea precedentă algoritmii au fost descrişi prin scheme logice şi prin texte (descrierile I). Propozițiile folosite în aceste descrieri nu au fost însă riguros definite. lăstnd cititorii să le înţeleagă conform notatiilor folosite în matematică și dîndu-le posibilitatea să-și imagineze și alte propozitii.

Definim în continuare un limbaj pe care 11 vom folosi tn exemplele din capitolul IV.

Propozitiile acestui limbaj, numit **Pseudocod**, folosesc cuvinte cheie și construcții fixe pentru a reda "calculele elementare" efectuate de algoritm. De the setting

Ordinea în care se execută propozițiile unui algoritm este cea naturală şi anume ele vor fi luate tn considerare de sus tn Jos şi de la sttnga spre dreapta. motiv pentru care nu este nevoie să fie numerotate. Uneori însă propozițiile unui algoritm vor fi numerotate pentru a permite întreruperea execuției secvențiale. deci saltul dintr-un loc al algoritmului tn altul.

Propozițiile prezentate în continuare se numesc propoziții standard și semnificația lor va fi explicată prin echivalentul lor 1n limbajul schemelor logice.

Pentru precizarea datelor inițiale se folosește propoziția standard:

#### **DATE** listă

unde "listă" conține toate variabilele a căror valoare inițială este cunoscută. Ea corespunde blocului "CITESTE" dintr-o schema logică.

Pentru precizarea rezultatelor obţinute se foloseşte propoziţia standard:

#### **RFZULTATE** listă

în "listă" fiind trecute variabilele a căror valoare a fost obținută; ele marchează rezultatele cerute de algoritm. Această propoziţie corespunde blocului **"TIPARESTE"** dintr-o schemă logică. In cazul tn care dorim să tipărim doar un mesaj vom folosi propozitia:

#### **TIPARESTE** text

Blocului de atribuire dintr-o schemă logică 11 corespunde în Pseudocod propozitia standard:

 $(1.041.11a)$ 

**FIE** v := expresie cuvintul **FIE** fiind opţional.

#### Propoziția:elecles tonu senssegen es sioven size setebă prop

#### **ALGORITMUL nume ESTE:** is a sisting and

se foloseşte ca titlu, pentru a da un nume algoritmului descris. Ea Joacă rolul blocului **START** dintr-o schemă logică . Prezenţa ei · este facultativă.

In marea majoritate a algoritmilor unele calcule se efectuează numai dacă sînt satisfăcute anumite conditii. Redarea acestor situații se face prin propoziția standard:

**DAGA c ATIJNCI A ALTFEL 8 SF {DAGA}**  unde "c" este o condiţie, iar *A* şi *B* sînt succesiuni de propozitii. Ea este echivalentă cu subschema logică din fig.2.4.1.

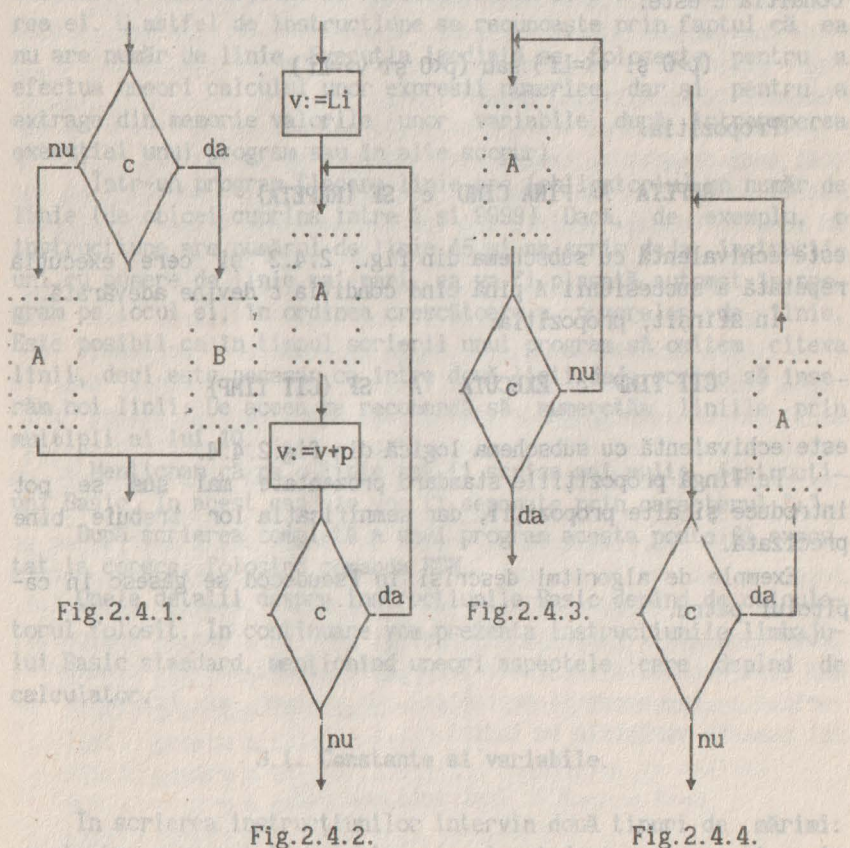

In cazul cînd B este vidă se foloseşte varianta simplificată **DAGA c ATIJNCI A SF {DAGA}** 

Adesea este nevoie de repetarea unor calcule pentru valori bine precizate ale unei variabile de control. O astfel de repetare se redă prin propoziția standard: prince bullis so staesolo

> phoold luton to svijstidos?

> > cabe the este nevo-

Arent in-

sjubeteljes jule Epsk Lanun

DACK C BUILDING

**PENTRU**  $v = Li$ , Lf [, p] **EXECUTA** 

#### **SF {PENTRU}**

**A** 

care este echivalentă cu subschema logică din fig.2.4.2, unde conditia *c* este: tii fixa pertru a reda "coloulela clemen-

A ALTER

 $(p>0 s i v<=Lf)$  sau  $(p<0 s i v>=Lf)$ 

Propozitia:

**GRAZE 1 FR** 

#### **REPETA A PINA CIND c SF {REPETA}**

este echivalentă cu subschema din fig. 2.4.3 şi cere execuţia repetată a succesiunii *A* pînă cînd condiţia c devine adevărată.

In sfîrşit, propoziţia:

#### **CIT TIMP** c **EXEClITA A SF {CIT TIMP}**

este echivalentă cu subschema logică din fig.2.4.4.

Pe lingă propoziţiile standard prezentate **mai** sus se pot introduce şi alte propoziţii, dar semnificaţia lor trebuie bine precizată.

Exemple de algoritmi descriși în Pseudocod se găsesc în ca-F.A.S.AIT pitolul patru.

in "lista filmd trecute variabilele a barce valuers a fost obtinută; ele marchează rerultatele cerute di Algorita. Această propoziție coreponde blocului "TIPAN IE" nir-o schest logică. în cezul in care dorie să tipărie doar un mieuj von folosi prosesi-

BICtion & atribuire dintr-o screege in it coresponds the

Do cazul clod B-eate vida se foiceste

cuvintul FIE fiind optional as A ISWUTA > AGAN

#### **1sinciano)** Bolingto 3. LIMBAJUL BASIC.  $_{91}$  use learning elements

de sema (+ sau -), ou sau färä punctul zecimal,

Limbajul BASIC a fost elaborat de un colectiv de la colegiul Dartmouth (SUA) în anul 1965. Numele limbajului este format din initialele cuvintelor din următoarea frază: Beginner's All-purpose Symbolic Instruction Code (cod simbolic de instructiuni, de scop general, pentru începători).

In continuare vom prezenta instructiunile limbajului Basic. Trebuie să mentionăm că există două moduri de executie a instructiunilor Basic: imediată și într-un program. La modul de executie imediată o instrucțiune se execută îndată ce s-a terminat scrierea ei. O astfel de instrucţiune se recunoaşte prin faptul că ea nu are număr de linie. Execuţia imediată se foloseşte pentru a efectua uneori calculul tmor expresii numerice, dar şi pentru a extrage din memorie valorile tmor variabile după întreruperea executiei unui program sau în alte scopuri.

Intr-un program fiecare linie are (obligatoriu) un număr de linie (de obicei cuprins între 1 şi 9999). Dacă, de exemplu, o instrucțiune are numărul de linie 45 și am scris deja instrucțiuni cu numere de linie mai mari, ea va fi plasată automat în program pe locul ei, în ordinea crescătoare a numerelor de linie. Este posibil ca în timpul scrierii unui program să omitem cîteva linii, deci este necesar ca între două linii deja scrise să inserăm noi linii. De aceea se recomandă să numerotăm liniile prin multipli ai lui 10. para sestile giordesido botti vaissus fun.

Menţionam că pe o linie pot fi scrise mai multe instrucţiuni Basic. În acest caz ele vor fi separate prin caracterul ":".

După scrierea completă a unui program acesta poate fi executat la cerere, folosind comanda **RUN.** 

Unele detalii despre instrucţiunile Basic depind de calculatorul folosit. In continuare vom prezenta instrucţiunile limbajului Basic standard, menţionînd uneori aspectele care depind de calculator. In the inemate of weight and identified and identified

# **3.1. Constante si variabile.**

In scrierea instrucțiunilor intervin două tipuri de mărimi: constante, care pot fi numerice sau şiruri de caractere şi variabile. Simo haibat us wolelidsinsy slippiny engeb now sa shall

*Constantele Mmerice* sînt şiruri de cifre, precedate sau nu

de semn(+ sau-), cu sau fără punctul zecimal, care reprezintă numerele întregi sau reale tntilnite în matematică. Constantele numerice se pot exprima:

- în format întreg: 235 ; -39 ; +5238 ; 8 31249 futusdu.

- în format real: 3.1415; -.864; +124.678 (se observă că pentru separarea părţii întregi de partea fracţionară s-a folosit punctul in loc de virgulă); in le hooi shou noissuquent pilodaye sa

- 1n format exponenţial: 234.5E+13; .2531E-14. Prin *mEe* se întelege numărul obtinut prin înmultirea lui *m* cu 10 la puterea e. Se poate folosi orice constantă numerică ce apartine intervalului [1.7E-38, 1.7E+38), dar acest interval poate să difere în funcție de calculatorul utilizat. <sup>exe ez</sup> emiitorileal o Afalheni

*Constantele sir de caractere* sint şiruri de caractere scrise intre ghilimele (" ). Exemple: "eroare"; "Nu exista solutie" ; "Universitatea din Cluj-Napoca" .

Mărimea a cărei valoare se poate schimba pe parcursul execuţiei unui program se numeşte variabilă Ea se reprezintă printr-un identificator, care este numele variabilei şi are rezervat un loc în memoria calculatorului, loc în care se poate depune o singură valoare numerică. Deci variabila are ln fiecare moment o singură valoare; ea se mai numește și variabilă simplă.

*Identificatorul* Basic este format dintr-o literă, sau dintr-o literă urmată de o cifră. Multe calculatoare personale acceptă însă şi identificatori de lungime mai mare decît doi. In acest caz un identificator este format din litere şi cifre, primul caracter fiind obligatoriu o literă. Sînt acceptate atît litere mari cit şi litere mici, dar o literă mică este identică cu cea mare. The same way

Pentru reprezentarea sirurilor de numere sau a matricelor se folosesc tablourile cu unul sau mai multi indici. Fiecărui tablou i se asociază un identificator ce reprezintă numele tabloului. Toate elementele tabloului au acelaşi nume - numele tabloului , dar sînt deosebite între ele prin indici, care pot fi constante, variabi le, sau expresii aritmetice. Un element al tabloului se mai umeşte variabilă cu indici.

### 3.2. Instructiumea DIM.<br>**Biskupia de Luci I Suob al Alexandro de Luci Alexandro al Alexandro al Alexandro al Alexandro al Alexandro al**

Pentru fiecare tablou trebuie să rezervăm o zonă de memorie unde se vor depune valorile variabilelor cu indici care formează tabloul. Mărimea acestei zone de memorie trebuie precizată de

programator prin instrucțiunea DIM. Aceasta are sintaxa:

n **DIM** *tablou* 

可命运的地

unde *"tablou"* are sintaxa<sub>nt</sub>) who send our agreement of each each construction of a stadium

all plans id (nr {,nr}) Inside the seals a miner relingtension

Prin {text} se indică faptul că textul dintre acolade se poate repeta ori de cite ori, inclusiv poate să lipsească. In faţa instructiunii, n reprezintă "numărul liniei. Exemplu: 22 DIM A(20,12)

LACTOR STE SE . MA TEPSO

机焊 i uuf

tesse al Sylore overso er saeldov, niju les uinsinemes ab

Instructiunea DIM are ca efect rezervarea unei zone de memorie formată din *(nl+l)\*(n2+1)\* ... \*(nk+l)* locaţii pentru un tablou care are sintaxa id(n1, n2, ..., nk). Pe timpul execuției programului valoarea primului indice trebuie să fie cuprinsă între O şi nl, ... , valoarea indicelui de rang k - între O şi nk. Unele calculatoare (de exemplu HC-85) nu acceptă indice egal cu O, deci şi mărimea zonei alocate tabloului diferă. Există variante ale limbajului Basic care acceptă mai multe declaratii într-o instrucţiune DIM. Un tablou unidimensional (cu un singur indice) se mai numeşte **vector,** iar unul bidimensional, **matrice.** 

## **3.3. Functii Basic. Basic** albertis a

Pentru calculul valorii unor funcții programatorul are posibilitatea să şi le definească, aşa cum se va arăta mai tîrziu. Există însă funcții definite deja, pe care le poate utiliza direct, respectind regulile de folosire a acestora. Aceste funcții definite implicit sint:

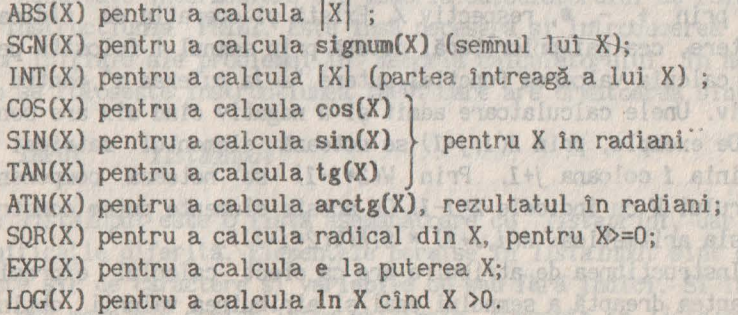

uso ed intro ex v stidelder teel v studel

# **3.4. Comentarii.** Content ding soissance

Pentru orice program este indicat să se precizeze, sub formă de comentariu, cel puţin problema pe care o rezolvă. In acest scop se foloseste instructiunea **REM** (de la REMark) care nu este luată în considerare de calculator, fiind la dispoziţia programatorilor pentru a plasa comentarii în anumite locuri din program. Ea are forma:

# <sup>n</sup>**REM** comentariu

<sup>n</sup>fiind numărul de linie. Pe lingă problema pe care o rezolvă programul respectiv, este bine ca să se specifice variabilele folosite si semnificatia lor. tony grindess. The result in your & Hillf action is the sono

**3.5. Expresii aritmetice. Instructiunea de atribuire. 1986.** 

Instrucțiunea de atribuire are forma: Estat de San Bander aldenburgher . Bank and a gutt tunbuled added it folde sent the fi-

<sup>n</sup>**LET** *v* = *expresie* 

unde veste numele unei variabile (cu sau fără indici), iar ex*presie* este o expresie aritmetică.

O expresie aritmetică corespunde unei expresii algebrice din matematică dacă este scrisă după regulile limbajului Basic. Astfel, toti indicii trebuie scriși în același rînd cu variabila indexată, din care cauză ei vor fi scrişi între paranteze. Ordinea de efectuare a celor patru operații este cea din matematică, iar pentru a preciza o altă ordine se folosesc parantezele, aşa cum se obișnuiește. Cele patru operații cunoscute se notează în Basic prin +, -, \*, respectiv /. Există și operația de ridicare la putere, cea mai prioritară, notată prin semnul **t** folosită pentru a calcula valoarea funcţiei putere *"a la* puterea x",pentru *<sup>a</sup>* pozitiv. Unele calculatoare admit şi *<sup>a</sup>*negativ cînd *atx* are sens.

De exemplu, prin *A(i,j+l)* se notează elementul matricei *<sup>A</sup>* din liniai coloana j+1. Prin *W(2\*i-1)* se notează componenta vectorului *W* cu indicele *2\*i-1.* Cu aceste elemente putem construi expresia aritmetică: *A(i,J+l) \* SIN(W(2\*i-1)).* 

Instructiunea de atribuire are ca efect calculul expresiei din partea dreaptă a semnului egal și atribuirea valorii obținute variabilei *v.* Deci variabila *v* va primi (pe locul din memoria

calculatorului rezervat acestei variabile) valoarea obtinută din calculul expresiei; vechea valoare a variabilei *v,* dacă va avut o valoare, dispare. Mines issuel Bauso ni islidsitev Stacols sit

#### **3.6. Instructiuni de intrare/iesire. but se sig**

Observatie, Dacă în Istanialia o variabilă apai

iumea uruățoare cu pumpiul<br>Louisengo 9012 seculiouriani

1, sb. noisteang s. susojäbasto ssolb

Pentru extragerea rezultatelor din memoria calculatorului se foloseşte instrucţiunea PRINT, care are sintaxa:

#### n **PRINT** *listaprint*

unde *"listaprint"* este formată din elemente permise separate intre ele prin separatorii "," sau "; ". Elementele permise în *listapr int* stnt variabilele (simple sau cu indici) şi constantele (numerice, sau de tip şir de caractere pentru tipărirea unor mesaje). Prin instructiunea **PRINT** se cere extragerea din memorie a valorilor variabilelor prezente în *listaprint* şi tipărirea lor pe **1:40**, in timp ce mesajul "text" format din textul scris intre ghii.mei ec' tipărit nemodificat. O linie pe ecran se împarte în două zui de obicei cu lungimea de 14 caractere/zonă). Tipărirea se continuă pe acelasi rînd fără nici un spatiu dacă separatorul folosit 1n faţa elementului este ";" şi se face ln zona următoare dacă separatorul folosit este ", ".

Elementele din *listaprint* mai pot fi şi expresii aritmetice. In cazul cînd o expresie aritmetică apare în *listaprint,* se cere să se calculeze valoarea acestei expresii şi să se tipărească valoarea calculată. Valoarea calculată nu este însă păstrată în memorie.

Asa cum s-a arătat, pentru extragerea rezultatelor sau a unor rezultate intermediare din memoria calculatorului se foloseste instructiunea **PRINT**. Este însă necesară și introducerea datelor inițiale ale problemei în memoria calculatorului. În acest scop se foloseste instructiunea **INPUT** care are următoarea sintaxă

### n **INPUT** *listainput*

unde *listainput* este o listă asemănătoare cu *listaprint,* dar cu semnificaţie diferită. Elementele permise ln *listainput* slnt constante şir de caractere şi variabile cu sau fără indici. Si ln acest caz mesajele sorise tntre ghilimele, prezente in *listainput,*  vor fi tipărite pe ecran, dar pentru fiecare variabilă prezentă

1n listă, 1n timpul execuţiei programului calculatorul aşteaptă o valoare numerică, valoare care este introdusă în locația de memorie alocată variabilei 1n cauză. Tocmai pentru a semnala care este această variabilă se folosesc mesajele din *listainput.* Exemple se pot vedea în programele care urmează.

**Observatie.** Dacă 1n *listainput* o variabilă apare între paranteze, valoarea ei nu se citește ci se tipărește.<br>Descriptive cu se superiori de secolul

### 3.7. Instructiunile STOP si **END**.

ini waitl THING . W

Instructiunea **STOP** opreste temporar execuția programului. Execuția unui program poate fi reluată din punctul în care a fost întrerupt cu ajutorul unei comenzi **COHI'INUE.** Unele implementări Basic folosesc intructiunea **END** pentru a marca sfirsitul programului, altele nu au această instrucţiune şi programul avansează pînă cind epuizează toate instrucţiunile.

Ca exemplu, cu instructiunile prezentate mai sus vom scrie un program care calculează SIN 5 şi numerele 1+sqr(6) şi sqr(2) +sqr(5). Programul este următorul:

10 REM se tipărește valoarea SIN 5 1 lasisos eq Municipo es sen 11 REM şi două numere reale, sume de radicali 12 REM to coureste arm ages fisciol invoisasces Nosh eusofären 20 LET X =3.141592653/36 30 LET Y=SIN(X) in the solution of stagging o both luxion! 40 PRINT "SIN(";X;")=";Y 50 LET  $S1 = 1 + SQR(6)$ 60 LET S2 = SQR(2) + SQR(5) Ain material strow 60 PRINT "S1="; S1, "S2="; S2 70 STOP is hubbled in the stores of the state of state in the state of the state of the state of the state of

#### 3.8. Instructiuni de control: GOTO si IF. **Expresii logice.** In the seal of a code

Intr-un program instructiunile se execută secvential în ordinea crescătoare a numerelor de linie. Pentru a permite şi o altă ordine de execuție se folosesc instrucțiunile de control **GOTO** şi **IF.** 

Instrucţiunea GOTO are sintaxa:

n **GOTO n1** 

ş1 cere continuarea necondiţionată a execuţiei programului de la linia n1.

ASAMPED B Theod to with ster is for the form at energy w

Noodusa9

热型

Instructiunea IF are sintaxa: New York and Soft

### n IF exp. logica THEN instructiune [ELSE instructiune]

şi cere mai lntli calculul valorii expresiei logice scrisă lntre cuvintele **IF** şi **THEN.** Dacă expresia este adevarată atunci 'se execută instructiunea scrisă după cuvîntul THEN, altfel, dacă ELSE lipseşte, se va executa instrucţiunea următoare (cu numărul de linie imediat superior lui n). Prin scrierea între paranteze drepte a constructiei **ELSE** s-a indicat faptul că această construcție nu este obligatorie în instrucțiune. Dacă însă ea apare, atunci se execută instrucţiunea care urmează după **ELSE** tn cazul că expresia logică are valoarea de fals. Nu toate calculatoarele personale acceptă construcţia **ELSE.** Majoritatea variantelor Basic acceptă mai multe instructiuni atît pe ramura **THEN** cît si pe ramura **ELSE**, instructiuni care sînt despărtite prin ": ".

**Printr-o expresie logică înțelegem fie un singur operand** logic, fie operanzi logici legati între ei prin operatorii logici binari **AND** (conjuncţia) şi **OR** (disjuncţia).

**Prin operand logic întelegem fie o expresie relatională, fie** o expresie logică închisă între paranteze, fie negația unei expresii logice, deci construcția:

**NOT** (expresie logica) *NOT* (expresie logica)

Expresia relațională este o construcție de forma:

**eal** *relatie* **ea2** 

unde *eal* şi *ea2* sînt expresii aritmetice, iar *relatie* este unul dintre următorii operatori de relaţie: "=" (egal), "<" (mai mic), "<=" (mai mic sau egal), ">" (mai mare), ">=" (mai mare sau egal) şi"<>" (neegal), Pentru a evalua o expresie relaţională se calculează mai Jntti valorile *vl* şi *v2* ale expresiilor *eal,* respectiv *ea2*. Dacă între *v1* si *v2* există relatia scrisă între cele două expresii atunci expresia relaţională ia valoarea de *adevar,*  în caz contrar pe cea de *fals.* 

Pentru a evalua o expresie logică, se evaluează mai întîi operanzii logici, apoi se efectuează operaţiile logice **AND** şi după aceea operaţiile logice **OR.** 

f un tormen curent din progresia arlimetico. em 6365- 191892

#### **3. 9. Program! 1: EOCLID.**

Folosind instrucţiunile descrise pînă aici putem scrie un program care calculează cel mai mare divizor comun d a două numere *nl* şi *n2* folosind algoritmul lui Euclid, descris mai Jos în Pseudocod.

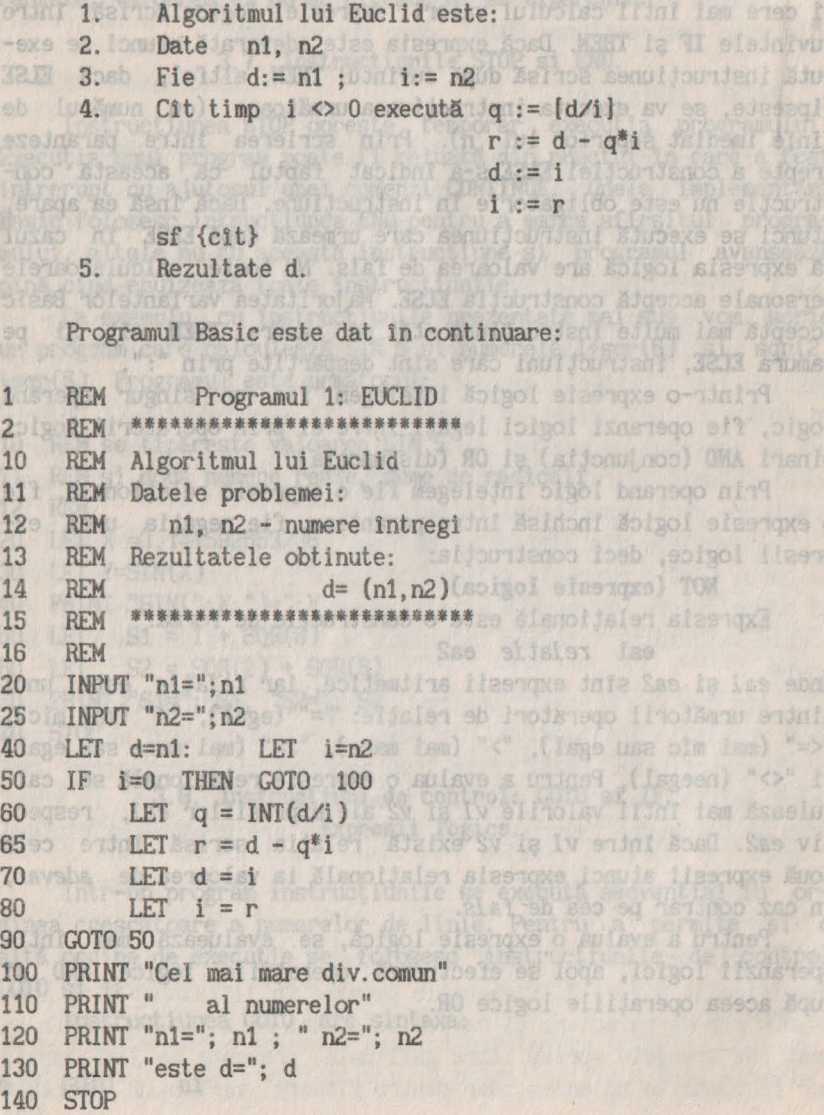

#### **3.10. Instructiunea FOR.**

a Variabile de intrare:

:ajaa HEHHOAS Ita'ingaiA

 $f = f$ 

 $X$  TII

Pentru a programa repetarea unor calcule de mai multe ori se foloseşte instrucţiunea **FOR.** Ea poate fi utilizată numai împreună cu o instructiune **NEXT**. Sintaxa acestor instructiuni si modul în care ele pot apare într-un program Basic sînt:

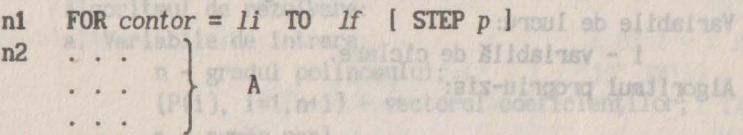

n3 **NEXT** *contor* 

unde n1<n2<n3. Aici contor este o variabilă simplă al cărei identificator este format dintr-o singură literă, iar *li,* 1f şi <sup>p</sup> sînt expresii aritmetice. Constructia STEP peste optională. În cazul cînd lipseste se consideră implicit  $p = 1$ .

Semnificaţia grupului de instrucţiuni scris mal sus, deci şi a instructiunii FOR, este echivalentă cu propozitia Pseudocod:

Pentru contor= *li,* 1f [,pi executa **A** *sf* {pentru}

Deci se atribuie variabilei contor valoarea expresiei *li.* Dacă este verificată conditia:  $\text{cond}$ itia:  $\text{f}$   $\text{f}$ 

atunci se execută grupul de instrucţiuni notat prin A. Instrucţiunea **NEXT** din linia *n3* cere modificarea variabilei contor, căreia i se adaugă pasul p. Dacă noua valoare a variabilei contor verifică condiția (3.1) atunci se execută din nou grupul de instrucţiuni **A** lncepînd de la linia n2; in caz contrar se trece la linia următoare instructiunii NEXT.

In scrierea programelor se recomandă folosirea spaţiilor libere pentru a separa diferite construcții sintactice și a mări claritatea scrierii. De aceea spațiul nu are valoare sintactică şi poate fi folosit in acest scop.

#### 3.11. Programul 2: PROGRESIE.

Ca exemplu, vom scrie 1n continuare un program Basic care tipărește primii n termeni ai unei progresii aritmetice cu rația r şi primul termen egal cu a. In program vom nota prin variabila tun termen curent din progresia aritmetică, cel care urmează a fi tipărit.

Algoritmul de rezolvare: Mondani Alas

a. Variabile de intrare:

sa implosive a - primul termen al progresiei; comparent

r - raţia progresiei;

n - numărul termenilor ce trebuie tipăriti. b. Variabile de ieșire: I mengong mu-ndaf ensus dog ele anno

t - ia ca valori termenii progresiei aritmetice. c. Variabile de lucru: Will M M II = mothos A09 In

KEXI Conton

a i medi a vije

**D**o

i - variabilă de ciclare.

d. Algoritmul propriu-zis:

Algoritmul PROGRESIE este: Date a, r, n; Fie t := a; is Eiger Slidsinsy o edeo womes loiA (SopSn) in eigh Pentru i = 1,n execută bill happle origin isamel siep poisolili Tipărește "T(i)="; tTe sidoritanol colieniina lizenova iniz Fie t := t+r ( = a liniium) Emabianco.se siesegil bala luzas sf {pentru} is the inditermient of bulgary stisslipes?

Programul Basic: ta A saupexo de l'il li ali a notheo undreti

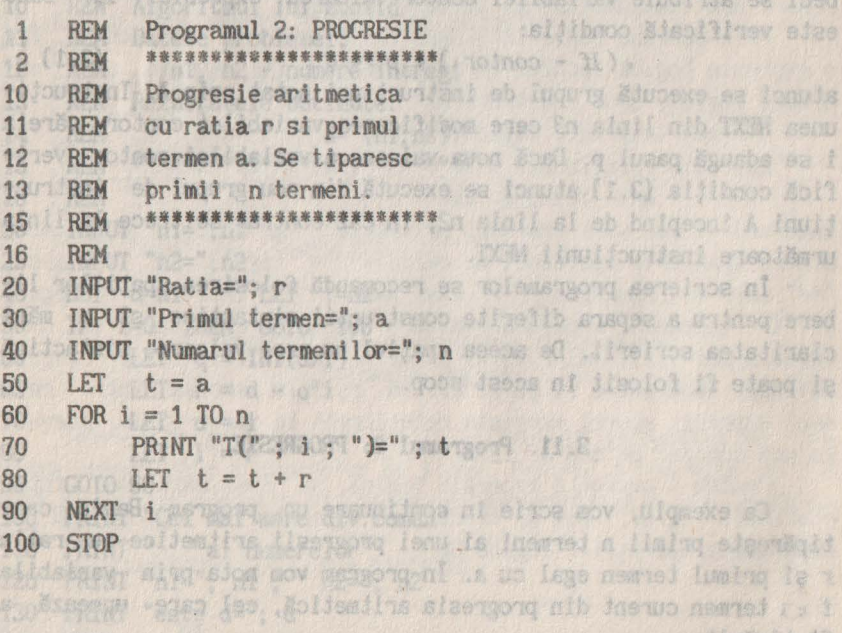

#### **Coefficientil city # 3.12. Programul 3: HORNER.**  $\mathbf{H} = (100 \text{ TJJ})$

Advious & F ROT

FOR I = 1 ROB

TVI RG

TWIST 王清江海空

Gradul polinmulus

mit ia instructiuned ou him q Instructions ONC ni france in plus memorates anothuluse

revise la dustructivodsheredg has Instructions care armes to

nite programietorul ist poulese thuctimes but ofs are sig-

1-4119  $f = (S) q$ 

11=[8] 9

ACI

CHI

801

调度单

In continuare vom da un alt exemplu de program, care calculează citul şi restul din împărţirea polinomului: **石密化** I TXEL

**P(1)\*Xtn + ... + P(n)\*X + P(n+1)** to the  $\frac{1}{2}$ la (X-a), folosind schema lui Horner.

Algoritmul de rezolvare: a. Variabile de intrare:

n - gradul polinomului;

(P(i), **i=l,n+l)** - vectorul coeficienţilor; **a** - număr real. THIAR

"PCK) is X-x al ther

b. Variabile de ieșire: au persentina la mineraturi

 $(0(i), i=1, n)$  - vectorul coeficientilor citului; **Gerite also Q(n+1) - restul impartirii (egal cu P(a)).** 

La c. Variabile de lucru: ad a districto si moone unidea col

**nl=n+1** - numărul coeficienților polinomului P; schweize i - variabilă de ciclare. To situm tam siep al postiv d. Algoritmul propriu-zis: a follower is islasses as asves

Algoritmul HORNER este: ab Atesi's brill lotter old ludes , tot Date n, (P(i), i=1, n+1), a; is pollupodda alse leinenco is usb Fie  $0(1)=P(1)$ ;  $n1 := n+1$ Pentru i=2,n1 execută  $Q(i) := a * Q(i-1) + P(i)$  sf {pentru} Rezultate  $(Q(i), i=1, n), Q(n1)$ Terulaut (utas Boren)

Programul Basic:

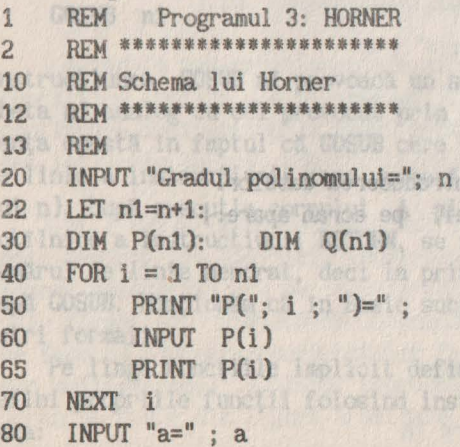

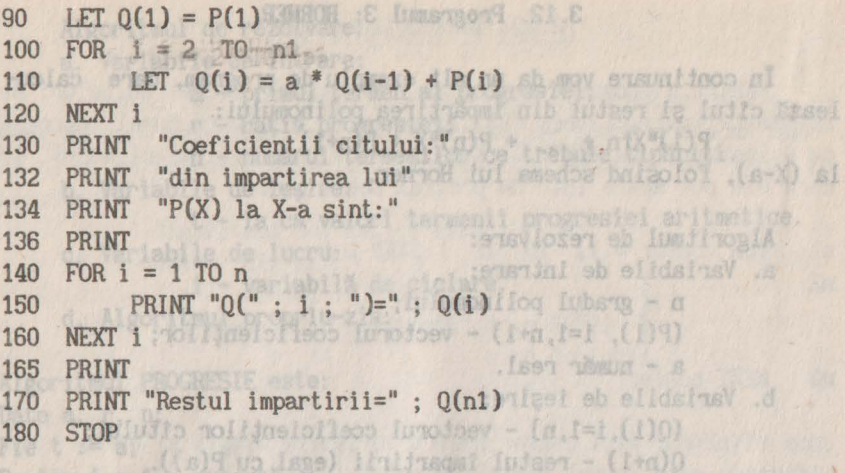

Pentru execuţia programului se dă comanda **RUN,** la care calculatorul execută instrucţiunile 1n ordinea lntilnirii lor. Pe viitor la cele mai multe programe vom prezenta ceea ce apare pe ecran ca rezultat al execuției programului respectiv. Cala b

Menționăm ca informația subliniată se dă de către programator, restul informaţiei fiind afişată de calculator. Uneori se dau și comentarii ale autorilor, ele fiind închise în paranteze drepte. drepte.

Rezultatul execuției: (Ad) (a, f=1, (A)) sistiusaf

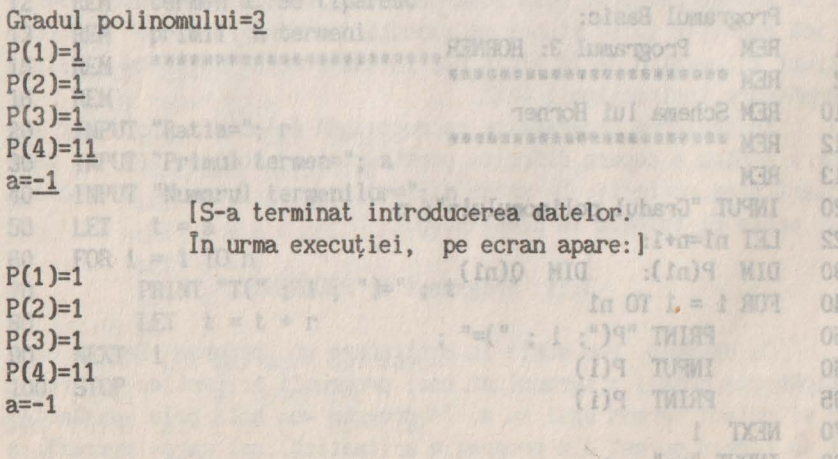

DET FAL (Aista) = expresie

Coeficientii citului din impartirea lui P(X) la X-a sint pres en elquis volabidature adeil eles atell ebnu

0(1)=1 if fleb is idonut sleanth .leidonut sensolsv emiddo s uninsq Q(2)=0 to the C literal ab Kasels Stadil c size t show , WT apelată direct prin scrierea într-o expresie afilosofică și 1=(C)O<br>funcției FMF, urmat între paranteze de expresii smilmelisc core

Restul impartirii=10 elkhetusy London'i elitolsy Solbot **REN Suburo** 

#### **3.13. Subprograme Basic.**  3.14 Propreent 4: POINT

spellomflie eisenote o-idal senelnos ainq Joenib Ajslegs

In programarea unor probleme mai complicate este posibil ca acelaşi subalgoritm să fie folosit de mai multe ori (1n locuri diferite ale programului). Este de dorit ca acest subalgoritm să fie programat o singură dată, dar să fie folosit ori de clte ori dorim acest lucru. Putem practica o asemenea programare folosind notiunea de **subprogram. 1999 (1)** (1) (11 S) 9 (1) 9

Un subprogram Basic are forma: **17 Mish silong a size 7 show** 

n1 prima instructiune

A = corpul subprogramului

OF WE LIFE FIRST TO THE THE

Programm 4: POLINOM

nossa: P(X) si O(X)

"=initmention inbs @" TUHAT

Jab X Iridned

MAR

SÍ

EI.

n2 RETURN

şi este apelat prin instrucţiunea:

**n GOSUB nt** 

Instrucţiunea **GOSUB nl** provoacă un salt la instrucţiunea cu eticheta nl,analog cu cel provocat prin instrucţiunea **GOTO nt.** Diferenţa constă 1n faptul că **GOSUB** cere 1n plus memorarea numărului de linie a instrucțiunii care urmează după ea (imediat superior lui n). După execuția corpului A al subprogramului, la prima intîlnire a instrucţiunii **RETURN,** se revine la instrucţiunea cu numărul de linie memorat, deci la prima instrucţiune care urmează după **GOSUB.** Menţionăm că în Basic subprogramele nu pot avea parametri formali.

Pe lîngă funcțiile implicit definite programatorul își poate defini propriile functii folosind instructiunea DEF. Ea are sinni ami intrucit asa se cere cin taxa:

unde *lista* este lista variabilelor simple de care depinde funcţia definită, iar expresie precizează calculele care trebuie făcute pentru a obține valoarea funcției. Numele funcției definite este FNf, unde f este o literă aleasă de programator. O funcție este apelată direct prin scrierea lntr-o expresie aritmetică a numelui functiei FNf, urmat intre paranteze de expresii aritmetice care indică valorile fiecărei variabile. **Maskul Garliniinami (ujadi** 

ful setitusom nib

#### 3.13 Subper of the Basic 3.14. Programul 4: POLINOM.

Ca exemplu de folosire a instrucţiunilor **GOSUB** şi **DEF** vom scrie un program care calculează valorile a două polinoame *P* şi *R*  folosind schema lui Horner ca subalgoritm. Coeficientii celor două polinoame sint: consegue de soldosta actual de se actua

 $P(i) = F(2^*i+1),$   $R(i) = F(i^*i+1+1),$   $i=1,2,...,n$ , which unde Feste o functie dată. Programul este următorul:

ap thitsog also stand can ha saskde o you sensareone al

```
programa-
    REM Programul 4: POLINOM
1 
    REM •••••••••••••••••••••• 
2 
 10 
REM 
Valoarea a doua poli-
     REM 
noame P(X) si Q(X) 
11 
 12 
     REM 
pentru X dat 
     REM •••••••••••••••••••••• 
 13 
 14 
REM 
    DEF FNF (t) = EXP (-t/2) * t - SIN (t)
20 
                                                      1.01INPUf "Gradul polinomului=" ; n 
30 
 40 
INPlJf "Valoarea lui x:" ; x 
 45 
LET nl=n+l 
 50 
DIM P(nl) 
 60 
FOR i = 1 TO nl 
 70 EXELUTE: P(i) = FNF (2^*i+1)80 
NEXT i 
    GOSUB 200 methuriani salva al loab Januara sinil sb invento
90 
 100 
PRINT "P(" ; X ; ")=" ; V 
 106 
REM 
                                       Samo Index
 110 
REM 
Al doilea polinom este 
 111 
REM 
notat tot prin P 
     REM 
intrucit asa se cere in 
112 
                                                   15X83
```

```
113 REM subprogram de sang på en som som andet by termen
120 FOR i = 1 TO nl 
130 LET P(i) = FNF(i * i + i + 1)140 NEXT i 
150 GOSUB 200 onto 1 at which are considered company value of Section
160 PRINT "R(" ; x ; ")=" ; v
170 STOP
198 REM 
99 REM *********************************
200 REM Subprogram care calculeaza 
V = P(x)202 REM bazat pe schema lui Horner
203 REM Se foloseste variabila de lucru J 
204 REM *********
210 LET v = P (1) and house liminal consider a surgent on N ulato-
220 FOR j = 2 TO n1 (0) edescriptions at the many to Averago at
230 LET v = v * x + P (j) distinction of Fig. is some min
240 NEXT j (unance al an long silmelib san i saiun s Duine"
250 RETURN Houldersten bese of sportsmussed by small bulby
```
Rezultatul executiei: and go speech a uning state that  $Gradul$  polinomului= $3$ Valoarea lui x=5 brusq meme eq sb egnate suntasq - Y X JTOM S P(5)=350 **R(S)=ll0.25127** 

# **3.15. Instructiuni grafice in Basic.**<br>edepou so adopse de document de service a particular a ville of all de se

(WAND DER TOUR OS) names og denses Jones for DANA

VX MARC C

a Avînd în vedere diferentele mari ce există în utilizarea functiilor grafice ale diverselor calculatoare, vom indica în continuare instrucțiunile BASIC pentru cele două calculatoare mai des tntî lnite la noi, sau cele compatibile cu ele.

**3.15.1.BASIC PRAE.** Pentru acest limbaj, ecranul calculatorului este împărtit în 256 linii (numerotate de la 0 la 255) și 256 coloane (numerotate tot de la O la 255). De aici deducem că ecranul este format din 256•256=65536 puncte. Precizarea acestor puncte se face cu ajutorul coordonatelor (x,y), unde x si y au valori din mulţimea {0,1, ... ,255}. Coordonatele diferitelor puncte de pe ecran se deduc din figura următoare:

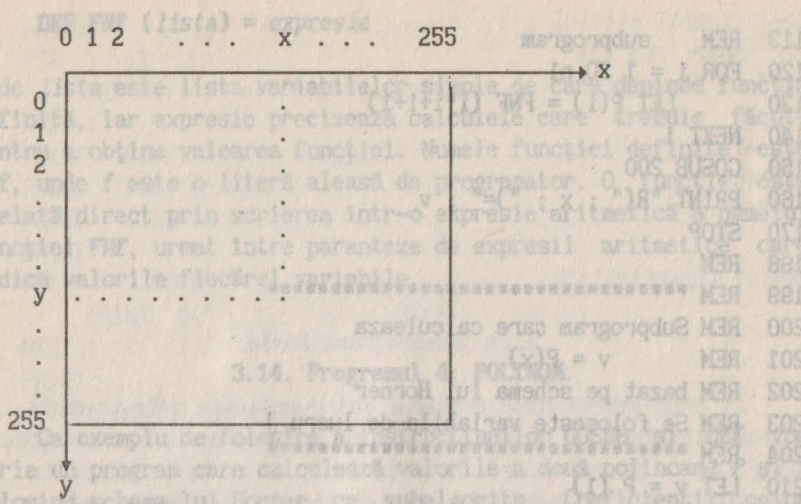

Se observă că punctul de coordonate (0,0) se află in colţul din stinga şi sus al ecranului.  $U \wedge g + x \wedge v = v \boxtimes I$ 

Pentru a putea trasa diferite grafice pe ecranul calculatorului, limbajul oferă următoarele şase instrucţiuni:

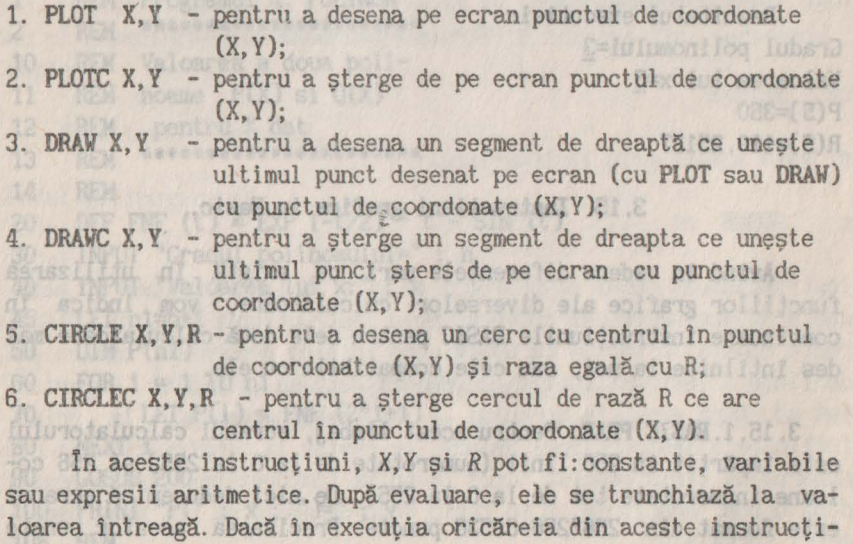

uni se ajunge la un punct ce nu aparţine ecranului, atunci se afişează mesajul **IllEGAL FUNCTION** şi execuţia instrucţiunii se termină. ecran se deduc din flowa unatoste:

Ecranul calculatorului poate avea două culori: albă sau nea-

gră. Caracterele sau graficele ce apar pe ecran vor avea culoarea opusă fondului ecranului (dacă ecranul are culoarea albă, atunci caracterele sau graficele vor avea culoarea neagră şi invers). Fondul ecranului se stabileste cu instructiunea **SWITCH V.** Dacă valoarea lui *V* este 1 atunci in continuare ecranul va avea culoarea neagră, iar dacă V=0 atunci ecranul va fi alb. Cu funcția

SWITCH se stabileste fondul ecranului pentru instructiunile ce se vor executa în continuare. Cu instructiunea CLS se poate sterge ecranul, după care fondul ecranului va avea culoare albă sau neagră şi anume culoarea stabilită ultima dată.

Un exemplu de utilizare a acestor instrucțiuni se dă în paragraful 3.16. whose sensolay human so ens eo oneo lei. H. Raza cerculul depinde de valorit

3.15.2. BASIC IC. Acest limbaj consideră ecranul calculatorului format din 176 linii (numerotate de la O la 175) şi 256 coloane (numerotate de la O la 255). Sub cele 176 linii grafice mai există 2 linii de caractere (din cele 24 linii posibile) unde se pot afişa mesaje, valori, sau de unde se pot cere date pentru diferite variabile. Tau podasda slupeve al poel Apserint sonsolav

Coordonatele punctelor de pe ecran sînt precizate în figura pune lul thierer out of range următoare:

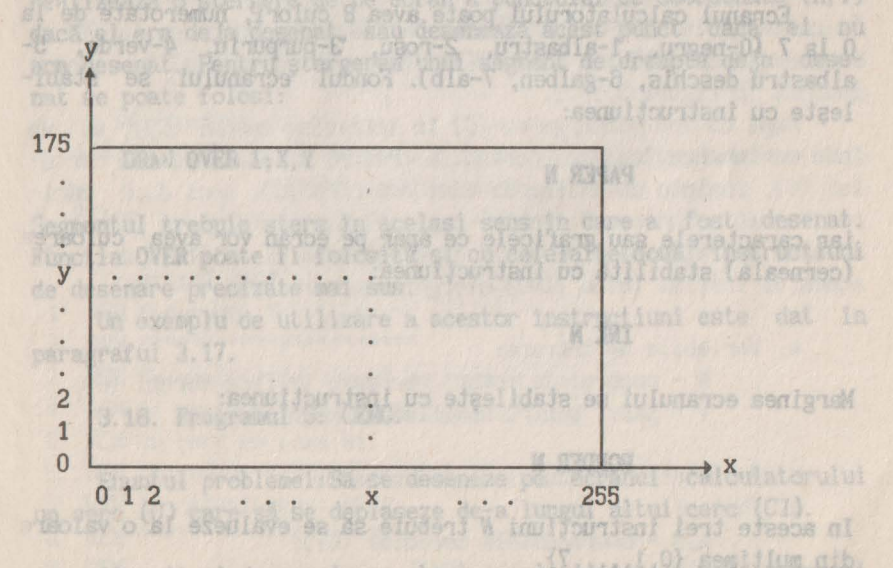

**Instructiunile grafice oferite de acest limbaj sint:** 

1. PLOT **X, Y** - pentru a desena pe ecran punctul de coordonate (ansyni is (X, Y); sensolvo seve now elections was also shares

2. **DRAV X,Y** - dacă ultimul punct desenat are coordonatele (A,B), atunci instructiunea uneste acest punct cu punctul sidonate (A+X,B+Y) printr-un segment de dreaptă;

3. **CIRCLE X,Y,R** -pentru desenarea unui cerc cu centrul in puncegnede l'admog tul de coordonate (X, Y) și rază R; oa ni stupexe nov

4. **DRAV X,Y,M** - dacă ultimul punct desenat pe ecran are coordonatele (A,B), atunci instructiunea uneste acest punct cu punctul de coordonate (A+X,B+Y) printr-un arc de cerc ce are ca masură valoarea absolută a variabilei M. Raza cercului depinde de valorile X, Y, M, A rodatus si B, iar sensul de unire a celor două puncte depos ads the pinde de semnul lui M. Phintiphe de semnul lui M.

92 (Valorile din aceste instructiuni pot fi: constante, variabile sau expresii aritmetice, care după evaluare se trunchiază la valoarea întreagă. Dacă în execuția acestor instrucțiuni se ajunge la un punct ce nu apartine ecranului, atunci se termină execuţia şi apare mesajul **"Integer** out **of range".**  La 160 liamu

loane (muscritate de la O la 235). Sub fisc initiative fasilient

Ecranul calculatorului poate avea 8 culori, numerotate de la O la 7 (O-negru, 1-albastru, 2-roşu, 3-purpuriu, 4-verde, 5 albastru deschis, 6-galben, 7-alb). Fondul ecranului se stabileste cu instructiunea:

### **PAPER N** Inclusion and acquaint de dreams ce unu

iar caracterele sau graficele ce apar pe ecran vor avea culoarea (cerneala) stabilită cu instructiunea:

### **INK N**

R. O. BOTT Y Y

Marginea ecranului se stabileste cu instrucțiunea:

#### **BORDER N**

In aceste trei instrucţiuni N trebuie să se evalueze la o valoare din multimea  $\{0, 1, \ldots, 7\}$ .

Intr-o zonă ecran pe care in mod obişnuit se afişează un ca-

same: H. ch trees denate (E

racter (o zonă de 8\*8 puncte în mod grafic) putem avea o singură culoare pentru fondul ecranului și o singură culoare pentru caracterele sau graficele ce apar. Instrucțiunile PAPER și INK stabilesc culorile pentru instrucțiunile ce se vor executa în continuare.

Ecranul calculatorului se poate şterge cu instrucţiunea CLS.

Pentru controlul tipăririi de caractere sau desenării de grafice, se pot folosi și următoarele functii:

FLASH V - pentru a realiza o pîlpîire a ceea ce se tipărește (o inversare periodică a culorii cernelii cu a ecranului). Cu V=l se activează pîlpîirea, iar cu V=O se dezactivează;

**INVERSE 1** - pentru a inversa culoarea ecranului cu cea a cernelii;

**OVER 1 - pentru a se face o supratipărire: noile informatii apar** peste cele existente deja pe ecran.

Functia OVER se foloseste si pentru a face stergerea diferitelor grafice de pe ecran, dacă se utilizează în cadrul celor patru functii de desenare date mai sus. Astfel, functia:

lundieb (C) (afunctionatele centulululululululu) determi

X-A-HI-COSCALI

### **PLOT OVER 1;X, Y All the Sisge in the Manual Conduct of the Sea Property of Sea**

realizează o ştergere de pe ecran a punctului de coordonate (X,Y) dacă el era deja desenat, sau desenează acest punct dacă el nu era desenat. Pentru ştergerea unui segment de dreaptă deja desenat se poate folosi:<br>exploration de la contration de la contration de saud . This sunit of facini

. DRAY OVER 1;X, Y **but the Character of Discovers of DRAY** one?

Segmentul trebuie sters în acelasi sens în care a fost desenat. Functia OVER poate fi folosită și cu celelalte două instructiuni de desenare precizate mai sus. appelle (0=11 boto) lettici independent

Inh (C), induction de department that the department of the main affinite

Un exemplu de utilizare a acestor instrucțiuni este dat în paragraful 3.17.<br>De la status de la paragraful 3.17. s Variabida de intrare:

**3.16. Prograrul 5: CERC.** 

Enuntul problemei: Să se deseneze pe ecranul calculatorului un cerc (C) care să se deplaseze de-a lungul altui cerc *(Cl).* 

 $(10)$  10  $10$   $10$   $100$   $\sim$   $9$   $\Lambda$ 

Algoritmul de rezolvare: La un moment dat cele două cercuri se desenează pe ecran în modul indicat pe figura 3.16.1

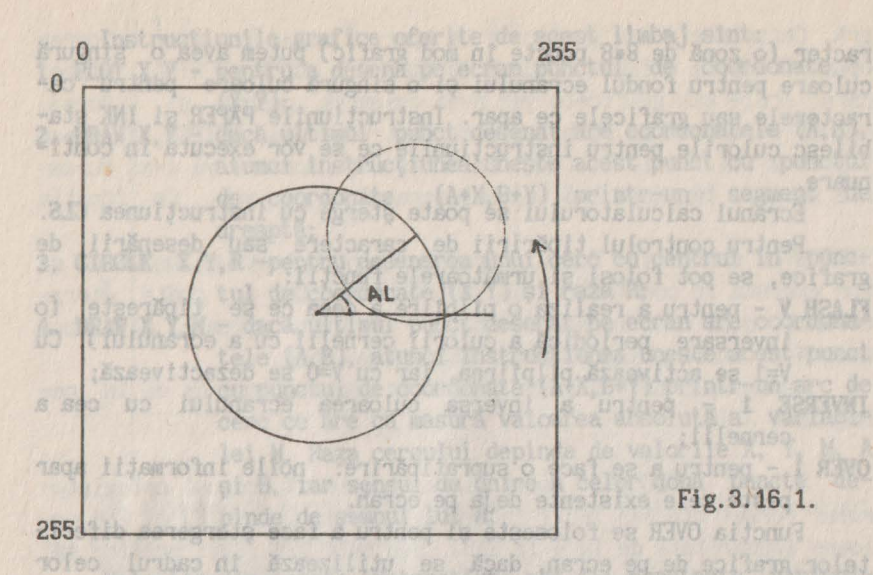

realizeză o Sterecre

paragraful 3.17.

Dacă cercul *(Cl)* are centrul de coordonate (A,B) şi raza de lungime *Rl,* atunci coordonatele centrului cercului (C), determinat de unghiul *AL* vor fi egale cu:

 $X=A+R1*COS(AL),$ (WWW) Y=B-R1\*SIN(AL). The suspendent

In calculul lui *Y* s-a luat semnul"-" deoarece valoarea lui Y se micşorează cu valoarea lui *SIN(AL)* cînd ne deplasăm în sensul indicat în figura 3.16.1. de se poste folcal:

După ce vom parcurge cu (C) în întregime cercul (Cl), se va face schimbarea fondului ecranului. Pentru a reda mişcarea cercului (C), înainte de desenarea unui nou cerc (C), deci după mărirea lui *AL* cu un pas V,vechiul cerc (C) se va şterge de pe ecran. Această operatie se efectuează dacă pe ecran el există, deci la momentul iniţial (cînd *AL=O)* ştergerea nu are sens.

a. Variabile de intrare:

N - numărul de rotaţii pe care le face cercul (C);

*V* - pasul pentru modificarea unghiului AL;

b. Rezultate: desenul indicat în enunt. Analdom futural

c. Variabile de lucru:

A,B - coordonatele cercului (Cl);

Rl - raza cercului (C1); eneviosed sh fuerthesiA

X.Y - coordonatele cercului (C); be sq stasteast as

R - raza cercului (C); WANTURE REPORTED BY XO, YO - coordonatele ultimului cerc desenat; AL - unghiul de rotație; K - ia valoarea 0 sau 1, pentru a indica ce culoare va Asum Alette avea ecranul; abu y and case of dela not I - variabilă de ciclare.<br>(1) de obturnou de ciclare. d.Algoritmul propriu - zis: MSINING YOF X-OX 1. A:=125; B:=130; [mijlocul aproximativ al ecranului va fi centrul cercului (C1)] X-I-X R1:=75; R:=30; **Collection of the R1:** 2. Citește valorile lui N și V; de are, ca are virtuagez der 3. K:=1; [pentru prima rotaţie culoarea ecranului va fi neagră) 4. Pentru I= 1,N execută paşii 4.1-4.3: 4.1. Culoarea ecranului se stabileşte după valoarea lui K; Sterge ecranul; 4.2. Pentru AL= O, 6.283 [egal cu 2•P1) , V execută paşii 4.2.1-4.2.4: 1.2.1. X:=A+R1\*COS(AL); 68292 President 109800 President **Reduction P:=B-R1\*SIN(AL);** The Contribution of the contribution of the contribution of the contribution of the contribution of the contribution of the contribution of the contribution of the contribution of the contribut 4.2.2. Dacă AL <> 0 atunci șterge cercul cu centrul în objecto ab noisxs (XO,YO) si raza R; lisau au up siisien le li 4.2.3. Desenează cercul cu centrul în (X, Y) și raza R; se 4.2.4. XO:=X; YO:=Y; Thismas is islamatos sin winetib saduq sf {pentru} isb jassom ay si tensvioren ab fundings

4.3. **K:=1-K;** [următoarea rotaţie se va face cu ecranul de culoare complementară) ob nous sur sur la lac

5. Sflrşitul algoritmului.

Programul BASIC:

```
1 REM Programul 5: CERC 
2 REM ********************
3 REM Cu centrul pe cercul de raza R 
4 REM si centru (A,B) se deplaseaza 
5 REM un cerc de raza Rl. 
6 .. REM Programul a fost executat 
7 REM la calculatorul PRAE 
8 REM••••••••••••••••••••••• 
9 REM
```

```
10 A=125: 8=130: R1=75: R=30
```
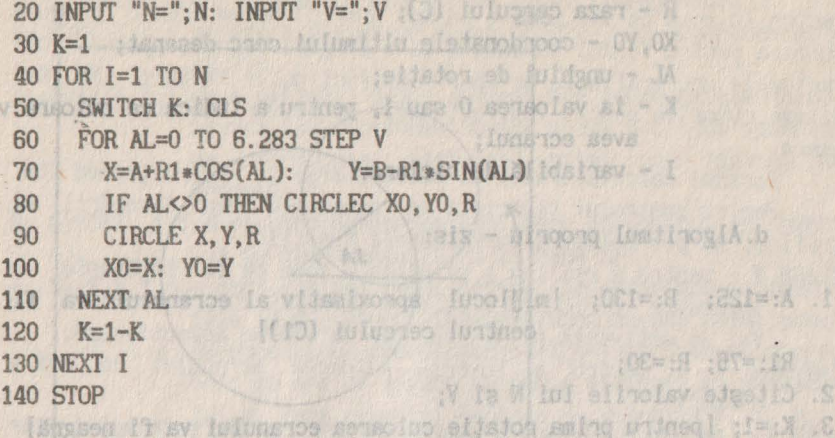

Mişcarea este sugerată dacă introducem pentru V o valoare apropiată de 0.2. Superiorin esta estimatule sensolul .1.1

Harve exter

#### **3.17. Problema 6: PATRAT. and** *CBS* **a** *a**b**a**b* **<b>***d <i>d d d d d d d d d d d d***</del>**

Enunţul problemei: Să se deseneze pe ecranul calculatorului un șir de pătrate: P(1), P(2), ..., P(n). Un pătrat P(i+1) se obține din pătratul anterior P(i) prin modificarea laturii cu o valoare *PL* şi rotaţia cu un unghi *PU* 1n Jurul originii axelor de coordonate. Acest ciclu de desenare să se repete de H ori, cu culori diferite ale ecranului și cernelii. We OY ASASA

12) corrigente a cellifolisi mercalui

Algoritmul de rezolvare: La un moment dat desenul ar putea arăta ca în figura următoare, dacă pătratul P(1) are un virf în originea axelor de coordonate (punctul 0).

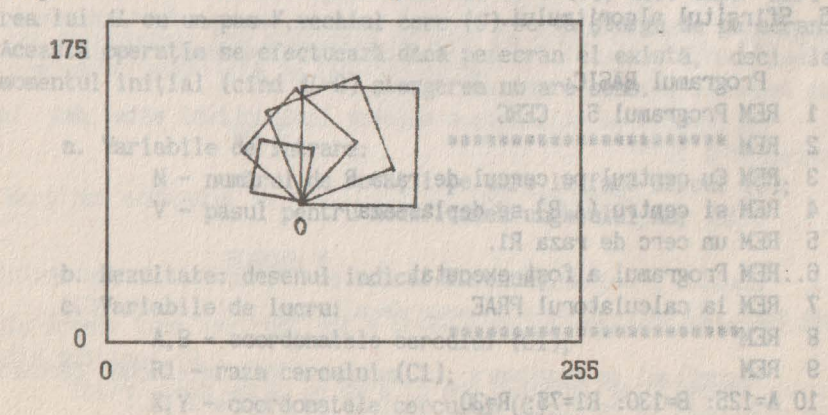

**Presupunem că pătratul P(1) are virfurile în punctele de co**ordonate (A(i), B(i)), i=1,4, deci latura pătratului este egală cu L=SOR((A(2)-A(1))<sup>†</sup>2+(B(2)-B(1))<sup>†2</sup>). Pătratul P(i) se obtine atunci din pătratul P(l) prin rotirea lui P(l) cu un unghi de măsura AL=(i-l)'PU şi a cărui latură va fi Ll=L+(i-t)'PL. Coordonatele (X(J),Y(J)) ale celor patru puncte ce formează pătratul P(i) se obțin după relățiile: eis-ul spora iumi rogia b

### $X(1)=[L1/L*(A(1)*COS(AL)-B(1)*SIM(AL))+0.5],$  $Y(j)=[L1/L*(A(j)*SIN(AL)+B(j)*COS(AL))+0.5],$

deoarece facem si o rotunjire a coordonatelor obtinute.

**Pentru desenarea unui pătrat oarecare, ce are vîrfurile în** punctele de coordonate (X(j), Y(j)), j=1,4, vom considera si punctul de coordonate (X(5),Y(5))=(X(1),Y(1)), şi desenăm patru segmente de dreaptă, delimitate de punctele:<br>
Se de la punctele:<br>
Se de punctele:<br>
Se de la punctele:

# (X(j-1), Y(j-1)) și (X(j), Y(j)), j=2, 5. 1 1. S. 8

Pentru a centra cit mai bine desenele pe ecran, vom plasa originea axelor de coordonate 1n punctul din centrul ecranului, deci în punctul (U,V)=(125,87). (U 1209) la punctul (U,V)=(125,87). **All furigated?** The

a. Variabile de intrare: so luisque Exasossesu .D.S.C

 $A(i),B(i), i=1,4$  - coordonatele virfurilor primului pătrat; sideo pătrat; litinsmier subenered pătrat; PL - pasul de modificare a lungimii laturii pentru două pătrate consecutive; (primer) de

PU - pasul de modificare a unghiului de rotatie pentru două pătrate consecutive; asso ; Ma- a .c c

The SAMudded Talley

N - numărul de pătrate ce se desenează; 140=0

**M = numărul de cicluri de desenare;** 

b. Rezultate: desenul indicat in enunț. Districte enunciat enunciat enunciat enunciat enunciat enunciat enunciat enunciat enunciat enunciat enunciat enunciat enunciat enunciat enunciat enunciat enunciat enunciat enunciat e

c. Variabile de lucru: TATTA9 a modera MAR A A(S),8(5) - pentru păstrarea coordonatelor primului punct; (90,50) strength to punct; t  $X(j), Y(j), j=1,5$  - coordonatele virfurilor pătratului ce<br>se desenează: aici (X(5) Y(5)) = (X(1) Y(1)); se desenează; aici (X(5),Y(5)) = **(X(1),Y(1));**  L - lungimea laturii pătratului initial; le de Mald Of

```
L1 - lungimea laturii pătratului ce se desenează;
 E - culoarea ecranului; sh , Mal (())8, (1)A) signobro
 salto C - culoarea cernelii; ((1)8-(S)8) St((1)A-(S)A) 302=1 us
(U,V) - poziţia pe ecran a originii axelor de coordonate 
 I,J,K - variabile de lucru pentru controlul ciclurilor. 
 pelele (X()), Y()) als calculations or ce (Campana, partition
     d. Algoritmul propriu-zis: yn pislilialet Squb mitdo or (i)9
1. Date (A(i), B(i), i=1,4), PL, PU, N, M;
2. L:=SQR((A(2)-A(1))t2+(B(2)-B(1))t2);
A(5):=A(1); B(5):=B(1);E:=0; C:=4; ito platanobood s sultanton o is metal scansosh
141 U:=125; V:=87; s eo , eusoeuso isuisa lumu semeneseb umine?
3. Pentru i = 1, M execută paşii 3.1-3.3: 
3.1. Stabileşte fondul ecranului la culoarea E şi cerneala la 
culoarea C; Șterge ecranul; similab stas do sindi
   3.2. Pentru k = 1, N execută paşii 3.2.1-3. 2.5: 
   3.2.1. L1:=L+(K-1)*PL; AL:=(K-1)*PU; (3.2.2. Pentru j = 1, 4 execută 
X(j):=[L1/L*(A(j)*COS(AL)-B(j)*SIN(AL))+0.5]+UW(MARTOS (W Y(j):=[L1/L<sup>*</sup>(A(j)*SIN(AL)+B(j)*SIN(AL))+0.5]+V
din music sf {pentru}
                                   SI) FLV (JJ) ( HATOSHO (DI
3.2.3. X(5):=X(1); Y(5):=Y(1);3.2.4. Desenează punctul de coordonate (X(1),Y(1)); 
13.2.5. Pentru j = 2, 5 execută
    Desenează segmentul de dreapta ce uneşte 
  punctul anterior desenat cu (X(J),Y(J)) 
sf {pentru} with specialist
  Undoesf {pentru}; juin Many s sheellibon ob jusse - US
   3.3. E:=E+1; dacă E>7 atunci E:=O; 
       C:=C+1; dacă C>7 atunci C:=0; dac eb filmente e li
   sf {pentru} . A frequench to Inviolo sh lung and - N
    Programul BASIC: wants al dealbal foresab is is fluxed of
1 REM Problema 6: PATRAT 
                                 Variabile de llugrup
2 REM•••••••••••••••••••• 
3 REM deseneaza n patrate 
4 REM******************** 
5 REM() Y_{\ell}(t)X = ((3)Y_{\ell}(3)X) tots issessed be
10 DIM A(5): DIM B(5): DIM X(5): DIM Y(5)
```

```
20 FOR I=1 TO 4 enetosis ob nolimuris stanss illered OS
30 PRINT "Coord.punctului nr."; I
40 INPUT ^nA=";A(I), "B=";B(I)50 NEXT I sielidsinsy ob caedeaceb ez ell enetosnso eb nia qid
   INPUT "Pas modif.latura ";PL
70 INPVI' "Pas unght(in grade). ";PU 
80 LET PU=PI*PU/180 ob ea shaddwyso eb ais git sb elituoldsT
81 REM PU va fi in radiani susvesser Kenssonen siza MIII samuidoued
90 INPUT "Nr. de patrate "; N Be all alleged of the street for the figure
100 INPVI' •Nr.de cicluri •;M 
                                         SJavebni Alids Hev
110 LET L=SQR((A(2)-A(l))•(A(2)-A(1))+(8(2)-8(1))•(8(2)-8(1))) 
120 LET A(5)=A(1): LET B(5)=B(1) wie sh 0A 11mm iso up sesio tenu
130 LET E=0: LET C=4 130 LET E=0: LET C=4
                                            20 de caractere.
140 LET U=125: LET V=87
150 FOR I=1 TO M assessed by the theory of algunses all
160 PAPER E: INK C: CLS sb junie up litensgo sils silum ost on
170 FOR K=1 TO N
180 LET Ll=L+(K-l)'PL: LET AL=(K-l)'PU 
190 FOR J=l TO 4 
200 LET X(J)=INT(L1\Lambda^*(A(J))^*COS(AL)-B(J)*SIN(AL))+0.5)+U
210 LET Y(J)=INT(L1\Lambda^*(A(J)^*SIN(AL)+B(J)^*COS(AL))+0.5)+V
220 NEXT J<br>230 LET X(5)
                                    as world the hundred of cream
              BI E2 Justiced IT
       LET X(5)=X(1): LET Y(5)=Y(1) at sisb enso
240 8190 PLOT X(1), Y(1) noi lineinos seisiilidisog Miske lijsuits
250 FOR J=2 TO 5 ATAC secultorizat batsolot
260 deal o DRAW X(J)-X(J-1), Y(J)-Y(J-1) and ATAC assumised and
270 then NEXT Jetitio 11 nov enso eisb , hulunoisluolso sinomem ni
             tiunea NLAD. Formatul instructiunii este:
280 NEXT K
290 LET E=E+1: IF E>7 THEN LET E=0
300 LET C=C+l: IF C>7 THEN LET C=O 
310 NEXT I 
320 STOPpaiv ning edsusges educience eb Edail o edae "stall" show
                      Instructiums READ are sintaxa:
```
Se obtin desene interesante pentru următoarele date:  $(A(1),B(1))$   $(A(2),B(2))$   $(A(3),B(3))$   $(A(4),B(4))$  PL PU N M

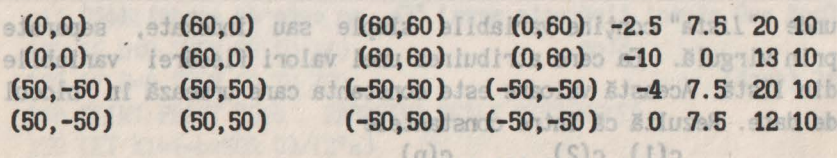

# **3.18. Operatii asupra sirurilor de caractere. OTEL ROTES**

In limbajul Basic există variabile simple sau indexate de tip şir de caractere. Ele se deosebesc de variabilele numerice prin faptul că identificatorul lor se termină întotdeauna cu caracterul **"S"** (dolar).

Tablourile de tip sir de caractere se declară tot prin instructiunea DIM. Este necesară rezervarea unei zone de memorie a cărei mărime trebuie cunoscută si anume o locație pentru fiecare variabilă indexată.

Astfel, dacă dorim să păstrăm 1n calculator numele elevilor unei clase cu cel mult 40 de elevi şi fiecare nume are cel mult 20 de caractere, vom avea declaratia: 100 TIL :00 TIL 081

DIM NS(40,20)

Un exemplu de program in care se foloseşte această declaraţie şi se fac multe alte operații cu șiruri de caractere se dă în 4.13.

LET LI-RAY PRINT - WHEN ALSO NOTES TO A REAL PRINT OF CAP

OVI

ORI **DRI** 

OBS ODE

I TXXII OIE

# **3.19. Alte** instructitmi **Basic.**

Există situaţii cind anumite date sint aceleaşi la mai multe executii ale unui program si ar fi neplăcut să le scriem de fiecare dată tn vederea introducerii lor in calculator. In aceste situații există posibilitatea scrierii lor deodată cu programul,<br>folosind instructiunea DATA. folosind instrucţiunea **DATA.** 

Instructiunea **DATA** permite crearea unei zone de date dispuse tn memoria calculatorului, date care vor fi citite prin instructiunea **READ**. Formatul instrucțiunii este: X TX IM OBS

**DATA** *lista*  unde *"lista"* este o listă de constante separate prin virgulă. OSE Instrucțiunea **READ** are sintaxa:<br> **Enceador al Terre diversita a conservator** a conservator a conservator a conservator a conservator a conservator

**READ** *lista* **8** (A)A) ((8)8 (C)A) ((8)8 (S)A) ((1)8 (1)A)

unde <sup>"</sup>lista" conține variabile simple sau indexate, separate prin virgulă. Ea cere atribuirea unei valori fiecărei variabile din listă. Această valoare este constanta care urmează in blocul de date. Rezultă că intre constantele

 $c(1), c(2), \ldots, c(n)$ 

aflate 1n această ordine 1n instrucţiunile DATA din program şi variabilele

 $v(1), v(2), \ldots, v(m)$ 1nt1lnite (tn această **ordine)** 1n instrucţiunile **REAi)** se stabileş . te o corespondenţă. Atribuirea:

 $v(i) := c(i)$ 

Back a f 0 attest

va avea loc numai dacă variabila *v(i)* şi constanta *c(i)* stnt de acelaşi tip. Programul se va **termina** cu eroare 1n cazul 1n care n<m, eroare ce constă 1n insuficienţa datelor necesare instrucţiunilor **READ** din program.

Un exemplu de folosire a acestor instrucţiuni se dă 1n 4.19. Instructiunea **RESTORE** permite refolosirea unor date introduse 1n program prin instrucţiunile **DATA.** Ea are sintaxa:

**RESTORE** Inumar de liniel luolso soutstast al eb podesil

şi cere ca în timpul execuţiei programului, la prima citire cu instrucțiunea **READ** care urmează, datele folosite să fie cele din instrucţiunea **DATA** cu numărul de linie specificat după cuvlntul RESTORE. In cazul cind numărul de linie lipseşte, se va considera că este vorba de prima instrucţiune **DATA** din program.

```
FRINT "COEFICIENTII ECUATIEI:"
30 INPUT "nw";A
                                 :ensvioren sb IwaithomiA
   INMI "b="10
a. Variabile de intrare : a, b, c - coeficientilectusioni. 05
                                    b. Variabile de lesias
Welsenidola (Ensborget) automobilista (Article)
respectiv partea reals si imaginaria
   PRINT "bx" b .exelgaco wollaiosher
   c. Variable de lucru : D - discrimination ecuatient: THIRT
0. Algoritani prophyric : els-uingoto LumiltogIA .b
100 LET Deb"b-4"a"c
110 PRINT "VALOAREA DISCRIMENANTULE! ESTE DE LA 10.d.s edaŭ
Dack ard atunci tipäreste mesaj "Ec. nu este de gradul Topis Sil
                                          ood2
100 IF D=0 THEN 00 TO 200
                                                  (Nosb) la
140 PRINT: PRINT "ODG .
                     RADACINI REALE DISTINCTE®
150 LEY X1"(-b+SOR D)/(2"a)
160 LET X2=(-b-SOR 0)/(2*a)
```
### **Hablourile de tip 4. ALTE PROGRAME.** The Mashrogrampo quest

usianos la (L) variabila variabila pol seve

3.18. Operatii asumra sirurilor de caractere. 107 300 976

aflate in seessis ordine in instructionile DATA, allo program si

Dăm 1n continuare mai multe exemple de programe Basic executate la calculatorul **HC-85**, pentru probleme intilnite in manualele şcolare. Fiecare exemplu conţine enunţul problemei, urmat de un algoritm de rezolvare a problemei, apoi de programul Basic și de un exemplu de executie a programului.

In aceste exemple informatia subliniată se dă de către utilizator de la tastatura calculatorului. Restul informaţiilor date la exemplul de utilizare sint tipărite de calculator.

gi cere ca in the incompare programmint sing cities ou

# **4.1. Programul 7 : ECUATIE2. A senuliourishi**

Enunţul problemei : Să se rezolve ecuaţia de gradul doi:

situatil există postbilitatea serte  $a \times 2 + b \times + c = 0$ 

a unel zone de dute dispuse

de variabile p<sup>ielidsi</sup>ley

Algoritmul de rezolvare:

tip gir de caractere. Ele se, deceebenc

aptul că id

Lificator( Py

ldeja se OAIN slinutjourieni ni (enibro Ajassos ni

a. Variabile de intrare: a, b, c - coeficienţii ecuaţiei . b. Variabile de iesire:

> x1, x2 - rădăcinile ecuației dacă sînt reale, respectiv partea reală și imaginară a rădăcinilor complexe.

c. Variabile de lucru : D - discriminantul ecuației;

d. Algoritmul propriu-zis:

de date, Rezultă că Intre constantele

 $c(1), c(2), \ldots, c(n)$ 

Date a, b, c;

Dacă a=0 atunci tipărește mesaj "Ec. nu este de gradul doi" Stop

sf {dacă}

Dacă a  $\neq 0$  atunci 4.2 Programul S : EX; WERY" THIRT: THIRT ONE SX:"=SX" TMIRT OBI Fie D:=bt2-4\*a\*c; r si k dous mashed biengi op aei ive Dacă D<O atunci tipăreşte "D<O;răd.complexe conjugate" Fie X1:=-b/(2\*a)  $Fie X2:=SQR(-D)/(2*a)$ altfel dacă D=0 atunci mesaj "D=0; răd.reale confundate Fie X1:=X2:=- $b/2^*a$  , **altfel Fie X1:=(-b+ SQR(D))/(2\*a)** Fie X2:=(-b- SQR(D))/(2\*a) tipăreşte "D>O;răd.reale distincte" sf {dacă} TIEE UM AITAUDE" THIRE:THIRE 008 sf {dacă} MAS RUE Rezultate X1, X2 = 1) MROINN NIM ITAG" THIRT: TWIRT OF sf {dacă} ap - pentru valoarea ni; **URAL M TUSHI** mu valoads 07:00 20 MMT NEW 71 ASP Programul BASIC: **THE PROTE** OFF 1 REM Programul 7: ECUATIE2<br>2 REM \*\*\*\*\*\*\*\*\*\*\*\*\*\*\*\*\*\*\*\*\*\* 2 REM \*\*\*\*\*\*\*\*\*\*\*\*\*\*\*\*\*\*\*\*\*\* censsill fileb ufomset il 10 REM REZOLVAREA ECUATIEI 12 REM DE GRAD II dposibile KETACTH MTMT 13 REM  $a x f 2 + b x + c = 0$ 14 REM •••••••••••••••••••••  $SS = 8$ 20 PRINT "COEFICIENTII ECUATIEI: " 30 INPUT "a="; a e Manedo Ball  $35$  INPUT "b="; b 40 INPUf "c=";c **TMT2** 50 Cl.S: PRINT  $z = 23$ 55 PRINT "COEFICIENTII ECUATIEI SINT"  $E = 0$ 60 PRINT **"a=";a**  70 PRINT "b="; b STREET DISCRIMINANTULOR STREET 80 PRINT "c=";c 90 IF a=O THEN GO TO 300 100 LET D=b\*b-4\*a\*c 110 PRINT "VALOAREA DISCRIMINANTULUI ESTE 112 PRINT " D=";D 120 IF D<O **THEN** GO TO 240 EARIAGER O=IX 130 IF D=O THEN GO TO 200 SS088818.0-=SX 140 PRINT: PRINT "D>0, RADACINI REALE DISTINCTE" 150 LET X1=(-b+SQR D)/(2\*a) 01(UM=0, MO=1) 180.00V 31.00 1100 160 LET  $X2 = (-b-SOR D)/(2^*a)$ 

```
170 PRINT:PRINT "Xl=";Xl 
                                            lonuis 0 \ s Mond
   180 PRINT "X2=";X2 
                                     Fie D: #b+Sfd=:0 ei7
   190 GO TO 310 
   200 PRINT:PRINT "D=O, RADACINI REALE CONFUNDATE" 
   210 LET X1=-b/(2*a): LET X2=X1<sup>0517</sup> suggesting 13 long to 230 GO TO 170
   230 GO TO 170 
   240 PRINT:PRINT "D<O, RADACINI COMPLEXE CONJUGATE"
   250 LET Xl=-b/(2•a) 
   260 LET X2 = SOR(-D)/(2*a)270 PRINT: PRINT "Partea reala="; Xl 
   280 PRINT "Partea imaginara="; X2 
   290 GO TO 310 
   300 PRINT:PRINT "ECUATIA NU ESTE DE GRADUL DOI" 
1.00
   308 REM Le de execuție a programatel.
   310 PRINT:PRINT "DATI ALTE VALORI (l=DA,O=NU)?": 
Hizator INPUT N statura calculatorutut. Restui informat (2005) (E
320 IF N=1 THEN CLS: GO TO 20 10 the determine
                                              LUESTROTT
   330 STOP 
                               I REN Programul (RCUATIEZ
                               centaartebesessestenen M3G
                                                        生成
      Exemplu de utilizare: 
                                TELTALIE
                                                        OT
                                        AGRAVIONIA
                                                   MENT
                                        IT GARD BU. MER.
                                                        SI
                            cezolve supply and su
  COEFICIENTII ECUATIEI: 
                                                        CE
  a=?23 
                               BERSERVESSEPHERS PRESS
                                                        Bř
  b=?3PRIMT "COEFECTERITIE ECONOMIC
                                                        DS
                               (se şterge ecranul şi urmează:) c=?-13 rited do renolvare:
  COEFICIENTII ECUATIEI SINT
                                                        OA
  a=23 Thalle de lesire
                                             CLS: PRINT
                                                        DB
              X1, x2 - MWIE INTALLE TINGIOI LOOTIEMING!
  b=3图表
                       respectiv partea realist istantany.
  c=-1368
                       räd#cinilor.complexe. d:"=d" TMIR9 OY
 VALOAREA DISCRIMINANTULUI ESTE 
                                                        OB
 d. Algoritme D=1205 10-218 :
                            OOE OT OD MENT OFF TI OF
                                        300 LET D=34"A-4"A-2
D>O, RADACINI REALE DISTINCTE THAMININGEIG ASAAOJAV TWING OFF
  Xl=0.68941543 
                                   OAS OT GO MENT O>C 31 OS!
  X2=-0.81985022 
                                   OOS OT OO MUHT O=0 71 OCT
              140 PRIWI: PRINT "D>0 , RADACINI REALE DISTINCTE"
  DATI ALTE VALORI (1=DA, 0=NU)?0 (s*S)\(0 RO2+d-)=IX T3.1 081
                                 160 LET X2=(-b-SOR D)/(2°a)
```
### 240 **FRINT 4.2. Programul 8 : COMBI. <sup>280</sup> 8170004**

Revenires

Enunţul problemei: Fie *n* şi k două numere întregi pozitive date. Să se calculeze aranjamente şi combinări de *n* elemene luate cite k şi permutări de n elemente.

260 LET P-12

```
Algoritmul de rezolvare: 
  a. Variabile de intrare: 
                                Programul BASIC: Basic
       n, k - numere naturale<br>
n = 1800<br>
n = 1800b. Variabile de ieşire: 
                                                      MAR
                                                            f
       A - pentru A(n,k); A - pentru A(n,k);
                                                            S
       VEINT:C - pentru C(n,k); elielandos stilană NES (1)<br>CO TO P - pentru P(n).
       CO TO 2P - pentru P(n). A conservation and a stage of the
  370
  c. Variabile de lucru: WARTMI 30 SUSTAO" TWING: TWING
                                                            OS
              Al - pentru valoarea k!;
                                                            OA
       A2 - pentru valoarea n!; THIS : THISS
       A3 -pentru valoarea (n-k)!; X:"=X" THIRT
                                                            08
  d. Algoritmul propriu-zis: WEBS : TWEBS MENT CEKA NI
                                                            OT
                                   CO TO 290
Date n , k;
Dacă n>33 atunci tipărește "P(n) prea mare"; Stop sf {dacă} 03<br>Dacă n<0 sau n ≠ [n] sau k<0 sau k ≠ [k]
Dacă n<0 sau n \neq [n] sau k<0 sau k \neq [k] MIST NERT 0=1 TI
atunci tipăreşte "valoare imposibilă pt.n(sau k)"; 
                                                           88
            Stop 
                                                 G=H TH
                                                          oor
sf {dacă} 
Dacă n=O atunci tipăreşte "A,C,P nedefinite"; 
                                               COSUB 380
                                                          orr
                                                 LET A2=F
                                                          OSI
    altfel i \in A2:=FACT(n)
              dacă k=O atunci tipăreşte "A(n,k)=l 
                                                          OCI
: "JUMULIUM XITOMUR - GKX" TWIRR: TKIRR: TC(n, k)=1" GKX TI
                                                          OAT
                       altfel dacă k>n 
                                atunci tipăreşte "Functii 
                                                 'nedefinite" 
   DATE ALTERNATION ALTERNATION ALLEE A1:=FACT(k)
                                           A3:=FACT(n-k)Pentru m33 programi COVET mu mat po A := A2/A1MSE: EVEru-
cit valoeras at nu poste f<br>pentou a mai mio decit 33, sf (dacă) a consultate autoridentor
pentru n mai mic decit 33, vasf {dacă} me
sproximativ. Sf {dacă} estea, valerile C(n, h) : H=MATHI 10009 tea
ficalcular Fie P := A2 elatle iterative. BEEASA-duffinedES un
Rezultate A, C, P and De ARABIANSA-O TELL OSS
sf {dacă} C(n, j) Aniei Martini, MA" TWIRT (WIRT TWIRT)
                                                          OES
```

```
Functia FACT(n) este: 8 IMMEDIOR S.D.
   Fig. FACT := 1.svijisom Dacă n>0 atunci Nuob A la n ell diemeldong ludowel
sissission and Pentru i=1, n execută FACT:=FACT * i sf {pentru}
  on unisf {daca} i is produced an eb instance is a edio
  Revenire;
  240 PRINT PRINT "DOG RADACINI I MOTEVISSON SUMMIT TO LA
  Programul BASIC:
                                   stettini sb slidsinsV .a
          n. k - numere naturale (ssS) (d-))no - 3
  170 REM Programul 8: COMBI1 : subsidering of belidsing of
  10 REM Analiza combinatorie (1,0) underg - 3
  20 PRINT: PRINT "DATELE DE INTRARE" : proud ab adidates o
  40 INPUT "n="; n: INPUT "k="; k
  50 PRINT: PRINT "n="; n in persolar unideg - SA
  60 PRINT "k=";k setated) farsolav undeces- EA
  70 IF n>33 THEN PRINT: PRINT "P(";n;") PREA MARE":
                  GO TO 290
  80 IF n<0 OR k<0 OR n<>INT n OR k<>INT k THEN GO TO 280
      IF n=0 THEN PRINT: PRINT: use Obd use In 1 to use Obd Sost
  90<sup>°</sup>PRINT "FUNCTILLE A, C si P NEDEFINITE": GO TO 290
  99
      REM
                     n!ac fe
      LET R=n100
                                                   {Basb} 9a
  110 GOSUB 380
                  Dack n=0 atunci tipareste "A.C.P nedefinite";
  120
      LET A2 = F(n)flKkwisk ed enteries the urmeaza: )
      IF k=0 THEN GO TO 320 mile is lonuis O=1 Mosb
  130
      IF k>n THEN PRINT: PRINT: PRINT "k>n - FUNCTII NEDEFINITE":
  140
                 GO TO 290 X North Islife
  149
      REM u4" steektaid formula
  150 LET R=k
      GOSUB 380
  160
      LET AI = F170
  179
      REM (n-k)!180
      LET R=n-kDISTURBED) la
  190
      GOSUB 380
  200
      LET A3=F
                                      \{2osh\} 3e210
      LET A=A2/A3SA = 9.91q -220
      LET C = \frac{\lambda}{\lambda} (\lambda1^* \lambda3)Rezultate A
      PRINT: PRINT: PRINT "A("; n; ", "; k; ")="; A
  230
                                                   \{5 \text{osb}\} 22
```
240 PRINT: PRINT "C(";n;",";k;")=";C:sies STEMOO AustinogIA 250 LET P=A2<br>260 PRINT:PRINT "P(";n")=";P 250 LET P=A2 Date n.k.  $F^{\prime}F_{m}$ 270 GOTO 290 (Asosb) la 280 PRINT:PRINT "VALOARE IMPOSIBILA PENTRU n (SAU k)" SOST<br>288 REM 288 **REM**  290 PRINT: PRINT "DATI ALTE VALORI (1=DA, 0=NU)?": INPUI' N  $T$  and  $T$  of  $T$   $\approx$   $T$ 300 IF N=l THEN CLS: GO TO 20 {šosb} je 310 STOP 320 PRINT: PRINT: PRINT "A("; n; ", "; k; ")="; 188 IDOLSTERTY 330 PRINT: PRINT "C(";n;",";k;")=";1 ı **MGRF** 370 GO TO 250 377 REM FACT(R) RFM Programl Calculessa 378 REM •••••••••••• MER 380 LET F=l le de lucrur 390 FOR L=1 TO R veche (existents) din triding TUSH! 400 LET F=F•L TUFINI ouñ care se calculează CICIODE 0100 MAHT 7I OD 410 NEXT L  $0>1.50$ OM andici de cie 00E 0T00 MSHT 420 RETURN in TWI  $<\!\!\!\!\sim$ **OOE OTOO WENT**  $(M)$  TMT くとり DOB OTOD MEHT  $0R \times 0$ Exemplu de utilizare:  $0<sub>7</sub>$ Pentru J=2.ne1 executa V(J):=0 sf (pentru)  $f = 1$  $I = 1$  OT  $K$ 00 DATELE DE INTRARE LY(1+1-n)\*3=3 TEU **n=?10 n=1 avecute k=?5** a.e. j=2, i+1 executs  $W_{i,j}$ );=V(j)+V(j-1) ef.<br>Pentru j=2, i+1 executs  $W_{i,j}$  i=s(2) i sf (j&n(i); PRIMT OSI OCI A(l0,5)=30240 STOP **Judge Lee Man Mary Press** PRIMI  $C(10, 5) = 252$  $190.81$ P(10)=3628800  $\pi$  :  $\pi$ OIC TMINS  $\mathbb{R}^n$  , if PRINT DATI ALTE VALORI (1=DA, 0=NU)?0 stor MEN eec

Pentru n>33 programul COMBI1 nu mai poate fi utilizat intrucit valoarea n! nu poate fi reprezentată în calculator. Chiar si pentru *n* mai mic decit 33, valoarea n! se reține în calculator aproximativ. Cu toate acestea, valorile  $C(n, k)$  și  $A(n, k)$  ar putea fi calculate folosind o relație iterativă. Dăm în continuare un program care calculează  $C(n, k)$  bazat ne formula: program care calculează  $C(n, k)$  bazat pe formula:

 $C(n,j) = C(n,j-1)*(n-j+1)/j,$   $j=1,2,...,k.$ <br>Vom folosi următorul algoritm: Vom folosi următorul algoritm:

Algoritmul COMBI2 este: D:"=(";x|;",";n;")D" IMISH: IMISH OAS Date n, k; which is the first  $127 - 242$ OPS Dacă n  $\epsilon$  N, sau k  $\epsilon$  N, atunci tipărește "Date greșite"; Stop sf {dacă} Pentru la un execută i Australia toes eros Dacă n<k atunci tipărește "Funcții nedefinite" OBS altfel fie C:=1; **BBS** NOR Pentru  $j=1, k$  execută  $C:=C^*(n-j+1)/j$  sf {pentru} Tipăreşte "C(n,k)="; C sf {dacă} IF N=1 THEN CLS: CO TO 20 00 **COC** Proprient B: COMBI1 9072 OIE Programul Basic: (" WE" " A" IMISS: IMISS: THISS! 变量 OSE 1 REM Programul 8B: COMBI2 (1919) D' TMING: THING OEC 2 REM \*\*\*\*\*\*\*\*\*\*\*\*\*\*\*\*\*\*<br>10 REM Programul calcules OVE **OBS OT OD** REM Programul calculeaza **M38** TTE 11 REM C(n,k) pentru n,k dati 8TC MEH. 12 REM \*\*\*\*\*\*\*\*\*\*\*\*\*\*\*\*\*\*\*\*\*\*\*\*<br>20 INPUT "n=":n Let Til **OBE**  $INPUT$  " $n=";n$ OBE R OT I=1 807 30 INPUT **"k=";k**  OOA 40 IF n<O OR k<O THEN GOTO 300 J TKW 白花药 50 IF n<> INT(n) THEN GOTO 300 NO IF A THEN HOSE 60 IF k<> INT(k) THEN GOTO 300 70 IF n=0 OR k>n THEN GOTO 400 80 LET C=1 mt. 90 FOR J=1 TO k DATELE DE INTRARE 100 LET  $C=C^*(n-i+1)/i$ ORS=n 110 NEXT J 29=X 120 PRINT "C("; n; ", "; k; ")="; C 130 STOP THE PRIME PRINT PRINT NON - FUNDASCE PRINAET: 300 PRINT "Valori incorecte pentru n sau k"  $C(10, 5) = 252$ 310 PRINT "n="; n P(10)=3628800 320 PRINT "k="; k 330 STOP DATI ALTE VALORI (1=DA.0=NU)PO (+/-) 399 REM -un 400 PRINT "Functie nedefinita" O IDESTROTO CEKO Unional 410 GOTO 310 189 of šistossengen it atsog un in sensoisv dio İz pentru n mai mic decit 33, valoarea ni se retimenta in Basickor sains me Exemplu de utilizare: play ,seizans sisoi ul .viimihous n=?10 inco Addiesi .svijateji sljalet o balaciot sialuolao it **FILE k=?5** IT C=12/4dhmmot og dessd (x,n)0 Exasluolso enso mengong 20 BUNG: ISUNG: FING ANGEL-ANGEL-BAND = (1.a)O  $C(10, 5) = 252$ wom folosi urmainani algoritan

In sfirsit, o a treia posibilitate de a calcula  $C(n, k)$  se bazează pe relatia: OOS OTOD WENT SPA 71 BA Emantul proble  $C(n,k) = C(n-1,k) + C(n-1,k-1)$ , 20 0  $-25$ cu ajutorul căreia se poate construi triunghiul lui Pascal: . 08 Theratia de adumare ducă Kodel ei insultire dacă Node2. 2D 目链 1 1 Ateoritmul de rezolvare: William 1td 0T S=1 H07 08 1 2 1 World Wile de Intrane: White Contract O=(1)V TEL S8 1 3 3 1 Kod - intreg agal cu l'asu 2 pentru a id TXEM A8 1 4 6 4 1 CET V(1)=1: LEB MALDAS or wo workers 88 M - number Inition matrice - 0T S = 1 ROT 08 N1 - numbral coloans As" +A" : MAS TA THIRT 28 Algoritmul de rezolvare: New York Sal ROH **D**e a. Variabile de intrare: 88 n şi k - numere naturale cu n>=k. 100 b. Variabile de ieşire: OET N(k+1) - ce are valoarea C(n,k) la sfirsitul execuției. c. Variabile de lucru: OST V - Linia veche (existentă) din triunghiul lui Pascal; **N - Linia nouă care se calculează din V; OT SALLADOR** OAD Date Kod i, J - indici de ciclare. (1-1)V\*(1)V=(1)M TEI 四 d. Algoritmul propriu-zis: L TXEM OBI PRINT ear LINE IN 40 Ha Date n,k; abused to Mall the scale the "sugge") D" THIRT OBI Pentru  $j=2, n+1$  execută  $V(j):=0$  sf {pentru} 170 Fie V(1):=1, Fie N(1):=1 (Concerned Weddless state Thing OOS Pentru i=2,n-1 execută de la proposită există de la profesitoris Pentru  $j=2$ ,  $i+1$  execută  $N(j):=V(j)+V(j-1)$  sf {pentru} DOS Pentru J=2,i+l execută V(J):=N(J) sf {pentru} sf {pentru} Exemplu de utilizare: Pentru  $j=2, k+1$  execută  $N(j):=V(j)+V(j-1)$  sf {pentru}  $0.97 - 0.0$ Rezultate " $C(n, k)=$ ";  $N(k+1)$ - 85=> 1,42 atunci tinăreste "Date groStis": wtcp Programul Basic: Pentru San Michael Sal 1 REM Programul 8C: COMBI3 1 2 COMBIS 2010 <sup>2</sup>**REM•••••••••••••••••••••**  10 REM Triunghiul lui Pascal 12 REM Se tipareste numai entre ses (8,000) 14 REM C(n,k) of (pentru) 16 REM pentru n,k date 18 REM \*\*\*\*\*\*\*\*\*\*\*\*\*\*\*\*\*\*\*\* 30 INPUT "n="; n

75

Rezultate ({c(i, ]), }=1, W2}, i=1, M1)

```
40 INPUI "k="; kp s eb edstilldleog sient so , tienthe al
44 IF n<2 THEN GOTO 200
45 IF k<0 OR k>n THEN GOTO 200 \rightarrow 0 = (1.0)
50 DIM V(n+1): DIM N(n+1) in terms steed as also functions up
55 CLS60 FOR J=2 TO n+1 December Formula ned finite a
62 LET V(j)=064 NEXT j
66 LET V(1)=1: LET N(1)=1 
80 FOR i = 2 TO n-1 
85 PRINT AT 2,14;"1=";1 
90 FOR J=2 TO 1+1 
                           Nlgoritmul de rezolvare;
95 LET N(j)=V(j)+V(j-1) sensitated elidsimal s.
100 NEXT J X=<n up eleruden enemun - d ta n
110 FOR J=2 TO 1+1 
115 \cup Does in the LET V(j)=N(j)
120 NEXT J 
                             c. Variabile de lucru:
130 NEXT if Integrative atb (Staetzixe) edoev sintl - V
140 FOR j=2 TO k+1 b Exseluciso ea enso Suon sinil - W
145 LET N(J)=V(J)+V(J-1) 
150 NEXT J 
159 PRINT 
160 PRINT "C("; n; " , "; k; " )="; N(k+l) 
170 STOP 
200 PRINT "Date gresite" 
210 PRINT "n="; n; " k="; kPentru JS-1: Broomtä M(j); William (1-1) St (Google GOTO 30.000
       Pentru J=2.1+1 executa V(j) =N(j) sf {pentrul
    Exemplu de utilizare:<br>
(which is (i-t)V+(t)V=\t()W=\t)S=xs i+X,S=t which
                                      sf (pentru)
n=?10 
k=?5PRINT The T R
                               Rezultate "C(n,k)="; N(k+1)
      PRINT K 1=2
               1=3 
                             Programul Basic:
                            REN Programl 8C: CONSIG
                                                     f
gi toate valorile pînă la] " " MEN
                                                     Š
  110 0070 310 1=9 Lessel 101 fascal
                                                    OI
C( 10, 5 ) = 252REN Se tipareste numai
                                                    SI
                             REN C(n,k)M
                     REM pentru n, k date
                                                    at
  k=?6
                   The Assessment Contractor of The Assessment Acts
                                                    Af
                                     \label{eq:1} \Pi \in \mathbb{R}^{n} \times \mathbb{R}^{n+1}OC
```
## **4.3. Programul 9: MATRICE.** 1 Imastgory

MAG

TUFMT

IM OT 1=1 809

TXEM

**TMING** 

TXEM

**GRA DIOS** 

MAR

£Ì **M** 

BI:

**BS** 

ÖC

SA EB

**FIA** BA Oč

aa 08 £8

88 OF 76

ae

OOI

081 UVI

DOS

Enunţul problemei.: Se dă un număr Kod e {1, 2} şi două matrice  $A$  și  $B$ . Să se calculeze matricea  $C = A \circ B$  unde "o" este peraţia de adunare dacă Kod=l şi lnmulţire dacă Kod=2 . MARI

Algoritmul de rezolvare:

a. Variabile de intrare: sxseluoleo es S=bol 19 Mail

Kod - întreg egal cu 1 sau 2 pentru a indica operaţia ce se efectuează; MAR

**Ml - numărul liniilor matricei A;ox" TUWNI** 

Nl - numărul coloanelor matricei **A;** 

**H2 - numărul liniilor matricei B;** M" TUMMI

**N2 - numărul coloanelor matricei B; TUMI** 

**A,** B - matrice de dimensiunile indicate.

b. Variabile de iesire: Mo M SHO M (W) CMA (=boX 71

C - o matrice cu **Mt** linii şi N2 coloane. Variabile de lucru: (IW. IM) A MIG

i,J,k - variabile de ciclare.

d. Algoritmul propriu-zis: Date **Kod, Ml,N1,H2,N2, A,** B;

Dacă Kod=1 atunci VWI et al Atunci DA" TWISH

Dacă **M1≠M2** sau N1≠N2<br>**Stunci tinăreste "Date** 

atunci tipăreşte "Date gresite"; Stop altfel

Pentru i=1,M1 execută

Pentru j=1, N1 execută c(i,j):=a(i,j)+b(i,j) sf {pentru} SM OT 1=1 HOT

(L.I)A TWIRS

sf {pentru}

sf {dacă}

Nr. colcane A-72 Mr. Modi 2-72 Nr. colosne B=22

sf {dacă}

312

Dacă Kod=2 atunci

460 STOP

Dacă N1#M2 atunci tipărește "Date gresite"; stop altfel Pentru i=l,Ml execută Kod=?1

Pentru j=1, N2 execută Fie c(i,j):=0;<br>Pentru k=1. N1 execută Pentru k=1, N1 execută

2 角管

TWIRT  $(L, I)$  3 TM I  $R$ 

 $c(i,j):=c(i,j)+a(i,k)*b(k,j)$ 

(1) sf {pentru} (1) 131 sf {pentru} sf {pentru}

sf {dacă} sf {dacă} Rezultate  $((c(i,j), j=1, N2), i=1, M1)$ 

```
Programul Basic este: Lunsuger 1 . A
1 REM Programul 9: MATRICE
2 REM ••••••••••••••••••••••••••• 
8010 REM Se dau matricele A si Beselvoisc ez & 6 ie A solut
11 REM Pt. Kod=1 se calculeaza box sost ensambs sh sigmeopol 12 REM C = A + B sensulosed ab funding fa
         REM IC = A + B :ensylosen eb Iumdinogla
13 REM Pt. Kod=2 se calculeaza sostini sb sidsinsV .s<br>14 REM S = Cod=3 A * B Do Isaa getini - bol
14 REM e en Ce = S A# B up isse senior - bol
15 REM ••••••••••••••••••••••••••• 
20 INPUT "Kod="; Kod issues to find furnishing - IN<br>25 INPUT "Nr. linii A=":M19080109 furnishing - IM
25 INPUT "Nr. linii A="; M1 080100 Lundman - IM<br>20 30 INPUT "Nr. coloane A=": N1 Lull Lundman - SM
30 INPUT "Nr.coloane A=";N1 lail lumbers - SH<br>35 INPUT "Nr.linii B=";M2 of columbers - SH
35 INPUT "Nr. linii B=";M2 and lums and - SM<br>40 INPUT "Nr. coloane B=":N2 ab soludest - SM
40 INPUT "Nr.coloane B=";N2 ab action = 8<br>42 IF Kod=1 AND (M1<>M2 OR N1<>N2) THEN GOTO 300
42 IF Kod=1 AND (M1<>M2 OR N1<>N2) THEN GOTO 300 178
43 IF Kod=2 AND (N1<>M2) THEN GOTO 300 0 - 3<br>45 DIM A(M1.N1) 201001 eb effosing
45 DIM A(M1, N1)<br>48 DIM B(M2, N2):
48 DIM B(M2, N2): DIM C(M1, N2) lidsins v = x_1, the solution of the set of the set of the set of the set of the set of the set of the set of the set of the set of the set of the set of the set of the set of the set of th
    50 FOR i=l TO Ml 
    55 FOR j=l TO Nl 
60 PRINT "A(";i;",";j;")=";: INPUT A(i,j) =box 2560<br>
PRINT A(i,j) SWell use SNell Soc0
63 PRINT A(i, J)<br>65 NEXT 1
65 NEXT JE WESTERN STRIT STRIT LOUIS
                                           te film felife
         NEXT i
75 PRINT & Weslie Shooxe IN, I=1 unineq
80 FOR i=1 TO M2 A Students M. I=1 Initial Res
               FOR J=1 TO N2 (onlined the
   90 PRINT "B(";i;",";J;")=";: INPUT B(i, J)<br>93 PRINT B(i, i)
93 PRINT B(i, J)<br>95 NEXT 1
                                                             (Nosb) te
               NEXT J
                                                        Ismis S-bol About
   100 NEXT i 
   110 IF Kod=2 THEN GOTO 200 deen Nott tomuta SMAIN Abso
   115 IF Kod<>1 THEN GOTO 500 M. Friday 197168
   120 REM Adunare 
   130 FOR i = 1 TO'Ml'W, the begins years in the pine in the
   140. POR_J = 1 TO M1150 LET C(i, j) = A(i, j) + B(i, j)<br>160 NEXT 1
   160 NEXT J 
                                      {trinog} 12
   170 NEXT 1 
   180 OOTO 400 
                                                            RF (Back)
                                                                 {gosh} 1a
   200 REM Produs 
                                   Rezultate ((c(i, J), Fi, M2), i=1, M1)
```

```
210 FOR i= 1 TO Ml 
                                            0019-01.1)8
                                         0019=2100
   220 FOR i=1 TO N2
   230 LET C(i,j)=000ST=(1.S)8
2
240 FOR k=1 TO N1
                                            OOST=(S,S)8
250 LET C(i, j)=C(i, j)+A(i, k)*B(k, j)Matricea C este:
260 NEXT k
270 NEXT J
                                       C(1,1) = 111C(1,2) and C(1,2)280 NEXT I BOARD DESCRIPTION
290 GOTO 400
                                           rSS=(1, S)299 REM date eronate 
                                           C(2, 2) = 2222300 PRINT: PRINT "Date gresite"
310 PRINT "Matricea A are"
312 PRINT Ml;" linii" 
314 PRINT Nl;" coloane" 
320 PRINT:PRINT "Matricea Bare" 
322 PRINT M2;" linii" + \frac{1}{10} = (a)s
324 PRINT N2; "coloane"<br>330 STOP 330 STOP
330 STOP 
  400 REM Tiparirea rezultatelor 
405 PRINT: PRINT "Matricea Ceste:" sylosen eb funditoniA
show410 (FOR 1=1 TO M1 (1) a Binewhere sh sijsien sigesolot es viz
A(1420 \text{ FOR } J=1 \text{ TO } N2 A\setminus (1-i) = 11 \setminus 1 = (1)4430 # loluno PRINT "C(";i; ", "; j; ")="; G(i,j) es un dicontal
t (440 MEXT jso ()) themele lumitly s also ston mov . Informe
   450 NEXT 1 
   460 STOP 
500 PRINT "Valoarea lui Kod e gresita" 
 510 PRINT " Kod = "; Kod seriesi sh stidsinsy d
520 STOP pollocated entered boosted aut sv - s
      g(n) a (0), g(1), g(2), \dots, g(n);
En Exemplu de utilizare. Contemporario de l'astrofono lung
   Kod=?1 ;idsiuolso lineaned & Manu eo poinoo - 1
   Nr. linii A=?2 rezolvaro: als-uingong fundinggiA b
   Nr.coloane A=?2 ul managed tui Fibanduf sensolav stessib se
Nr. linii B=?2
                                  i di =: j :l =:s ell
   Nr.coloane B=?2
                             Pentru I = 1, n execută
   A(1,1)=?11 \mathbb{N}(n) = \mathbb{N}(n-1) + F(n-2), pentru n+1 : N+1 = 1 sta
   A(l,2)=?12 
   A(2,1)=?21 
   A(2,2)=?22 (persa masireler care au indicale intre (prinse) ad
```
8(1,1)=?100  $INOTI = 1707$ Programmi 9: NATRICE IN OT f =1 9 OIS 8(1,2)=?100 matricele a gi B 0=(L.f)3 131 8(2,1)=?200 8(2,2)=?200 FOR I=1 TO N1 CAS  $08^*(1,1)A*(1,1)J=(1,1)$  TEI OBS Matricea C este: 2 se calculeaza with A TX3M OBS  $C(1, 1)=111$ A # B co Loss gentles L TX3M OTS  $C(1,2)=112$ I TX3M 08S  $C(2, 1) = 221$ OOA OTOD OBS He limbi a siggons sisb  $C(2, 2)=222$ ees **4.4. Problema 10. NRE. ATAM TWIRE** OOE

OIE

PRINT MA LInli

ste

OSE SSE ASE

> OEE 000

nas

STOP

STOP

S10 PRINT

Kodw?1

Enuntul problemei: Se tipăresc primii *n* termeni ai șirului

 $a(n) = \frac{1}{0!} + \frac{1}{1!} + \ldots + \frac{1}{n!}$ 

convergent la numărul *e*.

Algoritmul de rezolvare: Pentru a calcula termenii acestui şir se foloseşte relaţia de recurenţl *a(i)* = *a(i-1)* + *t(i),* unde  $t(i) = 1/i! = t(i-1)/i.$ FOR I=1 TO N2

Intrucit nu se cere să retinem în memoria calculatorului termenii şirului, vom nota prin a ultllllll element *a(i)* calculat şi prin *t*  ultimul *t(i)* calculat. 024

a. Variabile de intrare:

n - numărul termenilor doriţi;

b. Variabile de iesire:

a - va lua consecutiv valorile termenilor:  $a(0)$ ,  $a(1)$ ,  $a(2)$ , ...,  $a(n)$ ;

c. Variabile de lucru:

t - valoarea lui t(i);

i - contor ce numără termenii calculati;

d. Algoritaul propriu-zis: Nr. linii A=?2 Se citeşte valoarea lui n; Nr. coloane A=22 Fie a:= 1; t:= 1;  $\|$  =  $\|$  =  $\|$  =  $\|$  =  $\|$  =  $\|$  =  $\|$ SS=8 linil.W Pentru i = 1,n execută Nr. colosolo B=22 Fie  $t := t/i$ :  $A(1,1) = 211$ Fie  $a:=a+t$ :  $A(1,2)=212$ Tipărește "a("; i ; ")= "; a  $R(S=(1, S)A$ sf {pentru}  $SS = (S, S)A$ 

Pentru I=I1+1.12+1 execută plum Programul Basic: simphase sv suso mangonq nu ainos siudent 1 **REM Prograaul** 10: NRE 2 **REM••••••••••••••••••••**  10 REM Se tiparesc primii n 11 REM termeni ai unui sir 12 REM convergent la 13 REM numarul e 14 **REM••••••••••••••••••••**  20 INPUT "n="; n 30 LET a=1 40, LET t=1 FOR 1=1 TO n 50  $60$  LET  $t=t/i$ 60 **etter LET t=t/i**<br>70 **prince LET a=a+t** Security College 80 PRINT "a("; i; ")="; a 90 NEXT 1 100 STOP Exemplu de utilizare: sh dasheeng il av ieldia sh euso propi.<br>Based of si euse n=?<u>6</u> NDH Programs/ 11: F1801

a(1)=2 acest program calcuse sensoint ob elidsimev .s . a(2)=2.5 election is exsent ab electioni - SI II a(3)=2.6666667 is sis funlished the sense er stab estate of all and stable a(4)=2.7083333 ind during alb noisteam silt a(5)=2.7166667 and and a strategies of the side of the strategies of the strategies of the strategies of the strategies of the strategies of the strategies of the strategies of the strategies of the strategies of the strat a(6)=2.7180556 inguni (SI)1 .... . F(I3) inguni 25.816.2=(8)a<br>https://www.ingunite.com/along-variability.html

**4.5. Programul 11: FIBO.**<br>70 **FF 11015 CM 11015** Programul 11: FIBO. The elideins vice

Enunţul proble ei: **Sl** se calculeze **maerele** din şirul lui Fibonacci care au indicele tn intervalul (I1,I2] .

Algoritmul de rezolvare: **Algoritmul de rezolvare:** 

Se știe că șirul numerelor lui Fibonacci verifică relația de<br>rentă: recurentă:

### $F(n)=F(n-1)+F(n-2)$ , pentru  $n>1$  **(4.5.1) (4.5.1) (4.5.1)**

şi *F(O)=O,* iar *F(l)=l.*  Pentru obtinerea numerelor care au indicele între *I1* si *12* 

trebuie scris un program care va calcula cu ajutorul formulei (4.5.1) toate numerele de la *F(2)* pînă la *F(I2)* şi va afişa doar pe acelea de la *F(Il)* la *F(I2).* Programul poate fi conceput 1n două variante care se deosebesc prin modul de păstrare în memoria calculatorului a numerelor calculate. In prima variantă sînt păstrate în memorie toate numerele de la *F(O)* la *F(I2)* şi pentru· aceasta este necesară utilizarea instrucțiunii DIM de declarare a tabloului (şirului) *F* cu *12+1* componente (ln calculator indicii încep de la valoarea *1* şi nu *O).* Ina doua variantă se vor păstra în memoria calculatorului doar ultimele două numere calculate, FJ şi F2,singurele necesare pentru calculul următorului număr F, aşa după cum rezultă din relatia de recurentă (4.5.1).Deci în această variantă necesarul de memorie este mai mic, 1n schimb la fiecare pas trebuie efectuate transferurile *Fl--->F2* şi *F--->Fl* pentru ca *Fl* şi *F2* să conţină ultimele două valori calculate. OB

In calculatoarele personale numerele se aproximează la 11 cifre semnificative ceea ce face ca dintre numerele şirului lui Fibonacci să se poată calcula exact doar termenii pînă la F(39). lucru care de altfel va fi precizat de către program în cazul în care I2 > 39. I se recolvare. Pentru a calcula termenti acagemi

a. Variabile de intrare:

11, I2 - indicele de la care și indicele pînă la care se cer să fie calculate şi afişate valorile numerelor din şirul lui Fibonacci. b. Variabile de ieşire:  $a(5) = 2.7166657$ 

F(Il), F(l1+1), ... , F(l2) tn prima variantă şi respectiv valorile succesive ale variabilei F in varianta a doua.

S-(I)s

c. Variabile de lucru:

**Nuf** 

I - contor pentru valorile indicilor termenilor; F1 și F2 în a doua variantă contin valorile termenilor F(I-1), respectiv F(I).

d. Algoritmul propriu-zis: ensyloser ab institute in

Se sijale ok sirul numeron lui Fibonaci Maniliani relatis de Varianta întîi: **Mine Tuber** 

Date I1, I2; M. Ion uninon (S-n)1+(I-n)1=(n)1 Fie  $F(1):=0$ ;  $F(2):=1$ . Pentru I=3, I1 execută F(I):=F(I-1)+F(I-2) sf {pentru} (0) } Pentru I=I1+1, I2+1 execută de 1+S1 07 1+11=1 907 081 **EXECUTE:** F(I):=F(I-1)+F(I-2), (S-1)7+(I-1)7=(1)7 T31 081<br> **E1** Tipărește F(I) (1)7;"=(";1-1;")7" TMIR9 ONI sf {pentru} int moment ping la entre la contra la parte del enul de indige 39 by the proprietien for a 190 STOP 901 Varianta a doua: The "silvers froisy" TMIST 005 J=24157817 research MINT OIS SINTESI TELL TELL THERE OIS Date I1, I2; and the contract of the contract of the contract of the contract of the contract of the contract of the contract of the contract of the contract of the contract of the contract of the contract of the contract Fie  $F2:=0$ :  $F1:=1$ : Pentru I=2, I1-1 execută F:=F1+F2; suoi s sinsinsV (d F2:=F1: SOGIE :AII IMMETROTS **MEST 2** F1:=F: \*\*\*\*\*\*\*\*\*\*\*\*\*\*\*\*\*\*\*\*\*\*\*\*\*\* MEN OF sf {pentru} 4.6. Programulates though harpong deepA \* M38 OS Pentru I=I1. I2 execută F:=F1+F2; cosmodia ini sieremun \* MER OC Enunqui problement Sa Tipăreste Fronteama electiona aluss OA ru redical din a, unde Fie F2:=F1; F1:=F. \*\*\*\*\*\*\*\*\*\*\*\*\*\*\*\*\* M3N 08 SI:"=SI" TU9NI :II:"=II" TU9NI 08 sf {pentru} Algoritmul de rezolvare: William OOE OTOD KENT CON TI 88 Programul BASIC: I MISSION MOTH ON THE CONTRACTOR 20 GS a) Varianta intii Programul 11: FIB01 AppleW" TWEEN MENT BE < SI WE OB 1 REM 10 REM \* Acest program calcu-<br>
O=SH THI OB 12 REM \* leaza numerele lui on si marginit, the limiter and but 14 REM \* Fibonacci cu indicele cale dele television der 16 REM \* intre I1 si I2 ter terment at som status terment 20 REM \*\*\*\*\*\*\*\*\*\*\*\*\*\*\*\*\*\*\*\*\*\* d @cdulut diferenteR7 0310001 60 INPUT "I1=":I1a fi mai mic decit un capar del 7=f4 T3) mar 62 INPUT "I2=": I2 calcul ultimul termen calculat me personaler 66 IF 11<3 THEN GOTO 200 all the later of the HOT COL 70 IF I1>I2 OR I1<>INT I1 OR I2<>INT I2 THEN anta CO TO 200 lo seste pentru ficcare pentru y prichaint OSI 75 CLS<sup>e</sup> o celulă de memorie distinctă. Acest noțiest Taroer 80 IF I2 > 39 THEN PRINT "Valori exacte sint numai and the bos pina la termenul de indice 39": PRINT 90 DIM F(I2+1) oximatia derith. In a dous variants, programoss 100 LET F(1)=0 celule de memorie in"effecta ProfsVilliving DOC 110 LET F(2)=1 termenii calcustical straint, alle antheore 120 FOR I=3 TO I1 possion aprileri perteri de termenica ofference 130 LET F(I)=F(I-1)+F(I-2) and deal celule de reporte (variable 140 NEXT Intr-o.ceimia (XV) se pastrează valoarea ultimatul

```
150 FOR I=I1+1 TO I2+1 3500900 1+SI, 1+11=1 mune
160 LET F(I)=F(I-1)+F(I-2)
180 NEXT Ide la F(11) la F(12). Programi poaté di tutinech te la
190 STOPlante care se decsebesc prin ecdul de péstrara in memoria
200 PRINT "Valori gresite" calculates in gasob Sushari pas-
210 PRINT "I1="; I1;" · I2="; I2 de la F(0) la F(12) si penditu
220 GOTO 60 necesară utilizarea instrucțiunii DIM depigolegan la
tabloului (sirului) F cu I2+1 componente {la: palculab=:54 alusi
Ancerb) Varianta a doua de Constructions and Constant Constant
1 REM Programul 11A: FIBO2 Namer două numere calculate, FI
30 REM * numerele lui Fibonacci cu * 1 studens si il regri est
40 REM * indicele intre I1 si I2 and 12 and 12 and 12 and 12 and 12 and 12 and 12 and 12 and 12 and 12 and 12
60 INPUT "I1="; I1: INPUT "I2="; I2 mumerele se aproximated as
66 IF I1<3 THEN GOTO 300 Ce face ca dintre numérale sirulai lui
70 IF I1>I2 OR I1<>INT I1 OR I2<>INT I2 THEN GO TO 300
75 CLS are de altfel va fi precizat de chrongenerado (gezul in
80 IF I2 > 39 THEN PRINT "Valori exacte sint numai
                                                 MER I
    pină la termenul de indice 39": PRINT *****************************
90 LET F2=0 abile de intrare: - upiso memporq jesoA * NEH Of
100 LET F1=1 11. 12 - Indicale de far aferenum Asset * MERISPE
110 FOR I=2 TO I1-1 are the corresponding to tous body in hear are
120 LET F=F1+F2 rile numerator din grupe at evidences ar
130 LET F2=F1 le de legire: encoresonssessessesses pag oc.
140 LET F1=F F(11), F(11) 1. F(12) in primary with of
150 NEXT I respectiv valorile successive service be
160 FOR I=I1 TO I2 2 in verticals a designs once went EDIT 11 88
170 LET F=F1+F2 SERIES FUNIOSI RO LI TWICHI RO SIKII TI OV
180 PRINT "F("; I; ")="; F Pentru valorile in the ody of the long
190 LET F2=F1 F1 51 F2 in a doua variante contin appeared
200 LET F1=F Lemon Joffe sloege Prolet TWART MENT BE < SI 7I OB
210 NEXT Isos that thing the solbat eb funeared al aniq
220 STOP
                                      Le l'estit Mid DR
300 PRINT "Valori gresite"
                                          0 = (1)773J001310 PRINT "I1 ="; I1; " I2 ="; I2110 LTT FIR
320 GOTO 60<br>320 GOTO 60<br>5-1)3+(1-1)3+(1)3 TEL 003
Pentru I=3, I1 execută F(1):=F(I-1)+F(I-2) sf (pastrul;
```
W. aExemplu de utilizare: (WX) Edisiseo al nel dsiubiso nemned 11=?36 cu alutorul formulei: 12=?41 Programul 1SA(WAMSIGANX)=WX Valori exacte sint numai pina la se un Koibs (1 =< | W-WX| Kosū termenul de indice 39 design ab futuresong sensuien ab admissin F(36)=14930352 Maclay Inschement assessed ates (Informe Is nemmet F(37)=24157817 ofsveets tosmom tesss si nemmet inmitiu esensoeb F(38)=39088169 (so misely &e educand as is WX iul susciasquestoo F(39)=63245986 a. Variabile de intrare:  $F(40)=1.0233416E+8$  (so se Ka mitob suso nib sensolsy - A F(41)=1.6558014E+8 oft &e minob suso up sijsmixongs - 93

#### **4.6. Programul 12: RADICAL.** ab elideithev d

respectiv

radical.

Enuntul problemei: Să se găsească o valoare aproximativă r pentru radical din a, unde a este un număr real pozitiv.

I - predzesztawanskyttvatyk i komputer executeve către

 $=$ 

Algoritmul de rezolvare: sellob is underso MX

is Kyltentrongs

Se cunoaşte din manualul de analiză pentru clasa a XI-a că sirul definit recurent prin: and some prince of the state of the state of the state of the state of the state of the state of the state of the state of the state of the state of the state of the state of the state of the s

### *x(n+1)* =  $(x(n) + a/x(n))/2$ ,  $n \ge 0$  (4.6.1)<br>*x* (*x*) +  $a/x(n)/2$ ,  $n \ge 0$  (4.6.1)

cu *x(l)* ales pozitiv este monoton şi mărginit, iar limita sa este radical de ordin 2 din a. Asadar se poate folosi relatia (4.6.1) pentru calculul a cît mai multor termeni ai şirului.Calculul termenilor sirului se va face pînă cînd modulul diferenței a doi termeni consecutivi va fi mai mic decît un număr dat *EP.* După oprirea procesului de calcul ultimul termen calculat va reprezent a valoarea aproximativă a radicalului.

Organizarea memoriei se poate face în două moduri. In prima variantă programul foloseşte pentru fiecare valoare calculată a şirului cite o celulă de memorie distinctă. Acest mod de lucru necesită folosirea instrucţiunii **DIM** şi cere să cunoaştem (estimăm) o margine pentru numărul de termeni (ai şirului) necesari pentru a obține aproximația dorită. În a doua variantă programul foloseşte doar două celule de memorie în care se vor păstra pe rînd (succesiv) toţi termenii calculaţi ai şirului. In acest caz nu este necesar să cunoaştem apriori numărul de termeni care vor fi calculați; se pot folosi doar două celule de memorie (variabile) deoarece într-o celulă *(XV)* se păstrează valoarea ultimului

termen calculat iar ln cealaltă *(XN)* noul termen calculat din *XV*  cu ajutorul formulei: 889-11

*XN=(XV + a/XV)/2* (4.6.2) Dacă IXN-XVI >= *EP,* adică nu s-a realizat precizia dorită *EP,*  înainte de reluarea procesului de calcul (calculul următorului termen al şirului) este necesar transferul valorii lui *XN* în *XV*  deoarece ultimul termen la acest moment *are* valoarea în celula corespunzătoare lui *XN* şi ea trebuie să fie în celula lui *XV.*  BB0BDSE8=(BE)7

a. Variabile de intrare:

A - valoarea din care dorim să se calculeze radicalul; EP - aproximatia cu care dorim să fie calculat acest 10 REN AMERICAL PROPERTY

20 b. Variabile de ieșire: la la sugori 3.

ŝ.

**NO RDV Piet** SO REM ##4

GA TV 1143 VEOTES IX

I - precizează numărul de iteratii executate de către

**NSC** 

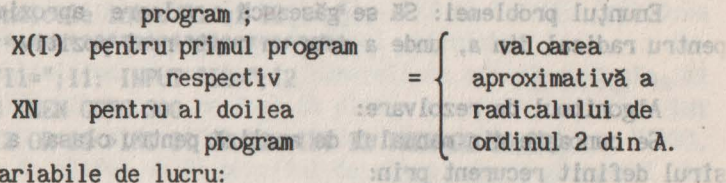

c. Variabile de lucru:

X - tablou pentru prima variantă;

XV - variabilă simplă pentru varianta a doua;

d. Algoritmul propriu-zis:<br>1908: Sa polmii del Jiniguan la podonom edas viisog asis (1)x us 110 Warianta întîi: lol edsog se usbată is nib S nibyo sb Isolbs Date EP(A; infurite is incered notice is ito a fulcoise wring Fie X(1):=A; Fie I:=2; whom balo anto soat av ea luftria molina Repetă X(I):=(X(I-1)+A/X(I-1))/2, m Asm Il sv tviduosenco incere 190400001: = 1+1; uplas nears: iumidiu iusias eb iuinessong asulac pînă cînd |X(I)-X(I-1)| < EP sf {repetă} Nvidentxones sensolav sd Tipărește I,X(I).08 Muob af esal edmog ez feinomem asussinagud

Varianta a doua: Sionifalb sinomem eb Eipleo o silo iulunia Date A. EP; tesouno Na eveo la Mill Houldoundani senteolot Elissoan Fie XN:=A, I:=1;ia is) inserted ab IunEmun underg enighen o (min) Repetă XV:= XN; inev suob s nl .šilvob sijsmixovas entido s unineq REQ FETTYN: = (XV+A/XV)/2; so al sinomem eb eiuleo Euob usob edesablo? I workd [ := 1+1; It for is the inducies lineared idoi (vissoows) bnin pînă cînd XV-XN| < EP sf {repetă}108 medesampa Ma measoen edas un Tipărește l,XN. es poi siuleo Suot neob Itoloî log es Aldalucias li<br>le le seusolev Executato sa (W) Miuleo o-uini exempoeb (el

84

Programul BASIC: a) Varianta întîi: 10 REM•••••••••••••••••••••••••• 1 REM Programul 12: RADICAL1 12 REM \* Acest program calcu-<br>14 REM \* leaza o valoare annou-WANK THE OD! 14 REM \* leaza o valoare aprox. 141=1 T31 081 16 REM• pentru radicalul de 18 REM• ordin 2 dintr-o valoare 20 REM • data A 22 REM \*\*\*\*\*\*\*\*\*\*\*\*\*\*\*\*\*\*\*\*\*\*\*\*\* SOTE ORI 23 REM 70 DIM X(100) ex unt the literature 80 INPUT "A="; A : sussilidu ab ulquex3 OffmA 90 IF A<0 THEN CLS: PRINT"Valoare negativa, dati 10.09=93 alta ":GO TO 80 100 INPlIT "EP="; EP 110 LET X(l)=A 120 LET 1=2 130 LET X(I)=(X(I-t)+A/X(I-1))/2 140 IF ABS (X(I)-X(I-1)) < EP THEN GO TO 170 150 LET 1=1+1 160 GO TO 130 170 PRINT "Radical de ordin 2 din ";A;" este" 175 PRINT "  $r=$  ";  $X(I)$ 180 PRINT "S-au efectuat ";I;" iteratii" 190 STOP b) Varianta a doua: ofest fuery 1 REM Programul 12: RADICAL2 10 REM••••••••••••••••••••••••• 12 REM \* Acest program calcu- and an assessment was an 14 REM \* leaza o valoare aprox. subiso association issol lease 16 REM \* pentru radicalul de soune ensolay oussel \* MIN al 18 REM \* ordin 2 dintr-o val. ob isissibat underg \* KEW 88 20 REM \* data A a consoler problem or this apaiknous Millel 22 **REM•••••••••••••••••••••••••**  23 REM 70 LET 1=1 80 INPUT  $"A="; A"$ 90 IF A < 0 THEN CLS : PRINT "Valoare negativa, dati TUSHI 08 al are Or co una dintre alta": GO TO 80 and function 100 INPUT "EP=";EP dessen encodeve FUINTLe 210 MURT OnteA Night 08 OT 00 :"sils

```
lat iar in cealalth (XW) noul; HEAR Than you win M
110 LET XY=A:lligt sinstall:
120 LET XN= (XV+A/XV)/2
                                               1689 20
130 IF ABS (XN-XV) < EP THEN GO TO 170
140 LET XV=XN
                 procesului de-ustas ais por despi * akiH Sinlui
150 LET I=I+1
                   e necesar Arms leuvisv beskedt i Mill Et
160 GO TO 120
160 GO TO 120<br>170 PRINT "Radical de ordin 2 din "; A; " este: "<br>175 PRINT " r =": XN
175 PRINT "
                                        A stsh # WWW. OR
180 PRINT "S-au efectuat "; I; " iteratii"
190 STOP
             annochwatja du care dorim să fie ta
```
TO BIN X(100)

 $A:$  " $=A$ " TUHMI 08

TOO TARRETTER POT

anten Monthe Gr

阿哥利

 $00^{-n}$  sils

fft-tweeth-tweller and ma

Program 12:

Exemplu de utilizare:  $A=?10$ - jidst vev deser sneotsv video 2.0 ogskn to gere  $EP=?0.01$ Radical de ordin 2 din 10 este: r=3.1622777 S-au efectuat 5 iteratii

Asemănător se poate aproxima și valoarea radicalului de ordinul n din A. In acest scop se folosește faptul că șirul definit  $x(1) = \lambda$ : prin:

 $x(i) = ((n-1)*x(i-1)+\lambda/x(i-1)+(n-1))/n,$ este convergent la radical de ordinul n din A.

Intrucit algoritmul si programul RADICALN coincid aproape in întregime cu RADICAL2, exceptie fiind înlocuirea formulei de recurentă (4.6.2) cu formula (4.6.3), dăm în continuare numai programul Basic. :suob s sinsiasV (d YFTLING MITHS

```
NAKELSEARSSEERSTE MEH OF
         Programul 12A: RADICALN
1 REM
10 REM *********************** JULGO MSTROTO J290A *
                                                           MELR SE
12 REM * Acest program calcu- Mongs ensolar o sssel
                                                           MEH AI
14 REM * leaza o valoare aprox.
                                   sb Iulsoibsy unided
                                                         \begin{array}{c} \Xi \end{array}MEH 8
16 REM * pentru radicalul de lavo daib S mibro
                                                           M39 81
18 REM * ordin n dintr-o valoare
                                                  A sisb *
                                                           MJA OS
                                           高度的自动的现象 医血管病 医血清
                               经杂货资收保货资务长:
20 REM * data AXEH SS
22 REM ************
                                                           23 REM
                                                       701\,\mathrm{E}60 INPUT "n=": nA: \mathbb{Z}^nTUHMI 08
70 LET I=1"A="; A degen ensolisy" TMIRY : 2.10 WHIT O > A 31.08
80 INPUT
                   08 OT 00 :"sile
```
90 IF A < 0 THEN CLS : PRINT "Valoare negativa, dati WWW 001 alta": GO TO 80

```
100 INPUT "EP=";EPatylosen enideb ez 'i loed ((d,s) iululsvasini
110 LET XV=A
120 LET XN= ((n-1)*XY+A/XY+(n-1))/n130 IF ABS (XN-XV) < EP THEN GO TO 170 
140 LET XV=XN 
150 LET I=I+l 
160 GO TO 120 
170 Cl.S 
172 PRINT "Radical de ordin n din ";A;" este:" 
175 PRINT "r="; XN and the search of the search of the search ((d)1.d)
180 PRINT "S-au efectuat ";I;" iteratii" 
190 STOP (6-3) \ (6-3) \ (6-3) \ (6-3) \ (6-3) \ (6-3) \ (6-3) \ (6-3) \ (6-3) \ (6-3) \ (6-3) \ (6-3) \ (6-3)
```
Exemplu de utilizare:

n=3olot ning [d,s] hibisvisint seriensin support instruction A=10 (e1taA lebusoo lebutan & is alo letnegaal leboten a tits sen EP=.001 togs Fig is negated shotsm Boilgs az Ilini ism asg stsoell Radical de ordin 3 din 10 este: Astitibon Iulsvastal sq isbasos ez r=2.1544348 Kolm eb instollus eize huluisvaeini semignul bato S-au efectuat 7 iteratii 1 100011 sviden kongs ensolav so egels

 $-10165$ 

#### **4.7. Programul 13: COARDATG.** *COARDATG.*

Helling Bush in

Enunțul problemei: Știind că ecuația: seo di medata Bost f(1589 at) (4.7.1)

$$
f(x) = 0
$$

are o rădăcina unică ln intervalul [a,bl, să se aproximeze această rădăcină.

Algoritmul de rezolvare:

Aflarea unei rădăcini într-un interval dat se poate face prin mai multe metode. Dintre aceste am utilizat metoda tangentei (sau metoda lui Newton) și metoda coardei. Mai există și metoda înjumătăţirii intervalului, metoda secţiunii de aur, etc.

Metoda combinată a coardei și a tangentei se aplică în cazul cînd se știe că ecuația admite o soluție unică în intervalul *(a,b)* şi că funcţia este monotonă şi îşi păstrează convexitatea în acest interval (deci f' și f'' 'iși păstrează semnul pe (a, b)).

Metoda tangentei constă ln reducerea intervalului la unul dintre intervalele  $(a, t')$ ,  $(t', b)$ , unde  $t'$  este punctul de intersecţie al axei *Ox* cu una dintre tangentele la graficul funcţiei tn punctele *(a,f(a)), (b,f(b))* (cea care taie axa ln interiorul

intervalului  $(a,b)$ ). Deci *t'* se obține rezolvind sistemul:<sup>196</sup>1 001 A=VX T3J Off *y-f(t')* = [' *(t)* N (t': *t),* 

 $v = 0$ . 140 LET XV=XW

Exemplo de utilizare:

ORI

 $(t, f(t))$  fiind punctul in care s-a dus tangenta la grafic.

180 LET I=1+1

Metoda coardei constă în reducerea intervalului [a,b] la unul dintre intervalele (a,c' ), *(c' ,b),* unde *c'* este abscisa punctului in care coarda determinată de punctele *(a,f(a))* şi *(b,f(b))* taie axa *Ox.* Deci *c'* se obţine rezolvind sistemul:

$$
(y-f(c)) / (f(t)-f(c)) = (x-c) / (t-c)
$$
 9072 06  
y = 0.

**Programul propune micsorarea intervalului [a,b] prin folosi**rea atit a metodei tangentei cit şi a metodei coardei. Astfel la fiecare pas mai întîi se aplică metoda tangentei și apoi metoda coardei pe intervalul modificat. Se repetă acest procedeu pină cind lungimea intervalului este suficient de mică şi atunci se alege ca valoare aproximativă mijlocul intervalului obtinut.

**Pe tot timpul lucrului, intervalul în care se află rădăcina** va avea extremitățile *c*, respectiv *t*. Initial *c* si *t* sînt determinate astfel: In the continuity of the continuity of the continuity of the continuity of the continuity of the

Dacă sîntem în cazul fig.4.7.1 atunci c:=a și t:=b

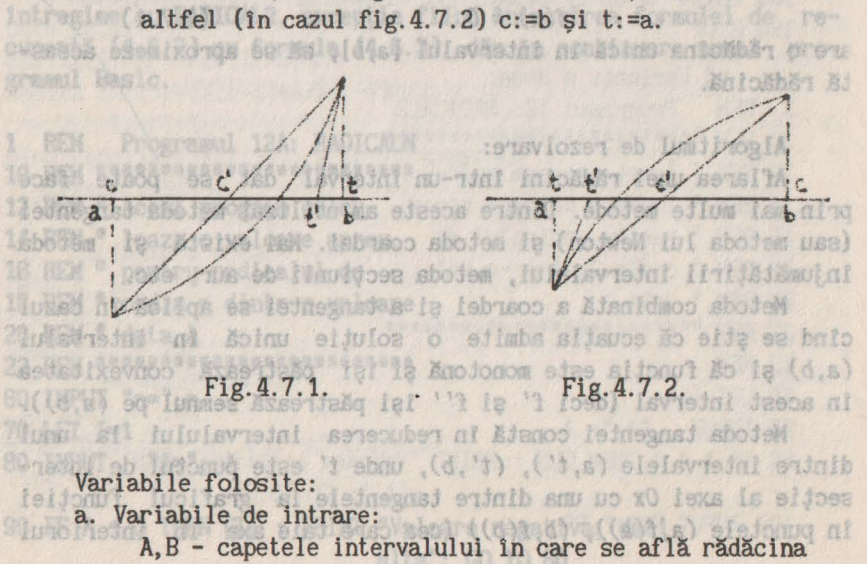

```
Algorith lecuației (4.7.1); salosbs sile ea MEN II
    EP - contine precizia cu care se află rădăcina:
expresia funcției f se va da ca și instrucțiune BASIC
sote centrul o cu numărul de linie 30; a se lide la home al P
expresia derivatei functiei f se va preciza prin
              instrucţiunea BASIC cu numărul de linie 40. 
          expresia derivatei f'' se va preciza prin 
             instructiunea cu numărul de linie 50.8 MT 750.08
Brin sob. Variabile de iesire: axel redicale: .e."s" TUWNI 001
     r - valoarea expresiei (a+b)/2 la sfirsitul executiei;
se si t sint extremitătile intervalului în care se
aouzkelte Adama rădăcina. Maria THINA WENT 0=(d)4 WA 91 OSI
c. Variabile de lucru: The sixtern TUTMI ON
           F,D,S sint folosite ca nume pentru valorile functiei
      f si a derivatelor f', respectiv f''.<br>d. Algoritmul propriu-zis:
      d. Algoritmul propriu-zis:• 
  Date a, b, EP;
                                       B=: J T3. 3045 T31 OVI
  Dacă f(a)=0 atunci Tipărește "rădăcina ec. este:", a sf {dacă}
  Dacă f(b)=0 atunci Tipărește "rădăcina ec. este:", b sf {dacă}<br>Dacă f(a)*f(b)>0
  Dacă f(a)*f(b)>0atunci Tipărește "ecuatia nu are o singură rădăcină în (a,b)"
          sroP 
                                            220 LET r=(c+t)/2
  sf {dacă} 
                                          ACTORDER<sup>4</sup> TUIRE DES
  Fie r := (a+b)/2Dacă f'(r)*f''(r)>0 atunci c:=a; t:=b;
                     altfel c:=b; t:=astesflift sb migmond
  sf {dacă} 
                                                        Ping
               tha cercului.
  Repetă 
          t := t - f(t)/f'(t); (100.9=10 sislosof
          c := c - (t-c) * f(c)/(f(t)-f(c));
          Tipăreşte c,t; 
       plnă ctnd lc-tl < EP 
                                    REBISEY Imi
                                                  TOEOS
  sf {repetă} 
                                       Raducina este: 1.7320986
                       xrdonatele centrului și raze cepculul
  Fie r:=(c+t)/2:
                               4.8. Program
  Rezultate r. 
r te Programul BASIC: so ab State and S2 Management futured
1 REM Programul 13: COARDATG SERIES A TOITBIXS JOING
2 REM ************************
                               Se cere să se deseneze figura.
10 REM• Cu acest program
```

```
11 REM * se afla radacina<sup>l se obtine rezolvind sistemul</sup>
                           ecuation (A.7.1)
12 REM * ecuatiei F(X)=Osass wo six beng salinoo - 93
13 REM * din intervalulo sb sv ez 1 isljonul sizenove
14 REM • [ a , b ] 
15 REM ************************
30 DEF FN F(X)=xt2-3 
40 DEF FN D(X)=2*X 98 Mill delsyjneb staenoxe
50 DEF FN S(X)=2 hall ab Iusanun up senuliouriant
100 INPUT "a";a or had a seriesi ab alideinsy
110 INPUT "b";bille al SVd+s) islestqxe sensoisv - 7
120 IF FN F(a)=0 THEN PRINT "Ecuatia are ca radacina pe", a: STOP
130 IF FN F(b)=0 THEN PRINT "Ecuatia are ca radacina pe", b: STOP
140 INPUT "Precizia EP=";EP :www.lebsidstasV.o
150 IF FNF(a)*FNF(b)>0 THEN conditional interest.
    PRINT "Ec. nu are o singura radacina in (a, b)": STOP
155 LET r=(a+b)/2 and all property of the local boats of the b
160 IF FND(r)*FNS(r) > 0 THEN LET c=a: LET t:=b: GOTO 180
170 LET c=b: LET t:=a 
                                                13.d.s ajal
180 LET t = t - FNF(t)/FND(t)190 LET c = c - (t-c)*FNF(c) / (FNF(t)-FNF(c))200 PRINT "c="; c; " t="; t 05(d) 1 500
210 IF \text{ABS}(c-t)>=EP THEN GOTO 180 BLASHOP BUSSED
                                                  fonuis
220 LET r=(c+t)/218401
230 PRINT "Radacina este:";r 
                                                 (Ensb) te
                                          S(d*g) =: 7.917240 STOP
                      Real f'(r)''' (r)'o atunci c:=s; i;i
   Exemplu de utilizare: des lettes
a=?! 
                                                 (Nosb) 12
b=?2Kiscan
Precizia EP=?.001 
                  :(5)2-(1)2)\times (0)2^{-1}(5-3)/-0 = 0c=l.7272727 t=l.75 
                                     :1.5 ojaetāqil
c=l.7320507 t=l.7321429 
                                        pina cind ko-t
Radacina este:1.7320968 
                                               81 (repeta)
                                            Fie maletil?
              4.8. Programul 14: TANGENTE. A sistiused
```
Enuntul problemei: Se dă un cerc de centru 0 și rază R și un punct exterior *A*. Să se traseze tangentele din *A* la cercul dat.<br>Se cene să se deseneze figure Se cere să se deseneze figura.

**Algoritaul** de rezolvare:

Se va folosi faptul că punctele de tangenţă P şi *Q* se află la intersecția cercului dat cu cercul de diametru AO.Dacă (XM,YM) este centrul acestui cerc şi *Rl* este raza sa, atunci punctele *P*  şi *Q* se află la intersecţia cercurilor: Inmite

 $(X-XO)$ t2 +  $(Y-YO)$ t2 = Rt2,

 $(X-XM)$ t2 +  $(Y-YM)$ t2 = R1t2.

Prin scădere se obține ecuația axei radicale:

 $(XM-XO)*(2X-XO-XM) + (YM-YO)*(2Y-YO-YM) = Rf2 - R1f2$ de unde, pentru YM  $\neq$  YO, obtinem

 $Y-YO = C1*X + C3$  $MN = 1 + C1$ unde:  $3*13-0$ X =: 2M

 $\frac{XO-XM}{YM-YO}$ ,  $C2 = \frac{Rf^2-R1f^2}{YM-YO}$ ,  $C3 = \frac{C2-C1*(XO+XM)+YM-YO}{2}$ 

Inlocuind pe Y-YO tn prima ecuaţie obţinem:

unde: ERSK CHOWER SECAN (FIN-BN) =: SX  $MA*Xf2 - 2*MB*X + MC = 0$ 

 $MA = 1 + C112$ ,

 $20 MB = X0 - C1*C3$ ,  $M = 100$ 

 $MC = C312 + X012 - R12$ 

ecuatie din care obtinem abscisele punctelor *P* si *Q*.

Tangentele există numai tn cazul c1nd **A** este exterior cer eului. Din punctul A(XA, YA) OR

a. Variabile de intrare: le questionnes oub se N XO, YO - coordonatele punctului O; CM MEIFI XA, YA - coordonatele punctului A; ET.

R - raza cercului. REN Se presupuente os cercul

b. Variabile de ieșire: desessessessessessesses MRR BI  $(X1, Y1)$ ,  $(X2, Y2)$  - coordonatele punctelor de tangență.

c. Variabile de lucru:

XM, YM, R1 - coordonatele centrului și raza cercului LET yy=22-Y1/8 de diametru AO.  $-1 - \Omega^n$  THOM

> C1, C2, C3 - coeficienți în determinarea axei radicale; MA, MB, MC coeficienții ecuației (4.8.1);

**MD** - discriminantul ecuatiei (4.8.1);

**AR 83** 

**HR** - radical din HD.

d. Algoritmul propriu-zis: WAY-SS TA THIST

RI=SU+ru\*ru )AD2=1A

#### (4.8.1)

 $f(\text{Sosh})$  la

 $=$ AY"

TURWT

131

 $(898b)$  la

AF

88

OB.

BB. 08

 $D=672$ 

```
Dacă (XA-XO)<sup>†</sup>2+(YA-YO)<sup>†</sup>2<=R<sup>†</sup>2
      atunci tipărește "A interior cercului" ab lumi rogiA
Mits Ni
      altfel XM:=(XO+XA)/2; YM:=(YO+YA)/2; 88 180101 sv e2
           R1:=SQR((XM-XO)t2+(YM-YO)t2) 
           Dacă YO=YM 
atunci Fie X1:=(XOt2-XMt2+R112-R12)/(2*(XO-XM)];
                    Fie X2:=X1; Fie d:=Xl-XO; 
                    Fie MD:=Rt2-dt2; MR:= SQR(MD); 
                     Fie Yl:=YO-MR; Y2:=YO+MR; 
 100 INPUT =
altfel Fie C1 := (X0-XM)/(YM-Y0);<br>
(242-D142)/(Y0-W1)C2 := (R12-R112)/(Y0-YM);
 120 NP FN E(a) OG THEN
                         C3 := (C2-C1*(X0+XM)+YM-Y0)/2;130 IF FN F(b)=0 THEN
                         MA:= 1+C112; BERREAD ROVEYSTOP
140 INPUT "Precizia
                                                              : shou
                         MB := X0-C1*C3;160 IP PEPLE
     PRINCE: C3t2 +Xot2 -Rt2;
                                                        M - TXHD ; = HBt2 -HA•te; 
                                                    CARL YOU
                         MR := SQR(MD); 
160 IF RIDGE AVENUE
                         X1 := (MB+MR) / MA; Y1 := Y0+C1*X1+C3;X2 := (MB-MR)/MA; YZ := Y0+C1*X2+C3;
180 LET &
                                  WE(1)-PHELOLISTIC + I = AN
          sf {dacă}; 
sf {dacă}; 
                                             ED = ON = DESSH - STOX + STCO = TMProgramul Basic. 
1 REM Programul 16: TANGENTE code mention states of signals and alternative and alternative states of states and alternative states of states and alternative states of states and alternative states of states and alternativ
       REM ************************* Ismun Sjelxe eledneser
                                                            .tulup
10 REM Din punctul A(XA,YA) 
  11 REM se duc tangentele AP si statist ab alldalusV s
  12 REM AQ la cercul de centru Olanobacco - OY OK
13 REM si raza r. Inindonnq eletsachnood - AY AX
                                     R - raza cercului.
14 REM Se presupune ca cercul
15 REM poate fi desenat pe ecran.
   16 REM *************************
  20 INPUT "XA="; XA
22 INPUf "YA=";YA 
                                 c. Variabile de lucruz
24 INPUT "XO="; XO
  26 INPUT "YO="; YOUTJASSER SERVILLE TO THE TALK .
28 INPUT "R="; R OA uniessibele
       LET XM = (X0+XA)/2 so all liggibilisco - 80 .80 .10
  32 LET YM=(YO+YA)/2<br>40 LET D1=XM-XO: LET D2=YM-YO Winenimings is 0
  40 LET Dl=XM-XO: LET 02=YM-YO 
  44 LET R1=SQR( D1*D1+D2*D2 )
  50 PRINT AT 22-YA/8; XA/8; "A" Is-ultigoria lumbinogla .b
```

```
60
     CIRCLE XO, YO, R
                                   Exemplu de utilisare:
70
     PLOT XO, YO
     PRINT AT 22-Y0/8, X0/8; "0" which sum 11 entitle sel
80
     LET MD=(XO-XA)*(XO-XA)+(YO-YA)*(YO-YA) ex sumail said de
85
86
     IF MD<=R*R THEN GOTO 500
90<sup>°</sup>IF YO=YM THEN GOTO 200
100
     LET C1 = (X0-XM)/(YM-Y0)OV OX
                                                    AY AX
                                    R
110
     LET C2 = (R^*R - R1^*R1) / (YM - Y0)LET C3=C2-C1*(XO+XM)+YM-YO
120
                                    OD
                                         08
                                            DB
                                                    20OS
122
     LET C3=C3/2O2
                                         OB.
                                            ORI
                                                    DR
                                                        OS
130
     LET MA=1+C1*C10<sub>0</sub>OE
                                         OT.
                                                    OS.
                                                        009
135
     LET MB=XO-C1*C3140
     LET MC=C3*C3+X0*X0-R'RRLET MD=MB*MB-MA*MC
145
150
     LET MR=SQR(MD)
     LET X1=(MB+MR)/MA
160
165
     LET X2 = (MB-MR) / MA170
     LET Y1 = Y0 + C1 * X1 + C3LET Y2=YO+C1*X2+C3 exempted os 22 : fameldoya ludguga
175 -180
     GOTO 250
     LET X1=XO*XO-XM*XM+R1*R1-R*R
200
205
     LET X1 = X1 / (X0 - XM)/2LEI XI=XI/(XU-XM)/2<br>LET X2=X1<sup>0381 60</sup> stotes o soibal sv es equicitoso al
210^{5}LET d=X1-X0: LET MD=R*R-d*d sijonti solno unineg emeldeng
220
     LET MR=SOR(MD) solvo ni siinit ivolsv sos 7 iosb Etinit
225
    LET Y1=YO-MR www. Insergency hecodal satue a griney lav
230
     LET Y2=YO+MR [d.s] alb x undasg [b.o] fulsynedat af inof
235
     LET AS-'P' Bil of Bisothel serol eb edes foldward fundlere
250
260
     GOSUB 300
270
     LET X1=X2:
                    LET Y1=Y2280
     LET A\= '0'
285
     GOSUB 300
290
     STOP
300
     REM Se traseaza o tangenta
306
     LET xx = X1/8308
     LET yy=22-Y1/8
     PRINT AT yy, xx; A$ white valori pentru a, b,c gi o the
310
    PLOT X1.Y1 of an animate detail is atomi se poste
320
    DRAW XA-X1, YA-Y1 surveyed and with a acceler for tability.
330
    RETURN a valorile pentru variabilele a,b,c,d, word come
340
500 PRINT "A este interior cercului"
```
Exemplu de utilizare: interior cercului

CIRCLE XO. YO.R OY OK TOJ9 OT

 $12100$ 

OII

UCI

OBI

cat

Dar mat

TEL

TH.I

TEJ T3.

79.1

T31

T3.1

THU

MI HO2=AM

 $3M = 1X$ 

**Alle** CY CONFRANCIST HOLLET

[Se obtine figura dorită. Datele trebuie astfel alese incit să intre figura pe ecran. Programul a fost rulat cu datele: 88

atunci Fie XI: = (XOf2-XO62 0109 WENT WESTORY)

Fis(dy=WWWX-CX)=10

1 1 (ADVED 15-08-89

**14011898-0X\*0X+ED\*ED=OM** 

XD-C1\*C3rOM\*AM-GM\*BM=OM

RIZ OY ANY KE IR BILI MILESO

CO-OF-MYRITAGERETO-SO-EO

= (B12-R112)/(1907) + t=AM

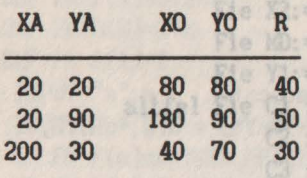

#### **4.9. Prograail** 15: GRAFIC.

Enunţul **problemei:** Să se deseneze graficul funcţiei F.

Algoritmul de rezolvare: geg ta ta analysis oxecu-

In continuare se va indica o metodă de rezolvare a acestei probleme pentru orice funcţie F care tn intervalul [a,b] este definită, deci F are valori finite în orice punct din acest interval. Pentru a putea întocmi programul presupunem că  $F(x)$  are valori 1n intervalul [c,d] pentru x din [a,b].In aceste condiţii graficul funcției este de forma indicată în fig. 4.9.1.

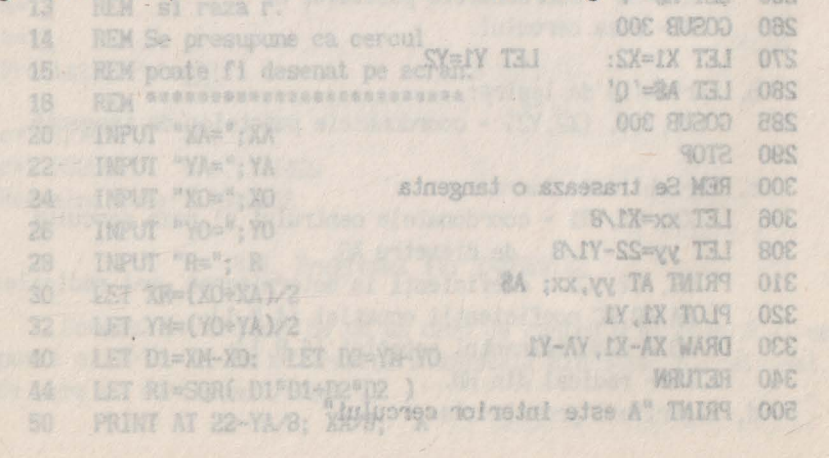

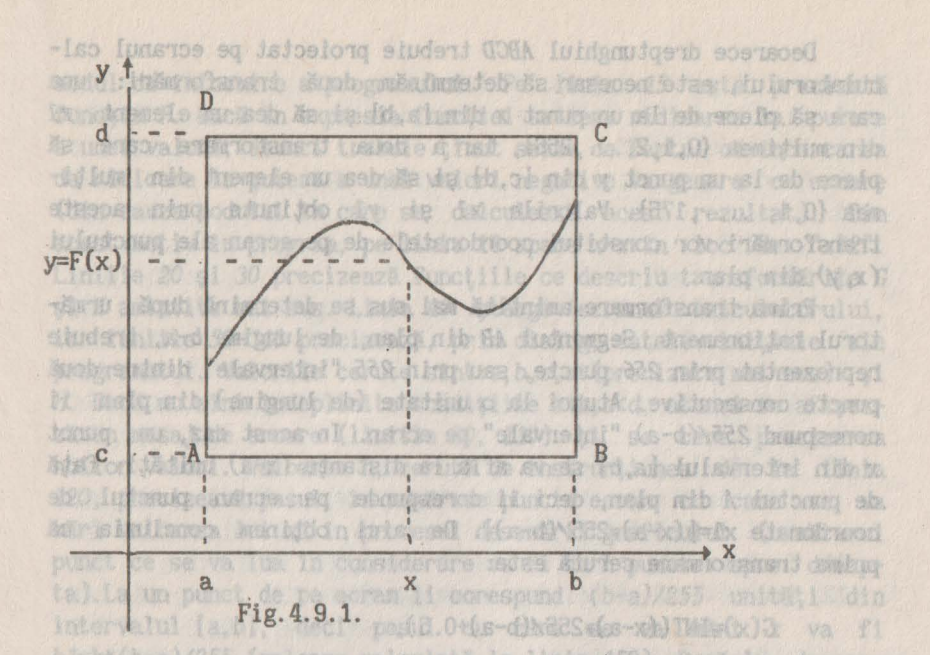

Trebuie ca dreptunghiul ABCD din plan să fie reprezentat pe ecranul calculatorului, care este o rețea dreptunghiulară de puncte: 256 puncte pe orizontală și 176 puncte pe verticală. Ni fisuered ain

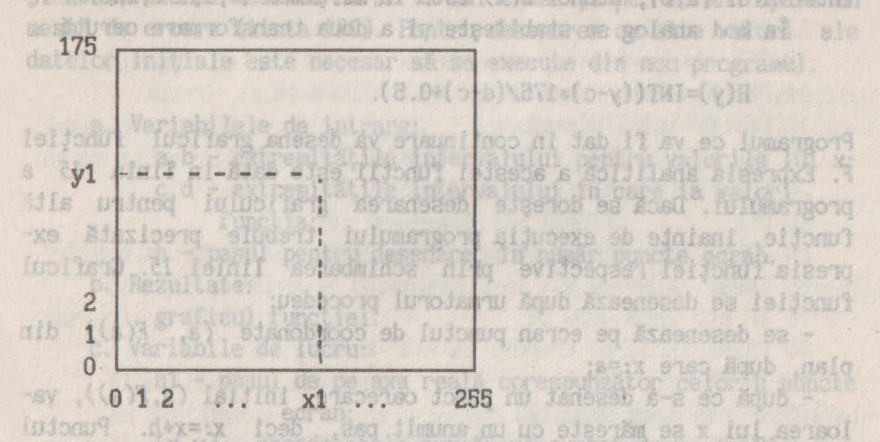

Dacă graficul obtinut cu anumite valori pentru a, b, c si d nu este satisfăcător (se pierd anumite detalii). atunci se poate cere desenarea graficului cu alte valori pentru aceste variabile. Din această cauză valorile pentru variabilele a, b, c, d, vor constitui date de intrare pentru program. Low sa spannillono mi

Deoarece dreptunghiul ABCD trebuie proiectat pe ecranul calculatorului, este necesar să determinăm două transformări: una care să plece de la un punct *x* din [a,b] şi să dea un element *xl*  din mulţimea {0,1,2, ... ,255}, iar a doua transformare care să plece de la un punct y din [c,d] şi să dea un element din mulţimea {0,1, .. . ,175}. Valorile *xl* şi *yl* obţinute prin aceste transformări vor constitui coordonatele de pe ecran ale punctului *(x,y)* din plan.

Prima transformare amintită mai sus se determină după următorul raţionament. Segmentul *AB* din plan, de lungime *b-a,* trebuie reprezentat prin *256* puncte, sau prin *255* "intervale" dintre două puncte consecutive. Atunci la o unitate (de lungime) din plan ii corespund *255/(b-a)* "intervale" pe ecran. In acest caz, un punct *x* din intervalul [a,b] se va afla la distanta *(x-a)* unități față de punctul *A* din plan, deci ii corespunde pe ecran punctul de coordonate x1=[(x-a)\*255/(b-a)]. De aici obtinem concluzia că prima transformare cerută este:

#### $G(x)=INT((x-a)*255/(b-a)+0.5)$

deoarece vom face o rotunjire a valorii lui *x1* (sub functia INT ce determină partea întreagă s-a adunat şi 0.5). Dacă x este în intervalul  $[a,b]$ , atunci  $G(x)$  este în mulțimea  $\{0,1,\ldots,255\}$ .

In mod analog se stabileşte şi a doua transformare cerută:

in orice punct din acest

m ch F(x) are

#### $H(y)=INT((y-c)*175/(d-c)*0.5)$ .

Programul ce va fi dat în continuare va desena graficul funcţiei *F.* Expresia analitică a acestei funcţii este dată in linia *15* a programului. Dacă se doreşte desenarea graficului pentru altă functie, înainte de executia programului trebuie precizată expresia funcţiei respective prin schimbarea liniei *15.* Graficul functiei se desenează după urmatorul procedeu:

- se desenează pe ecran punctul de coordonate *(a, F(a))* din plan, după care *x:=a;* 

- după ce s-a desenat un punct oarecare, iniţial *(a,F(a)),* valoarea lui x se măreşte cu un anumit pas, deci x:=x+h. Punctul desenat anterior se uneşte cu punctul de coordonate *(x,F(x))*  printr-un segment. Această procedură se execută clt timp x rămlne ln intervalul (a,b]. Din cele arătate mai sus se deduce că graficul funcției se aproximează printr-o succesiune de segmente.

In continuare se vor face cîteva comentarii cu privire la

modul de întocmire a programului. Pe linia *15* este precizată functia *F.* Dacă în expresia funcției se cere ridicarea la putere a unei valori, atunci trebuie ţinut seama de faptul că încercarea de ridicare la putere a unei valori negative va genera o eroare (din cauza modului tn care se calculează acest rezultat). Din acest motiv tn program, pe linia 10 apare *x\*x* tn loc de **"xt2" .**  Liniile *20* si *30* precizează functiile ce descriu transformările *G* şi H amintite mai sus. Linia *40* şterge ecranul calculatorului, iar liniile *50-140* precizează, prin dialog, datele iniţiale ale programului. Valorile cerute sînt:a,b,c,d (precizate mai sus) şi *h. Dacă nu sînt îndeplinite conditiile a<br/>b.c<d, atunci se afisea*<sup>ă</sup>un mesaj de eroare (liniile *80, 110)* şi se cere precizarea noilor valori. Valoarea *h, cerută de instructiunea* de la linia *120,* precizează pasul, tn număr de puncte ecran cu care se va mări valoarea lui *xl* în procesul desenării graficului (următorul punct ce se va lua în considerare va fi cu h puncte spre dreapta).La un punct de pe ecran îi corespund *(b-a)/255* unități din intervalul [a,b), deci pasul cu care se va mări x va fi *hl=h\*(b-a)/255* (valoare calculată la linia *150).* Dacă la desenarea functiei se obtine pentru  $y = F(x)$  o valoare ce nu apartine intervalului [c,d) (această condiţie se testează tn liniile *180*  <sup>i</sup>*260),* atunci desenul nu se va mai trasa şi pe ecran apare un mesaj de eroare (linia *380).* Pentru desenarea cu alte valori ale datelor iniţiale este necesar să se execute din nou programul.

a. Variabilele de intrare:

- a,b extremităţile intervalului pentru valorile lui x;
	- c,d extremităţile intervalului tn care ia valori functia; 0, Programul 18: COMPLE.
- **h pasul pentru desenare, în număr puncte ecran.** b. Rezultate: enet: Desenares unal croise with TUFTET CHestia
	-

graficul functiei.

c. Variabile de lucru: "d>s se eindent tensoni" TMINT OB

h<sup>1</sup> - pasul de pe axa reală corespunzător celor h puncte In continuous ecran; de o metodi OSI ANOS MALE brookled le COLoni-

OR OTGO MEET dea TI OT

- $\epsilon \in (x,y)$  coordonatele punctului curent de pe grafic;
- $(x1,y1)$  coordonatele ecran ale punctului  $(x,y)$  din tele ce wertied plan; wild bibliotech CMA 225x4.00A 004 Whost de-
- (x2,y2) coordonatele ecran ale ultimului punct desedreptunghlulul D (**nat; CSA**, ONCOar, 5,282 Mg D audai (initial) (h.<br>considerare un dreptunghl D=(-127, 127) 232N(293) efekt 211-631 - au

```
Decorece dreptunghiul ARGD trebuie proiectat pe ecranul cal-
Adstra d. Algoritmul propriu-zis: Independent et hussing at lutes.
1. Citeste datele initiale: a, b, c, d, h; signed at a settional
2. h1:=h*(b-a)/255;b stee ion11 shudonitrantis wholes found
3. Sterge ecranul; whispes friends tension as should ab
nt04. x:=a;uxen175àsosa kanshookso see edsocht indubonnaxussentä).
the 5. y: =F(x); by gonadi tensore conductive ode generator blue headiens
6. x1:=0; y1:=H(y);ob so silifocul Missericena OC is OS silinil
, inter Desenează punctul (x1,y1); not ginite arte parte la pinter linie
41. x2:=x1; y2:=y1; weelsh Afrain Massioned OM1-02 behind the
18. x:=x+hl; las f5shahrbis.dsaubata a fifed leit while". Hilbertown.
west Dacă x>b atunci salt la pasul 11; initiated which an asset hi
so 9. y:=F(x); b as "listr(Oft",08 officillications shalesen quast
s: 10. x1:=G(x); y1:=H(y); of Addressind assessment would reflect
Desenează segmentul ce unește punctele (x2,y2) și (x1,y1);
Income Salt la pasul 7; Finnsect forestin nella nini sensitivisitä:
11. Dacă a*b<=0 atunci desenează axa Oy; at sul sv se se fonto
atb12. Daca c•d<=0 atunci deseneaza axa Ox; sa sh donuq nu si (s)
It av fistallig senio uso Reso losb [d.s] luinvisini
Programul Basic: all si Biskupisc ensoisv) 22S\(s-d)*d=1d
detilo REM Programul 15: GRAFIC del nomi entide una feritain del
10 REM••••••••••••••••••••••••• 
11 REM Desenează graficul Les sevimental Linuxe 40, boards 2008 de
ois 12 REM functiei Fernanda de insila. (2012 Afait) os sone cobuinzon
   13 REM••••••••••••••••••••••••• 
   14 REM Expresia functiei se dă în linia 15
   15 DEF FNF(x)=SIN(x*x)fougini eb elelideigeV
   20 DEF FNG(x)=INT((x-a)•255/(b-a)+0.5) 
   30 DEF FNH(y)=INT((y-c)•175/(d-c)+0.5) 
                                            乱发急
   40 CLS 
   50 PRINT "Urmează să se precizeze datele iniţiale: a,b,c,d: 11
   60 INPlJf "a, b="; a, b 
                                              b. Rezultata:
   80 PRINT "Eroare: trebuie ca a<b" : GOTO 60
   70 IF a<b THEN GOTO 90 
90 INPUT "c,d=";c,dessoo Black axe sq sb [wasq,
                                                  \overline{(\mathbb{R},\mathbb{F}(a))}100 IF c<d THEN GOTO 120 
                                      106109
  110 PRINT "Eroare: trebuie ca c<d": GOTO 90 
  120 INPlJf "Pasul pentru desenare, in nr.puncte ecran:";h 
  130 IF h>O ANO h<255 ANO h=INT(h) THEN GOTO 150 
  140 PRINT "Eroare: Pasul trebuie să fie întreg si cuprins 
             intre 1 şi 255. ": COTO 120 
  150 LET hl=h•(b-a)/255
```

```
160 CLS
100 LET x=a door dib rederived anso along as (all stonig
165 LET x=a 
                                             A lufuidanticent
180 IF y<c OR y>d THEN GOTO 380 Measure so assessed stal
190 LET x1=0
                           uden) stasse under Twiu ablenten
200 LET y1 = FN H(y)
                         eb eosig &s gwap A is a Citempoleneud
210 PLOT xl,yl . 
                         on ab (it ix), lowg aw entered be
220 LET x2=x1: LET y2=y1 
                           ximpleneud edeenA (y) H=iy ia (x)D=ix
230 LET x=x+h1 x1=FN G(x)sala ele le daebeoena Immersona
280 LET yl= FN H(y) 
                         C(x)=INT((x-a)\MBSA(x)O
290 DRAW x1-x2,y1-y2 
                         H(v)=INT(C->d) BY (Fig-v) THI=(v)H
300 GOTO 220 and play ofe affoliosi emissiven ellitsuos
310 IF a•b>O THEN GOTO 340 
320 LET x=O: LET xl=FN G(x) 
                               (a) Shed water
330 PLOT xl,O: DRAW 0,175 
                                 sfa<sup>r</sup> "Sfa
340 IF c•d>O THEN GOTO 370 
350 LET y=0: LET y1=FN H(y) also let the menido show sh
360 PLOT O,yl: DRAW 255,0 
370 STOP<sup>(SWa</sup> = Stalk and is sayuri este (Store Stelkness) and (Sau
380 PRINT FLASH 1; "Eroare: Valorile functiei depășesc intervalul
precizat" 
390 STOP nd in vedere assezgative de există inătodesqui destastinat
```
#### Exemplu de utilizare:

Exemplu de utilizare:<br>
[ Pentru *(a,b)=(-3,3)* și *(c,d)=(-1,1)* se obține graficul funcției f pe intervalul [a,b]. Trebuie ca toate valorile lui f să se afle în intervalul [c,d]. ]  $g(d = v)$ 

# **4.10. Programul 16: CONICE.**

nib, x, unineg Bentru

Enunţul problemei: Desenarea unei conice dată prin ecuaţia carteziană implicită.

Algoritmul de desenare: a fundado edidestos fundados dol-

In continuare se va da o metodă de desenare a oricărei conice (elipsă, hiperbolă, parabolă). Pentru aceasta vom "decupa" din plan un dreptunghi  $D=\{(x,y), a1\leq x \leq a2, b1\leq y \leq b2\}$ , iar punctele ce apartin conicei și se află în acest dreptunghi vor fi desenate pe ecranul calculatorului. Programul va cere precizarea dreptunghiului *D* (valorile: *a1*, *a2*, *b1*, *b2*) sau se ia (initial) în considerare un dreptunghi D=[-127, 127]x[-87, 87]. Dacă desenul nu satisface cerințele (apare prea mic pe ecran, apar prea puține puncte, etc.) se poate cere desenarea din nou, după redefinirea dreptunghiului *D.* 

Este necesar ca dreptunghiul D să fie "proiectat" pe ecranul calculatorului. Pentru aceasta trebuie găsite două functii (două transformări) *G* şi *H,* care să plece de la punctul *(x,y)* din *D* şi să determine un punct *(xl,yl)* de pe ecranul calculatorului, *xl=G(x)* şi *yl=H(y).* Aceste transformări au fost determinate la programul precedent şi ele stnt:

 $(V)$ H  $W<sub>1</sub> = IV$   $T<sub>3</sub>$   $1$   $08S$ 

drstoana

OC UNION XXIVI JOST THE DES SOO PLOT X1.0: DRAW 0.175 ZA NYOTO MENT OKDES TI ONE

Exemplu de liju etil

functiel f pa intervalul (a,b). Trebuis sites

 $G(x)=INT((x-a1)*255/(a2-a1)+0.5)$ ,

 $H(y)=INT((y-b1)*(175/(b2-b1)+0.5).$ 

Ecuațiile carteziene implicite ale celor trei conice sînt: a.Pentru elipsă:

$$
\frac{x \frac{1}{2}}{a \frac{1}{2}} + \frac{y \frac{1}{2}}{b \frac{1}{2}} = 1,
$$

de unde obținem: op atunci draeneam (v) & Westy TAI - OFY TAI OBC

 $y = -b/a \sqrt{(at2 - xt2)}$ ,  $y = b/a$   $\sqrt{a} + 2 - x + 2$ pentru x din [-a, a]. :stood":I HEAFI TMIRT OBE

b. Pentru hiperbolă:

$$
\frac{x \frac{1}{2}}{a \frac{1}{2}} - \frac{y \frac{1}{2}}{b \frac{1}{2}} = 1,
$$

de unde obţinem:

 $n1$  $\frac{1}{2}$ 

 $y = b/a \sqrt{(x \cdot 2 - a \cdot 2)}$ ,  $y = -b/a \sqrt{(x \cdot 2 - a \cdot 2)}$ , pentru x din [-a, a]. c. Pentru parabolă: William Branch Cha

 $y_1^2 = 2px$ ,  $x \ge 0$ , (p>0), de unde se obtine<sup>se permos fanu sensmaned : leme ident lusamen</sup>

 $y = \sqrt{2px}$ ,  $y = -\sqrt{2px}$ ,  $x \ge 0$ .

Examintnd expresiile obţinute se observă că avem nevoie de urmatoarele trei funcții: 68 Ebojam o ab sv es susunijnos ni

U(x) = b/a  $\sqrt{at2-xt2}$ , -a <= x <= a; (4.10.1a)  $V(x) = b/a \sqrt{x^2-a^2}$ ,  $x \le -a \text{ sau } x > a$ ; (4.10.1b)  $W(x) = V2px$ ,  $x \ge 0$ ;  $\sqrt{2}V(x) = V2px$  (4.10.1c) (4.10.la)

Pentru a desena ramura superioară a conicei (deasupra axei Ox) vom lua *y=U(x),* sau *y=V(x),* sau *y=W(x),* iar pentru a desena ramura inferioară a conicei (sub axa Ox) se va lua  $y=-U(x)$ , sau  $y=-V(x)$  sau  $y=-V(x)$ *y=-V(x),* sau *y=-W(x).* 

Deoarece nu putem desena toate punctele de pe conice (în special la hiperbolă şi parabolă), trebuie să luăm numai punctele din domeniul *D,* pentru care *x* este din [a1,a2]. Din aceasta cauză variabila *x* din funcţiile (4.10.la), (4.10.lb) şi (4.10.lc) va trebui să fie în următoarele intervale:

a. Pentru elipsă: a sis oficia a Societa a Societa

 $x \in [-a, a] \cap [a1, a2] = [c, d],$ unde  $c = max$  (a1,-a), iar  $d = min$  (a2,a); issues from the direction

b. Pentru hiperbolă: pentru de lui provinci pentru de lui provinci pentru de lui pentru de lui pentru de lui p

 $x \in ((-\infty, -a] \cup [a, +\infty)) \cap [a1, a2] = [c, d] \cup [c', d'],$ unde c=a1, d=min (a2,-a), c'=max (a1,a), d'=a2; 132409 sa cor valorile ce dem

c. Pentru parabolă:

 $x \in [0, +\infty) \cup [a1, a2] = [c, d],$ 

unde  $c = max (a1,0), d = a2.$ 

In fiecare din aceste cazuri este posibil ca intervalul (sau intervalele, în cazul hiperbolei) căruia îi aparține x să fie vid<br>(dacă c > d sau c' > d') (dacă *c* > *d* sau *c'* > *d'* ).

Avînd in vedere asemănările ce există în procesul de desenare, s-a conceput un program general ce abordează problema pentru toate conicele, urmind ca prin dialog să se precizeze conica dorită. Procesul de desenare este următorul:

**1.** Se desenează pe ecran punctul ce corespunde la *(c,F(c))* din plan, unde *F=U* (pentru elipsă), *F=V* (pentru hiperbolă), sau *F=W*  (pentru parabolă). Fie *x:=c.* 

2. După ce s-a desenat un punct oarecare de pe conică (la început *(c,F(c))),* valoarea lui *x* se măreşte cu o valoare (pas) *h,*  deci *x:=x+h.* Punctul desenat anterior şi cu noul punct (de coordonate *(x,F(x))* in plan) se uneşte cu un segment de dreaptă. Acest pas se repetă cit timp x se află in intervalul [c,d].

Pentru hiperbolă se repetă această procedură pentru al doilea interval [c' ,d*<sup>1</sup> ].* 

In acest mod s-a desenat ramura (partea) superioară a conicei (deasupra axei Ox). Pentru desenarea ramurei inferioare a conicei (aflată sub axa *Ox)* se repetă cele prezentate mai sus, folosind *F=-U,* sau *F=-V,* sau *F=-W,* după natura conicei.

Un punct la care se ajunge în timpul construirii desenului, de coordonate  $(x, F(x))$ , este posibil să nu apartină dreptunghiului *D,* deci segmentul ce uneşte acest punct cu punctul anterior desenat să nu se poată desena (să nu aparţină ecranului). Aceeaşi situatie se întîlneste și în cazul în care punctul curent, de coordonate  $(x, F(x))$ , apartine dreptunghiului *D* dar punctul anterior nu a apartinut acestui dreptunghi (această situație se întîlneşte numai la desenarea elipsei în cazul în care *bl* > *-b* sau *b2<-b,* unde *bl* şi *b2* s-au precizat o dată cu dreptunghiul *D).* 

a. Variabile de intrare:<br>al. al. al. bl. bl. - ment

al, a2, bl, b2 - menţionate mai sus.

b. Rezultate:

WER HUSB

-loog a Brisoins

desenul cerut.

c. Variabile de lucru:

**r** - pentru precizarea ramurii ce se desenează:

r = 1 - dacă se desenează ramura superioară a conicei (deasupra axei Ox);

 $\varepsilon$  [-a, a]  $\sum_{i=1}^{n} \frac{1}{i} \sum_{i=1}^{n} \frac{1}{i} \sum_{i=1}^{n}$ 

8- [6]

lea interval [c',d');

r = 2 - dacă se desenează ramura inferioară a conicei (sub axa Ox); (a) xem = p ebout

nea) fujt - pentru indicarea conicei ce se desenează: t = 1 - dacă se desenează elipsa; desenează elipsa;

t = 2 - dacă se desenează hiperbola;

t = 3 - dacă se desenează parabola; de botul

w k - pentru precizarea cazului în care se află punctul cob solnos enterior analizat: ab ging so brimmu electrop etsot

**k** = O - dacă punctul anterior nu s-a putut desena pe ecran, deci el nu se află în dreptunghiul D; **k** = 1 - dacă punctul anterior s-a desenat pe ecran; pentru precizarea intervalului curent în cazul desenării hiperbolei: mu jarezeb s-a eo Boul

i = **1** - dacă se ia în considerare intervalul [c,d];

 $i = 2$  - dacă se în considerare intervalul  $[c', d']$ ; h - pasul pentru modificarea valorii lui x. Dacă acest

pas corespunde la j puncte ecran (următorul punct va fi cu J puncte ecran spre dreapta), atunci:

$$
h = \frac{a2-a1}{255}
$$

s succionale Valoarea lui j se va cere în momentul precizării dreptunghiului D. Implicit, valoarea lui j va fi 4.

d. Algoritmul propriu-zis:

In descrierea algoritmului comentariile vor fi precizate între paranteze drepte. A lidiava siea ((x)1,x) alembredo sh

- 1. Afişarea pe ecran a variantelor pe care le oferă programul:
	- 1. Afisarea sau modificarea conditiilor de lucru;
		- 2. Desenarea unei elipse;
		- 3. Desenarea unei hiperbole; size (v x) Sosh menilitavi El

Dack r#2 atunci Vi==10

- 4. Desenarea unei parabole; tornis Sd < v use M > v Kasl
- 5. Oprirea programului. [[ [ ] [ ] enithsus un fintenuo] 0= x
- 2. Dacă varianta aleasă este 1, atunci se afişează condiţiile de lucru. [Prin condițiile de lucru se înțelege: descrierea dreptunghiului D şi a valorii j (ce determină pasul pentru modificarea lui *h).* La început se afişează condiţiile iniţiale de lucru sau cele precizate anterior, după care se întreabă dacă sînt modificări de făcut la aceste condiţii. Dacă se doresc modificări, noile valori sînt cerute, după care se revine din nou la afisarea conditiilor de lucru. Acest ciclu (afisare, modificare) se repetă pînă ce nu se mai doresc modificări.] Se revine la pasul 1.
- 3. Dacă se alege varianta a doua, atunci se cer valorile ce determină elipsa. most tanos dollingu su maneneash si dusaso

t:=1; salt la pasul 7. and shells he in the window is deby Soal

- 4. Dacă se alege varianta a treia, atunci se cer valorile ce determină hiperbola; nob le si measut tempis , Lavietni luming
	- t:=2; salt la pasul 7.  $\Box$  ise touch  $\Box$   $\Diamond$  i Sasū
- 5. Dacă se alege varianta a patra, atunci se cer valorile ce determină parabola;

t:=3; salt la pasul 7. and moved See See b (6. Le) xsm=: 0

- 6. Dacă se alege varianta a cincea, atunci se opreşte programul.
- 7. [Precizăm că desenăm ramura superioară] r:=1; precizăm că desenăm ramura superioară] r:=1;
- 8. [Precizăm valoarea variabilei i, utilă dacă desenăm o hiperbo- $13$ ]  $i:=1$ ; 13] **i:=1;**<br>9. [Precizarea valorilor *c* și d] **in avactor** statistic and some specific
- Dacă t=l atunci c:=max(al,-a) şi d:=min(a2,a) altfel dacă t=2 atunci c:=al și d:=min(a2,-a) altfel c:=max(a1,0) și d:=a2;(0,393) 430 d:00013
- 10. I Inițializarea variabilei x și precizarea faptului că nu a co fost desenat un punct anterior] deseness 1 x:=c; k:=0; white wearstatise locuis 0 < Ss\*is HosU
- 11. [Verificăm dacă x este in intervalul Ic.dl I Dacă x > d atunci salt la pasul 18 [Intervalul [c,d] s-a terminat de analizat]
- 12. [Calculul valorii lui y] Dacă t=1 atunci y:= $U(x)$

altfel dacă t=2 atunci  $y:=V(x)$  desirev s name an asus altfel y:=W(x); ilkido karibariban usa senseriA

Dacă r=2 atunci y:=-y;

13. [Verificăm dacă (x,y) este in dreptunghiul Dl Dacă y < bl sau y > b2 atunci

k:=0 [punctul nu apartine lui D] si salt la pasul 17;

14. [Determinăm coordonatele (xl,yl) de pe ecran pentru (x,y) din dreptunghiul Dl x1:=G(x); y1:=H(y); immedeb eo) | Timoisv s le 0 iuluidenus

- 15. [Desenăm un punct sau un segment de dreaptă] Dacă k=0 atunci PLOT(x1,y1) și k:=1 altfel DRAW(x1-x2,y1-y2); assessed broad ab insertition data
- 16. [Păstrăm coordonatele ultimului punct desenat de pe conică]  $x2:=x1$ ;  $y2:=y1$ ; antoul ob moiitibnoo astsa
- 17. [Luăm în considerare următorul punct] x:=x+h; salt la pasul 11;
- 18.(Mărind *x* cu pasul h este posibil ca *x* să nu ia valoarea d necesară la desenare. Se verifică acest lucru.] disp (bet) Dacă x<d+h atunci x:=d şi salt la pasul 12.
- 19. [Dacă desenăm o hiperbolă şi am luat în considerare numai primul interval, atunci trecem la al doilea interval] Dacă t <> 2 atunci salt la pasul 20 [nu desenăm hiperbola]; Dacă i=2 atunci salt la pasul 20 [Am luat în considerare si al doilea interval];

c:=max(al,a); d:=a2; i :=2; [luăm intervalul Ic' ,d' ]]; Salt la pasul 9;

- 20. [Dacă nu am desenat şi ramura inferioară, atunci o desenăm] r:=r+l; dacă r=2 atunci salt la pasul 8;
- 21. [Conica s-a terminat de desenat] [Dacă axa *Ox* intersectează dreptunghiul D, ea se desenează]
	- Dacă bl\*b2 > O atunci mergi la pasul 22; h: =0;  $y1$ : =H(y);

```
PLOT(0,y1); DRAW(255,0);
```
22. [Dacă axa Oy intersectează dreptunghiul D,atunci ea se desenează]

```
Dacă al*a2 > O atunci salt la pasul l;
```

```
x:=0; x1:=G(x); D_i; intervetor of otes x šost mšoi?lnev] .If
```
- PLOT(x1,0); DRAW(0,175); 81 Luess strains formula processible
- 23 Salt la pasul 1.4 Maghindui D. Teplicit, valodrea lui juva fil 4.<br>12. (viul livoisv lui livoisv luinois)

d. Aigonitaux proprietas:<br>In descrieres algoritmului condulle velocuois Pei descriente
```
Programul BASIC: of or collecting the solve and the ces
 1 REM Programul 16: CONICE 
 2 REM ************************
 3 REM desen 
 4 REM ***********************
 5 REM 
 10 LET al=-127: LET a2=127: LET bl=-87: LET b2=87: LET J=4: 
       LET h=4 or of addenous froisy" TMISS MENT Sd=<td 31 080
 20 DEF FN G(x)=INT((x-a1)*255/(a2-a1)+0.5)
 30 DEF FN H(y)=INT((y-b1)•175/(b2-bl)+0.5) 
 40 DEF FN U(x)=b*SQR(a*a-x*x)/a or an easy f(x-sa) = d Tal 082
 50 DEF FN V(x)=b*SOR(x*x-a*a)/a60 DEF FN W(x)=SQR(2*p*x)70 CLS: PRINT BUT STREET DETAILS LOTU BIJBUDE" TWIRT CALLED OF
 80 PRINT "Programul ofera functiile:": PRINT 
                                        PRINT PRINT
 90 PRINT " 1. Afisarea sau modificarea conditiilor de lucru.": 
PRINT 
                                             " TWINT OEA
100 PRINT" 2. Desenarea unei elipse.": PRINT 
                                             " TWINY OAA
110 PRINT " 3. Desenarea unei hiperbole.": PRINT 
120 PRINT" 4. Desenarea unei parabole.": PRINT 
130 PRINT " 5. Oprirea programului.": PRINT 
140 PRINT "Ce functie alegeti(1-5)?" stroley this susl" TMIRT
150 LET R$=INKEY$ 008 OT CO di"-d" (6; "=s" TUNNI 08A
160 IF R$="1" THEN GO TO 220 
170 IF R$="2" THEN GO TO 400 
                         LET t=2: LET S$="-" window
180 IF R$="3" THEN GO TO 500 
190 IF R$="4" THEN GO TO 530 
200 IF R$="5" THEN STOP 
                            210 GO TO 150 
220 CLS:<br>PRINT "Conditiile de lucru stabilite pina in acest moment
          "Conditiile de lucru stabilite pina in acest moment
         sint:" where the set of the THIPS curso to " THIPS 088
230 PRINT " - pe ecranul calculatorului se reprezinta 
         dreptunghiul din plan pentru care:" q:"=q" TUSMI ONE
240 PRINT: PRINT " ";a1; "<=x<=";a2
250 PRINT:PRINT " ";bl; "<=y<=";b2 
                                         let Taj 018
260 PRINT:PRINT" - pasul pentru desenarea conicelor, in numar 
         puncte ecran, este egal cu:"; j seeb Tall de Tall 008
270 INPUT "Doriti modificarea acestor valori(D,N)?";R$ 
280 IF R$="D" OR R$="d" THEN GO TO 310
```

```
290 IF R$="N" OR R$="n" THEN GO TO 70 : 12AU INMETROPY
300 GO TO 270 
310 CLS altel y: WOOD TOURO :81 IUNGTON
315 PRINT "Noile limite pentru x: a1 si a2:"<br>320 INPUT "a1=":a1 "a2=":a2
320 INPUT "al=";al, "a2=";a2 
                                                         MAH
330 IF al>=a2 THEN PRINT "Valori eronate!": GO TO 315 
340 PRINT "Noile limite pentru y: b1 si b2:" E PASSAN MEN 2
350 INPUT "bl=";b1,"b2=";b2 
360 IF bl>=b2 THEN PRINT "Valori eronate!": GO TO 340 
370 INPUT "Pasul in nr.puncte ecran "; j s-x) MI=(x) MI 110 0S
380 IF J<=O THEN PRINT "Valoare eronata!": GO TO 370 
390 LET h=(a2-a1)*j/255: GO TO 220 3 x 8 5) 302 d=(x) U 14 430 03
400 CLS: 
    LET t=1: LET S$="+" alternative punity (x (x 3) Added to Marshall to
410 PRINT: PRINT "Ecuatia unei elipse este de forma:": 
    PRINT: PRINT THERE : 10114 THE SUIT AND IDENTIFY THEFT
420 PRINT " 2 2 " 
430 PRINT " X y v De Ballis Ca and a valor print
440 PRINT" ---- ";SS;" ---- =1" 
450 PRINT" 2 2" 
460 PRINT " a b " odera tenu constance NT" TRING OST
470 PRINT: PRINT: aCOURRE IN HOUSE COMPANY AND DEPATHING OF
    PRINT "Care sint valorile pentru a si b?" Care sille one
480 INPUT "a=";a, "b=";b: GO TO 600 
                                   ACSS OF HEAT WERE THE REAL TO
                                                            0a1500 CLS: 
    LET t=2: LET SS="-" (11000 1000 0100) legger and all of
510 PRINT: PRINT "Ecuatia unei hiperbole este de forma:": 
    PRINT: PRINT BELLEVILLE IN ORGANIZACO TENT TEMPER PRINT
520 GO TO 420 
530 CLS: LET t=3 Fainal de desenati
                                                   081 0T 00 0IS
540 PRINT: PRINT "Ecuatia unei parabole este de forma:": 
JAN PRINT: PRINT BANG BARTING. A DITCH SELL SILLSTIANO.
550 PRINT " 2": PRINT " y = 2^*p^*x"
                                                TATE
560 PRINT: PRINT: PRINT "Care este valoarea lui p?" 
                                                       THING ORS
570 INPUT "p=";p but the modern sequence in the model of the second second second second second second second second second second second second second second second second second second second second second second second 
600 CLS: LET r=l 
610 LET i=l 
620 IF t<>1 THEN GO TO 670808880 DIMAS DESC - IMINA MINA DES
630 LET c=a1: LET d=a2 1: 100 lage edes .nstos sionuo
640 IF c<- a THEN LET c =- a W ROJECOS SONSOLLINOW LincO" TUNN ONS
                          OFC OT OD WHIT "b"=88 HO "U"=88 HI OSS
650 IF d>a THEN LET d=a
```

```
saqile jenu setaneaed S
660 GO TO 730 
                          3. Desenarea unei hiperbole
670 IF t<>2 THEN GO TO 710 
680 LET_c=al: LET d=a2 slocks and some second a
690 IF 1-a THEN LET d=-a
700 GO TO 730 
710 LET c=a1: LET d=a2
720 IF C<0 THEN LET C=0 and strategic functions of the serens all
730 LET x=c: LET k=0 600 nib stu sseameeb ea leolnoo linien
740 IF x>d THEN GO TO 850 
750 IF t=1 THEN LET y=FN U(x): GO TO 780
760 IF t=2 THEN LET y=FN V(x): GO TO 780
770 LEJ' y=FN W(x) 
780 IF r=2 THEN LET y =- y (S)x (1)x of lisseldong lutanal
790 IF y<b1 OR y>b2 THEN LET k=0: GO TO 840 stavished their pis
800 LET x1=FN G(x): LET y1=FN H(y) too redees stategaib is siben
810 IF k=O THEN PLOT xl,yl: LET k=l: GO TO 830 
820 DRAW xl-x2,y2-yl . 
                                 Algoritmal de rezolvaria
830 LET x2=x1: LET y2=y1
·.o ; J:"f x=x+"-: GO TO 740 
                               a. Variablle de intraver
850 \text{lr } x \leq d^+ HEN LET x = d: GO TO 740
855 IF t<>. ..EN GO TO 900 10 MAD = "(A, I=1 MAH)
                                  b. Variabile de issire:
860 IF i=2 THEN GO TO 900 
870 LET c=a1: LET d=a2: LET i=2
880 IF c<a THEN LET c=a
890 GO TO 730 
                                   c. Variabile de lucru;
900 LET r=r+1: IF r=2 THEN GO TO 610
910 IF b1*b2>0 THEN GO TO 940 30 10 1 10V b la a
920 LET y=0: LET y1=FN H(y)
930 PLOT 0, y1: DRAW 255,0
940 IF al*a2>0 THEN GO TO 1000 
950 LET x=0: LET x1=FN G(x)10 = 1 = 17
960 PLOT x1,0: DRAW 0,175 Week a sil Missage d . I= 1 uninst
1000 INPUT "Pt. continuare tastati orice "; i$: GO TO 70 FE A 917
                                                :0 =: b \cdot sPentru I = 1 undecuts
    Exemplu de utilizare: S(n - (1)x) * b = b(uninsq) le
                          I La comanda RUN apare meniul: I b ell
```
1. Afisarea sau modificarea conditiilor de lucru

 $x(1) = 1$ 

111

2. Desenarea unei elipse OIT OT OR MENT SO J TI OTA 3. Desenarea unei hiperbole **4.** Desenarea unei parabole Se=b T3.1 : I's=o T3.1 088 5. Oprirea programului ntru al si gleb Taliuni s-d'ul 088 Ce functie alegeti (1-5)? (La cererea utilizatorului, care trebuie să furnizeze parametrii conicei, se desenează una din cele trei conice, sau se execută una din celelalte două funcţii indicate. l **4.11. Programul 17: MEDISP. A DIGHT SEFT REGISTER AND REGISTER** (xW MY=v THI OFT Enunţul problemei: Fie *x(l), x(2),* .•. , *x(n),* n numere reale, valori observate ln urma unui experiment. Să se calculeze media şi dispersia acestor date. Algoritmul de rezolvare: IV-Sy Sx-Ix WARD OS8 830 LET X2=x1: LET y2=y1 a. Variabile de intrare:<br> $p = num^2$ rul datelor: n = numărul datelor; hex Til IGH + b>x 11 088 460 PRINT "  $(x(i), i=1, n) =$  datele observate. CSI TI b. Variabile de ieșire: OOR OT ON MUHT S=1'71 088 PRINT "Care m = media; e peninge pril skeep THI : Keep THI 078 **d d** = dispersia; **d** = dispersia; **d** =  $\frac{d}{dx}$  =  $\frac{d}{dx}$  =  $\frac{d}{dx}$  =  $\frac{d}{dx}$  =  $\frac{d}{dx}$  =  $\frac{d}{dx}$  =  $\frac{d}{dx}$  =  $\frac{d}{dx}$  =  $\frac{d}{dx}$  =  $\frac{d}{dx}$  =  $\frac{d}{dx}$  =  $\frac{d}{dx}$  =  $\frac{d}{dx}$  =  $\frac{d}{dx}$  =  $\frac{d}{dx}$  **Esta C.** Variabile de lucru: OET OT OD OR8  $i = i$ ndice de ciclare; MANT Sen Al (1998) TAI 008 m și d vor fi folosite și ca variabile de lucru, păstrînd valori intermediare. d. Algoritmul propriu-zis: 0.88S WARD : LV. O TO F ORE OOO! OT OU WENT O<Ss\*ts HI OAR Fie m := 0; INT "Fouatia unet parabology with form TEJ 088 Pentru i =1, n execută Fie m := m + x(i) sf {pentru} Fie m := m/n; 07 00 134 Solno Afsked ensualinoo. 19" TUTMI 0001 Fie d := 0; UNT PRIME Care este valoer (a 100 m) Pentru i = 1, n execută  $Fie d := d + (x(i) - m)t^2;$  ensilia sh ufqaraxa sf {pentru} Fie d :=  $d/n$ ; stags WOR abnewed all 1. Afisarea sau modilderes d

conditiior de lucra

```
Programul BASIC: 8.5 a blood
     1 REM Programul 17: MEDISP
    2 REM••••••••••••••••••••••••••••• 
    10REM Calculul mediei si dispersiei 11 REM••••••••••••••••••••••••••••• 
     15 REM----------- citirea datelor 
    20 INPUT "n ="; n : DIM x(n) so the listings energy
Bopd 30 for FOR i = 1 TO nil sialitat poletab poletnewpent Iniupisp
    40 INPUT "x("; (i); ")="; x(i) weard as ensitening
-sho 50 on NEXT ilus us la esse so ensquip hi etiaolot elelavietni
     55 REM----------- calculul mediei 
    60. LET m = 070 FOR_i = 1 TOR_i . The mass of the second states of the strength
    80 Central ET m = m + x(i)90 NEXT i concerteration and status ob slidstysving
    100 LET m = m / n metabology and the set of the set of the set of the set of the set of the set of the set of the set of the set of the set of the set of the set of the set of the set of the set of the set of the set of the
     105 REM----------- calculul dispersiei 
    110 LET d = 0120 F0P i = 1 TO n : (olsitusen) entest sb elidsinsV .d
    130 LET d = d + (x(i) - m) * (x(i) - m)140 Night bial eledenso - (I+m)A . ... (S) A (1) A
    150 LET d = d \nearrow n while \mathbb{F} , and \mathbb{F} and \mathbb{F}155 REM - tiparirea datelor si a rezultatelor 
    160 FOR i = 1 TO n \geq x (1) whoule beliefe the set
170 PRINT "x("; i; ")="; x(i) 
    180 NEXT i : PRINT lolo so lolbril - 1
190 PRINT "media = "; \mathbf{m} and \mathbf{m} if \mathbf{m} is the state of \mathbf{m}200 PRINT "dispersia = "; d 
    210 STOP 
    IF ml = x2 THEN LET m = 1 : : : alx-ultuota iumiltogiA .b
190 LET Exemplu de utilizare:<br>182 LET D
     x(1)=?1x(2)=?2isbb(2e {i)x = ilimlell jourds (1)x < im Bosl
    x(3)=?3 asb) le (1)x =: Sm sill formuts (1)x > Sm Apsu
x(4)=?4 0 188N LET F(1) = n : 6000 270 (unjueq) la .<br>220 FOR x = 1 TO n (Sosb) la 1 =: m off formuls Sm = 1m MosO
    x(1)=1 J = 1W { (x(1)-n) so + (1-a) A , x = : (1)A e N
    x(2)=2 ) > n THEN LET j = n and ((1)A-(1+n)A) = nq and A^*240
    x(3)=3 F(3) = F(3) + 1x(4)=4
```
media =  $2.5$ meala =  $2.5$ <br>dispersia =  $1.25$ 

### **4.12. Programul 18: HISTO. 198. 199.**

enustassenussesessasseutasse M30

Programul BASIC:

 $979.73$ experiment 1 st POT car

ff

 $b = (b)x$ 

HEM Programi IV: MEDISP

 $(1)$ x + a = a T31

Enunţul problemei: Fie *x(1), x(2),* ... , *x(n)* date primare. Se cere centralizarea lor, adică stabilirea unor intervale şi calculul frecventelor datelor inițiale în aceste intervale. După centralizare se trasează histograma formată din dreptunghiuri cu intervalele folosite tn grupare ca baze şi cu ariile proporţiona le cu frecventele determinate. Infusion

elipse and

Algoritmul de rezolvare:

a. Variabile de intrare: OB TXCRA n - numărul datelor primare  $x(1), x(2), \ldots, x(n)$ - datele primare OLI  $0 = b$  Til

b. Variabile de ieșire (rezultate): n OT 1 = 1 TOT 057 m ( A)x ) ( a - ( ) - numărul intervalelor OET A(1), A(2), ..., A(m+1) - capetele intervalelor<sup>01</sup>

 $F(1)$ ,  $F(2)$ , ...,  $F(m)$  - frecvențele in intervale<br>molecului a te poletab aequisent - MSR del **BB1** 

c. Variabile de lucru:  $n$  OT  $l = 1$  807 m1,  $m2 - minimul$   $\sin m1$  dintre  $x(1), \ldots, x(n)$ i, J - indici de ciclare; xl, x2, Y, p, D, E - variabile folosite la trasarea dreptunghiurilor soals TWERE OOS

d. Algoritmul propriu-zis:

```
Fie m := [1 + 1.442776 \ln n];Fie m1 := x(1), m2 := x(1);
                                                    \mathbb{F} = \mathbb{U}Pentru i = 2, n execută 
                                                  19 = (1)x
     Dacă m1 > x(i) atunci Fie m1 := x(i) sf {dacă}; S) x
     Dacă m2 < x(i) atunci Fie m2 := x(i) sf {dacă}; 8 x
sf {pentru} 
                                                  ASW(A)x
Dacă ml= m2 atunci Fie m := 1 sf {dacă} 
Fie A(1) := m1, A(m+1) := m2;
                                                  f = (1)xFie p:=(A(m+1)-A(1))/m;S = (S)xE = E
```

```
Pentru i=1,n execută el wretat entregit
11
       Fie F(i):=0; A(i):=m1+(i-1)*p; (ulavasini" TWIST(pentru)
    sf {pentru} 
                                                  085
    Dacă p = 0 atunci Fie F(1) := n; STOP Sf {dacă}
    Pentru i = 1, m execută
                                            I TXHM
        Fie J := [(x(i)-m1)/p] + 1; (n) (n) (n) n (n)OIE
        Dacă j > m atunci Fie j := m sf {dacă};
        Fie F(J) := F(J) + 1; 
                                                  AIC
    sf {pentru} smargofahl ensesti ---------- N39
                                                  are
                               (1)7 - 0 731 :20
    Programul BASIC: 
 1 REM Programul 18: HISTO 
2 REM•••••••••••••••••••••••••••• 
                                                  DEC
10 REM Centralizare+ histograma 
                                            L TXTH
                                                  OVE
11 REM **************************
15 REM---------- citirea datelor 
20 INPUT "Numarul datelor:"; n
30 DIM x(n) 
                         08S = Sx 131 : Sx = 1x 131
40 FOR i=1 TO n (1+1)A)) TMI + Ix = SX T3J KONT 008 TI
50 INPUT "x("; (i); ")="; x(i)) 1 \mathbb{H} + 01 = Y
60 NEXT i 2-Y, O MART : 2, IX TO 19
65 REM---------- calculul minimului si maximului 
70 LEI' m = INT (1+1.442726 • LN n): DIM A(m+l): DIM F(m) 
                                                  OBA
80 LET m1 = x(1): LET m2 = x(1)90 IF n = 1 îHEN GOTO 520 
100 FOR i = 2 TO n
                                                  OGN
110 IF m1 > x(i) THEN LET m1 = x(i) 0 : iii TEL
120 IF m2 < x(i) THEN LET m2 = x(i)130 NEXT i 
140 IF m1 = m2 THEN LET m = 1150 LET A(1) = m1: LET A(m+1) = m2160 LET p = (A(m+1) - A(1)) / m170 FOR i = 1 TO m180 LET F(1) = 0 is take a when the self-
190 LET A(i) = m1 + (1-1) * p for sett a construction
200 NEXT i 
                                      A roledab Iunsain
210 IF p = 0 THEN LET F(1) = n : GOTO 270
                                             I = (I)x220 FOR i=1 TO n
                                              E = (S)x230 LET J = INT ((x(i)-m1)/p) + 1
240 IF j > m THEN LET j = m250 LET F(j) = F(j) + 1260 NEXT i
```

```
265 REM----------- tiparire intervale + frecvente
270 PRINT "Intervalul"; TAB 20 ; "Frecventa" : PRINT
280 FOR i = 1 TO m-1 \sim(unineg) 18
290 PRINT "["; A(i); ", "; A(i+l); ")"; TAB 20; F(i) 
300 NEXT i 
                                 Pentrul = 1 m executa
    PRINT "["; A(m); ", "; A(m+1); "]"; TAB 20; F(m)
313 PRINT "Apasati orice tasta pentru continuare!" 
314 IF INICEYS="" THEN GOTO 314 
315 REM---------- trasare histograma 
320 CLS: LET D = F(1) upone to have si ou arilly proportions-<br>330 IF m = 1 THEN GOTO 370
    IF m = 1 THEN GOTO 370
340 FOR i = 2 TO m
                               NEW Programml 18: HISTO
                                                        İ
                                                        g
350 IF D < F(i) THEN LET D = F(i) is a separate server MER 360 NEXT i
                                                        OI
360 NEXT i 
370 LET x2 = 4: LET E = A(m+l)-A(l) 
380 PLOT 0, 10: DRAW 255,0 To is defined it due to \frac{1}{2} 390 FOR i = 1 TO m
    \text{FOR } i = 1 \text{ TO } m \text{N}(n) \alpha + \text{R} and \text{R}400 LET xl = x2: LET x2 = 250 
410 IF E<>0 THEN LET x^2 = x^1 + INT ((A(i+1)-A(i))^*245/E+0.5)420 LET Y = 10 + INT (F(i)*160/D + 0.5)430 PLOT x1 , 5 , : DRAW 0 , Y-5 conclude interval distant
440 DRAW x2-x1, O: DRAW O, 10-Y denote the second 450 IF F(1) = 0 THEN GOTO 500
     IF F(i) = 0 THEN GOTO 500 8 85540 1 +1) TMI = 0 124
                                                       OT
460 C. LET j = x1 + 1 ucrus (1) x = S_0 File: (1) x = 10 File
470 IF J >= x2 THEN GOTO 500
480 PLOT j, 10: DRAW 0, Y-10 decays a 01 S = 1 807<br>490 LET j=j+1 : GOTO 470
      LET j=j+1 : GOTO 470
500 NEXT i 
                   (Hoort Count Holly (1)x > Sa NT
510 STOP 
520 PRINT "Prea putine date": GOTO 20 
                                                      OAT
    Exemplu de utilizare: In William (III) A (III) and The
                                       A OT I = 1 HOR
                                                      OTI
    [Set 1, 3, 3, 4.]OBI
Numarul datelor: 4 Mill diunct Fig a2 (= x(1) of {dact} TX3W
x(1) = 1 pentrul ONS ONOD : n = (1) TELMENT 0 = 0 71
x(2) = 3 ml = m2 atunci Fie m := 1 of (dsea) n OT I = 1 907
x(3) = 3 (1) or mi, A(m+ii) + (q%) fa-(1)x) } TMI = 1, 131
x(4) = 4 . (A(x+1)-A(1))/x a = 1 Til Milit a \le 1 in
                                                      OAS
                               t * (L) = (L) + T L
```
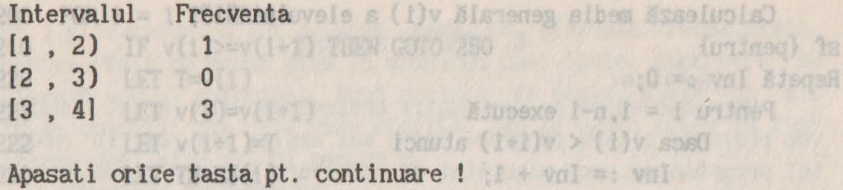

{Bosb} 12

pinkcind inv = 0 si (repetä)

II

BI er

SERGERED PRESSURES PRO DECK Hivele stsencoup el MiH

NEW M = nr.actorlidr

nolivels m = 8M NBA

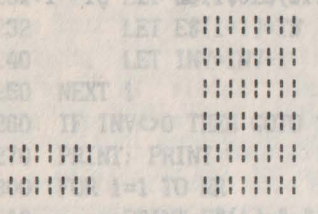

#### **9.14 4.13. Programul 19: MEDII.** easis hear MEGI

Enunţul problemei: Să se ordoneze elevii unei clase după mediile generale. Aľ

Algoritmul de rezolvare:  $\frac{1}{2}$  huiuvele siemun - (1) 23 MHz

a. Variabile de intrare: l'infine sion - (111) MER **M** - numărul materiilor la care elevii au note; NR - numărul elevilor clasei; **from E\$(i) - numele elevului "i";** MIO (OS, FM) & MIO **N(i,J)** - nota elevului "i" la disciplina "J". b. Variabile de ieșire: Maria de alemana la alemana TALAT OB  $\mathbf{v}(i)$  - media generala a elevului "i"; WM OT I=1 NOT na Variabilele de mai sus. Reprezintă aceleaşi informaţii dar în altă ordine. Ca rezultat se tipăresc numeles elevilor şi media lor generală, 1n ordinea descrescă-**Tomas Sorin toare a mediilor.** (I.I)M CARR OT c. Variabile de lucru: 08 i, j - variabile de ciclare;<br>  $\blacksquare$ Inv - număr de inversiuni, folosit la ordonarea descrescătoare. PRINT END N OII d. Algoritmul propriu-zis.<br>Algoritmul ORDONARE este:  $(1)$ v  $^{n}$ THI RO Algoritmul ORDONARE este: 1 TKHA Date n, m, (N(i), (M(i, j), j=1,m), i=1,n); Pentru i = 1,n execută

生息学

```
Calculează media generală v(i) a elevului "i"; 
sf {pentru} 
                                                   (s, l)E, s)
Repetă Inv := O; 
    Pentru i = 1, n-1 execută
         Daca v(i) < v(i+1) atunci \frac{1}{2} TAB
                                                   [1, 5]Inv := Inv + 1; ! eternifrop .iq stasi enito lisesql
           Schimbă între ele informatiile elevilor "i" si "i+1"
         sf {dacă} 
    sf {pentru} 
ptnăcînd Inv = O sf {repetă} 
    Programul Basic: 
                                                   HHHH
1 REM Programul 19: MEDII
                                                   PHIME!
2 REM••••••••••••••••••••• 
    REM Se ordoneaza elevii
11 REM unei clase in ordi-
12 REM nea descrescatoare 
13 b REM a mediilor generale scopro sa 32 famaldong futural
14 REM **********************
18 REM M = nr.materiilor 
19 REM NR= nr.elevilor 
20 REM E$(i) - numele elevului "i"
21 REM N(i,j) - nota elevului i sensaint eb elidsinst s
22 REM la disciplina je si politelan fundamen – M<br>25 READ NR.M
    READ NR, M
30 DIM ES(NR,20): DIM N(NR,M) 
33 DIM V(NR) 
40 PRINT "Numele si prenumele Media" 
50 FOR i=1 TO NR:"I" luluvals a sisteneg siber - (1)v
55 Lie binLETas=Osos šinisengel ave ion eb sielidsinsV
60 READ ES(i) 
65 center of actor House 10 Poster in the Foundation of the 19 and 10 posterior of B
70 READ N(i,j) . To it is a studion
80 LET s=s+N(i,J) 
                             c. Variable by Side lock of
90 NEXT J 
100 LET v(i)=s/M 
110 PRINT ES(i); 
120 PRINT " "; v(i)
                            d. Algoritmul propriu-zis.
130 NEXT i 
                                   tedas BRANCORO fundinopiA
190 LET INV=O 
                   Date n, m, (W(i), (M(i,j), J=1,m), i=1,n);
                                    Pentrul = 1,n executs
```

```
200 FOR i = 1 TO NR-1 
210 IF v(i)>=v(i+1) THEN GOTO 250
                                        what taste, dubl care se
220 LET T=v(i) 
221 LET v(i)=v(i+1) shown since the state state and all
222 COLLET v(i+1)=T as isa biend embigoid svello sunsseid dv
230 BESIDE LET TS=ES(i) isvious ob infinents nonn sensmangere for
231 stor LET ES(i)=ES(i+1))s sedeileelgmol .weolf alb Estiemedem
232 Let ES(i+1)=TS In the Miles of Media and Man
240 LET INV=INV+1 and the second with a contractor
             sieds: hono sensinereng eb vermeu size proul Jzech
250 NEXT i 
260 IF INV<>0 THEN GOTO 190 SOME STAND STATE OF DEAL
270 PRINT: PRINT feature of the signal signal signal signal sign
300 FOR i=1 TO NR DOG RESIDENCE TO A RESIDENCE TO A RESIDENCE TO A RESIDENCE TO A RESIDENCE TO A RESIDENCE TO A RESIDENCE TO A RESIDENCE TO A RESIDENCE TO A RESIDENCE TO A RESIDENCE TO A RESIDENCE TO A RESIDENCE TO A RESID
310 PRINT E*(i); "; v(i)
320 NEXT i easilido eb ellistingleog editedo dale il infuncias
                                  totivare al accetor programo
400 DATA 3, 14 
410 DATA 'Abrudan Adela' 
411 DATA 9,8,5,8,7,7,6,7,10,9<br>412 DATA 8 9 10 10
412 DATA 8,9,10,10 
420 DATA 'Florea Sorin's at the lums more designed in jurisdi
421 DATA 8,6,9,5,8,7,10,8,8,9
                                            programare in BASIC.
422 DATA 9,8,10,10 
430 DATA 'Popescu Alin' 
431 DATA 8, 8, 9, 9, 8, 7, 10, 8, 8, 9
                                d' a Taubisa that as so se
432 DATA 9,8,10,10 
                               tealmusies instruovo longia O set
440 STOP 
Pentru un niext, programi aflestatu mennu un pase post-
ob elettis ethib and Assetzad sa Nosb) nS ol custero sb ijstlito
     Exemplu de utilizare: la linoleva estadunida partir al as
                           Cele sase timed de operations
Numele si prenumele Media de la pentat manual se la
Abrudan Adela 8.0714286 AS old the treaster Such usb 32 S
Florea Sorin 8.2142857 
Popescu Alin 8.6428571 Cites by mS mib 1 Sasto o Sb e2 .D<br>References as assessed by the computer of Stat Lucius
               8.6428571 . Jahre stassos Nosb (entituent eb
Popescu Alin 
Florea Sorin 
8.2142857 
                8.0714286 
                                            Bjaixe sijasos
Abrudan Adela 
                     n olubom linšdube sldsl biesnagli ez id
            Asteapth, Sinks IVII Ioan Falday Susevanty 2 8
Dupley alerea variantel se cere, dacă este substitui valoarea
```
117

#### **5. PRODUSE PROGRAM**

Calculează media generală v(i) a elevulatenticu : = 1'809 00S

Spre deosebire de secţiunile precedente, în acest capitol vom prezenta clteva programe Basic mai ample. Ele au în vedere tot programarea unor algoritmi de rezolvare a unor probleme de matematică din liceu. Complexitatea acestor algoritmi lmpiedică însă predarea lor la clasă în detaliu. Profesorul poate însă să-i prezinte în ansamblu, după care să detalieze părti din program. Acest lucru este usurat de prezentarea unor tabele în care sedescriu părțile funcționale ale programelor. De asemenea, sînt date textele complete ale majorității programelor.

Programele pot fi tnsă utilizate in scop didactic şi fără a cunoaşte descrierea lor Basic. Prin "meniuri" explicative, utilizatorului îi sînt oferite posibilitățile de utilizare și modul de activare al acestor programe. DATA 3.14 005

#### **5.1. Programul 19: RESTURI. . . 8.8.2 ATAC**

DATA 'Abrudan Adela'

DATA 'Popesqu' ATAU

ON.Of.0.8 ATAQ SIA

OIA IIA

IEA

Enunţul problemei: Programul de faţă are scopul de a familiariza elevii cu operatiile în clase de resturi și modul lor de programare în BASIC. DATA 9.8 ATA SSA

Funcționarea programului. 0888.015800888100

DEM SEVERENNESSVORESSERA

Se dă un număr natural n, *n* > 1. Dacă pentru *n* se dă valoarea *O* atunci programul se termină. **SIOP** 

Pentru un n fixat, programul afişează un meniu cu şase posibilităţi de operare în Zn (dacă se tastează una dintre cifrele de la l la ·6) sau schimbarea valorii lui *n* (tastare 0).

Cele sase tipuri de operatii sînt:

- 1. Se dă un număr lntreg *i* şi se tipăreşte clasa lui *i* ln Zn.
- 2. Se dau două clase i si j din Zn și se calculează i+j și i\*j ln Zn. Florea Sorin 8.2142857
- 3. Se dă o clasă *i* din Zn şi se tipăreşte clasa opusă (simetricul față de adunare) și clasa inversă (simetricul față de înmulțire) dacă aceasta există.
- **4.** Se tipăresc perechile de divizori ai lui zero din Zn, dacă aceştia există. assafro.8 siebA neburdA

5. Se tipăreşte tabla adunării modulo n.

6. Se tipăreşte tabla înmulţirii modulo n. După alegerea variantei se cere, dacă este cazul, valoarea lui *i* şi eventual a lui j, după care se afişează rezultatele. Acestea rămin pe ecran plnă la apăsarea unei taste, după care se afişează meniul principal. După dorinţă, se poate alege un alt tip de operații din cele șase oferite, sau se poate trece la fur-<br>nizarea unei alte valori pentru n. nizarea unei alte valori pentru n. NAME ARBANDERS FORDERS SI

Structura programului.

Etichetarea instrucţiunilor este făcută in aşa fel 1nc1t să permită evidenţierea părţilor de program care execută diversele tipuri de operații dorite. Dacă utilizatorul dorește, el poate să păstreze numai unele tipuri de operații, ștergînd secvențele de instructiuni corespunzătoare celorialte. instructiuni corespunzătoare celorlalte.

Tabelul de mai jos descrie fiecare secventă de program.

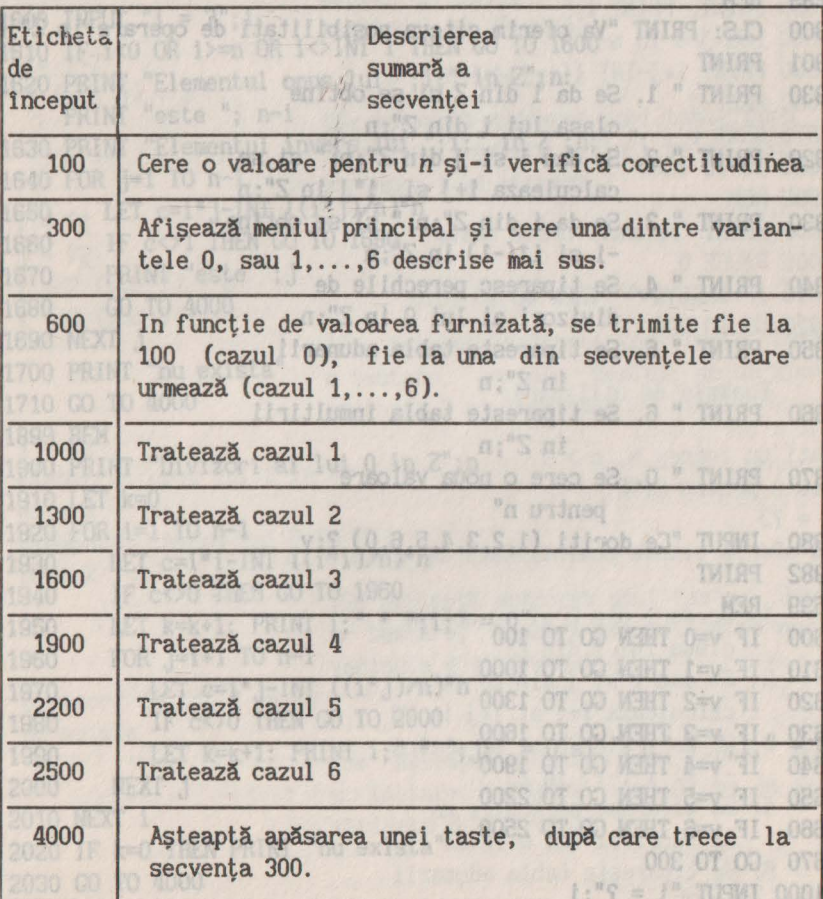

```
efa Programul BASIC is a senging a way of it is faulners by it full<br>or enso fout , shart femi assassed at aniq mesos ag mimës selessä
118 REM Programul 19: RESTURI ob Boud , Legioning Luigen Executive
2 REM••••••••••••••••••••• 
10 REM Operatii in Zn 
12 REM••••••••••••••••••••• 
                               Structure program History
99 REM [9]
                          t atea pollouttoutient sensieroft?
100 CLS : PRINT "Dati un intreg n, n>1" and state we see the
101 PRINT "sau O pentru STOP" 
110 INPUT n = ?; n_{\text{max}} . This repo ob thus is a least execute
120 IF n=O THEN STOP 
120 IF n=0 THEN STOP<br>130 IF n<=1 OR n<>INT n THEN GOTO 100
299 REM 
300 Cl.S: PRINT "Va oferim citeva posibilitati de operare in Z";n 
301 PRINT 
                                                              ab
330 PRINT "1. Se da i din Z si se obtine
                                                         indebut
                clasa lui i din Z";n
320 PRINT " 2. Se dau i si j din Z";n; " si se
                                                          obt
                calculeaza i+j si i*j in Z";n330 PRINT " 3. 
Se da i din Z";n;" si se obtine 
                -i si it(-1) in Z^n; n
                                      \frac{1}{2} \frac{1}{2} \frac{1}{2} \frac{1}{2} \frac{1}{2} \frac{1}{2} \frac{1}{2} \frac{1}{2}340 PRINT " 4. Se tiparesc perechile de
   et all sub-divizori ai lui 0 in Z";n b sidown al
350 PRINT " 5. 
Se tipareste tabla adunarii 
                   in Z";n 
          " 6. Se tipareste tabla inmultirii
360 PRINT "6.
                    in Z";n 
                                       Trates & cami
370 PRINT "O. Se cere o noua valoare
                pentru n" S luses Esseis I
                                                          ODE E
380 INPUT "Ce doriti (1,2,3,4,5,6,0) ?;v 
                                                          odar<sup>ca</sup>
382 PRINT 
599 REM dau douk class 1 gi J din 2n & (1759) Nessier
600 IF v=0 THEN GO TO 100
                            si se tipullife?
610 IF v=1 THEN GO TO 1000
620 IF v=2 THEN GO TO 1300 
                                        IUSBO Asasjani
630 IF v=3 THEN GO TO 1600
640 IF v=4 THEN GO TO 1900
                                                          DOCS
                                       Tussa Assaden
650 IF v=S THEN GO TO 2200 
660 IF v=6 THEN GO TO 2500 
                             h Indy astasada AlgseiaA
                                                          OOOB
670 GO TO 300 
1000 INPUT "i = ?"; i
```

```
1010 IF I<>INT I THEN GO TO 1000; I it issues alder Their coss
1020 LET c=ABS i-INT (ABS (i)/n)*n: IF i<0 THEN LET c=n-c1030 PRINT i;" (mod ";n; ") = ";c 
                                     2220 FOR 1=0 TO n-1 1
1040 GO TO 4000 
                                     "I THINT YIMIRT
1299 REM 
                                      1-a OT 041 807
1300 INPUT "i = ?"; i: INPUT "j = ?"; j )) TWI-[+1 TWISH
                                                      0899
1310 IF i<0 OR i>=n OR i<>INT i OR j<0 OR j>=n OR j<>INT'j 0388
    THEN GO TO 1300 
                                                1 TX3M OTSS
1320 PRINT i;" + "; j;" (mod "; n;") = "; i+j-INT ((i+j)/n)*n 0888
1330 PRINT i; " * "; j; " (mod "; n; ") = "; i*j-INT ((i*j)/n)*n)9
1340 GO TO 4000 TWIRT HAND A BOTTOM
1599 REM 
1600 INPUT "i = ?"; i
                                         F TWING : TWING
1610 IF i<0 OR i>=n OR i<>INT i THEN GO TO 1600 601 0 1, A04 003
1620 PRINT "Elementul opus lui ";i;" in Z";n: 
     PRINT "este"; n-i 
1630 PRINT "Elementul invers lui "; i;" in Z";n;" " 
1640 FOR j=1 TO n-1<br>1650 LET c=i*j-INT ((i * j)/n)*n1640 FOR j=l TO n-1 
1660 IF c<>1 THEN GO TO 1690 sizes epino liszenA" TWING OOD
1670 PRINT "este ";J 
                           OIOD OT OD WENT ""=EYENM! HI OIOD
1680 GO TO 4000 
1690 NEXT j
1700 PRINT "nu exista" 
                      varianta 3 el 17951140 eb elgmex3
1710 GO TO 4000 
1899 REM 
1900 PRINT "Divizori ai lui 0 in Z";n lista a gental au idea
1910 LET k=O 
                          sau O pentru STOP ... a construction
1920 FOR i=l TO n-1 
1930 LET c=i*i-INT ((i*i)/n)*nb idsilidieog svedio mineto eV
1940 IF c<>O îHEN GO TO 1960 
1950 LET k=k+l: PRINT i;" * ";i;" = O" 
1960 FOR j=i+l TO n-1 
1970 LET c=i*j-INT ((i*j)/n)*n and the fusions?
1980 IF c<>0 THEN GO TO 2000 IF IR IN ASSESSINGLES
1990 LET k=k+1: PRINT i;" * "; j;" = 0 si "; j; " * "; i;" = 0"
                                                   E apol
2000 NEXT J 
2010 NEXT i 
2020 IF k=O THEN PRINT "nu exista" 
2030 GO TO 4000 (inscribe sidsi alaansaid al. 2
                                              ES ni
2199 REM
```

```
2200 PRINT "Tabla adunarii in Z";n: PRINT"+"; 
2210 FOR J=O TO n-1: PRINT j;" ";: NEXT J: PRINT 
2220 FOR i=O TO n-1 
2230 PRINT: PRINT i;" ";
2240 FOR J=O TO n-1 
                                                          NEW RESI
2250 PRINT i+j-INT ((i+j)/n)*n; \forall j \in \mathbb{N} with j \in \mathbb{N} and j \in \mathbb{N}2260 NEXT J 0 0 4 10 0 1 10 1 10 0 0 0 1 30 0 1 11 0 12
2270 NEXT i 
                                      CONTROL OF SOCKET OF BUILDING
2280 GO TO 4000 1 THE COLOR CONTROL BOOM COMPLETE THE THEFT OSED
2500 PRINT "Tabla inmultinii in Z"; n" bom and the state of the control of the state of the state of the state of the state of the state of the state of the state of the state of the state of the state of the state of the 
2510 FOR j=0 TO n-1; PRINT j; " ";: NEXT j: PRINT 0000 OF 00 ORE?
2520 FOR i=O TO n-1 
2530 PRINT: PRINT i;" " 
2540 FOR J=O TO n-1 
2550 PRINT i*j-INT ((i * j)/n) *n; " " ; ... | augo ludgemels" TMINH 0S91
2560 NEXT J 
2570 NEXT i 
2580 GO TO 4000 
3999 REM 
4000 PRINT "Apasati orice tasta" 
4005 PAUSE O 
4010 IF INKEYS="" THEN GO TO 4010 
4020 GO TO 300 
    Exemple de utilizare: 
                                                 DOOD OT OU OITI
Dati un intreg n, n > 1 
sau O pentru STOP 
n = ?3Va oferim citeva posibilitati de operare in Z3 
    1. Se da i din Z si se obtine the must separate that
        clasa lui i din Z3 
                                                              OBRI
    2. Se dau i si J din Z3 si se 
                                                              over
        calculeaza i+j si i*j in Z3 000 MHT 000 HT
3. Se da i din Z3 si se obtine
        -i si i*(-1) in Z3
4. Se tiparesc perechile de<br>divizori ai lui 0 in Z3
                                                       I TXM OIOS
        divizori ai lui 0 in Z3 deixe po" TMT89 MWHT O=N 71 CSOS
5. Se tipareste tabla adunarii 
                                                  000A OT 00 080S
in Z3
                                                          MTR BRIS
```
- 6. Se tipareste tabla inmultirii in all lineaubs sidel in 23 problematic Programul RUMAN are scoold de LO
- O. Se cere o noua valoare divisi pentru n Riemann si convergenta sumolor Riemand

## Ce doriti (1,2,3,4,5,6,0)?1

 $i = 27$  Ab ea ; luimen e  $7 \pmod{3} = 1$ 

[Se aşteaptă apăsarea unei taste. După apăsarea unei taste, se tipăreşte din nou meniul principal. Se cere varianta 1, tastînd 1 şi urmează: I

> $P<sub>0</sub>$  $f S.0$

sau 0 pentru STOP

 $0f = a$ 

 $i = ?-7$  $-7 \pmod{3} = 2$ 

[Se aşteaptă apăsarea unei taste.După logs da se ilulo e o tastare, reapare meniul; se dă apoi varianta 2 şi urmează: I

 $i = ?1$  $j = ?2$  $1 + 2 \pmod{3} = 0$ 1 \* 2 (mod 3) = 2 31 8 18 31 31 31 32 32 3

**Esta apăsarea unei taste. După** o tastare, reapare meniul; se dă apoi i Mai unui se cere varianta 3 și urmează: I u sungo dismementa b

i = ?2 Anglica > 6, atunci cererea se repeta. Dans se da a majasi Elementul opus lui 2 in Z3 opreste. BS ni A int a seval futures FT este 1 mează definirea divizionile in noi suborab se postaive un Elementul invers lui 2 in 23 este 2 Allian Grandenburgund de Font In Hall

**[Se asteaptă apăsarea unei taste.** După o tastare, reapare meniul: se dă apoi d La varianta 4 și urmează: Istoria a statut a de la constructional

Divizori ai lui 0 in Z3 avaiul le care trebute su particulare.<br>nu exista nu exista

**Esta apăsarea unei taste.** După o tastare, reapare meniul; se dă apoi varianta 5 şi urmează: I

 $h = (b-a)/n$ 

Tabla adunarii in Z3 + O 1 2 In 23 0. Se cere o nous valcone et a O 2 0 1 2 HALL PRINT 1 1 1 2 0 R J-0 TO T-1 2 201<br>ISe acteants anscenes unei tacte Dună (Se aşteaptă apăsarea unei taste. După 2270 NEXT 1 o tastare, reapare meniul; se dă apoi varianta 6 şi urmează: I Tabla inmultirii in Z3  $\bullet$  012 of sollt be blad form is usebus o o o o seniul primaincles. Se Essentu is I baldesi 1 0 1 2 3 2 0 2 1 - 1 MI ((i. ) ) also  $\sim$   $\sim$   $\sim$   $\sim$   $\sim$   $\sim$ Se așteaptă apăsarea unei taste. După o tastare, reapare meniul; se dă apoi varianta O şi urmează: I Dati un intreg n, n > 1 下车 14 sau O pentru STOP CO = 1 n = ?<u>8</u> [Se așteaptă apăsarea unei taste. După o tastare, reapare meniul; se dă apoi **varianta 3 și urmează:** ] i = 24 5b ea : fulnes stagsen , enstasi o Elementul opus lui 4 in 28 este 4 Elementul invers lui **4** in Z8 nu exista t sipe [Se aşteaptă din nou apăsarea unei taste. Va oferim citeva **După** o tastare, reapare meniul; se dă **Boud** stasi ienu se apoi varianta 4 și urmează: ] Divizori ai lui 0 in Z8 and 1 stillas!  $2 * 4 = 0$  si  $4 * 2 = 0$ **4** • 4 = O ES al 0 iui is hosivid si is in Zi  $4 * 6 = 0$  si 6  $* 4 = 0$ sjaixe un **Keud** Se așteaptă apăsarea unei taste. După dous ab sa fluim . o tastare, reapare meniul; se dă apoi varianta O şi urmează:] Dati un intreg n, n > 1 sau O pentru STOP  $n = ?0$ 

#### 5.2. **Programul 20: RIEMANN Example 20: 20:**

 $m \in \{0,1\}$ 

 $(1)$ 

expresia f(x).

**Enuntul problemei: Programul RIEMANN** are scopul de a ajuta elevii să înteleagă notiunile de diviziune a unui interval, norma diviziunii, suma Riemann si convergenta sumelor Riemann. Programul permite două posibilități de alegere a unei diviziuni, iar pentru o diviziune aleasă sînt permise două posibilități de alegere a sistemului de puncte intermediare.<br>Nationalistica de puncte intermediare.

Pentru comoditatea programării convenim să descriem elementele sumei Riemann astfel: gono a sinshaw plastiti mail alb

**a) Pentru un interval [a,b] cu a < b, programul RIEMANN con**sideră ca diviziune un sistem de noduri *(x(i)):* 

 $a = x(1), x(2), \ldots, x(n), x(n+1) = b$ , unde *n* < 500.

b) Un sistem de puncte intermediare *(p(i)):* 

*p(i)* din intervalul *[x(i), x(i+l)], i=l,n;* 

c) O sumă Riemann este:

1005 se en sistema sistema de hubertale en information per  $R = \int f(p(i)) (x(i+1)-x(i)),$ 

**i=l**  unde f:[a,b] - R. pe sq miner sistluser stasok moment feate

**Englisher Funcționarea programului.** The Tunger of the Englisher State of Tunger

Mai intii se cere intervalul [a,b). Dacă se furnizeaza a şi <sup>b</sup> astfel incit a> *b,* atunci cererea se repetă. Dacă se dă a= O şi b = O, atunci programul se opreşte.

Urmează definirea diviziunii. ln mod automat se pune:

 $s$ (sede $f$ ib) Afuseken  $x(1) = a$ . The about the sedesign in  $s$  and  $s$ 

Pentru nodurile următoare există două posibilități:

1) alegerea lor de către utilizator, nod cu nod;

2) definirea unui sistem de noduri echidistante, a sistema

In varianta 1, utilizatorului îi sînt cerute nodurile unul după altul, furnizlnd şi intervalul 1n care trebuie să apară. Dacă nodul nu se dă in intervalul specificat, atunci cererea se repetă. Furnizarea se termină cind se dă ca şi nod valoarea lui *b.* 

În varianta 2 există două posibilități de alegere:

3) furnizînd numărul de subintervale, n;

4) furnizind lungimea unui subinterval oarecare *h.*  ln cazul *3,* toate subintervalele vor avea lungimea:

 $h = (b-a)/n$ .

### In cazul 4, MIANATE OS DE APRIQUIT S.8

#### $n = [(b-a)/h]$ ,

toate intervalele vor avea lungimea h, cu excepţia ultimului care va avea o lungime cel mult *h.* 

După definirea diviziunii, utilizatorul este invitat să-şi aleagă un sistem de puncte intermediare. Pentru aceasta, el are la dispoziție două variante: a de la provincia de la provincia de la provincia de la provincia de la provincia

5) alegerea, după dorinţă, a fiecărui *p(i)* din *[x(i),x(i+l)) ;* 

6) furnizarea unei expresii *P(i)* de calcul al punctului *p(i)*  din *[x(i),x(i+l)).* Invarianta 6, programul nu verifică dacă *P(i)*  este corectă sintactic. Dacă *P(i)* se poate evalua, atunci programul determină  $p(i)$  astfel: *tubon* so medela nu sautsivib so Anebia<br>a = x(f),  $\frac{1}{n}$  (m),  $\frac{1}{n}$  (m),  $\frac{1}{n}$  (x,  $\frac{1}{n}$  (x = a

 $\mathbb{I}$  $x(i)$ , dacă  $P(i) < x(i)$ ,  $p(i) = {x(i+1), dac\tilde{a} P(i) > x(i+1),}$  $P(i)$ , în rest.

După definirea sistemului de puncte intermediare se cere expresia  $f(x)$ .

In sfirşit, programul tipăreşte ca şi rezultate intervalele diviziunii, punctele intermediare, norma diviziunii şi valoarea sumei Riemman. Aceste rezultate rămîn pe ecran pînă la apăsarea unei taste, după care programul este reluat de la început, cerînd alte valori pentru a și b. [d.a] Iulavustat eneo ea lisal iaN<br>Lecles alb ea domu alegen ea seneneo lonuis .d < a jioni lettas

Structura programului. Biaengo es funsuono fonuts 0 = d

Etichetarea instructiunilor este făcută în asa fel încît să permită evidentierea părtilor de program care execută diversele variante cerute. Dacă utilizatorul doreşte, poate să reducă fie modalităţile de definire a diviziunii, fie cele de alegere a punctelor intermediare. Pentru aceasta este suficient să steargă secventele de program care nu-i sînt necesare. Il la sinsima di

Tabelul care urmează descrie rolul fiecărei secvente din program. Osa isenatabulguds , deciliceds fulsvasdal nf Eb ea un lub.<br>Pumakaares sa seming-sides sa de sa seis adust valous du lub.

jetenskankankankade posibilität osine alere: 3) funizind humist de subinierasia Dati un intérerancemen isvisinidue jugu semiegul boisignui (à Ban G pentru Sleeminny! sovs yov eleisvieinidus eisof ( luxso nl  $h = (b-a)/n$ .

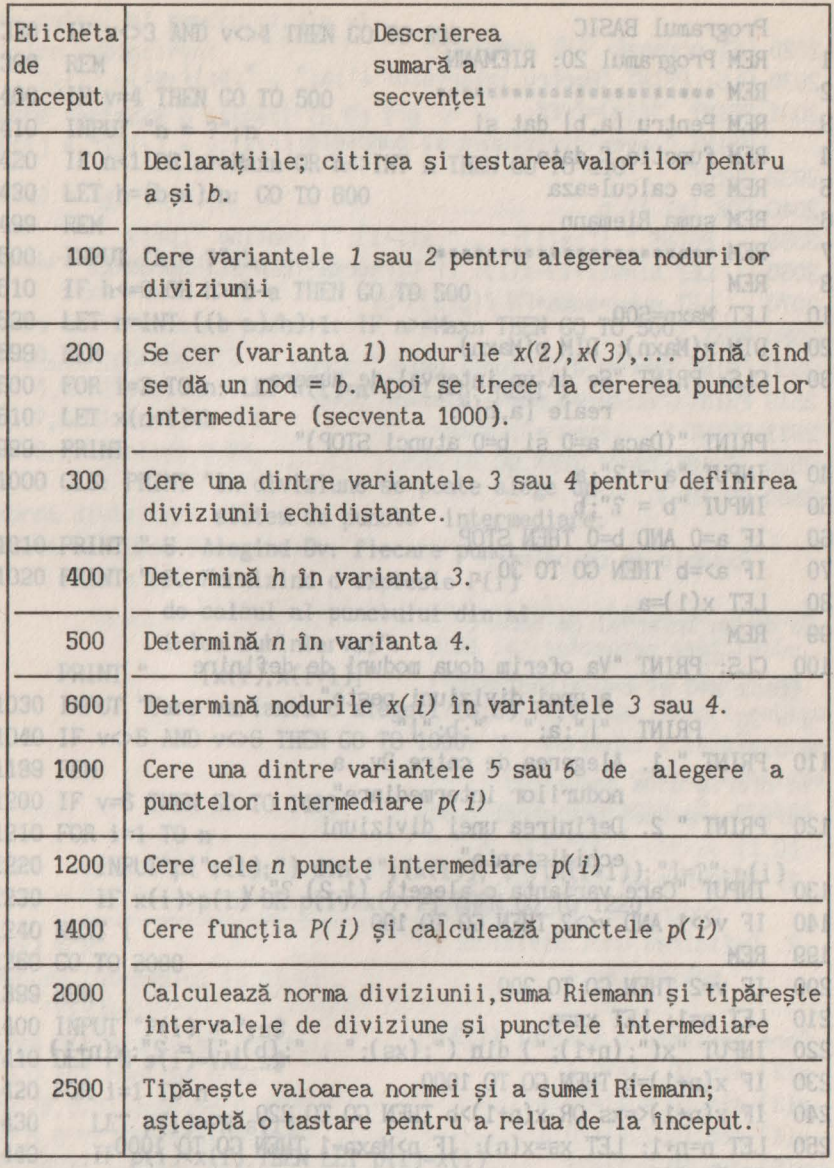

127

1883 NEXT 1<br>1883 NEW 1948 November 2000 NEW 1948 - (1899 NEW 1948)<br>2000 NEW 1948 | 2010 NEW 1948 NEW 1948 (1948 NEW 1948 NEW 1948 NEW 1949 NEW 1949 NEW 1949 NEW 1949 NEW 1949 N

N3H

```
Programul BASIC As Telesed
                                                   Eticiola
1 REM Programul 20: RIEMANN 
                                                         sib
                               seh, on exception ultimobileson?
2 REM ***********************
3 REM Pentru [a,b] dat si 
4 REM functia f data and is senitionelligensies
                                                    OT.
5 REM se calculeaza la second service de la service de la service de la service de la service de la service de
6 REM suma Riemann de Internatione Pentru Boards
7 REM ********************* USB I sisinsinsy stal
8 REM legeres, dupi der inte, a fileckrut point tyte
                                                   (1, 1)10 LET Maxn=500 
20 DIM x(Maxn): DIM p(Maxn) 
30 CLS: PRINT "Se da un interval de numere 
pul determina o reale [a, b]": sineveel ensiberreini
    PRINT "(Daca a=0 si b=0 atunci STOP)"
40 NRUT "a = ?"; a per estate watch sou ensu
                                                    OOC
50 INPUT "b = ?";b
60 IF a=O ANO b=O THEN STOP 
70 IF a>=b THEN GO TO 30 a feature of a Maintedel
                                                    OOA
80 LET x(l)=a 
99 REM 
                          Determina n in varianta 4.
100 CLS: PRINT "Va oferim doua moduri de definire 
               a unei diviziuni peste" 
PRINT "[";a;" , ";b; ")" 
                                         Betermini
110 PRINT " 1. Alegerea de catre Dv. a
                                                   10001-1-
              nodurilor intermediare" 
120 PRINT" 2. Definirea unei diviziuni 
              echidistante" medal elegando n electeda
130 INPUf "Care varianta o alegeti (1,2) ?";v 
140 IF v<>1 AND v<>2 THEN GO TO 100
199 REM 
200 IF v=2 THEN GO TO 300 provision beams assessed at 0005e
210 LET n=1: LET xs=a antarawisivib ab sintaypetules
220 INPUT "x(";(n+1);") din (";(xs);", ";(b);"] = ?";x(n+1)
230 IF x(n+1)=b THEN GO TO 1000 Represented and a post of
240 IF x(n+1) \leq x \leq 0R \cdot x(n+1)>b THEN GO TO 220
250 LET n=n+l: LET xs=x(n): IF n>Maxn-1 THEN GO TO 1000 
260 GO TO 220 
299 REM 
300 PRINT" 3. Prin numarul de subintervale" 
310 PRINT" 4. Prin lungimea unui subinterval" 
320 INPUf "Care varianta o alegeti (3,4) ?";v
```

```
330 IF v<>3 AND v<>4 THEN GO TO 300 SERIES TELL DESCRIPTION TELL ORDER
399 REM Wie Wid;", "is;") luisviedal undast" THIRT RED OCOS
400 IF v=4 THEN GO TO 500 
                          A R DETER : #1; "=(x) ?" TMIRR IDOS
410 INPUT "n = ?";n, siedbowg is sequisivib mevs " INDHS
420 IF n<l OR n>=Maxn OR n<>INT n THEN GO TO 410 
430 LET h=(b-a)/n: GO TO 600 
                                        a OT I=1 AOT ODOS
499 REM (f)q;" entinop [";(I+I)x;" , ";(I)x;"] " TWISH
500 INPUT "h = ?";h and smooth "i (1)x-(1+i)x=id T31
510 IF h<= 0 OR h>=b-a THEN GO TO 500
520 LET n=INT ((b-a)/h)+l: IF n>=Maxn THEN GO TO 500 
599 REM. colline 0.2 samon:" edas linuisivib samon" TWINS 000S
600 FOR 1=2 TO n: LET x(i)=a+(i-l)•h: NEXI i 
610 LET x(n+l)=b 
999 PRINT 
1000 CLS: PRINT "In diviziune se poate alege un en on opes
Norma diviziuni sistem de puncte intermediare:"
1010 PRINT " 5. Alegind Dv. fiecare punct" bolot ab ulcomexi
1020 PRINT " 6. Furnizind o explesie P(i) 
            de calcul al punctului din al 
            i-lea subinterval": pina la andspecial Blassicade.
    PRINT " [x(i),x(i+1)]" represented the relationship
1030 INPUT "Care varianta o alegeti (5,6) ?";v assessed the components
1040 IF v<>5 AND v<>6 THEN GO TO 1000 by wardanka 2 la apertaga
1199 REM 
                                diviriunitude sessuhingesteva
1200 IF v=6 THEN GO TO 1400 
1210 FOR i=1 TO n<br>1220 INPUT"p(";(i);") din [";(x(i));",";(x(i+1));"]=?";p(i)
1210 FOR i=1 TO n
1230 IF x(i)>p(i) OR p(i)>x(i+1) THEN GO TO 1220
1240 NEXT 'i 
                                  lawisivib isad seniglied .S
1250 GO TO 2000 
                                          ednstatbidos
1399 REM 
1400 INPUT "P(i) = ";s$
                               Care varianta o alegeti (1,2)71
1410 DEF FN s(i)=VAL s$
                                          A.Of=[1.0] alb (S)x
1420 FOR i=l TO n
                                    \pi. \mathcal{F}. Of={f, b. O} nib (E)x
1430 LET p(i)=FN s(i)<br>1440 IF p(i)<x(i) THEN LET p(i)=x(i)
      IF p(i) \times x(i) THEN LET p(i)=x(i)I<sup>s</sup> II, 8.0) alb (3)x
1450 IF p(i)>x(i+1) THEN LET p(i)=x(i+1)
1460 NEXT i 
                             and divide state paids alege und
1999 REM 
                                 ensibemnedal edonug eb medala
2000 INPUT "f(x) = ?";f$
                                  5. Alegiad Dv. fiscane sumst
2010 DEF FN f(x)=VAL f$
                                 6. Fundziado expresie P(1)
```

```
2020 LET norma=0: LET suma=0000 OT 00 WEHT ACPY CHA COV TI
                                                                 eec
  2030 CLS: PRINT "Pentru intervalul [";a;", ";b;"l si" 
  2031 PRINT "f(x)=";f$: 
                                                                 OIA
       PRINT " avem diviziunea si punctele:" 
                                                                 OSA
  2032 PRINT 
                                     LET h=(S-a) in: GO TO 800
 2040 FOR i=l TO n
 2050 PRINT " [";x(i);", ";x(i+1);"] contine ";p(i)
 2060 LET hi=x(i+l)-x(i): IF hi>norma TREN LET norma=hi 
 2070 LET suma=suma+FN f(p(i))^*h^{(i)} Went s-d=0 30 0=>d 11
                                                                 ora
 2080 NEXT 1008 01 00 MMH mxsM=<a H :1+(n\(s-d)) TMI=a TII
 2500 PRINT "Norma diviziunii este ";norma 
 2510 PRINT "Valoarea sumei Riemman este" 
 2511 PRINT" suma="; suma<br>2520 IF INFEV&-"" THEN CO TO 2520
                                                         TWIRT
 2520 IF INKEY$="" THEN GO TO 2520<br>2530 GO TO 30
 2530 GO TO 30 
                 sistem de puncte intermediara
Exemplu de folosire: 19 desembre o baisante e " IMIRT OIOI"<br>20 de folosire: 19 desembre o baisante e " IMIRT OIOI
Se da un interval de numere luissaug la luciación
        reale [a, b]
   (Daca a=O si b=O atunci STOP) 
 a = ?Q PRINT a = ?Q PRINT a = ?Q PRINT a = ?Q PRINT a = 0b = ?1Va oferim doua moduri de 
  definire a unei diviziuni peste 
   [0,1] 
   1. Alegerea de catre Dv. a
         nodurilor intermediare 
2. Definirea unei diviziuni 
         echidistante 
                                                           MAR BBEI
Care varianta o alegeti (1,2)?1
                                            %a;" = (1)9" TURNI 0001
                                    1400 IMPUT "P(1) = "; = $ "<br>1410 DEP PN = (1) = YAV = " ; " ; (<br>1420 F03 151 TO
  x(2) din (0,1]=?0.4x(3) din (0.4, 1]=70.7<br>x(4) din (0.7, 1]=70.9<br>x(5) din (0.9, 1]=71<br>x(5) din (0.9, 1]=71x(3) din (0.4,1]=?<u>0</u>.7
                                                               OEAT
x(5) din (0.9,1]=?1 
                       1450 IF p(1) >x(1+1) THEN LET p(1) =x(1+1)
In diviziune se poate alege un bintervale" INSM 0801
  sistem de puncte intermediare 
  5. Alegind Dv. fiecare punct
  6. Furnizind o expresie P(i)
```

```
de calcul al punctului din al 
i-lea subinterval 
   [x(i),x(i+1)]Care varianta o alegeti (5,6) ? \underline{6} 13014 di itemeldong ludamas
P(i) = "(x(i) + x(i+1)) 2^{n(n+1)} is vitamizon positivisco en Simulom
Pentru intervalul [0,1) si 
     f(x) = xavem diviziunea si punctele: 
                                                      si anunc:
(0,0.4] contine 0.2 
                            - meleda dreptunghiadus a
(0.4,0.7) contine 0.55 
                                  iuluseqant sbojem
(0.7,0.9) contine 0.8 
                            Peniru ambele metode se presupuoe că
(0.9,1] contine 0.95 
                            y Ama - Md, strik + 1- , j=0.20
                                este o functite integrabila, iar:
Norma diviziunii este 0.4 
Valoarea sumei Riemann este 
                               he knikh ghi far (F1, h-1,
     suma = 0.5diaz iululavista [Rezultatele rămîn pe ecrandes
                                pînă la apăsarea unei taste. 
                                Presupunem că după reluare am 
           D_n(f) = \frac{b-a}{b}furnizat aceleaşi valori pentru 
                                a şi b, varianta 2 la alegerea 
                                diviziunii, în cadrul acesteia 
-watai a balacici inimidente am dorit varianta 3 pentru
                                n = 4. Urmează: I 
            0 \{f\} = h
Care varianta o alegeti (5,6)?6
P(i) = "x(i)*(i-1)/n+x(i+1)*(n-i+1)/n".f(x) = "x"Pentru intervalul [0,1]. si
-wir(x)=x also loi illiseessa sooted ning I alsogatal Sxeemborgs
                                                           elsy
avem diviziunea si punctele: 
[0,0 .25) contine 0.25 
[0.25,0.5] contine 0.4375 Wistyik a susnits ab atatilabom 0
[0.5,0.75] contine 0.625 Cinagrevace Answerseduq s unimed
[0.75,1] contine 0.8125 (theo gib n wided was egen bow ni solids
Norma diviziunii este 0.25 Jabkalnu us sijamikonos o jaluslas s-a
Valoarea sumei Riemann este qui hautstyfb lemithu eltumbon entinop
suma= 0.53125 
        sol iam no ejstinos uods eletaretjubato od louislylb nuob
                     i=1
```
# **5.3. Programul 21: APROXINT Levestation selection**

Enunțul problemei: În programul de față vom exemplifica două moduri de calcul aproximativ al integralei $(1)$ x +  $(1)$ x)" =  $(3)$ 9

$$
I = \int_{a}^{b} f(t) dt
$$

şi anume:

250 - metoda dreptunghiului; 2510 PM - metoda trapezului. Pentru ambele metode se presupune că:  $P520$  if interest  $f:[a,b] \longrightarrow R$ este o funcţie integrabilă, iar:

Morma division and study 4 miles

 $S.0$  entinos  $[A, 0, 0]$ [0.4.0.7] contine 0.98 8.0 enlines [8.0, 7.0] 10.9.1 contine 0.95

\*I h " contine ": b(i)

Pentru inacualui duplista inte  $x = (x)$ aven dividuos si punctele.

i-lea subinterval

 $\frac{1}{2}$  =  $\frac{1}{2}$  (x) 3

nsinsy and  $(Hx" = (1)9)$  $x'' = (x)$ ?

 $W_n = (a=x_0 \le x_1 \le ... \le x_n=b)$ este o diviziune echidistantă a intervalului  $sa, bt$ . Se definește: si silo

ne eseulo L Bo uninen inolsv i AGTSPOLE SI S S. sieiasos Jusbeo

$$
D(f) = \frac{b-a}{2} \sum_{i=1}^{n} f(x_i)
$$

care aproximează f prin metoda dreptunghiului folosind n intervale. De asemenea,

T (f) = 
$$
\frac{b-a}{2n}
$$
 [f(a) + f(b) + 2  $\sum_{i=1}^{n} f(x_i)$ ]

lentru infarvalul [0, 1]<sup>1</sup>54 aproximează integrala I prin metoda trapezului folosind n intervale. Varianta o alegeti (1,2)71 seleignug is senuitivib mevs

### **CS.0 enidico 188.0.0**<br>**CS.0 modalitate de rafinare a diviziunilor.** 0 enidico 18.0.88.01

Pentru a putea urmări convergenţa ambelor metode, le vom aplica în mod repetat, pentru n din ce în ce mai mare. După ce s-a calculat o aproximaţie cu un n dat, următoarea diviziune va conţine nodurile ultimei diviziuni împreună cu punctele din mijloacele intervalelor diviziunii vechi. Dacă  $W_{\overline{\textbf{n}}}$  și  $W_{\overline{\textbf{2n}}}$  sînt cele două diviziuni în discuție, ele apar schițate ca mai jos:

$$
W_{n} : \frac{1}{x_{0}} \times \frac{x_{1}}{x_{1}} \times \frac{x_{2}}{x_{2}} \times \frac{x_{3}}{x_{3}} \times \frac{x_{4}}{x_{4}} \times \frac{x_{5}}{x_{6}} \times \frac{x_{6}}{x_{7}} \times \frac{x_{8}}{x_{8}} \times \frac{x_{1}}{x_{1}} \times \frac{x_{1}}{x_{1}} \times \frac{x_{2}}{x_{1}} \times \frac{x_{2}}{x_{2}} \times \frac{x_{3}}{x_{3}} \times \frac{x_{4}}{x_{4}} \times \frac{x_{5}}{x_{6}} \times \frac{x_{6}}{x_{1}} \times \frac{x_{7}}{x_{1}} \times \frac{x_{8}}{x_{1}} \times \frac{x_{9}}{x_{1}} \times \frac{x_{1}}{x_{1}} \times \frac{x_{1}}{x_{1}} \times \frac
$$

$$
S_{2n} = S_n + \sum_{k=1}^{n} f(a+(2k-1)h_{2n})
$$

şi avem:

$$
D_n(f) = h_n S_n,
$$

iar:  $v_{10}$ .

$$
b_{2n}(f) = \frac{h_n}{2} [S_n + \sum_{n=1}^{n} f(a + (2k-1)h_{2n})].
$$

T iss<sup>M</sup>

 $n^{\gamma}$   $n^{\gamma}$  and  $n^{\gamma}$ 

back h =

Dack not

**k=l**  Începem aproximările succesive cu n = **1** şi avem:

$$
h_1 = b-a ; S_1 = f(b) ; D_1 = h_1 S_1 ; S_2 = 0
$$
  
Pentru un n oarecare, relațiile de recurență sint:

 $h_{2n} = h/2$   $h_{2n} = h/2$  and  $h_{2n} = h/2$ Se observa ca: (5. 3. **1)**  diviliume echidistantă a întervalului sa bi<br>... intiului province spotem ul a eviseopus rismixouqă

$$
S_{2n} = S_n + \sum_{k=1}^{n} f(a+(2k-1)h_{2n})
$$
 (5.3.2)

 $I=1$ 

 $D_{2n} = h_{2n}S_{2n}$  in metoda dreptung fundul folosing  $(5.3.3)$ 

Procedeul se aplică în mod repetat, pînă cînd:

 $D_{2n} - D_n$  | <  $E_n + f(b) - \frac{1}{2} f(x_n)$  (5.3.4) unde E are o valoare fixată anterior.

**Aproximări succesive prin metoda trapezului.** 

$$
T_n(f) = \frac{b-a}{2n} [f(a) + f(b) + 2 \sum_{i=1}^{n} f(x_i)] = 0
$$
  
calculated to approximate our method  
the ultimate distribution  
all the module within the solution  
all intervals for  $\frac{a}{2}$  within the solution  
of  $\sqrt{2}$ ,  $\frac{a}{2}$ ,  $\frac{b}{2}$ ,  $\frac{b}{2}$ ,  $\frac{b}{2}$ ,  $\frac{b}{2}$ ,  $\frac{c}{2}$ ,  $\frac{c}{2}$ , 

 $i = i$ 

n = hn [f(a);f(b) + *l* f(a +ihn)]. i=l n-1 <sup>T</sup>(f) = h\_ I f(a)+f(b) + \ f(a+Jh )I = 2n -"'2n 2 *L* 2n J=l n n <sup>=</sup>h (f(a)+f(b) + \" f(a+2kh\_ ) + L\ f(a+(2k-1)h\_ )) = 2n 2 *L* --"'2n -"'2n **k=l k=l**  n n <sup>=</sup>~n[f(a);f(b) + l f(a+khn) + l f(a+(2k-l)h2n)). **k=l k=l**  n Dacă notăm: S = \ f(x.) şi n *L* <sup>1</sup> i=l n <sup>s</sup>2n= Sn + *l* f(a+(2k-1)~n) k=l şi avem: n-1 s2n= *l* f(yJ) atunci J=l T (f) = h lf(a)+f(b) + S l n n 2 n ' h n <sup>T</sup>(f) = ~ [f(a)+f(b) + S + \ f(a+(2k-l)h )). 2n 2 2 n *L* 2n k=l Incepem şi aici aproximările succesive cu n = 1 şi avem: <sup>h</sup>= b-a · S =O· 1 ' 1 ' T = h lf(a)+f(b) + S I 1 1 2 1 .

Pentru un n oarecare relaţiile de recurenţă sînt:

$$
h_{2n} = h_{n}/2
$$

(5.3.5)

 $7 + (d)2*(s)1$  d =

$$
S_{2n} = S_n + \sum_{k=1}^{n} f(a+(2k-1)h_{2n}) + \frac{(d+1)(d+1)}{2} \Big|_{0 \leq n} = (1)(5,3.6)
$$

Siz 313 art 7 Edd 1746513

$$
T_{2n} = h_{2n} I \frac{f(a) + f(b)}{2} + S_{2n} I.
$$

Procedeul se aplică în mod repetat, pînă cînd: 11681

$$
|T_{2n} - T_n| < E \to \text{ successive } 1 \text{ s.}
$$
 (5.3.7)

 $(a+(2k-1)h, 1)$ 

unde E are o valoare fixată anterior.

# Conventii de programare, **de la convention de la convention de la convenitation**

In timpul calculelor, în formulele de recurenţă (5.3.1), (5.3.2), (5.3.6), nu ne interesează decît ultimii termeni. Vom nota deci aceşti ultimi termeni prin:

- $H -$  pasul h din formula 5.3.1;
- SD suma *s 2 n* la metoda dreptunghiului, formula 5.3.2;
- ST suma  $r_{2n}$  la metoda trapezului, formula 5.3.6.

Pentru a verifica condițiile (5.3.4) si (5.3.7), sînt necesari ultimii doi termeni ai şirurilor de aproximaţii. Aceştia vor fi notaţi prin *DV, DN, TV* şi *TN.* ,

*DV* şi *DN* sînt respectiv penultima (vechea) şi ultima (noua) aproximantă prin metoda dreptunghiului iar:

*TV* şi *TN* sînt respectiv penultima (vechea) şi ultima (noua) aproximantă prin metoda trapezului.

La metoda trapezului valoarea *[f(a)+f(b)]/2* o vom calcula o singură dată la început,

Variabila *NOD* conţine de fiecare dată valoarea nodului curent.

Variabilele n şi k au semnificaţiile din formulele de mai sus.

# Descrierea algoritmilor: 0 = 2 ; s-d = d

Pentru un n'oarecere relatiile de recurență sint:

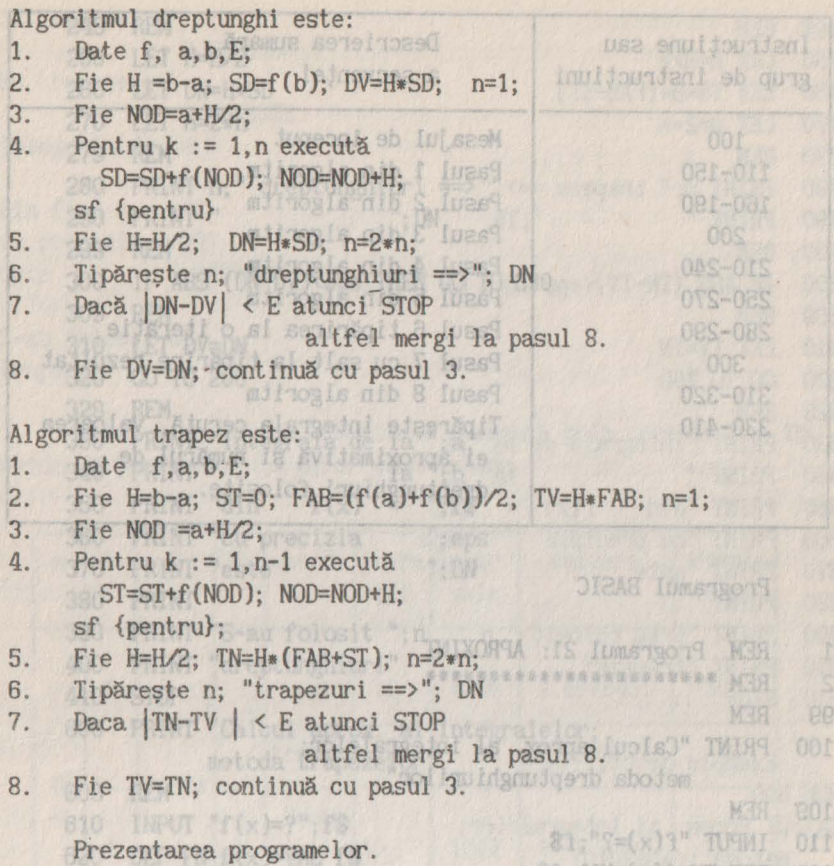

Cele două metode sînt descrise în cadrul aceluiaşi program "*APROXINT*". In secventa de instructiuni dintre 100 si 410 este programată metoda dreptunghiului iar între 600 și 910 metoda trapezului.

120 DEF FN f(x)+ MAL AST

Astfel, lansarea cu **RUM** sau **RUM 100** înseamna apelarea metodei dreptunghiului, iar **RUM** 600 înseamnă apelarea metodei trapezului.

Prezentăm în tabelul de mai jos grupurile de instructiuni care descriu metoda dreptunghiului.  $\mathbb{R}$  Of  $f = 1.904$ 

Acelasi tabel descrie si corespondenta dintre algoritmul trapez şi program. Pentru aceasta trebuie ca toate numerele de instrucţiuni să fie mărite cu 500, iar la ultima linie cuvintul "dreptunghiuri" se va înlocui cu "trapezuri".

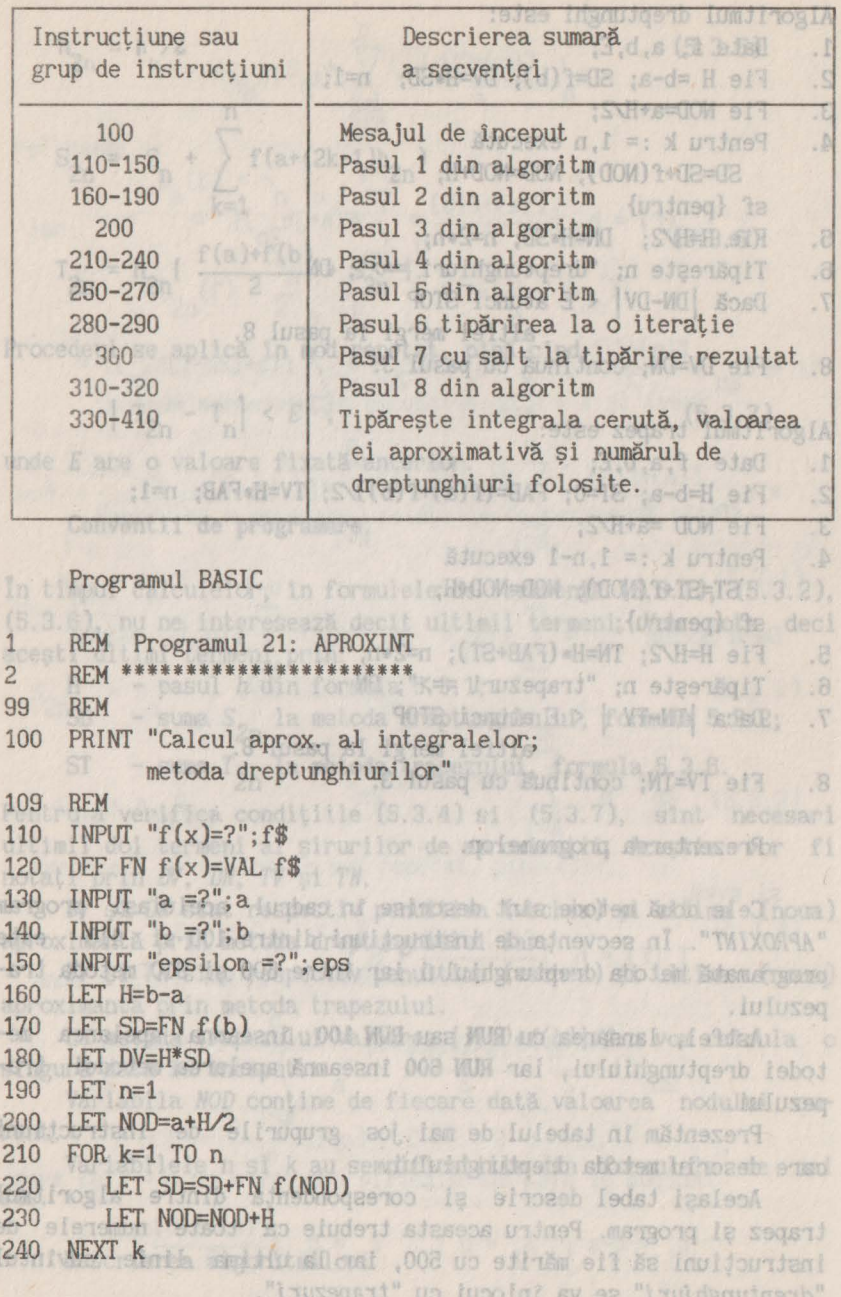

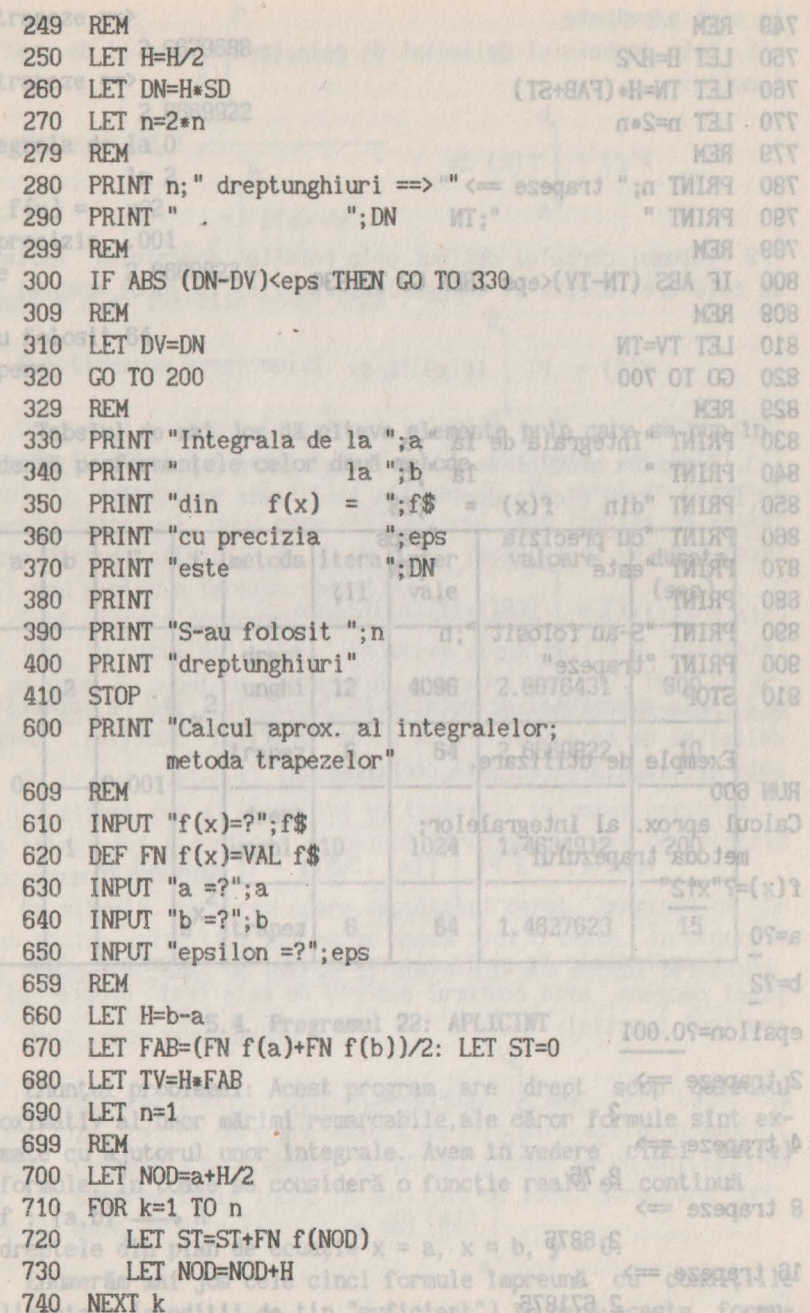

Int

pri

```
749 REM 
                            Descrierea susant
                                                KHH
750 LET H=H/2 
                                           SVI-H TALL
                           B secrentel GE-H-WG TELL
760 LET TN=H*(FAB+ST)
                       Mesajul de inceput, neS-n 13.1
770 LET n=2•n 
                                                MER
779 REM 
780 PRINT n; " trapeze ==> "
790 PRINT " ";TN
799 REM 
                                                MER
                                                     BES
800 IF ABS (TN-TV)<eps THEN GO TO 830
809 REM 
                        Pasul 8 tipărirea la 6 tipărirea<br>Pasul 7 cu salt 1a tipor OT 00<br>Pasul 8 din algoritm<sup>005</sup> OT 00
810 LET TV=TN 
820 GO TO 700 
                                              .. M30
829 REM 
830 PRINT "Integrala de la ";a 
840 PRINT " la "; b
                                  Hy fology wind
                                                     OBC
850 PRINT "din f(x) =";f$
860 PRINT "cu precizia ";eps
                                  PRINT "cu precisia
                                  adas" adas"
                                                     ONE
                                              平均工内守
870 PRINT "este "; TN
                                               TMIRT
880 PRINT 
890 PRINT "S-au folosit ";n 
900 PRINT "trapeze" 
910 STOP 
     Exemple de utilizare. 
RUN 600 
                                                     ora
Calcul aprox. al integralelor; 
    metoda trapezului 
f(x)=?"x12"
                                  s:"Y= s" TUSMI
                          d_1 is d_2 if f = d with
                                                     008
a=?O 
b=?2 
                                       B-d=H TEL
epsilon=?0.001 (b) TE TEI S((d) WH(s)1 WH)=BAT TEI 0T8
            \frac{3}{2}WE HARNEYT TRIP
                                                     088
2 trapeze \equiv>
                                        Ten TILL 088
                                         HELL
                                                     828
4 trapeze==> 
            2.75 FILE (NOD)
                                 SAN SAN TALL OUT
                               FOR K=1 TO D
            2.6875<br>
2.6875<br>
H+QOM=00K T31
                                                     OIT
8 trapeze == >
                                                     OSY
16 trapeze \LongrightarrowHACOM-OOK TILL OFT
                                   CALLER X TXEM ONT
            2.671875
```
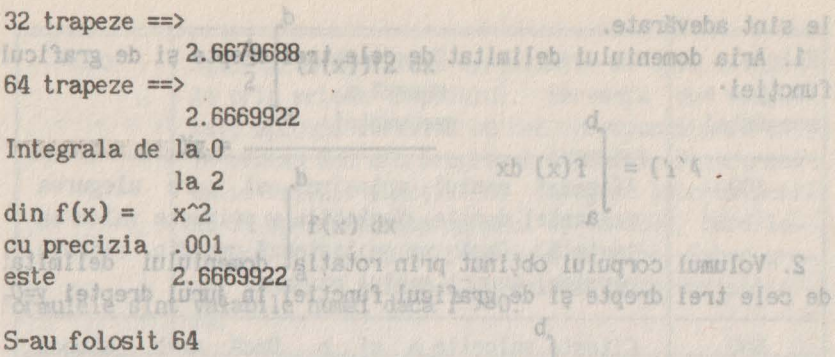

 $\text{trapeze}$ : Honaren programului. xb  $\text{Sf}((x)')$  |  $\text{I}9 = (2) \text{V}$ 

Tabelul de mai jos dă cîteva elemente prin care se pun în evidenţă performanţele celor două metode.

. experience area [ ] [ ] Elidwindu - 123 "These ((d) [ ]

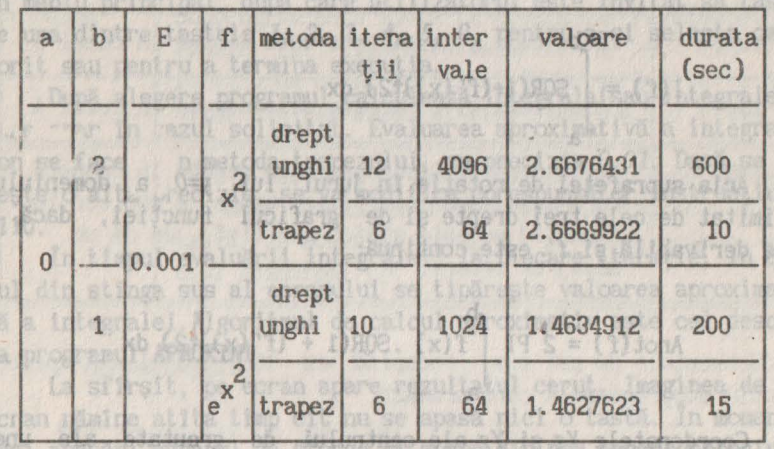

placi cmogane, avid conturul decris de cele isticle si **Beschieren 5.4. Programul 22: APLICINT Is the Universe** 

Enuntul problemei: Acest program are drept scop calculul aproximativ al unor mărimi remarcabile, ale căror formule sînt exprimate cu ajutorul unor integrale. Avem în vedere cinci astfel de formule. În toate se consideră o functie reală si continuă

 $f : [a, b] \longrightarrow R$ 

şi dreptele din plan de ecuaţie x = a, x = b, y = O.

Enumerăm mai Jos cele cinci formule împreună cu condiţiile suplimentare (conditii de tip "suficient") în care aceste formule sint adevărate.

电电视图

1. Aria domeniului delimitat de cele trei drepte și de graficul functiei<sup>.</sup> 64 trapeze ==>

**KEE SSSGG11 SE** 

 $0$   $s$   $t$   $s$   $s$   $s$   $s$   $s$   $t$   $s$   $t$   $t$   $t$ 

 $S^x = [x]$  alb

S-au folosit 64

đ.

ľ

ssegent

$$
P'(t) = \int_{a}^{b} f(x) dx
$$

2. Volumul corpului obținut prin rotația domeniului de cele trei drepte şi de graficul funcţiei in Jurul dreptei *y=O.* 

$$
V(f) = PI \int_{0}^{b} (f(x))f2 dx
$$

abelul de az az dive steva eleganda stip.es se punidar 3. Lungimea arcului de curbă *y=f(x)* intre punctele *(a,f(a))* şi (b,f(b)), dacă f este derivabilă și f' este continuă:

$$
1(f) = \int_{0}^{b} \text{SOR}(1 + (f'(x))12) dx
$$

**b** sv

 $J_{\rm a}$ 

**Barsan.** 1 A

4. Aria suprafeţei de rotaţie în Jurul lui *y=O* a domeniului delimitat de cele trei drepte şi de graficul funcţiei, dacă *<sup>f</sup>* este derivabilă și  $f'$  este continuă:

drept

Itrapezi

$$
Arot(f) = 2 PI \int_{f(x) \cdot SOR(1 + (f'(x))f2) dx}^{b}
$$

5. Coordonatele *Xg* şi *Yg* ale centrului de greutate ale unei plăci omogene, avid,conturul descris de cele trei drepte şi de graficul functiei: WIOLMA :SS ImmergerT .0.8

B.

**b**<br> **x** f(x) dx  $X_g = g$  $\int_{0}^{\beta} f(x) dx$  $H \longleftarrow \{d, s\} : \mathcal{X}.$ a suplimentare (conditil de tip "suficient") in 80848 Sceste formu-
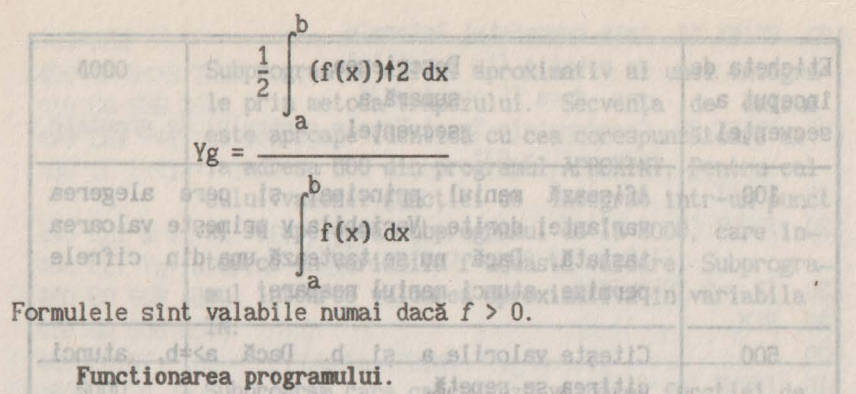

Programul primeşte la intrare valorile a, b şi, după caz, expresia funcţiei *f* (cazurile 1, 2, 5), expresia derivatei *f'*  (cazul 3), expresiile lui *<sup>f</sup>*şif' (cazul 4). Pe ecran se afişează un meniu principal, după care utilizatorul este invitat să tasteze una dintre tastele 1, 2, 3, 4, 5, 0, pentru a-și selecta cazul dorit sau pentru a termina execuția.

caldegen maysidda forctlei de

OGOS.

După alegere programul calculează integrala(sau integralele) L ~f -~~.r ln ·azul solicitat. Evaluarea aproximativă a integralelor se face n metoda trapezului, cu precizia *O.Ol.* Dacă se dorește o alta precizie, se va modifica corespunzător instructiunea 4110. au Eb ser a Fwlitnog doinde adeasway (elumen)

In timpul evaluării integralei, la fiecare iteraţie, în coltul din stînga sus al ecranului se tipărește valoarea aproximativă a integralei.Algoritmul de calcul aproximativ este cel descris la programul APROXINT. **In prisont** awa ism sh elejnevoed

La sftrşit, pe ecran apare rezultatul cerut. Imaginea de pe ecran rămîne atîta timp cît nu se apasă nici o tastă. În momentul unei apăsări ecranul se şterge şi apare din nou meniul principal.

Descrierea programului.

Etichetarea instrucțiunilor s-a făcut în așa fel încît să evidențieze, într-o oarecare măsură, părțile mari ale programului. Fiecare secventă a programului principal începe la un multiplu de 100, iar subprogramele încep la multiplu de 1000. Structura programului este dată ln tabelul de mai Jos.

dines expresiion raining fitte pias its and definitions and 180 PRINT '3. Lunginea graficulul y=f(x) 1 Lui stsvinsb

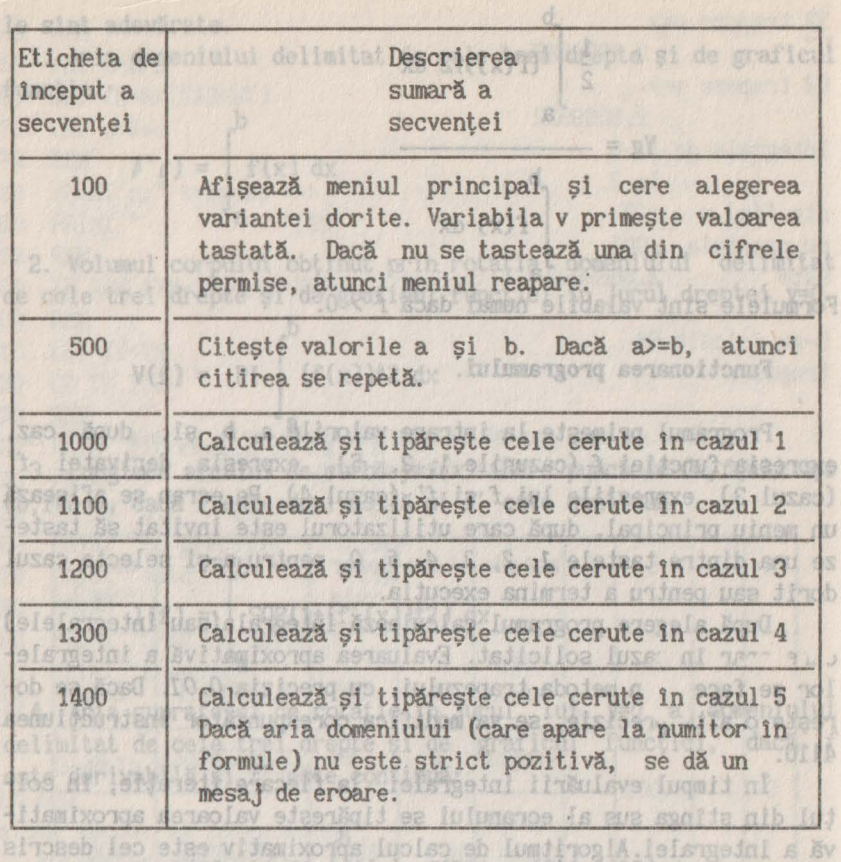

Secvențele de mai sus, începind cu 1000, apelează pentru calcule subprogramele care urmează. 1898 1898 sq diguidad

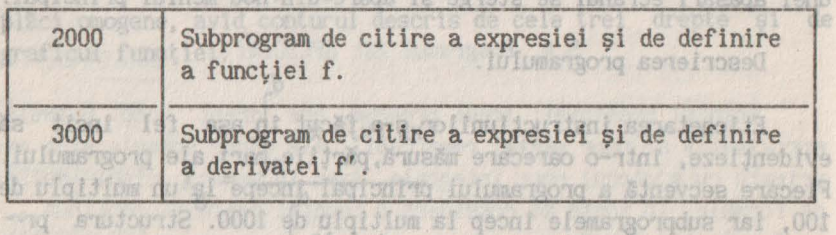

Programul **APLICINT** nu verifică, în nici un fel, corectitudinea expresiilor pentru f și f', nici dacă f' este intr-adevăr derivata lui *f.* 

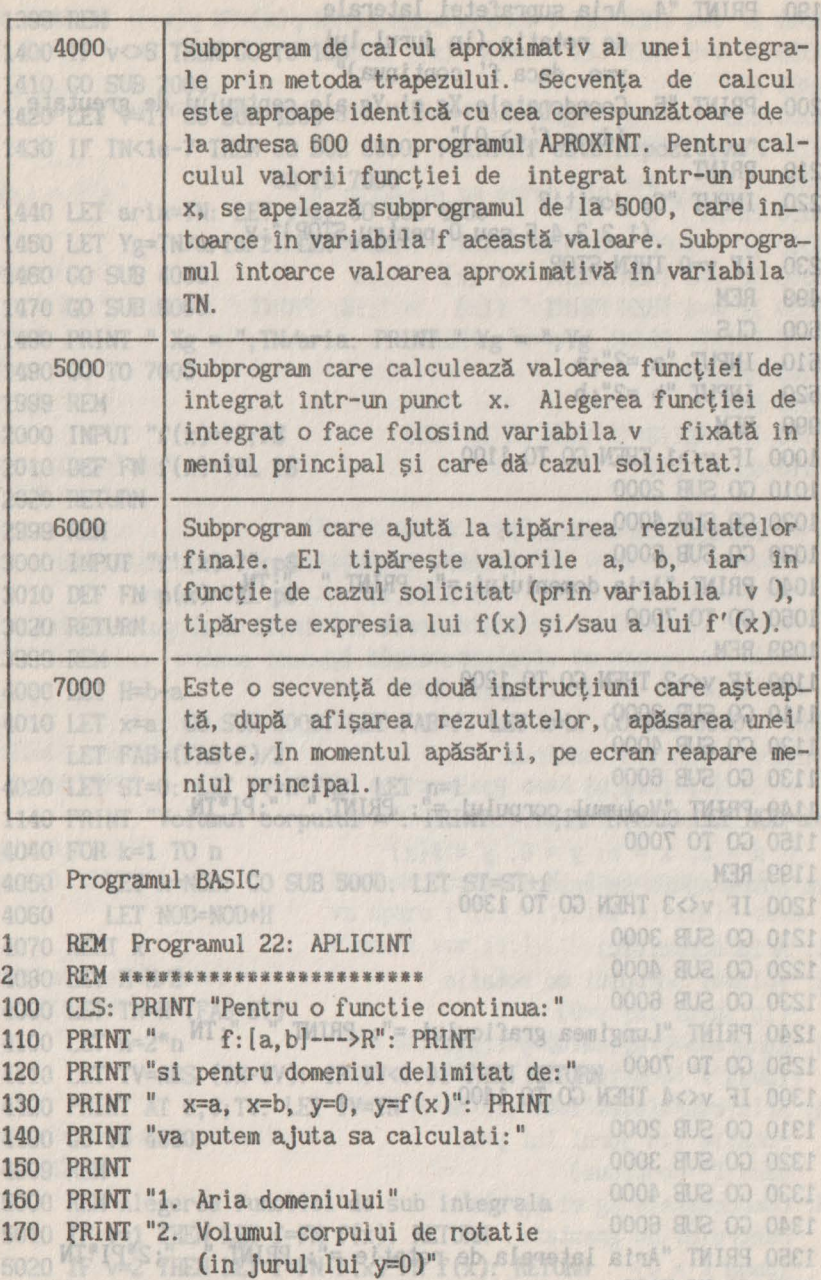

180 PRINT "3. Lungimea graficului y=f(x) (daca f' continua)"

190 PRINT "4. Aria suprafetei laterale De rotatie (in jurul lui Western op v=o, daca f' continua)"odem ning el 200 PRINT "5. Coordonatele Xg si Yg ale centrului de greutate  $(\text{daca } f' > 0)$ "ong nib 000 seeds si 210 PRINT the bearing to relitendual av iunio 220 INPUf "Ce doriti? (1,2,3,4,5 sau O pentru STOP)";v 230 IF v=0 THEN STOP www.keyspiel Accepted for 499 REM Citeste valorile a si b. 500 CLS 510 INPUT "a =?";a server serverso enso metgonodu? 0008 520 INPUT "b =?";bell a dowq no-what depend 999 REM 11 Caroletow batedle resto despin 1000 IF v<>1 THEN GO TO 1100 1010 GO SUB 2000 1020 GO SUB 4000 ant tali al adults and mange todul 0008 1030 GO SUB 6000 GAN SO SUBSIDIES TO STATE 1040 PRINT "Aria domeniului=": PRINT" **";TN**  1050 GO TO 7000 and a (A) and a stream stream of the cazul 4 1099 REM 1100 IF v<>2 THEN GO TO 1200 1110 GO SUB 2000 TANK IN SALE MODE NO. 1120 GO SUB 4000 1130 GO SUB 6000 1140 PRINT "Volumul ccrpului =": PRINT " ";PI\*TN 1150 GO TO 7000 1199 REMatelé de mai sus, incepind ou 10012A3-TomB go-pentru 1200 IF v<>3 THEN GO TO 1300 1210 GO SUB 3000 RFN Programl 22: APLICINT 1220 GO SUB 4000 RUSSENSSTATSELL-MAR 1230 GO SUB 6000 months and a bitten and which still and that cool 1240 PRINT "Lungimea graficului=": PRINT ";TN 1250 GO TO 7000 - A so istimileb infranch prince is" TWINT 1300 IF v<>4 THEN GO TO 1400 (3) THE RENEW MENT COL 1310 GO SUB 2000 rivate Riefustas as stuts meduq sv" THIRT 1320 GO SUB 3000 WENT 10日 1330 GO SUB 4000 PRINT "1. Aria domeniului" **DBI** 1340 GO SUB 6000 CONT 413332 Steel Links Studio Content WEBF OVE 1350 PRINT "Aria laterala de rotatie =": PRINT " "; 2\*PI\*TN 1360 GO TO 7000 PRINT "3. Lunginea graficului y=f'(x) "(sudlinoo '1 sosb)

```
1399 REM : ((x)q WHa(x)q WHel) MO2s(x) ? WH= ? TELL MENT A=v 71 0A02
 1400 IF V<>5 THEN GO TO 100 37 (x)? Will TELL WINT 2=v 31 0808
 1410 GO SUB 2000 
                                            B999 RFM ENGIN
                               and out a south a ap 0008
 1420 LET v=l: GO SUB 4000 
 1430 IF TN<1e-7 THEN GO SUB 6000: PRINT "f este nepozitiva": 0108
                   GO TO 7000 
 1440 LET aria=TN: LET v=2: GO SUB 4000 
 1450 LET Yg=TN/aria/2: LET v=5 1 1111144 MARIE 3=0 90 C>v 31 0008
1460 GO SUB 4000 \log_2 = (x) '? " THENY MENT E=v TI 0208
1470 GO SUB 6000 MINT AND SOLL TWINS WHIT A V 11 0808
1480 PRINT " Xg = "; TN/aria: PRINT " Yg ="; Yg TMINH 0008
                                               BOSO RETURN
 1490 GO TO 7000 
                                             THE NEW ROOM
 1999 REM 
 2000 INPUT "f(x)=?";f$ 0000 0000 0000 MBHT "=$YEMMI 11 0000
2010 DEF FN f(x)=VAL fS 
                                      7010 60 10 100 100
 2020 RETURN 
 2999 REM de la la le registrate de la registrate de la la
 3000 INPUT "f'(x)=?";pS 
 3010 DEF FN p(x)=VAL p$ . and [d of incipal. Dack la cererea me-
 3020 RETURN upolshb lidninishusi yoush kesk se tastează 2, dialo-
 3999 REM Leo undass losbevi Třesseuedrist, ou exceptia vulti-
 4000 LET H=b-a elor dous teleguri de la rezultatele
 4010 LET x=a: GO SUB 5000: LET FAB=f: LET x=b: GO SUB 5000: 
olum LET FAB=(FAB+f)/2 :sunitaos sitonul o unthe
 4020 LET ST=O: LET TV=H*FAB: LET n=l 
 1140 PRINT "Volumul corpului=": PRINT" ";PI*TN4030 LET NOD=a+H/2 
 4040 FOR k=1 TO n (x) = y, 0 = y, d = x, s = x
 4050 LET x=NOD: GO SUB 5000: LET ST=ST+f 
 4060 LET NOD=NOD+H va apare f'(x) = 1, har ultimele doul
                       4070 NEXT k 
4080 LET H=H/2 
                               alision ab lulugnos fumuloV .S
 4090 LET TN=H*(FAB+ST) 
                                (0=y ful fund, al)
 4100 LET n=2*n 
                       In sfirs($) papierbic percent all .
 4110 LET TV=ABS (TN-TV): IF TV<0.01 THEN RETURN 
 4120 PRINT AT 0.0: TV: LET TV=TN Liss Is (she for the worse of the La
 4130 GO TO 4030 
                                rotatie (in jurul lui y=0,
 4999 REM 
                                    dace f' continua)
 5000 REM Alegerea functiei de sub integrala la pX eledemobroco .8
 5010 IF v=1 THEN LET f=FN f(x): RETURN statusing ab infundingo
 5020 IF v=2 THEN LET f=FN f(x)*FN f(x): RETURN (0 \leq 1 \text{ such})5030 IF v=3 THEN LET f=SQR (1+FN p(x)*FN p(x)): RETURN
```

```
147
```
5040 IF  $v=4$  THEN LET  $f=FN f(x)*SOR$  (1+FN  $p(x)*FN p(x)$ ): RETURN 5050 IF  $v=5$  THEN LET  $f=x*FN$   $f(x)$ : RETURN OF 00 MEHT  $8000$  SUR 0000 5999 REM 6000 CLS IT AS CONTINUE P. AS STATS AND COUPRIE CO THAT IS I OSAD 6010 PRINT "Pentru: ": PRINT : 0008 SU2 00 MENT T-60 MT TI OCAT 6020 PRINT" a= ";a 6030 PRINT " b = ";b 0000 802 00 ISEV TEL MIESING TEL ODA! 6040 IF  $v < 3$  OR  $v = 5$  THEN PRINT "  $f(x) =$  ":f\$ 6050 IF  $v=3$  THEN PRINT  $'' f'(x) = "p$ \$ 0000 SUR 00 0801 6060 IF  $v=4$  THEN PRINT "  $f(x) =$  ";  $f$ \$: PRINT "  $f'(x) =$  ";  $p$ \$ 0.000 **6070 PRINT: PRINT "** $\implies$ **": PRINT**  $\therefore$  **PRINT**  $\therefore$  **in the view**  $\therefore$  **in the cost of object 6080 RETURN** 6080 RETURN **6999 REM** WAR DOOR 7000 IF **INKEYS=<sup>1111</sup>**THEN GO TO 7000 SITTLANT TURNI COOS 7010 GO TO 100 1010 DEP FN FLV=(x)=VAL FB **MAUTER OSOS** Exemplu de utilizare: 1030 CO SUE SUR [Pentru exemplificare, să considerăm 0000 1040 PRINT White domenicity  $f: [0,1] \longrightarrow R,$  We  $f(x)=x$ . The order Vom descrie mai lntii dialogul complet pentru cazul 1, deci pentru calculul ariei. I RUN **HOOS THE CO** TOEX TILL TEENT TILL 10008 HOR CO TEEN TILL OFOR Pentru o functie continua: San Andrew San Andrew San Andrew San Andrew San Andrew San Andrew San Andrew San Andrew San Andrew San Andrew San Andrew San Andrew San Andrew San Andrew San Andrew San Andrew San Andrew San Andr  $f : [a, b] \longrightarrow R$ , şi pentru domeniul delimitat de:  $x = a$ ,  $x = b$ ,  $y = 0$ ,  $y = f(x)$ a OT ted HOT ORON va putem ajuta sa calculati: 11 0008 802 00 0004 131 0204 H+00W=00W TRI 0800 1. Aria domeniului X TXM OVOR C.H-H T3 0800 2. Volumul corpului de rotatie **(T2+8A3) "H=MT T3.1 OBOA** (in jurul lui y=O) 3. Lungimea graficului  $y=f(x)$ (daca f' continua) WHI 10.0>VI TI (VI-WI) 201-VI TI 011) **4. Aria** suprafetei laterale de rotatie (in jurul lui y=O, daca f' continua) MEN BOOM 5. Coordonatele Xg si Yg alend due eb feitonul densgelf MIN 0002 centrului de greutate WAUTER (x) 1 KH TEL KHIT LEV 11 0108  $\frac{1}{2}$  (daca f > 0) WHOTEN : (x) WHOTEN HERE WE ARE TELL MENT CHANGED

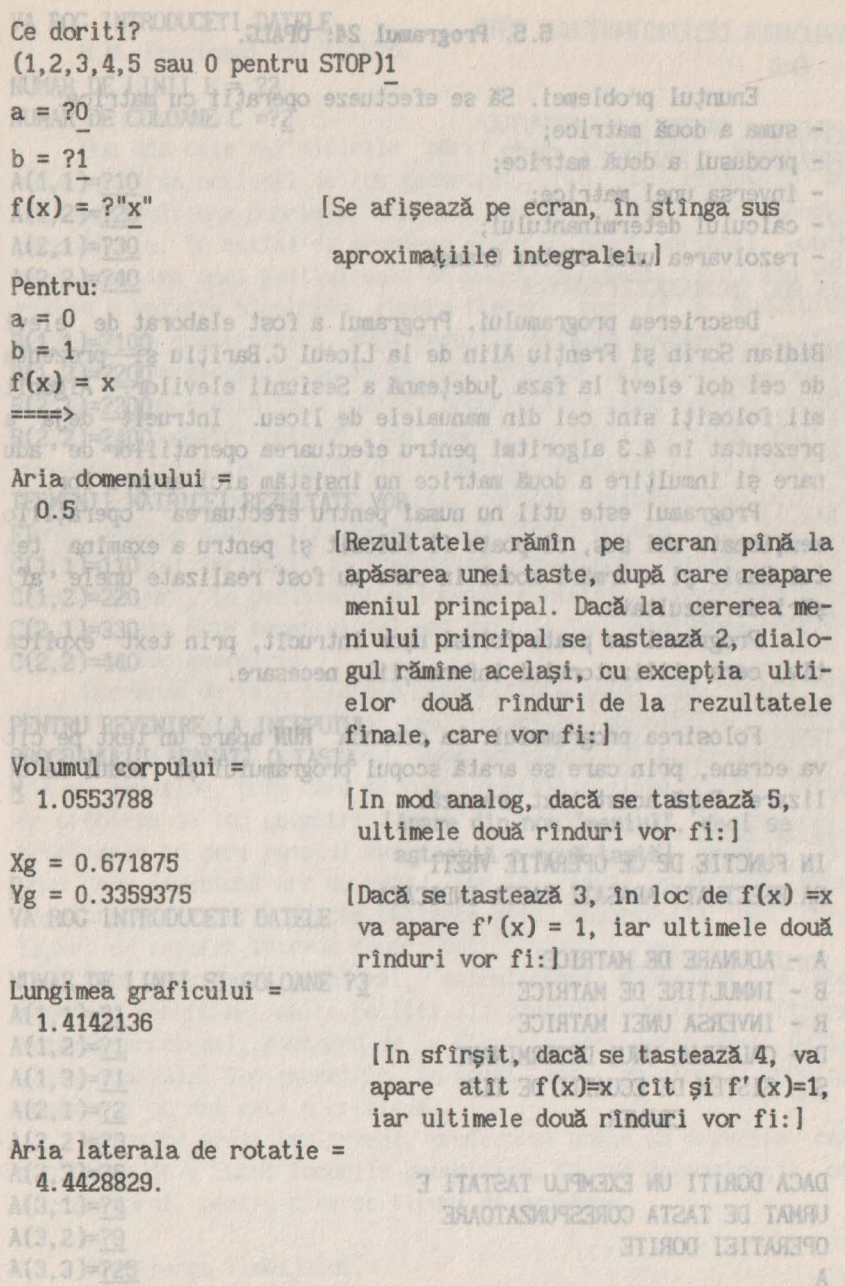

149

 $\mathcal{C}$ 

 $\Delta$ 

ä

## 5040 IF **v=4 THEN LET P=15.5. Programul 24: OPALG.** (x)): Williamb sO<br>5050 IF v=5 THEN LET P=xePM P(x): RET(90T2 undeeq 0 *05*8 2.A.C.S.f)

Enunțul problemei. Să se efectueze operații cu matrice: suma a două matrice;

- produsul a două matrice;
- s inversa unei matrice; es asseglis el
- calculul determinantului;
- e rezolvarea unui sistem Cramer. Assess

Descrierea programului. Programul a fost elaborat de elevii Bidian Sorin și Frențiu Alin de la Liceul G.Barițiu și prezentat de cei doi elevi la faza județeană a Sesiunii elevilor. Algoritmii folositi sint cei din manualele de liceu. Intrucit deja am prezentat în 4.3 algoritmi pentru efectuarea operatiilor de adunare și înmultire a două matrice nu insistăm aici asupra lor.

Programul este util nu numai pentru efectuarea operatiilor mentionate mai sus, ci poate fi folosit si pentru a examina textul Basic și a urmări modul în care au fost realizate unele afisări de rezultate. Legionime ininem, R. F. (x)=x.

Programul se poate folosi uşor 1ntruc1t, prin text explicativ, cere utilizatorului informațiile necesare.<br>eleistives al eb humania auch sole

Folosirea programului. La comanda **RUH** apare un text pe citeva ecrane, prin care se arată scopul programului si modul de utilizare. După acest text urmează: dil 3876330.1

### IN FUNCTIE DE CE OPERATIE VRETI SA EFECTUATI APASATI TASTA INDICATA IN ENCERED O = DY

st centrolada now insbatatănobeolemiilu

Wa apare  $f'(x) = 1$ , is not discuss av A - ADUNARE DE MATRICE IT now fruitenfr B - INMULTIRE DE MATRICE R - INVERSA UNEI MATRICE D - CALCULUL UNUI DETERMINANT S - SISTEM DE ECUATII DE TIP Altilmow CRAMER Awobielesidlo ast 4. rotatie (in turul lui v=0. DACA DORITI UN EXEMPLU TASTATI E URMAT DE TASTA CORESPUNZATOARE

OPERATIEI DORITE

 $A$  deca $f > 0$ 

= infuollerg somigou. BEISPIP I

 $EFEIT8.0 = 9X$ 

 $f(x) = f^*x^m$ 

hria laterala de rotatie = .essessa.a

150

#### VA ROG INTRODUCETI DATELE

VALOAREA DETERMINATULUI ESTE

A REVENI LA INSURFUTUL

date-18

parti 44

 $3 = 1$ 

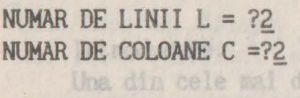

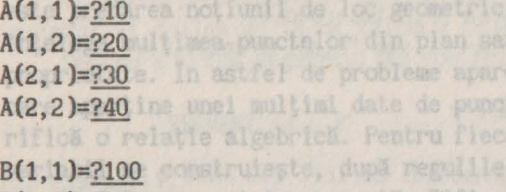

 $B(1, 2) = ?200$ B(2.1)=?300 constă in a "ghici" proprietatea invari B(2,2)=?400 constructed at mol cind punctul variabil part

TERMENII MATRICEI REZULTATE VORDLE, CERCURI, GERMENIA FIre. Dund ce elevul construieste 2-3 figuri pentru C(1.1)=110 lul variabil, el trebuic să intuiască C(1,2)=220 m in particular a locului greatric C(2.1)=330 ta este momentul bel mai dificil in re C(2,2)=440 oc geometric.<br>Luorarea de fata prezinta o modalitata.

```
PENTRU REVENIRE LA INCEPUTUL
PROGRAMULUI APASATI O TASTA
Mit și elevilor, prin care se poate descrit o clasa
```
Doui cero (eventual arc de cerc), iar in cada

de probleme de los geometro [Apare din nou "meniul", deci se problemele în care punctul v asteaptă o nouă tastă)

VA ROG INTRODUCETI DATELE te obtinute prin interped

```
NUMAR DE LINII SI COLOANE ?3
A(1.1)=?1 pentru mai multe pozitii ele punctului variabil;
A(1,2)=?1 roblemei, pastrind de la figurile precedente numel
A(1,3)=?1xtuhul loo geometric. In acest mod "ghicirea
A(2,1)=?2 mi mai este o problem.
A(2,2)=?3 eind acest instrument, profesorul poate sä dezvolte
A(2,3)=?5 de a niul Icourile geometrice, facind deponstratii cu
A(3,1)=?4 mel, pentru diverse tipuri de probleme.
A(3,2)=?9 
A(3,3)=<u>?25</u> teres limbajului.<br>A(3,3)=<u>?25</u> teres limbajului.
```
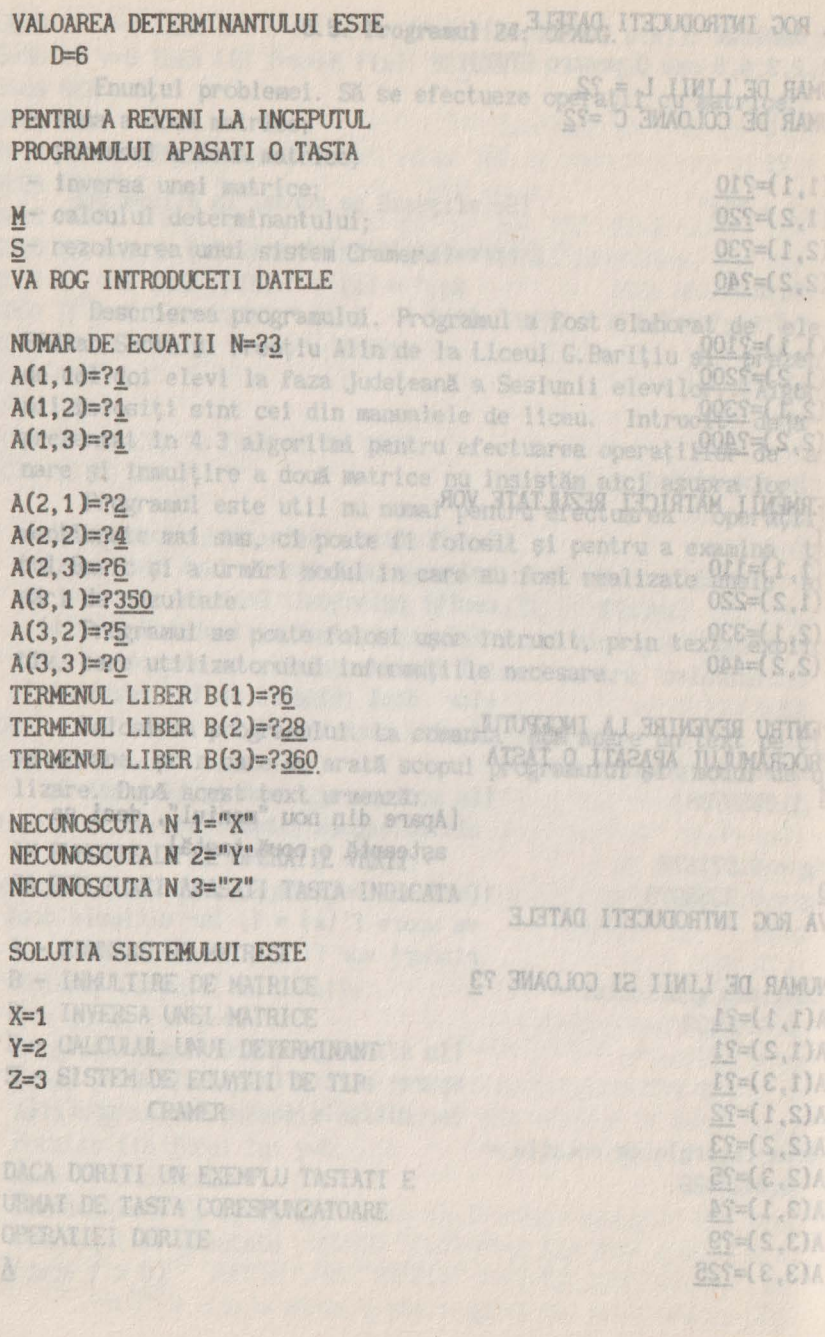

# **5.6. Programul 25: LOCGEO.** Toledonug serialteb

and Introducere. In erectosaid ensoistban . ansiban . In

Una din cele mai dificile părţi ale geometriei sintetice este predarea noţiunii de loc geometric. Prin loc geometric se înțelege mulțimea punctelor din plan sau spațiu care au o aceeași proprietate. In astfel de probleme apare un punct variabil, punct care aparţine unei mulţimi date de puncte (segment, cerc) sau verifică o relatie algebrică. Pentru fiecare pozitie a punctului variabil se construieşte, după regulile date ln problemă, punctul al cărui loc geometric se caută. Dificultatea principală a acestor probleme constă in a "ghici" proprietatea invariantă a punctului loc geometric atunci cînd punctul variabil parcurge multimea specificată. De regulă, ln geometria sintetică plană locurile geometrice sînt compuse din drepte, cercuri, segmente sau arce de cerc. După ce elevul construiește 2-3 figuri pentru 2-3 poziții ale punctului variabil, el trebuie să intuiască "mişcarea" întregii figuri, în particular a locului geometric. Experiența arată că acesta este momentul cel mai dificil ln rezolvarea problemelor de loc geometric.

- Tolejonug senialish

Lucrarea de faţă prezintă o modalitate prin care poate fi folosit calculatorul la "ghicirea" locurilor geometrice. Pentru aceasta s-a definit un limbaj, uşor accesibil atlt profesorilor ctt şi elevilor, prin care se poate descrie o clasă foarte largă de probleme de loc geometric. Avem ln vedere, plnă ln prezent, problemele ln care punctul variabil aparţine unui segment sau unui cerc (eventual arc de cerc), iar în cadrul problemei apar segmente și cercuri, puncte obținute prin intersecții sau care împart un segment thtr-un raport dat.

După descrierea problemei, calculatorul desenează îm mod repetat, pentru mai multe poziţii ale punctului variabil, figura ataşată problemei, păstrtnd de la figurile precedente numai poziţiile punctului loc geometric. In acest mod "ghicirea" locului geometric nu mai este o problemă. Ang issuis (17210 le 111 silis

Folosind acest instrument, profesorul poate să dezvolte capacitatea de a intui locurile geometrice, făcînd demonstraţii cu calculatorul, pentru diverse tipuri de probleme.

Descrierea limbajului.<br>Descrierea limbajului.

e Therm

Limbajul folosit pentru descrierea problemelor de loc geometric permite:

segmental in falocies in

- definirea punctelor;

board Maria

S.6. Programl 25: LOCED.

- desenarea unor figuri ca: segment, dreaptă, perpendiculară, mediană, mediatoare, bisectoare, înălțime, cerc, tandoliticial and disclose parti range etc.

- obtinerea unor puncte prin intersectii. Non seusbeng edee **Pentru definirea unui punct vom folosi propoziția:** egolejni

**PCT punct = x with a late of the state of the state of the state of the state of the state of the state of the state of the state of the state of the state of the state of the state of the state of the state of the state** 

unde "punct" este numele punctului definit (şi este o majusculă a alfabetului latin), iar x şi y slnt coordonatele acestui punct. Ecranul televizorului este doar o parte a primului cadran, de aceea trebuie ca  $0 \le x \le 255$  și  $0 \le y \le 175$ . as sol inius

Pe lingă definirea explicită a unui punct, frecvent se spune că "M este mijlocul segmentului AB", sau că "M imparte segmentul *AB intr-un raport* dat". Se poate defini un punct pe dreapta AB şi prin poziţia sa faţă de punctele *A* şi *B* astfel:

**M** = **(1-a)** A+ a B melor de loc geometric.

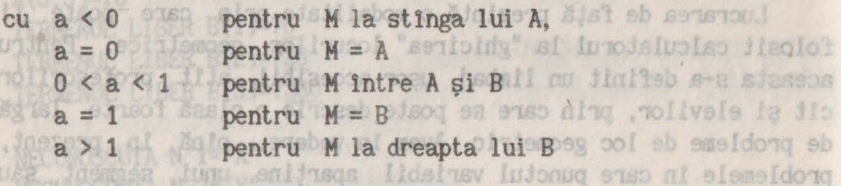

Pentru aceasta vom folosi propoziția: eb ous Isudneve) oneo lunu

**PT M = A, B, a** lab inogen number of images 
$$
m
$$
 integral

unde "a" este fie o constantă reală, fie o variabilă. Dacă *h* şi *1*  sint două constante sau două variabile desemnate prin două litere mici, reprezentind numere calculate anterior (vezi propoziţiile **FIE** şi 01ST), atunci prin: Do literiano pcr by = A. B. h/ poeg elinvool huini s eb seisiiosq

$$
\qquad \qquad \text{for all, positive integers of the prime},
$$

Calcu

se defineşte punctul **M,** care se află pe dreapta *AB* şi împarte segmentul în raportul h/1.

Pentru a obţine valoarea unei variabile oarecare *x* **(x** fiind o literă mică), se pot folosi propoziţiile:

**FIE | x = numar digestated TEIG des "Misteriated Tenders"** sau: Hemennelys verseientragt har beningt ulähignungen han dersnooil  $\frac{1}{2}$   $\frac{1}{2}$ 

In prima propoziţie se ia valoarea numărului precizat, iar in cazul al doilea se ia ca valoare lungimea segmentului [AB] . Pentru a trasa segmentul *AB* vom folosi propozitia:

**SEGMENT A** , **B** stowe jale "unines" is "tenug" show o edio alto edsb elidslusv eb emua jala höguu iş asat usi ,eusu<br>iar propoziția: coul geometric, ca filméinsdumen usmagader Statili"<br>edes domin parcozintătă s eb statilidizou Alis o distilia ni

rior unu cerc existing Should tanking Ostaic Odd dollar puncte de va avea ca efect desenarea dreptei determinate de punctele *A* şi *B.* Pentru a defini şi trasa dreapta ce trece prin punctul *A* şi este paralelă cu dreapta BC vom folosi propoziţia:

**DREAPTA <b>A**, BI cres ou up singers isnu sideereini

rezultate **DREAPTA** *A***, (B, C)** b, is in cazel intersection weat

Se acceptă şi prescurtările **SEGM,** respectiv **DR** pentru **SEGMENT,** respectiv **DREAPTA.** 

Propozițiile Man (Tia Ause) A ie A elejoang ning eoeni In cazul clad A se află pe cerc cele două puncte se comside-**CERC O, r**  $\rightarrow$  *f* unineq baseolo? sa la sisboutnee Mn respectiv: Astfel John

ce defined CERC **A, B, C** repe TAKE build with T Si EFie perpendiculară pe Ch. P este punctul în care perpendiculara dale dreanta

au ca efect trasarea unui cerc. precizat fie prin centrul *O* şi raza r, fie prin trei puncte *A, B, C.* In primul caz raza *r* trebuie să fie definită printr-una din propozitiile FIE sau DIST, prezentate mai sus, sau este o constantă. **9 A 所** 

Pentru a stabili centrul cercului descris in cazul al doilea se foloseste propoziția: banbarchian polaseidota illingasialize le Filis Fraw Toniq no washidrangan milen) Eldislasy dentiq Bulle lads hasv-

 $\text{C}\text{C}\text{C}\text{C}$   $\text{C}\text{C}\text{C}$   $\text{C}\text{C}$   $\text{C}$   $\text{C}$   $\text{C}$   $\text{C}$   $\text{C}$   $\text{C}$   $\text{C}$   $\text{C}$   $\text{C}$   $\text{C}$   $\text{C}$   $\text{C}$   $\text{C}$   $\text{C}$   $\text{C}$   $\text{C}$   $\text{C}$   $\text{C}$   $\text{C}$   $\text{C}$   $\text{C}$   $\text{C$ 

unde *O* este o literă mare care marchează centrul cercului.

In mod frecvent, apare necesitatea definirii unui punct pe un cerc. Pentru această situatie presupunem că centrul cercului este deja dat printr-un punct, iar raza lui este dată printr-o

propoziţie **FIE** sau DIST. Pentru a preciza poziţia punctului pe cerc se mai cere unghiul (1n radiani), 1n sens trigonometric, față de diametrul orizontal al cercului. Acest unghi se dă fie printr-o constantă, fie printr-o variabilă a cărei valoare a fost specificată anterior. Propozitia prin care se defineste acest punct este: Dominger senignol trubisv co si se sellob le luseo ni

PCT punct = centru, raza, unghi a sessi s under

unde "punct" şi "centru" sînt puncte date prin cite o literă mare, iar raza şi *unghi* sînt nume de variabile date prin cite o literă mică, sau constante.

In sfirşit, o altă posibilitate de a defini un punct este intersectia unei tangente cu un cerc. Pentru un punct dat *A* exterior wiui cerc există două tangente la cerc, deci două puncte de tangentă, de exemplu *R* si *T*. Pentru a defini aceste puncte se va folosi propoziția:

paralelà du dreista BC etc.

**FCT** *R, T* = **TANG** *A* **<b>CERC** *O, r* **Sau:** 

sau:

**PCT**  $R$ **,**  $T = TANG A CERC M$ **,**  $N$ **,**  $P$ <br>**Butimed But videous**  $\Theta$ 

Pentru a trasa una dintre tangente vom desena dreapta care trece prin punctele A şi R (sau **A** şi T).

In cazul ctnd **A** se află pe cerc cele două puncte se consideră confundate și se folosesc pentru a retine direcția tangentei. Astfel, :vidseqsen

**PCT**  $P$ ,  $P = \text{TANG } A \text{ CERC } O$ ,  $r \circ A$ 

defineşte punctul P(spre marginea ecranului) astfel că dreapta *AP*  este tangentă la cerc. Tangenta este desenată cu: ultre eli processore

### **DR A,** P

In enuntul problemelor de loc geometric intervine un element variabil (un punct variabil pe un segment dat, un punct variabil pe un cerc, etc). Pentru a defini un astfel de punct se foloseşte propozitia:

these fuluones lunings

O este o literá mare care marchează centrul cercului. **VAR punct SEGMENT** *stinga dreapta* and voes he all sau: Saulru acessià sideuis presupinen că centrul du cur **VAR punct CERC centru raza All the state of the state**  tn care "punct", *"stinga",* "dreapta" şi "centru" stnt date cu ctte o majusculă, iar raza cu o minusculă. In momentul definirii punctului variabil,se cer valoarea minimă şi cea maximă a parametrului de descriere a segmentului(o valoare din intervalul (0,1)) sau cercului (unghiul tn radiani). De asemenea se cere numărul de puncte ale locului geometric care se doresc a fi afişate.

Prin propozitia:

**Loc hearts mediate Al dust din A pa lature BQ<sub>1</sub> out 10111111** Prin propozitia:

se defineşte locul geometric, ca fiind mulţimea punctelor *"punct".*  Prin propoziția: 6 A TOSH

## **INT**  $(elem1, elem2) = PCT$  p1  $[$ ,  $p2]$  sotsibes signalled sa

se defineşte un punct (sau două) ca intersecţie a două figuri geometrice precizate prin *eleml* şi *elem2.* Acestea pot fi sau drepte sau cercuri. In cazul în care ambele sînt linii drepte rezultatul este un;singur punct, iar tn cazul intersecţiei unei drepte cu un cerc, sau a două cercuri, se definesc două puncte. (In descrierea propoziţiei parantezele drepte nu fac parte din sintaxă, reprezintă faptul că p2 este opțional.)

Prin propozitia:

**PERP** *B***, (C, D),** *Palb Maub* **SA semijišni Miniserger euso** 

INALT A, IB, C), P

1, 0 3630

9 301

**ARK NEWS OF THE STATE**  $C.0.1$   $A = 9.709$ 

se defineste o dreapta ce trece prin punctul B și este perpendiculară pe *CD. Peste* punctul tn care perpendiculara taie dreapta *CD.*  Prin propoziția: m W 14 km johuq m A sit .: luiguex3

808 TAN

CENTRI A  $\rightarrow$  B. C  $\approx$  0

# **PERP** B, A, B, P

se cere trasarea perpendicularei tn *B* pe dreapta *AB.* Se defineşte şi un punct (spre marginea ecranului) astfel 1nc1t *BP* este perpendiculara dorită. Se observă că parantezele folosite mai sus sint optionale, ca de altfel si celelalte semne de punctuatie, care au doar rolul de a separa punctele. Astfel scrierea:

*PERPBABP* 

este corectă dar: und sest. Ile Assossibles feunt ta la fiscavalle essa cile *PERP B AB P STUDENT IND AN ANGELER ARE A PARTICULAR AND PERPETURE ASSESS* 

este greşită tntructt *A* şi *B* nu stnt separate de nici un caracter. eb i Prin propoziția: a agusti (imaiber al iulgau) du lucreo usa

**MEDN A,** *(B, C), P* 

se defineşte mediana *AP* dusă din *A* pe latura *BC* a triunghiului. Prin propoziția: poli sint nume de variabile date prin cite o

**MEDT** A, B

se defineşte mediatoarea segmentului **AB.** 

Pentru definirea bisectoarei avem propoziţia:

USE 11 Joc<sup>BISECT</sup> A, B, C, P 1 Impla ning edssioerg solutemoes

drepte sau cercuri, în cazul insere amisi a Talini drepte care definește bisectoarea unghiului ABC, P fiind punctul în care bisectoarea taie latura opusă *AC.* 

Înălţimea unui triunghi poate fi definită prin propoziţia:

trece prim **INALT** *A*, *(B, C)*, *P*<sub>u</sub> *si 7)* is *illsogong ain9 In consider* 

care reprezintă !nălţimea *AP* dusă din- *A* pe *BC.*  Se pot defini şi triunghiuri prin propoziţia:

se definegte o dreapta ce trece prima punktil= 2 c E84e perpendisiggerb ele**TRIUNGHI A, B, C** enso al Iudoguo edae 9 .00 eq Ansluo

Exemplul 1. Fie **A** un punct fix şi **H** un punct mobil pe un cerc dat. Să se afle locul geometric al punctului *P,* mijlocul segmentului *AB.*  PERP B A B PRE

Descrierea acestei probleme tn limbajul definit mai sus este: Potenatian urbiente by Stalldernfrothesquer consesti, cuebras -were allotted understand allers the function end in the end of power and the FIE r (= 40 at higher Perfection includes) PCT A = 10, 20 smmss silsisiso is lettle ab ap sismoligo inte PCT C = 130 , 190 : felixa .eledonug susqee s eb juion asob us enso CERC C , r VAR punct SE MENI stings drespta VAR **M CERC C, r** and the second state of a second state of the second state of a second state of  $\mathbb{R}$ PCT P = A, M, 0.5 LOC p

Exemplul 2. Fie  $A$  un punct fix si  $M$  un punct mobil pe un cerc dat. Să se afle locul geometric al mijlocului coardei deter-<br>minate de dreanta AM: minate de dreapta *AH;*  P.O M. A = A TJ9

 $8.0$   $8.6$   $A = 0$ Descrierea problemei este : TOY PCT A = 10, 10 0 THE CR F8 ATTABLE 0, N ATTACHO ) oot FIE  $r = 40$ PCT  $0 = 128$ , 88 CERCO, PHANNel SA-ah .OaA Ingnuiti nu Eb 32 .8 Iulomexa VAR M CERC O , post island lettes a forme aw [OA] og wel . N forme **!NT** ( DREAPTA (A , **M)** ; CERC (O , r) ) = PCT **M** , Q PCT P = Q , **M** , 0.5 LOC p

 $de_{1}$ Exemplul 3. In triunghiul dreptunghic *ABC* ipotenuza *BC* este fixă, iar vîrful *A* este variabil. Se prelungeşte *BA* cu *AD* = *BA,* se uneşte mijlocul *E* al laturii *BC* cu *D* şi se notează cu **H** punctul de intersecţie dintre dreptele *ED* şi *AC.* Se cere locul geometric al punctului *H.*  te scris in BASIC pentru calgulatequid

Descrierea problemei este următoarea: PCT B = 70, 90 Gate Il obtinut direct de la autorax A D W TOW PCI C = 150, 90 in executie on occanda AUM, după un setuti Mase PCT E = B, C, 0.5 Infroducerea problemsi in linguary Mdefine DIST  $r = E$ , B ericr. Flecare instructions (propozitie) sel 201 CERC E, r VAR A CERC (E, r) and at some fach seller (sep (and Vitima PCT D = B. A. 12 Jonseph BigSis one wisks abuinges sometical **INT** ( DREAPTA  $E \cdot D$  , DREAPTA  $A \cdot C$ ) = PCT  $M$   $\circ$  or  $\circ$  5561 ob a doua cará nercul de razá s in C, iar perpendicular such a **100°**<br>Questo de intersettoază ceredurale razăralul A do do de C u P

Exemplul 4. Se dă un triunghi ABM înscris într-un cerc, cu virfurile *'A* şi *B* fixe, şi *H* variabil. Se cere locul geometric al centrului de greutate al triunghiului. Consul anno 1898 pous sus des anno 1898 pous sus des anno 1898 pous sus

Descrierea problemei: estatul desebuară pe ecran problema.<br>PCT A = 90, 40 puncte locul generatului sereinoaed PCT A= 90, 40 PCT B = 160, 40 PCT C = 125, 170 a latilairea primei erori, se dă numărul CERC A, B , C In mesa, de eroare si se trecegga meghes 0 TOR CENTRU A , B. C = O masaril unei figuri se apasa o tartamogregat

DIST r = 0, Benne ou N is xil journ ou A sil .S Informati VAR **M CERC O** , **r** (a pinterosy lusol of is as  $R^2$  , the area TRIUNGHI A, B, **M**  PCT R **=A, M,** 0.5 PCT  $D = A$ ,  $B$ , 0.5 INT ( DREAPTA  $M$ ,  $D$ , DREAPTA  $B$ ,  $R$ ) = PCT G of  $or = A$  TCH LOC G  $P15 = 40$ 

Exemplul 5. Se dă un triunghi *ABC, M=AC.* Pe [AB] se ia un punct M, iar pe [AC] un punct N astfel încît AM=CN. Se cere locul geometric al mijloacelor segmentelor 11N cînd **11** parcurge segmentul AB. 3.0 M . 0 = 9 TJ9

88 \_\_ 891, e. 0. TTM

9 991

 $-7 - 1871$ 

Descriptor problems:

ON

OTT

 $\Omega$  =  $\Lambda$ 

TIH

B = 160

 $C = 125$  $0.8.4$  $0 = 0$  ,  $8$  ,  $A$  UHTMED

Descrierea problemei este: PCT A 125 170 PCT B 85 10 o M edesgations, o2 . Hostware been A fully hal . And PCT C 165 10 stor se le U up 08 liquisi is 3 lupolite steem se TRIUNGHI A B Coso e2 OM la 03 eledosti enjaib alioezheidi eb lui VAR M SEGM A B DIST a A B DIST **x AM a** unui trium heads and offer the conduct of the conduct of the proposition PCT **N C** A x/a<br>SEGM **M** N  $00.07 = 8$ SEGM **M N**  PCT L **M N 1/2**  LOC L

Exemplul 6. Se dau două cercuri concentrice de raze r şi *s*  (s>r). Pe cercul de rază r se alege un punct fix *P,* iar pe cercul de rază s se alege un punct variabil *B.* Dreapta *BP* intersectează a doua oară cercul de rază s în C, iar perpendiculara în P pe dreapta BC intersectează cercul de rază r în *A (A* coincide cu P dacă această perpendiculară este tangentă la cercul de rază r). Se cere locul geometric al mijloacelor segmentelor *AB* cînd B parcurge cercul mare. (Problemă dată la Olimpiada internațională, Canbera, 1988).

Descrierea problemei:

PCT O= **128,** 88 FIE  $s = 76$  FIE er = 55 maargeallie oort praae (65 Festilian 51 Antonio) ist CERC Or albin of strand density state of the strain and dial CERC O stash minstabile receptor terminal proposition that have let PCT P . O s 0. editore a aceleias Linii. Editorea Hist states VAR B CERC O siroduserfi fastelombinali unde las subside sec-INT DR B P CERC Or PCT P C 63 STARTING A 189 SCIENCE. PERP P B P X assiolist retire to sock and compassion to accept number INT DR P X CERC Or PCT A PURSE A PUBLIC A SERVICE A PUBLIC A PUBLIC A PUBLIC A PUBLIC A PUBLIC ASSESSMENT OF A PUBLIC ASSESSMENT OF A PUBLIC ASSESSMENT OF A PUBLIC ASSESSMENT OF A PUBLIC ASSESSMENT OF A PUBLIC ASSESSMENT O PCT M A B 0.5 html hard and steamers Foot Massachers Linich LOC **M**  - cerc de rază negativă, etc. ter e

Se poate remarca faptul că pentru o problemă există mai multe moduri de descriere care dau acelasi rezultat. In limbajul descris pentru separator se poate folosi orice caracter diferit de litere, cifre şi punct. In exemplele de mai sus s-au folosit virgula, spaţiul şi parantezele.

usobšamsintāsasakarī (Arganisasasasas) (Arganisasasakarī arganisasas)

authoCustomadas footosmieluonovitaose sparasti okaš deriamaš

**Utilizarea prograailui.** 

Programul **LoGeo** este scris tn BASIC pentru calculatoarele personale compatibile cu Sinclair ZX Spectrum (HC-85, Tim-S, **Cobra,** etc), şi poate fi obţinut direct de la autori.

**După lansarea în executie cu comanda RUN, după un scurt sem**nal, programul cere introducerea problemei ln limbajul definit in paragraful anterior. Fiecare instructiune (propozitie) se introduce pe cite o linie de cel mult *80* caractere. Sfirşitul unei linii se marchează prin apăsarea. tastei **ENTER** (sau **CR).** Ultima linie trebuie să conţină un singur caracter **8.** In acest moment pe ecran apare un mic meniu sub forma: on the sell aparel labiels

constată că rezolvarea aqualtor tipuri de probleme se poate face.

*L* **listare** *R* **rulare** *E* **editare**  drept scop asimurarea ul inserare S oprire toommake hoursaidede

probleme exponentiale sau logaritmice. Asistenta calculatorului Dacă se tastează L (fără a mai tasta şi **ENTER),** pe ecran apare textul problemei, fiecare linie avînd un număr de ordine.

Dacă se tastează *R,* programul desenează pe ecran problema. specificată, marcînd prin puncte locul geometric.

Erorile de sintaxă a propozitiilor sînt verificate la prima executie a figurii. La întîlnirea primei erori, se dă numărul liniei eronate cu un mesaj de eroare si se trece la meniu.

Dacă in timpul trasării unei figuri se apasă o tastă oareca-

re, atunci la terminarea desenării figurii imaginea se opreşte. La o nouă apăsare a unei taste se construieşte figura următoare.

Dacă 1n timpul desenării unei figuri programul depistează o eroare, cum ar fi: **88**<br>- cerc dat prin trei puncte coliniare: 80 0000 8 NAV

- cerc dat prin trei puncte coliniare;
- raportul a două numere cu numitor nul;
- $\Box$  un punct iese în afara ecranului de  $[0,255] \times [0,175]$ ;<br>- tangenta la cerc dintr-un punct interior:
	- tangenta la cerc dintr-un punct interior;
	- intersecția a două elemente este multimea vidă;
- possi- cerc de rază negativă, etc, si incli MacM. Se cere MacM.

atunci se dă un mesaj de eroare. Dacă fenomenul apare la prima figură, atunci după mesajul de eroare se revine la meniu, dacă apare la figurile următoare, atunci se trece la o nouă figură pentru poziţia următoare a punctului variabil.

Dacă se tastează E în meniu, programul intră în mod de editare, permiţ1nd modificarea oricărei linii. Se cere numărul liniei de modificat (de editat). Pe ecran apare linia specificată cu marcarea poziţiilor din linie. Se poate specifica o secvenţă din această linie care urmează a fi modificată. Specificarea se face prin pozitiile de început și de sfirsit; care pot fi și identice, 1n care caz se modifică o singură poziţie. Noua secvenţă care va înlocui pe cea specificată se introduce după ce apare 1n linia de Jos a ecranului simbolul"•". Cele două secvenţe pot avea şi lungimi diferite. Dacă noua secvență este vidă (după \* se introduce imediat **ENTER**) secventa veche se sterge. Dacă se sterg toate caracterele unei linii, se şterge întreaga linie.

Inserarea unei secvente după o poziție dată se face prin înlocuirea caracterului respecttiv cu o secvenţă care tncepe cu acelaşi caracter. De exemplu, în linia:

dramati B1 interta 2 2 3 cett 3 and pensimilal (A coincide cu F

123456789012345678901234567890

## perte ge**PCT A=90** ale (Padrainism submit) i jašasilasi na špol<sub>es</sub>is.<br>Canasilyo ses pomu nu buive sinii eusosil ,iemeldong luivet eusos

vrem să inserăm *80* înaintea lui *90.* Procedăm astfel: De la: 15 la: 15 <sup>aintemopa</sup> iusoi edonuq ning butonem .Sisollinega<br>saing ei edsollinev inte nolititiscqong s Sxsinia eb elinoud execuție a figurii. La întilnirea primei erori, se dă guymog .<br>Liniei eromate cu un meaaj de croare și se trecegia meatre. Dack in timent trashfill und figurias apass o tasta-oxecute

Le Cea mai mare poziție care poate fi specificată într-o editare este poziția ultimului caracter diferit de spațiu al liniei respective. După o editare apare din nou textul *"De la: la:"*  aşteptînd o nouă editare a aceleiaşi linii. Editarea unei linii se termină dacă introducem *O* (zero) ca poziție de început de secventă. (Poziția de sfîrșit poate fi orice număr în acest caz.)

Inserarea unei linii noi se face cu comanda I. Se cere numărul liniei de lnserat. Acest număr poate fi între *1* şi *n+l,* unde n este numărul ultimei linii. Inserarea se face înaintea liniei specificate. selles le polimitrople senilidese &p manolineM

Cu comanda *S* se termină execuţia programului. Dacă dorim să salvăm programul pe casetă împreună cu problema introdusă, acest lucru este posibil cu ajutorul comenzii **SAVE.** La o nouă încărcare, dacă se lansează execuţia nu cu **RUN,** ci cu **GO TO** nr (unde "nr" este numărul liniei unde începe meniul) programul lncepe execuția cu afișarea meniului. Este bine să verificăm existența problemei păstrate prin lansarea comenzii *L.* Dacă dorim să salvăm programul fără problema dată, înainte de comanda **SAVE** se lansează comanda CLEAR. ... supremo enke en feina depos totăs supermoni du sasto

O primă versiune a programului **LoGeo** este deja operaţională. Limbajul acceptat va fi extins după ce prezentul limbaj va fi suficient de mult experimentat, pentru a depista elemente noi necesare spre a-l face clt mai comod de utilizat.

peat noitdiavos segundianes topestamuti ithos endit indivouti apisbrepjäsibehoff jonadubilusquejempološudnih antonkontéitsübentels

### **5.7. Programul 25: ECINEL. And the first point of the second series of the series of the series of the series of the series of the series of the series of the series of the series of the series of the series of the series** ab Blaimonitos Senol Elia ownigt Wolmikuseol use Bisilnamonya

forms numite si pumpte de trécesserdenbenen dupé

După o experienţă de rezolvitor şi de profesor la clasă se constată că rezolvarea anumitor tipuri de probleme se poate face cu ajutorul unor algoritmi. Programul pe care 11 prezentăm are drept scop asigurarea unei asistenţe rezolvitorului (elevului) de probleme exponențiale sau logaritmice. Asistența calculatorului constă ln recomandarea unor algoritmi cu ajutorul cărora să se poată rezolva aceste probleme. Deci se doreşte a realiza o învătare asistată de calculator a algoritmilor propusi a fi utilizati în rezolvarea de ecuații sau inecuații exponențiale sau logaritmice. Asadar programul nu realizează o suplinire a informatiilor din manualele scolare, deoarece algoritmii prezentati nu se găsesc în ele, ci mai degrabă o sistematizare, o completare a cunoştinţelor dobîndite din manuale şi de la clasă. Aşa cum se dededuce, fiind un instrument util în învățare, programul (algoritmii prezentati) este util elevilor care vor să învete cum se poate aborda rezolvarea problemelor de la capitolul ecuatii si inecuații exponențiale sau logaritmice. Acest program se poate utiliza la clasă, dar mai util este în pregătirea individuală a elevilor. La clasă algoritmii din program pot fi prezentați elevilor şi sub forma unor planşe, fişe sau pe folie de retroproiector. Forma de prezentare a lor se alege în functie de dotarea materială și este la dispoziția profesorului. A la statului de la staa n

Mentionăm că stabilirea algoritmilor și realizarea programului s-au făcut cu participarea profesoarei Maria Toadere de la Liceul industrial nr. 8 din Cluj-Napoca.

In functie de problema concretă pe care utilizatorul programului o are de rezolvat, beneficiind de indicatiile programului, el va efectua calculele singur. Elevul (utilizatorul) va furniza programului unele informatii despre problema pe care o are de rezolvat, în functie de care se vor afisa indicatii de lucru pentru rezolvarea problernei. Aşadar rezolvitorul îşi alege traseul corespunzător problemei pe care o are de rezolvat. Programul este conceput ca să dea indicații pentru oricite probleme, pe rînd. După parcurgerea oricărui traseu programul revine la început şi deci, dacă rezolvitorul a ales un traseu greşit, el poate consulta şi alte trasee.

Algoritmii prezentaţi urmăresc transformarea ecuaţiilor sau a inecuatiilor în una dintre formele particulare, precizate de către program, forme numite și "puncte de trecere" deoarece după efectuarea transformării ecuaţia (inecuaţia) tşi schimbă forma exponenţială sau logaritmică într-o altă formă, polinomială de obicei, din care se vor afla solutiile. Trebuie să precizăm că pentru inecuatii se propun aceleasi transformări ca și pentru ecuatii. Inpesto il enso eq issemport .istinogis nomu ispoduls uo

Deși punctele de trecere sînt scopul final al transformărilor propuse, ele stnt plasate la începutul fiecărui traseu, de la ele făcîndu-se ramificări în functie de formele posibile ale ecutiilor și inecuatiilor. Ob sa load emeldong edeems svloren Sison

Mod de utilizare.După lansarea programului sau după sfîrșitul fiecărui traseu pe ecran apare meniul: si serreviera ul

who see we scolare, decements algorithii prezentali au gis pa soso la ele, ci mai degrabà o sidematizza o completara a chr esh ez muo sah tashar manaza sh de lasin Asa da de-

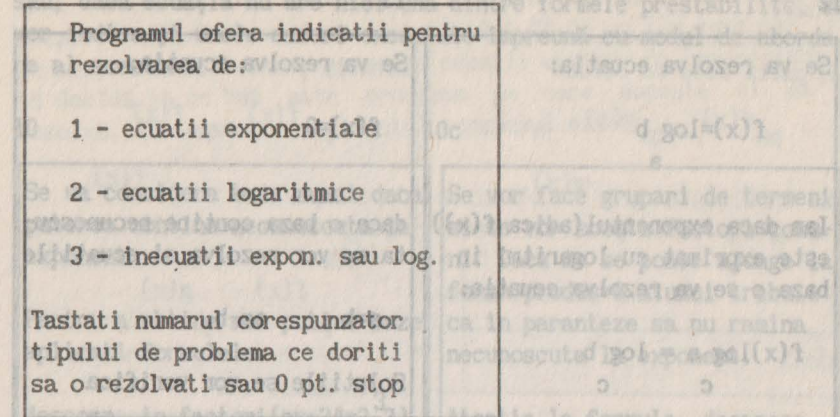

In locul prezentării functionării programului vom arăta pe rînd succesiunea continutului ecranelor de monitor pentru fiecare traseu în parte. Pehtru a arăta că anumite informații apar în acelasi ecran aceste informatii vor fi încadrate în dreptunghiuri. Pentru fiecare ecran vom scrie în fata sa, stînga sus, informația care a trebuit introdusă succesiv de la ultima apariție a meniului pentru ca monitorul să conțină informațiile respective. Informatiile care trebuiesc introduse prin apăsarea tastei CR (RETURN) vor fi subliniate, iar dacă într-un anume loc pentru continuare se poate apăsa pe orice tastă (fără a fi necesară apăsarea tastei CR) acest lucru se precizează prin scrierea literei "c" (de la caracter)

11x19) Joernorre my each ast

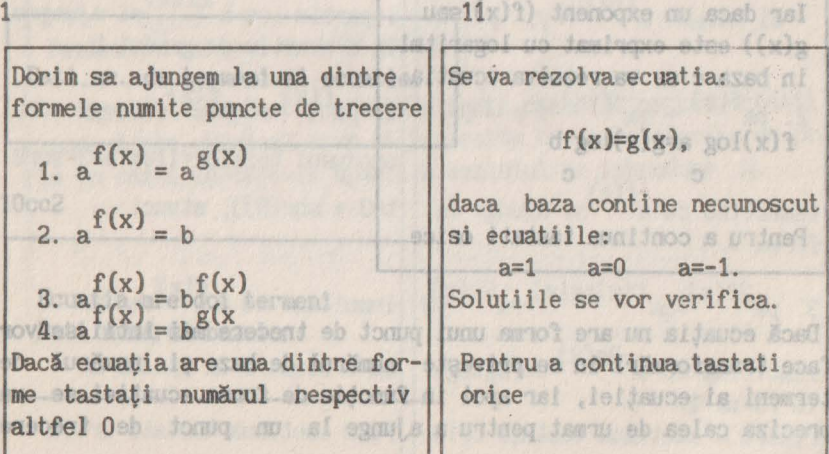

12

| Se va rezolva ecuati:                                               | Se va rezolva ecuati:                                                         |    |    |
|---------------------------------------------------------------------|-------------------------------------------------------------------------------|----|----|
| $f(x)=\log b$                                                       | $f(x)=0$                                                                      |    |    |
| Iar daca exponentul (adica $f(x)$ )<br>baza c se va rezolva ecuati: | daca o baza continue necunoscu-<br>este exprimat cu logarithi in<br>a=b a=-b. |    |    |
| $f(x)\log a = \log b$<br>c c                                        | Solutiile se vor verifica                                                     |    |    |
| Pentru a continua tastati orice                                     | Pt.a continua tastati orice                                                   |    |    |
| 14                                                                  | 14                                                                            | 16 | 17 |

theorocallement subschool is deduced the final lesson of the coordinate

 $T^{\alpha, C}$ 

Am

er Marispodinomis enths iul

The cuatial 181 schipts forma

didits and cash konsert arous a fotoff Fried a buschforfer discharge day the

letadd is that irra aims. Abstant chapsels sandli debas: (AT de fiest as the

Mine program, forme puedie al "puncte de trégeoskumpourfont); but

Broni five

Se va rezolva ecuatia: le se indentisme dilitamente

fusf(x)=g(x)log b between and and survivive outcomes button i have

Iar daca un exponent  $(f(x))$  sau g(x)) este exprimat cu logaritmi in baza c se va rezolva ecuatia:

 $f(x)$ log a=g $(x)$ log b Desi comotole ca tracera sind

Pentru a continua tastati orice

Dacă ecuaţia nu are forma unui punct de trecere mai lntii se vor face transformări 1n ce priveşte numărul de baze şi numărul de termeni ai ecuaţiei, iar apoi in funcţie de forma ecuaţiei se va preciza calea de urmat pentru a ajunge la un punct de trecere

duoacomano, enidosin'squote sosbia indeputui flecarui tr

naft kinv ubill empi fluid och praven for

sau, dacă ecuaţia nu are nici una dintre formele prestabilite, se vor indica şi unele cazuri exceptate împreună cu modul de abordare al acestora. Tersiado attense ecuativa de siste al **BUYOR** PINCE

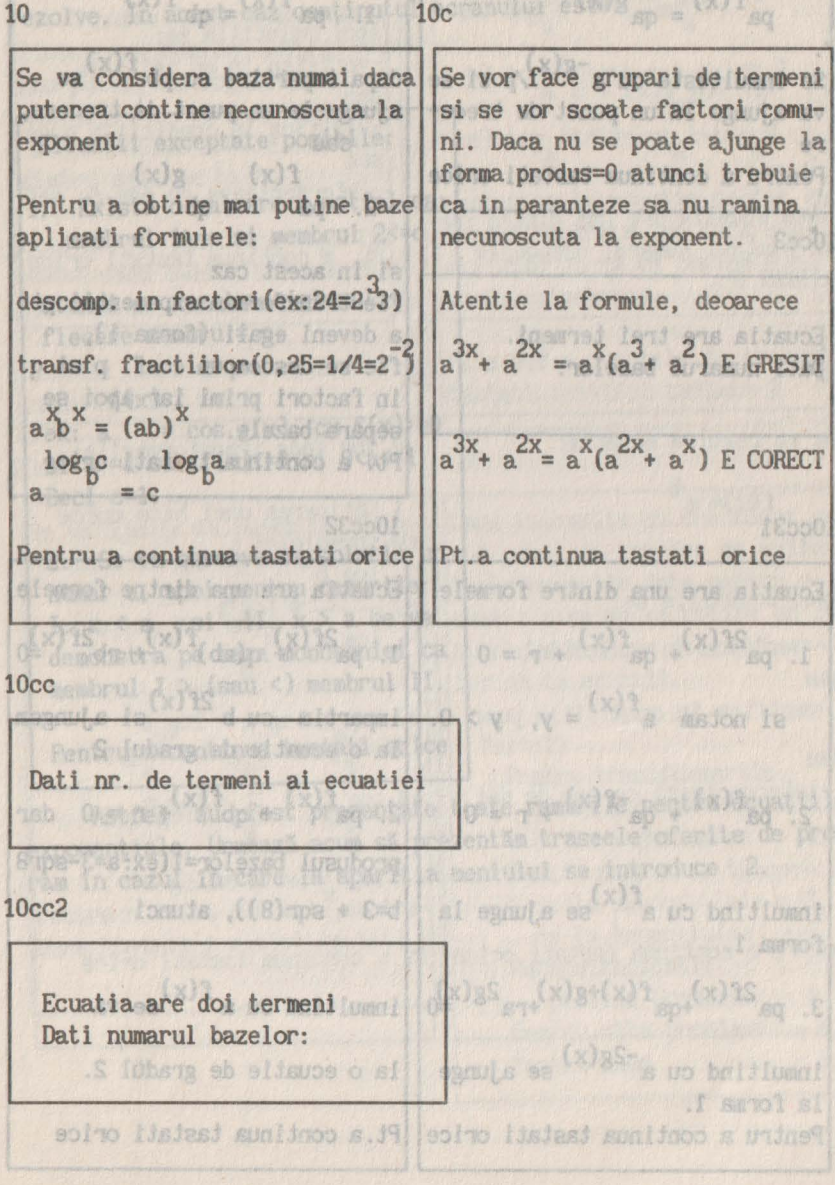

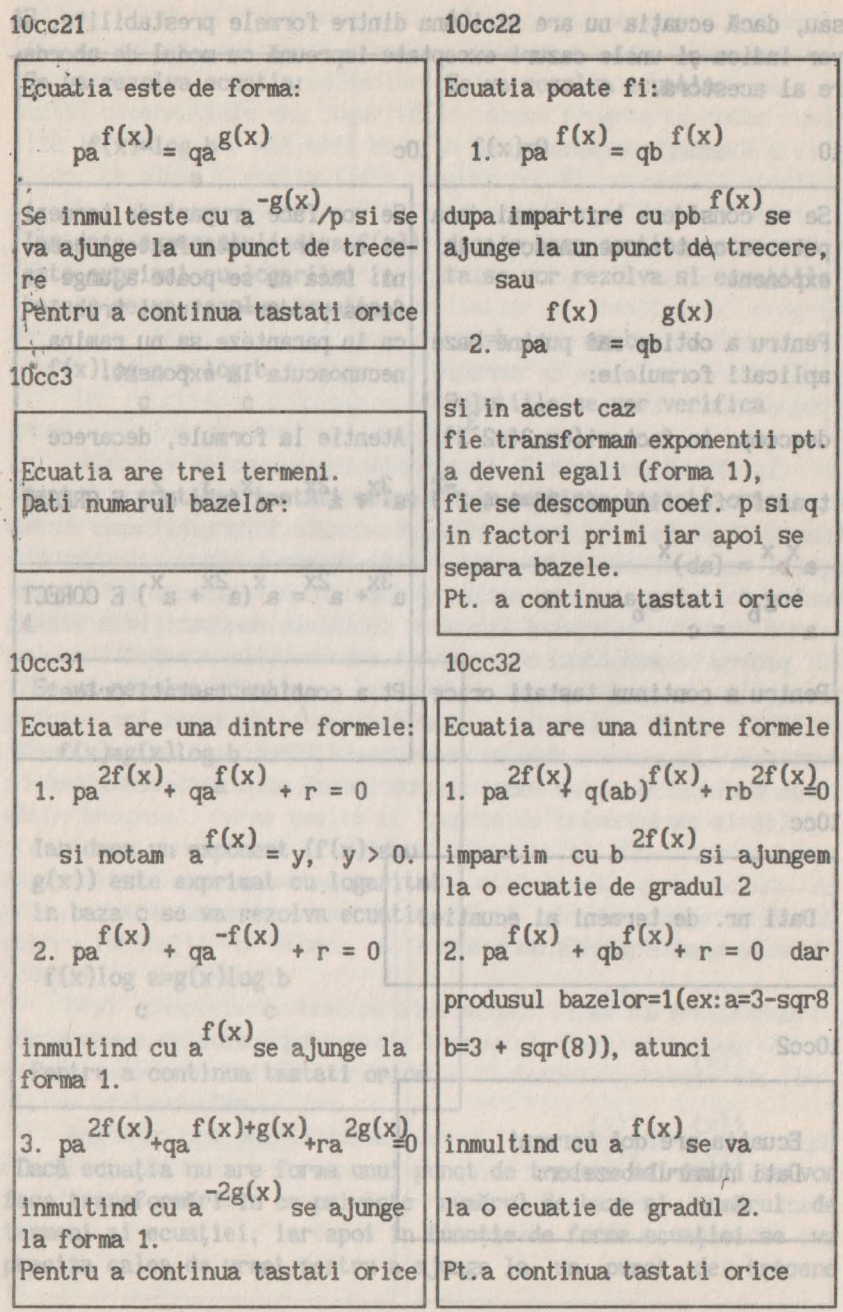

168

In cazul în care ecuatia are mai mult de trei termeni sau are trei termeni şi trei baze (după ce s-au făcut transformările propuse) atunci ecuatia se consideră a fi de un tip exceptat și se propun două forme de asemenea ecuații urmînd ca rezolvitorul să decidă in ce caz este problema pe care doreşte el să o rezolve. In acest caz continutul ecranului este:

An gol "S

O forifa

**USB** 

### Situatii exceptate posibile: c) log (A/B)=log A-log 1. Exista o valoare c astfel ca: ntru ca in constie su (le un)<br>I guido son gus silsupe apou membrul l>=c si membrul 2<=c An Iungman Lislasi sa atunci se rezolva sistemul: fiecare membru =  $c$ .  $f(x)$ ex:  $a = \cos g(x)$ , cu  $f(x) >=0$ si a>=1 sau  $f(x)$  <= 0 si  $0$  <a <= 1 Deci c=1. 2. Se va observa ca solutie un numar a, apoi pentru cazurile: thatormarile date ne I.  $x \le a$  si II.  $x \ge a$  se va demonstra pe baza monotoniei ca mos kat itericeso cia selfativosmembrul I> (sau<) membrul II.  $d$  gol = s gol  $d$  gol  $dd$ -verifica in conditiile puse Pentru a continua. tastati orice

ica in co. infila

Astfel au fost prezentate toate ramurile pentru ecuațiile exponentiale. Urmează acum să prezentăm traseele oferite de proram în cazul în care la apariţia meniului se introduce 2.

2 21 *<sup>l</sup>*' furim sa ajungem la wm dintre Se va rezolva ecuatia: fo,.~mele numite puncte de trecere f(x) = g(x) 1. log f(x) = log g(x) a a: Apoi solutiile se: -verifica in ec.initiala 2. log f(x) = b sau a -verifica in conditiile puse sau -intersecteaza cu dom.de def Daca ecuatia are una dintre forme tastati numarul respectiv Pt. a continua tastati orice altfel O 22 20 Se va rezolva ecuatia: Se vor face transformarile: b f(x)= a 1.0btinerea unei baze unice cu formulele: log b a) \_a\_= log b Apoi solutiile se: C log <sup>c</sup> - verifica in ec.initiala a sau b) log blog a= log b -verifica in conditiile puse a C C sau -intersecteaza cu dom.de def. d) log **b** = **(1/x)log b X a**  Pentru a continua tastati orice Pt. a continua tastati orice 

170

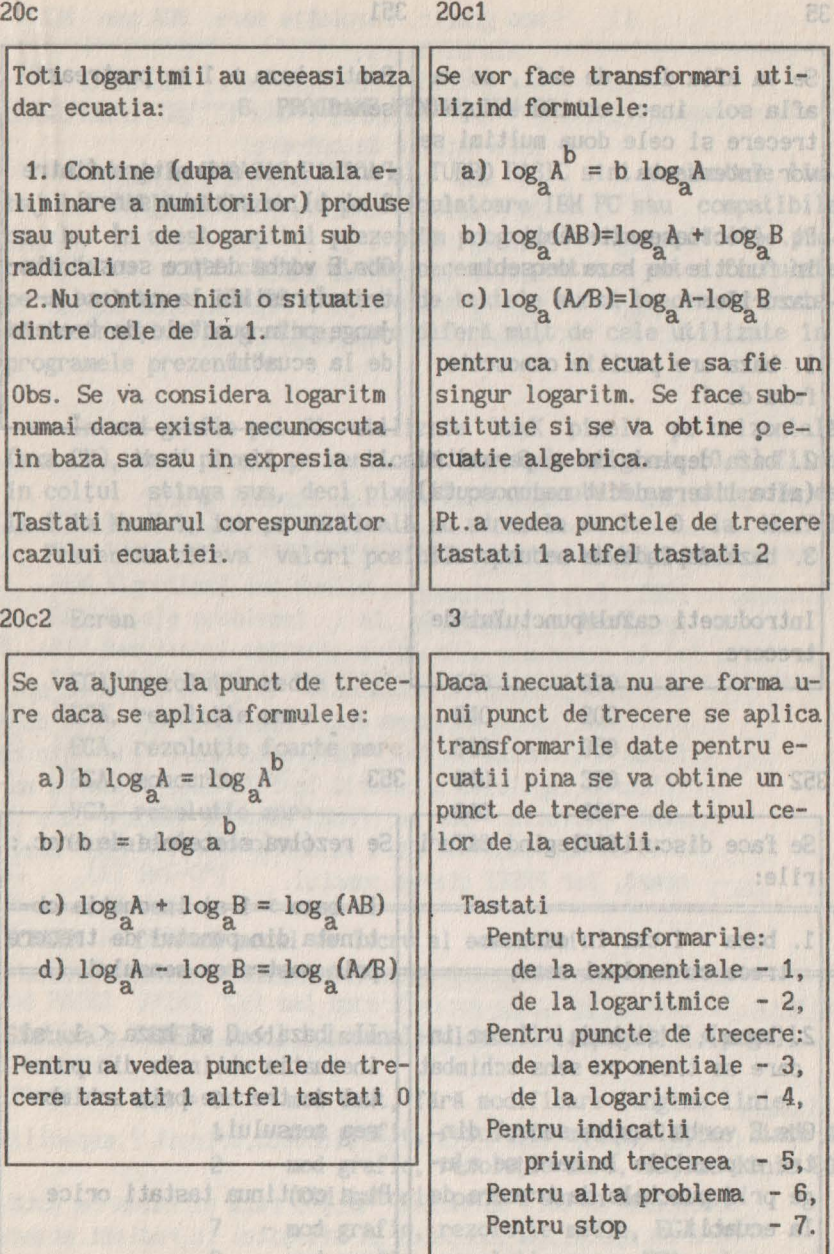

General Fig. - and grafic, resolutio sare, EGA sonorra

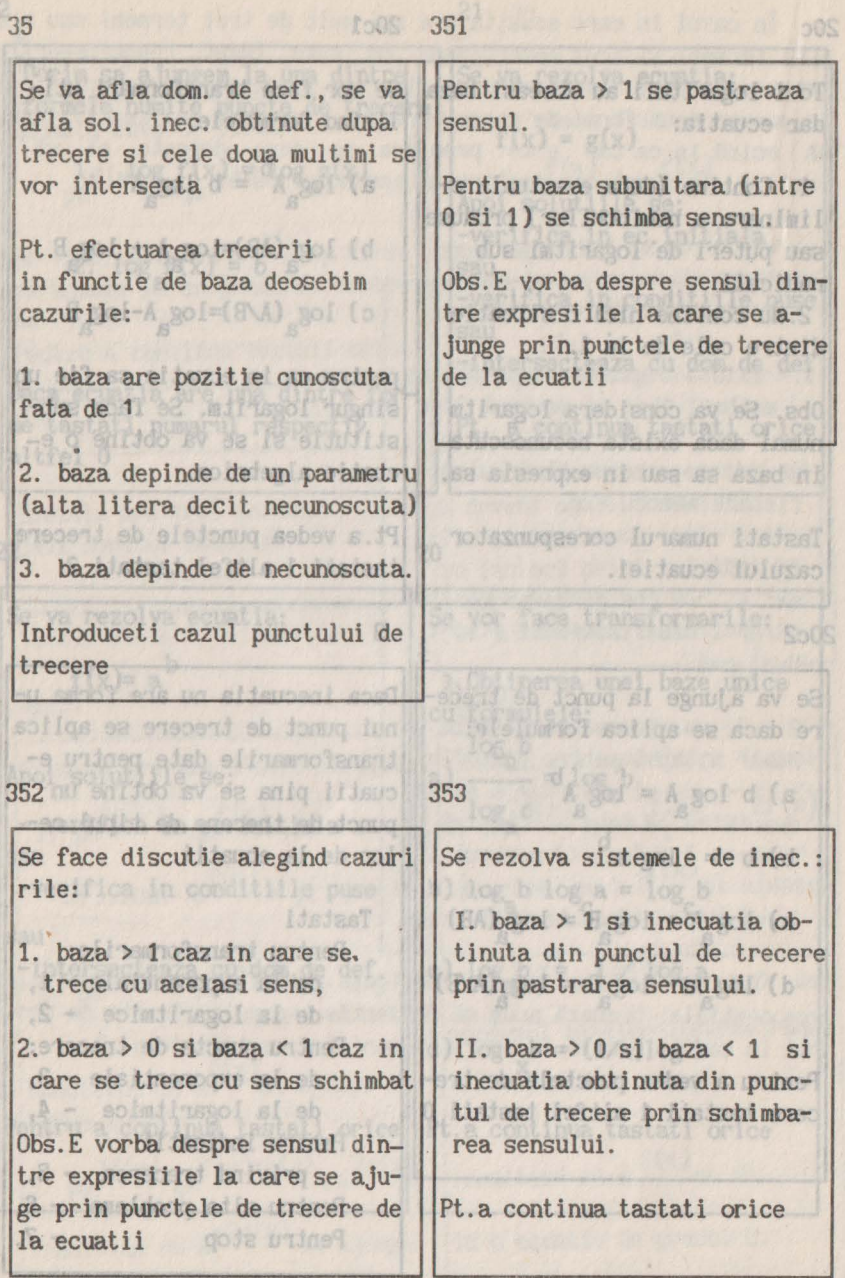

#### Will - wood grafic, rezolutie mare, VGA sau MOLA.

LINE TOTOS LOVE STAFFEROUTOSET (ESPECIA bom -

### **6. PROGRAME PENTRU IBM-PC.**

Limbajele GWBASIC,BASICA şi TURBO BASIC stnt variantele limbajului BASIC utilizabile pe calculatoare IBM PC sau compatibile cu ele. In acest capitol prezentăm programele din capitolele precedente cu modificările minime necesare pentru a putea fi rulate pe calculatoare IBM PC. Inainte de textele sursă trecem 1n revistă instructiunile grafice, care diferă mult de cele utilizate în programele prezentate.

Herrold Li

In mod grafic pot fi utilizate HaxX pixeli pe orizontală (axa OX), HaxY pixeli pe verticală (axa Oy), originea (0,0) fiind tn colţul st1nga sus, deci pixelii pe orizontală au adresele de la O la HaxX-1, iar pe verticală au adresele de la O la HaxY-1. <sup>2</sup> Prezentăm cîteva valori posibile pentru MaxX și MaxY:

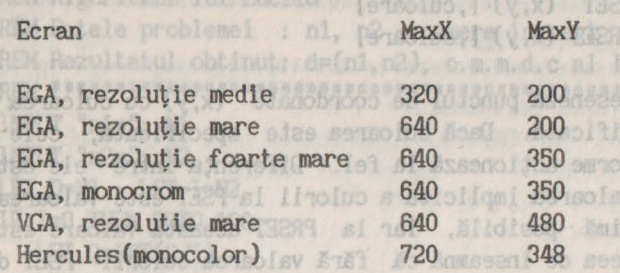

iar PRSET sterge punctul.

SCREEN - fixează modul de lucru al ecranului

花门

63 e

96 e

mai mare divizon-da Sintaxa: SCREEN [mod] [,[semnal-culoare)) [,[paga)] [,[pagv]]

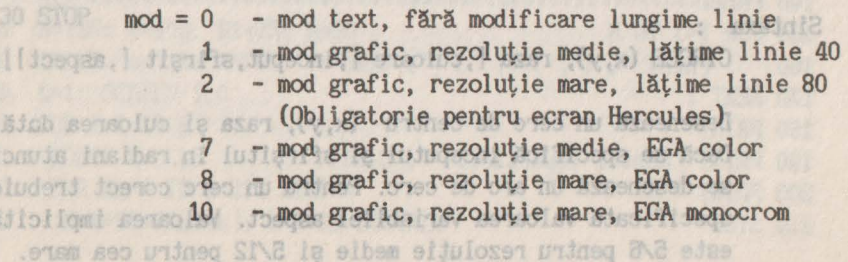

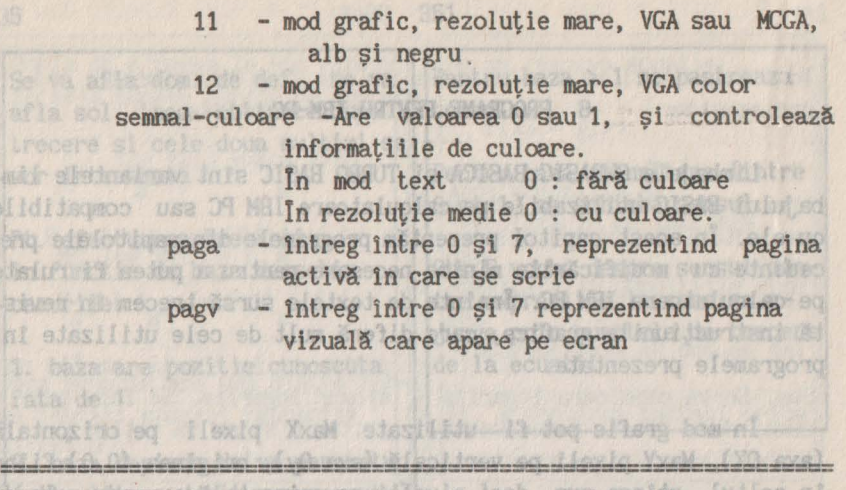

si PRSET - desenează un punct pe ecranul grafic **eshn Whitehandishn (Mari**<br>www.bl*itzar t*holwy evetto

Sintaxa: PSET (x,y). (,culoare] **PRSET** (x,y) [, culoare]

Deseneză punctul de coordonate (x,y) cu culoarea specificată. Dacă culoarea este specificată, cele două forme actionează la fel. Diferenta între ele este că valoarea implicită a culorii la PSET este valoarea maximă - posibilă, iar la PRSET această valoare este O, **Ceea ce înseamnă că fără valoarea culorii PSET desé**nează, iar PRSET şterge punctul.

Koran

--==--=-==-==-=-=--==-==-=-=-==-==-=-====-=====- -:=========== CIRCLE - desenează un cerc

-=========================-=-==-=--

base > 1 car in hummers is methods Hirm Cast for Winter

Sintaxa emigral ensoilibom Ensi basi dominacan ensimbe-

CIRCLE (x,y), raza (,culoare (,inceput,sfîrşit (,aspect)]]

Desenează un cerc de centru  $(x, y)$ , raza și culoarea dată. **Dacă se specifică începutul și sfîrșitul în radiani atunci** se desenează un arc de cerc. Pentru un cerc corect trebuie **Specificată valoarea variabilei aspect. Valoarea implicită** este 5/6 pentru rezoluție medie și 5/12 pentru cea mare.

#### Sintaxa:

### ..<br>LINE [(x1,y1)] - (x2,y2) [,[culoare] [,B[F]]

Desenează un segment ce uneşte punctul **(x1,y1)** cu (x2,y2), sau punctul curent cu (x2,y2) cu culoarea specificată. Cu obţiunea B desenează un dreptunghi, cu F 11 colorează.

AROBACIONALEMONIARRALIES

HATET THI

RECENTED A PROFILE TO STEREOUS & S Tomeracy HER

```
PRINT "P(", No ")=", V
                                                            OB
    NEM Al doilea polinom este notat tot prin P intrucit on
1 REM Programul 1. : E.U:LID 
3 REM Algoritmul lui Euclid massassassassassassassa waa
4 REM Datele problemei : n1, n2 - numere intregi 
5 REM Rezultatul obtinut: d=(n1,n2), c.m.m.d.c al lui n1 si n2 
6 REM•••••••••••••••••••••••••••••••••••••••••••••••••••••••• 
10 INPUT "n1="; N1
                           CHAIG (MINTHING OF
                                                1+W=1W 73.1
20 INPUT "n2="; N2
                                                            OA
                                             IN OT T-I NOT
30 LET D=N1: LET I=N2 
                             THIRT ("I-I :") q" THIRT
                                                            OR
40 IF I=O THEN GOTO 100 
                                            (1)9 TUSH
50 LET Q=INT(D/1) 
                                                           OT
60 LET R=D-Q•I 
                                              THE B" TUNNY
70 LET D=I 
                                             CTREATIO
80, LET I=R 
                                              IM OT Cel HOR
90 GOTO 40 
                                (T) Well-Ilosa=(Ilo Til
100 PRINT: ·PRINT "Cel mai mare divizor comun al numerelor" 
                                                           GST
110 PRINT "n1 ="; N1; ", n2 ="; N2; " este d ="; D
120 PRINT 
                  ...............................
                                                           nat
130 STOP 
                P1=75: R=20 (200)
    INFUT "o=";N: INFUT "v="(N)O : "= (" ;1-1 :") O
                                                     THT FFT
                  (IW)O :"= ilnijnsqal luiseA"
```

```
1 REM Programul 2: PROGRESIE 
2 REM•••••••••••••••••••••••••••••••••••••••••••••••••••••• 
3 REM Progresie aritmetica cu ratia r si primul termen a. 
4 REM Se tiparesc primii n termeni
5 REM•••••••••••••••••••••••••••••••••••••••••••••••••••••• 
10 INPUT "Ratia ="; R20 INPUT "Primul termen="; A \left(\frac{S}{S}\right) \left(\frac{S}{S}\right)30 INPUT "Numarul termenilor ="; N 0 si 7, representing carina
40 LET T=A (IV,IX) Independence of the cost of assessed
50 FOR I=1 TO N SOUSO (19 to (St.Sx) to insura ludonum use
60 PRINT "t ("; I; ")="; T (48) ( & 638009245 & sendido
70 LET T=T+R 
80 NEXT I 
90 STOP 
                               REM Programl. I .: EULLU
1 REM Programul 3: HORNER 
   2 REM•••••••••••••••••••••••••••••••••••••••••••••••••••••• 
3 REM Schema lui Horner 
   4 REM•••••••••••••••••••••••••••••••••••••••••••••••••••••• 
10 INPUT "Gradul polinomului="; N
20 LET Nl=N+l 30 DIM P(Nl),Q(Nl) 
40 FOR I=1 TO N1 Cicneazi la fel. Diferenta Sinterso" TUSKI
50 PRINT "P ("; I-1;") ="; culcell la SMale III : IM-C III
60 INPUT P(I) Ibilia, iar la PRETIDENCE MENT
70 NEXT I Chea de Inseama că fără valoare DOUMI-O Fall de
80 INPUT "a ="; A " PASET sterge punctul
                                            190 - 0 = 0 TH
90 LET Q(l)=P(l) 
100 FOR 1=2 TO Nl 
110 LET Q(I)=A*Q(I-1)+P(I)120 NEXT I : PRINT<sup>6</sup> 80000 00Sivib stam ism 180" TWINT : TWINT 001
130 PRINT "Coeficientii citului din impartirea: P(X) / X-a sint"<br>140 PRINT
140 PRINT 
150 FOR I=1 TO N
160 PRINT "Q ("; I-1; ") ="; Q(I) Deput sfirsit | aspect | |
170 NEXT I 
180 PRINT area an oare de centre (x,y), raza si culoarea dotă.
190 PRINT "Restul impartirii ="; Q(N1) Insilul in radiani atunci
200 PRINT desenează un arc de cerc. Pentrul un cerc corect trebule
210 STOPSTificată valoarea variabilei aspect. Valoarea implicită
```

```
1 REM PROGRAMUL 4 : POLINOM AND MULT 0 8 M TI
2 REM•••••••••••••••••••••••••••••••••••••••••••••••••••••• 
3 REM Valoarea a doua polinoame P(X) si Q(X) pentru un X dat 
4 REM•••••••••••••••••••••••••••••••••••••••••••••••••••••• 
10 DEF FN F(T) = EXP(-T/2)*T-SIN(T)20 INPUT "Gradul polinomului=";N
                                              I TXMW OCI
                                             0 80.100 0Af
30 INPUT "Valoarea lui x="; X
40 LET N1=N+1 7 FILMTIFE
50 DIM P(N1) ARRESTS EXECUTIVE DESCRIPTION OF THE PROPERTY OF THE USE OF THE USE OF THE USE OF THE USE OF THE
60 FOR I=1 TO N1 equate de grad 11 av 2 +bx + c = 0
70 REN LET P(I) = FN F(2*I+1) . TANTAS : 0 LUMESTONS MOS.
80 NEXT I AND I FRAME PRESERVATION OF THE RESIDENCE OF NEXT C
90 GOSUB 200 A (8)Y MICHELER MICHELER MICHELER (8)A MICHOR
100 PRINT "P("; X; ")="; V
110 REM Al doilea polinom este notat tot prin P intrucit asa 
111 REM PRINT se cere in subprogram (1) A : = A COME OF
120 FOR I=l TO Nl 
130 LET P(I)=FN F(I*I+I+1)140 NEXT I 
150 GOSUB 200 
160 PRINT "R("; X; ")="; V
170 STOP 
200 REM Subprogram care calculeaza V = P(X) by TUSHI 001
201 REM bazat pe schema lui Horner 
210 LET V=P(1) 010 210 (1)8=(8)8 TAI :(1)A=(8)A TAI OST
70 NEXT 1220 FOR J=l TO Nl 
230 LET V=V*X+P(J) (4)
240 NEXT J 
250 RETURN 
1 REM programul 5: CERC 
   2 REM••••••••••••••••••••••••••••••••••••••••••••••••••••• 
10 A=125: B=100: R1=75: R=20 
20 INPUT "n="; N: INPUT "v="; V
30 K.=1: SCREEN 1,0 
40 FOR I=1 TO N PRESIDENT (1-UN) 3MLI 08S
50 COLOR K.: CLS 
60 FOR AL=O TO 6 283 STEP V 
70 X=A+Rl•COS(AL): Y=B-Rl•SIN(AL)
```

```
80 IF AL \leq 0 THEN CIRCLE (X0, Y0), R, O B JUNATIONS ROLL
   90 CIRCLE (X, Y), R, 1 West 1990 With the Mathematic Regi
                                                                   s
   100 XC=X: YC=Y Me (X) Transportions wis you NTH
   110 NEXT AL produced a comparison of conservation NERT A
4
    120 K=l+K 
    130 NEXT I 
                                                                 ÖS
   140 COLOR 0 (Female =", A ("=x ful series is " TUWI) OC
    1 REM Programul 6 : PATRAT 
    2 REM•••••••••••••••••••••••••••••••••••••••••••••••••••••• 
   10 DIM A(5): DIM B(5): DIM X(5): DIM Y(5) 
    20 FOR 1=1 TO 4 
    30 PRINT "Coord.punctului nr.";I 
    40 INPUT "A=";A(I): INPUT "B=";B(I)<sub>> 30</sub> MOT 1=1 607 0S)
    50 NEXT I 
    60 INPUT "Pas modif.latura ";PL 
    70 INPUT "Pas unghi (in grade) "; PU
    80 LET PU=3.1415•PU/180 
    81 REM PU va fi în radiani 
    90 INPUf "Nr.de patrate ";N 
    100 INPUT "Nr. de cicluri "; M
    110 LET L=SQR((A(2)-A(1))*(A(2)-A(1))+(B(2)-B(1))*(B(2)-B(1)))
    120 LET A(5)=A(1): LET 8(5)=8(1) 
    130 LET E=O: LET C=4 
    140 LET U=125: LET V=87 
    150 FOR I=1 TO M
    160 SCREEN 1,0: Cl.S 
170 FOR K=1 TO N
180 LET L1=L+(K-1)*PL: LET AL=(K-1)*PU
190 FOR J=1 TO 4
200 LET X(J) = INT(L1/\lambda * (A(J) * COS(AL) - B(J) * SIM(AL)) + .5) + U210 LET Y(J)=INT(L1/L*(A(J)*SIN(AL)+B(J)*COS(AL))+.5)+V
220 NEXT J 0S=8 27=11 2001=8 231=A 01
    230 LET X(5)=X(1): LET Y(5)=Y(1) 
    250 FOR J=2 TO 5 
260 LINE (X(J-1), 199-Y(J-1))-(X(J), 199-Y(J))190 270 NEXT Jimpartiritet (ANI) 2D 3 80.00 08
280 NEXT K V THE CSS B OT OWN SOFT ON THE CONTROL OF THE SERVICE OF THE SERVICE OF THE SERVICE OF THE SERVICE OF THE SERVICE OF THE SERVICE OF THE SERVICE OF THE SERVICE OF THE SERVICE OF THE SERVICE OF THE SERVICE OF THE
```
dū.
290 LET E=E+1: IF E>7 THEN LET E=0 DE BLOCKER IN THERE COOL 300 LET C=C+1: IF C>7 THEN LET C=0 0318. MENE TWINS WALNA OLD 310 NEXT I Of OTOD :2.10 MENT T=M NT OSE 320 STOP

```
1 REM Programul 7 : ECUATIE2<br>2 REM ***********************
2 REM•••••••••••••••••••••••••••••••••••••••••••••••••••••• 
   3 REM Rezolvarea ecuatiei de grad II axA2 +bx + c = O 
4 REM•••••••••••••••••••••••••••••••••••••••••••••••••••••• 
10 PRINT "Coeficientii ecuatiei:"
                                                            DA
20 INPUT "a ="; A
30 INPUT "b ="; B
40 INPUT "c ="; C
50 CLS: PRINT 
60 PRINT "Coeficientii ecuatiei sint:" 
70 PRINT "a ="; A^{\text{LHT}} (3) IMPORTANT (3) IMPORTANT AND CONST.
80 PRINT "b ="; B" 9.3 & sillicours TMIRS : TMIRS WHIT C=W 31
                                       ------------ in MBH
90 PRINT "c ="; C 
                                                 LET R=N
100 IF A=O THEN GOTO 300 
                                                 080 80200 08
110 LET D=B*B-4*A*C
120 PRINT "Valoarea discriminantului este D ="; D 
130 IF D<O THEN GOTO 240 
140 IF D=O THEN GOTO 210 
150 PRINT: PRINT "D>0, radacini reale distincte" NATIONAL OCT
160 LET Xl=(-B-SQR(D))/(2•A) 
170 LET X2=(-B+SQR(D))/(2*A)
180 PRINT: PRINT "xl ="; Xl 
190 PRINT "x2 ="; X2 
                                           190 LET R-N-A THE PER
200 GOTO 310 
210 PRINT: PRINT "D=O, radacini reale confundate" 
220 LET X1=-B/(2*A): LET X2=X1
230 GOTO 170 
240 PRINT: PRINT "D<O, radacini complexe conjugate" 
250 LET X1=-B/(2*A)
260 LET X2=SQR(-D)/(2*A) | = (" :X :"," :M :") 0" THESE :THERE ONS
                                        DEL PASA-9 TEL OBS
270 PRINT: PRINT "Partea reala="; Xl 
280 PRINT "Partea imaginara="; X2 
290 GOTO 310
```
310 PRINT "BA": N

300 PRINT: PRINT "Ecuatia nu este de gradul doi" OBS 310 PRINT : PRINT "Dati alte valori Cl=DA, O=NU) ? "· INPUf **N**  320 IF N=l THEN CL5: GOTO 10 330 STOP

120 【司托 130 NEXT I

```
REN Programl 7 : ECUATIEZ
1 
    REM Programul 8a : COMBI1
    REM•••••••••••••••••••••••••••••••••••••••••••••••••••••• 
2 
3 
    REM Analiza combinatorie 
4 REM•••••••••••••••••••••••••••••••••••••••••••••••••••••• 
                                                               DS
10 PRINT: PRINT "Datele de intrare" 
                                              S = d^n TUSHI OF
20 INPUT "n ="; N : INPUT "k ="; K
30 CL5 : PRINT "n ="; N: PRINT "k ="; K 
40 IF N>33 THEN PRINT :PRINT "P ("; N 
50 IF N<O OR K<O OR N<>INT(N) OR K<>INT(K) THEN GOTO 280 
                                                              LON
60 IF N=O THEN PRINT: PRINT "Functiile A,C,P nedefinite":GOTO 290 
70 REM n! -----------•----------------------------------------- 80 LET R=N 
90 GOSUB 380 Trade potential 11
                                         110 LET D=B=B=8-A=C
100 LET A2=F 
110 IF K=O THEN GOTO 320 
120 IF K>N THEN PRINT:PRINT "k > n - functii nedefinite":GOTO 290 
130 REM---- k! ------------------------------------------------ 140 LET R=K 
150 GOSUB 380 
160 LET Al=F 
170 REM---- (n-k)! --------------------------------------------- 180 LET R=N-K 
190 GOSUB 380 81 blu two elser intesber 0 1" TWIPT : TWIRT OIS
200 LET A3=F 
210 LET A=A2/A3 
220 LET C=A2/(Al*A3) 
230 PRINT: PRINT "A ("; N; ", "; K; ") ="; A 
240 PRINT: PRINT "C ("; N; ", "; K; ") ="; C_{A \circ S} \setminus (0 - 1)108-SX T31 08S
250 LET P=A2 LINE (X(J-1), 1997 (4=1) Les Y Best BY THING : THING ONS
260 PRINT : PRINT "P ("; N; ") ="; P = susaigent sed set TWIFT 082
270 GOTO 290 
                                                  OLE OTOD ORS
```

```
280 PRINT : PRINT "Valoare imposibila pentru n (sau k) ! " 
290 PRINT : PRINT "Dati alte valori (l=DA, O=NU) ?": INPUT N 
300 IF N=1 THEN CLS : GOTO 10
310 STOP Pt. Kod-1 se calculad attalladed stionu?" TWISH COM
320 A=1 Pt. Kod=2 se calculates C = A + B org oron ora
330 C=1 CONTRACTORS CONTRACTORS AND ACTS IN EXAMINENT
340 GOTO 230 
349 REM THE LIBERTY OF BULL
350 HEM------------------------------------------------------
360 REM - R! -------------------------------------------- 370 REM------------------------------------------------------
380 LET F=1 NO (KLO BASES RANGE RANGE 1000 KSR
                                                               OT.
390 FOR L=1 TO Recommend (ANR) 30 Houndard steering is a Kon
                                                               Fr .
400 LET F=F*Laboration of the comparative and state MRH
                                                               SF.
410 NEXT L 
                                              W : " mgr" TUNNI
420 RETURN
                                             X ; "=x" TUNNI
                                                               OB
               PRINT "A("; I; ", "; J; ") obe onto what she wi
                                                               an
     NEXT J WE ARE NOT CONTROL ON THE MOST CONTROL OF A RESERVE TO A REPORT OF A RESERVE OF A REPORT OF A REPORT OF A REPORT OF A REPORT OF A REPORT OF A REPORT OF A REPORT OF A REPORT OF A REPORT OF A REPORT OF A REPORT OF A R
     REXT T
                           DIN VIN-13: DIN NIN-1)
   PRINT
                                                               BB
                                       THE OT SAL ROT
                                            U = (U) V . T.PRINT "B("; I; ", "; J; ")="; : INPUT B(I) TXGM
                                                               BB
1 REM Programul 8b: COMBI2 t=(1) M TELI : t=(1) V TELI
2 REM •••••••••••••••••••••••••••••••••••••••••••••••••••• 
     REM Programul calculeaza C(n,k) pentru n,k dati
11 REM••••••••••••••••••••••••••••••••••••••••••••••••••••• 
20 INPUT "n=";N 
                                                              OOL
30 INPUT "k=";K 
                                                              OII
40 IF N<0 OR K<0 THEN GOTO 300 (L)M=(L)V THE
                                                              air
50 IF N<> INT(N) THEN GOTO 300 
60 IF K<> INT(K) THEN GOTO 300 
70 IF N=O OR K>N THEN GOTO 400 
80 LET C=1 (1-L)V+(L)V+(L)W Tall<br>90 FOR J=1 TO K
                                                              745
90 FOR J=l TO K 
                                                     L TXEM
 100 LET C=C•(N-J+l)/J 
                                                              ear
110 NEXT J WING WALLEY : "=" E " E " N " OF THEFT
                                                              oar
 120 PRINT "C("; N; ","; K; ")="; C 
                                                      9012
                                                              170
 130 STOP 
299 REM LET COL, JECOL, JOSEPH BRANCHE BING
300 PRINT "Valori incorecte pentru n sau k" 
                                                              220
310 PRINT "n="; N
```
320 PRINT "k="; K Constablished at the TWINT : TWINT OSS STOP W (UMrO, Alleit ha throllen ents theory THING METHING OPS 399 REM 01 01000 : 210 KHT 1-4 31 000 PRINT "Functie nedefinita"<br>
GOTO 310<br>  $=4088$ <br>  $=3088$ 410 GOTO 310 OES OTOD ONE NER BAC 1 REM Programul 8c: COHBI3 2 REM••••••••••••••••••••••••••••••••••••••••••••••••••••• 10 REM Computer Triunghiul lui Pascal Annual 147 Til 080 11 REM Se tipareste numai C(n,k) pentru n,k date 12 REM•••••••••••••••••••••••••••••••••••••••••••••••••••••  $30$  INPUT "n="; N 40 INPUf "k="; K 44 IF N<2 THEN GOTO 200 45 IF K<0 OR K>N THEN GOTO 200 50 DIM V(N+1): DIM N(N+1) Ile A.C.P nedefinite" GOTO 200 55 CLS 60 FOR J=2 TO N+l 62 LET V(J)=O 64 NEXT J 110 66 LET V(1)=1: LET N(1)=1 STO000 : d8 Luas port NER 120 80 FOR I = 2 TO N WARMEN TO DESCRIPTION OF A CARD 290 S 130 890 FOR J=2 TO ISO (An) 3 SESSIMARE INNETIONS NOR 101 140 95 149 LET N(J)=V(J)+V(J-1) **Experimental NER** 100 NEXT J 110 FOR J=l TO I 170 R115 (DE) LET V(J)=N(J) 008 0700 KENT 0>N 30 O>M NT **OA** 120 NEXT J 130 NEXT I OT 140 FOR J=2 TO K+l Oß 145 LET N(J)=V(J)+V(J-1) 150 NEXT J 159 PRINT 160 PRINT "C("; N; ","; K; ")="; N(K+1) : PRINT OSI 170 STOP 200 PRINT "Date gresite"<br>200 210 PRINT "n=";N; " k=";K **MILE** 210 PRINT "n=";N; " k=";K ees 220 GOTO 30 M :"=0" THINT

4

```
1 REM Programul 9: MATRICE 
2 REM •••••••••••••••••••••~•••••••••••••••••••••••••••••• 
10 REM Se dau matrlcele A si B 
11 REM Pt. Kod=1 se calculeaza C = A + B12 REM Pt. Kod=2 se calculeaza C = A * B13 REM •••••••••••••••••••••••••••••••••••••••••••••••••••• 
20 INPUT "Kod="; KOD 
25 INPUT "Nr. linii A=";Ml 
                                                  ASE
30 INPUT "Nr.coloane A=";Nl 
35 INPUT "Nr. linii B=";M2 
                                                  000
40 INPUT "Nr.coloane B=";N2 
                                                  BOA
42 IF KOD=1 AND (M1<>M2 OR N1<>N2) THEN GOTO 300
                                                  OIA
43 IF KOD=2 AND (N1<>M2) THEN GOTO 300 SM OT T=1 904
                                                  OCB
45 DIM A(M1, N1), B(M2, N2), C(M1, N2)
50 FOR I=l TO Ml 
                                         L INHM
55 FOR J=1 TO N1 2)
                                                  085
60 PRINT A("; I; ", "; J; ")=";: INPUT A(I,J)65 NEXT J Williams e box tul sensols" TMIRT
70 NEXT I (1-1) \times (1-2) 003 \frac{1}{2} = box
75 PRINT FOR THE PRINT
                                            STOP
80 FOR I=l TO M2 
85 FOR J=1 TO N2<br>90 PRINT "B(": I: ", ": J: ")=":: INPUT B(I..I)
       PRINT "B("; I; ", "; J; ")=";: INPUT B(I, J)
95 NEXT J 
100 NEXT I another west to the contractions MER
110 IF KOD=2 THEN GOTO 200 START TO ALLOW THE START MAR
115 IF KOD<>1 THEN GOTO 500 1 IT IN ORDER 13 SE MER
                                                  ÖI
120 REM Adunare Survey Lundwight
                                                  EI
                                             MAG
130 FOR I= 1 TO Ml 
140 FOR J = 1 TO N1M : "=a" TUNNI
150 LET C(I, J) = A(I, J) + B(I, J)TH.I
                                                  DE
160 NEXT J 110 FIRST
170 NEXT I REAL AND AND A REAL AND AND A REAL AND A REAL AND INCOME.
                            180 GOTO 400 Magazine Calculation
                                                  08
200 REM Produs ou indicate intre Tist
                                                  OY.
210 FOR I= 1 TO Ml 
220 FOR J=l TO N2 
                                            TXEM
230 LET C(I, J)=0oot
240 FOR K=1 TO N1
                                       THEN GOTO 200
250 LET C(I, J) = C(I, J) + A(I, K) * B(K, J)260 NEXT K 
270 NEXT J 
280 NEXT I
```

```
290 GOTO 400 
                                                   T)
300 PRINT: PRINT "Date gresite" ARREST ARRESTS ARRESTS
310 PRINT "Matricea A are" I is A sisolate usb s2 NTH
312 PRINT M1;" linii" Aerialtsteeluolao ez lebox 19
                                             KIA
                                                   111
314 PRINT Nl;" coloane" 
                                             MRH
320 PRINT:PRINT "Matricea Bare" 
                                                  Et
322 PRINT H2;" linii" 
                                                  -05324 PRINT N2;"coloane" 
                                                  189
330 STOP 
400 REM Tiparirea rezultatelor 
405 PRINT: PRINT "Matricea C este: "We was los rell' TUTH . . . . .
410 FOR I=1 TO M1 TO ALLET ASSOCIATES SHOW ON 1=00X TI
420 FOR J=1 TO N2 & 000 0102 MENT (SMCNE) CMA SHOOT TI
                                                   CD
430 PRINT "C("; I; ", "; J; ")="; C(I,J) Explored Figure
                                     FOR I=1 TO MI
440 NEXT J 
450 NEXT I 
                                 IM OT I=L SION
                                                  88
460 STOP ALL DA TURNA BOUR (":L:",":L:")A" TWISH
500 PRINT "Valoarea lui Kod e gresita" 
510 PRINT" Kod = "; KOD 
                                                   OF
520 STOP 
   WENCY, IDENTURAL : : "=(":L;",", I;")8" IMISS
1 REM Programul 10: NRE 
                                                 oot
2 REM•••••••••••••••••••••••••••••••••••••••••••••••••••••• 
10 REM Se tiparesc primii n termeni ai unui sir convergent la 
13 REM numarul e 
14 REM•••••••••••••••••••••••••••••••••••••••••••••••••••••• 
20 INPUT "n="; N V(1) = N(j) IN OT i = 1 507
                                                 OM
30 0 LET A=1 J = (U, I)8 + (U, I)A = (U, I)2OBI
40 LET T=l 
                                                 oat
                                                 OTI
50 FOR 1=1 TO N 
                                       TXH4
60 \text{LET} T=T/I=V(J)+V(J-1)
                                         OOA OTOD
                                                 OBT
70 LET A=A+T 
                                    Bubory M38
80 PRINT "a("; I; ")="; A IM OT I = I ACT
90 NEXT I "C("; N) ", "; K; ")="; N(K+1)SM BEINFL HOT
200 FRINT PDate gresite" No O=(L,I)O TEL
                                FOR K=1 TO N1
210 РКИИ "n="(A, N)8"(X), DA+(L, I) D=(L, I) D TAI
                   R DATEST ARROWS | X TXM MISS
                                                 bas
                                        L TXEN
                                                 OTS
                                           T TXEM
                                                 OBS
```

```
1 REM Programul lla : FIBOl 
2 REM•••••••••••••••••••••••••••••••••••••••••••••••••••••• 
10 REM Acest program calculeaza numerele lui Fibonacci 
14 REM cu indicele intre 11 si 12 
20 REM•••••••••••••••••••••••••••••••••••••••••••••••••••••• 
60 INPUf "11="; 11 
62 INPUT "I2=";12 (DH:"=(":1-1;")H" TMINH ONE
66 IF I1<3 THEN GOTO 200 Valcane negative, which all the magnetic
70 IF 11>12 OR Il<>INT (11) OR I2<>1NT (12) TREN GOTO 200 
75 CLS XV-A "28 solbot ab Innamned
90 DIM F(I2+1) AZXVD/2 130 JF ABS (2N-XV) < EP THEN GOTE ARE
100 LET F(l)=O 
110 LET F(2)=1 SI;"=SI ";iI;"=11" TWIFT OIS
120 FOR I=3 TO I1 SI=>11 te 8=<11 so shoden!" TMLRR OSS
130 LET F(I)=F(I-1)+F(I-2) andin 2 din ";A;" este na oros ocs
140 NEXT I 
150 FOR I=I1+1 TO 12+1 THE MODELLET FRONT
160 LET F(I)=F(I-1)+F(I-2) LIADIUMN : SI [umstgorf NER -1
170 PRINT "F(";I-l;")=";F(I) 
180 NEXT I: PRINT 9750 LEV O SSSelvoiso maynovo deed MHH SI
185 IF 12>35 THEN PRINT "Valori exacte sint numai pina la 
termenul de indice 35" service Mars North
190 STOP 
200 PRINT "Valori gresite" and o waiters any seam and the
210 PRINT "I1="; I1; " I2="; I2-16 With Contabing the ball of the
220 PRINT "Trebuie ca 11>=3 si 11<=12 
230 GOTO 60 
                                      A = (1)X I = 0120 LET 1=2
20 18707 388^2; A<br>50(1-1)X\lambda+(1-1)X1 REM Programul 11b : FIBO1
2 REM•••••••••••••••••••••••••••••••••••••••••••••••••••••• 
10 REM Acest program calculeaza numerele lui Fibonacci 
14 REM cu indicele intre I1 si I2 = 1
20 REM•••••••••••••••••••••••••••••••••••••••••••••••••••••• 
60 INPUf "11=";11 
62 INPUf "l2=";12 
66 IF 11<3 THEN GOTO 200 
70 IF 11>12 OR Il<>INT (11) OR I2<>1NT (12) THEN GOTO 200 
75 Cl.S 
90 DIM F(I2+1) Cootust "[I" iteratii" : PRINT
```
100 LET F(1)=0 method music folly sit insergory MEN  $\mathbb{Z}$ 110 LET F(2)=1 • **B** 120 FOR I=3 TO I1 11 Stensmun axastuotao mateora tasoA M3H Of 130 LET F(I)=F(I-1)+F(I-2) and alsofted to **Mi** 140 NEXT I 150 FOR I=Il+l TO 12+1 '150 LET F(I)=F(I-l)+F(I-2) IL"=II" TUHMI ÖB 170 PRINT "F("; I-1; ")=";F(I) SI:"=SI" TURNI \$8 180 NEXT I: PRINT OOS OTOD MENT C>II NI 88 185 IF 12>35 THEN PRINT "Valori exacte sint numai pina la 价 termenul de indice 35" IN FILES AND ALL NO. 190 STOP ne 200 PRINT "Valori gresite" 0=(1)7 THI 001 210 PRINT "I1="; I1; ", I2="; I2<br>(2) 19(8) 19(8) 131 01: 220 PRINT "Trebuie ca I1>=3 si I1<=12<br>230 GOTO 60<br>230 GOTO 60 II OT E=I HOT OS! 230 GOTO 60 I TXEM OD! 150 FOR I=11+1 TO I2+1 watch 1 REM Programul 12a : RADICAL1 (S-1) 14(1-1) 14(1) 131 081 10 REM••••••••••••••••••••••••••••••••••••••••••••••••••••••• 12 REM Acest program calculeaza o valoare aproximativa 16 REM pentru radicalul de ordin 2 dintr-o valoare data **A**  22 REM••••••••••••••••••••••••••••••••••••••••••••••••••••••• 70 DIM X(lOO) 80 INPUT "A="; A **A A LITTLE INC. A LITTLE IN THE SET AS A REPORT OF THEFT OOS** 90 IF A<0 THEN CLS: PRINT"Valoare negativa, dati alta ": GOTO 80 100 INPUT "EPS="; EP SIERII is Gesil spectrosoft, MUTH OSS DE OU ON DES 110 LET  $X(1)=A$ 120 LET 1=2 130 LET X(I)=(X(I-l)+A/X(I-1))/2 140 IF ABS  $(X(I)-X(I-1)) < EP$  THEN GOTO 170<br>150 LET  $I=I+1$ 150 LET I=I+l **注** 160 GOTO 130 **PERSONALISAN DELESSADA DE SOCIAL DE LA PERSONA DE LA PERSONA DE LA PERSONA DE LA PERSONA DE LA PERSONA DE LA PERSONA DE LA PERSONA DE LA PERSONA DE LA PERSONA DE LA PERSONA DE LA PERSONA DE LA PERSONA DE LA P** 170 PRINT: PRINT "Radical de ordin 2 din **";A;"** este"; 175 PRINT " $r =$ "; X(I) II ental electioni wo http:// A1 180 PRINT "S-au efectuat ";1-1;" iteratii" 190 PRINT: STOP **SALES AND THE STATE** SI:"=SI" TUSHI OOS OTOR WHIT E> II HI OOS OTOD WENT (SI) THIOSI HO (II) THIOIL HO SICIL TI 2.0 OIM F(I2+1)

```
1 REM Programul 12b : RADICAL2
10 REM••••••••••••••••••••••••••••••••••••••••••••••••••••••••• 
12 REM Acest program calculeaza o valoare aproximativa pentru 
14 REM radicalul de ordin 2 dintr-o valoare data A 
22 REM••••••••••••••••••••••••••••••••••••••••••••••••••••••••• 
70 LET I=1 (X) 189 Web stavineb ,08 stall at 70b ce 7 MSR
80 INPUT "A="; A constitution of a series of the series and the
90 IF A<O THEN CLS :PRINT "Valoare negativa, dati alta":GOTO 80 
100 INPUT "EPS=";EP 6000 800<br>110 LET XV=A 4 6000 200
120 LET XN= (XV+A/XV)/2 130 IF ABS (XN-XV) < EP THEN GOTO 170
140 LET XV=XN 
                                     H:"=d" HPMI Off
150 LET I=I+1 below any any analy TMDA MEHT O=(A) THE TH
160 GOTO 120 beher so era stissed " TWIRT MENT O=(8) WH TI
170 PRINT:PRINT "Radical de ordin 2 din ";A;" este"; 
175 PRINT " r="; XN WENT OC(8) WHEN A TEN OB
180 PRINT "S-au efectuat "; I" iteratii": PRINT
190 STOP MEET BEEN TO
                                        SNISHAN-R TRI 221
150 LOST MUTCOLLAND TELL AND TELL MENT O < (R) ENTITY OF THE GO!
180 AET KI (KO+MI)/MA 185 LET KR-008-MAPMEI 39-0 TII OTI
                              T100FN(T)9KT + T = TTAI ORI
1 REM Programul 12c: RADICALN (3) P(3-1) - 3 = 3 TH 021
10 REM •••••••••••••••••••••••••••••••••••••••••••••••••••••••·•• 
12 REM Acest program calculeaza o valoare aproximativa pentru 
16 REM radicalul de ordin n dintr-o valoare data A ' 
22 REM••••••••••••••••••••••••••••••••••••••••••••••••••••••••• 
60 INPUT "n=";N70 LET I=l 
80 INPUT "A="; A
90 IF A<0 THEN CLS : PRINT "Valoare negativa, dati alta": GOTO 80
100 INPUT "EPS="; EP THERMAT : AT JUNE TREAT
110 LET XV=A ODDURSTESSESSERVALE AND DESCRIPTIONS
                                                MGR
                                                      \mathcal{S}120 LET XN= (N-1)*XY+A/XY^N(N-1) )/N
                                                MAN
130 IF ABS (XN-XV) < EP THEN GOTO 170 1000 9b
140 LET XV=XN msneb 11 odeog fuoreo so enveteerd ed
150 LET I=I+l 
                                                翼亚纲
                                                      Cİ
160 GOTO 120 means o longenta and MX; "AX" TUTHI
                                                      OS
170 CLS OF (M1. 199-Y1)
172 PRINT : PRINT "Radical de ordin n din ";A;" este";
175 PRINT" r="; XN 
                                     OV S HOV " TINHIT
180 PRINT "S-au efectuat "; I" iteratii" : PRINT
190 STOP
```
REN Programl 125 St RADICALS 1 REM Programul 13 : COARDATG 2 REM \*\*\*\*\*\*\*\*\*\*\*\*\*\* \*\*\*\*\*\*\*\*\*\*\*\*\*\*\* \*\* 10 REM Cu acest program se afla radacina ecuatiei  $F(x)=0$ 11 REM din intervalul [a, b] 准证 12 REM F se def. in linia 30, derivatele I si II in 40 si 50. **30 DEF FN F(X)=X^2-3** sysa ensolsW" TWINT: 213 MONT O>A HI 40 DEF FN D $(X)=2^*X$  William Band Elm The Paul LUMAT 001 termenul de indice 35" - A=VX TEL ONI DEF FN  $S(X)=2$ 50 100 INPUT "a=": A > (VX-WX) 284 HI OST SA(VXA+VX) = WX TELL OSI 110 INPUT "b=";  $B$  esite" 120 IF FNF(A)=0 THEN PRINT "Ecuatia are ca radacina pe", A: STOP 130 IF FNF(B)=0 THEN PRINT "Ecuatia are ca radacina pe", B: STOP 140 INPUT "Precizia EPS="; EP nibro sb Isothea" TATAR TATAR ONE WK :"=" " THIRT BYI 150 IF FNF(A)\*FNF(B)>0 THEN PRINT "Ec. nu are o singura radacina in [a, b]": STOP 091 **SOTE OCL** 155 LET  $R = (A+B)/2$ 160 IF FND $(R)$ \*FNS $(R) > 0$  THEN LET C=A: LET T=B: GOTO 180 170 LET C=B: LET T=A extentenza o valoare apportmentiva 180 LET  $T = T - FNF(T)/FND(T)$ 190 LET  $C = C - (T-C)*FNF(C) / (FNF(T)-FNF(C))$ 210 IF ABS(C-T)>=EP THEN GOTO 1809 holes margore deep A MEN SI 220 LET R=(C+T)/2 Law condulb c citos sh juleoiben . . NEW el 230 PRINT "Radacina este:"; R CORRESPONDENCE PRINT WHE M: "FI" TUGHI  $T = I \times I$  $A: "=A"$ TURVI OS OSODE SALS CAPP) WILSON STROLEN (WAT n 2D WHI O>A II 1 REM Programul 14 : TANGENTE 93: "=293" IUSMI oot 2 REM \*\*\*\*\*\*\*\*\*\*\*\*\*\*\*\*\*\*\*\*\*\*\*\*\*\*\*\*\*\*\*\* \*\*\*\*\*\*\*\*\*\*\*\*\*\*\*\* 10 REM Din punctul A(XA, YA) se duc tangentele AP si AQ la 11 REM cercul de centru O si raza r. 13 (VX-MI) 28A 11 OCI 12 REM Se presupune ca cercul poate fi desenat pe ecran. ON REM  $13<sup>1</sup>$ INPUT "XA="; XA 180 0000 120 20 INPUT "YA="; YA 2.10 071  $22$ INPUT "XO="; XO ath a albro eb lsothsA" TMIA9 : 24 PRINT INPUT "YO=": YO  $M_K^{\rm H}$   $\rightarrow$   $M_{\rm BH}$ TMING BY 26 "R=au alcotun" "Illeredi" : "RR : "RR "RP" TWIST OBI 28 19012 001

```
30 LET XM=(XO+XA)/2<br>32 LET YM=(YO+YA)/2<br>40 LET D1=XM-XO: LET D2=YM-YO<br>44 LET R1=SQR( D1*D1+D2*D2 ) Assume the second second second second second second second second second second second second second second second second 
                                                                  11
     PSET (XO, 199-YO): PSET (XA, 199-YA) (A-X) WIE(X) D M TELL
70
85 LET MD=(XO-XA)*(XO-XA)+(YO-YA)*(YO-YA)<sup>*</sup>(YO-YA)<sup>*</sup>)]]][[[E][Y]]]
86 IF MD<=R*R THEN GOTO 500 SECONDED INTERNATIONAL TAILS
90 IF YO=YM THEN GOTO 200
100 LET C1=(XO-XM)/(YM-YO) & esesioenq or se sassant" TMINT
120 LET C3=C2-C1*(X0+XM)/(YM-Y0)
                                                                  OF
122 LET C3=C3/2 son 00 0000 by OB so student sensori TWING
130 LET MA=1+C1*C1 (AA) AAAAAAAAA U ("=b" TUNAI :0;"=o" TUNAI
135 LET MB=XO-C1*C3 0SE 0T07 MENT 0>0 9T
140 LET MC=C3*C3+X0*X0-R*R : "b>o so eludent rencon3" IMIRS
                                                                 OIA
145 LET MD=MB*MB-MA*MC and Lengueseburiasq Luas9" TU9MT
                                                                 OSI
150 LET MR=SQR(MD) 0000 MENT (H) TWI-H OM RICHH OMA OCH TI
160 LET X1=(MB+MR)/MA 165 LET X2=(MB-MR)/MA
                                                                 OAP
170 LET Y1=Y0+C1*X1+C3
175 LET Y2=Y0+C1*X2+C3 and Minimized 216 (Ar2) H=1H T3J
                                                                 OBI
180 GOTO 250 Desenares unel parabole, PRINT A-X TEL
                                                                 081
200 LET X1=X0*X0-XM*XM+R1*R1-R*R (X) THE XXI MR=Y THE
                                                                 OVI
205 LET X1/(X0-XM)/2 086 0700 MEHT OKY RO O>Y FI
    LET X2=X1<br>LET D=X1-X0: LET MD=R*R-D*D<br>CD : 0,1 MH=1Y T3U
210 LET X2=X1
                                                                 210
220
    LET MR=SQR(MD) 000 400 AN AV=SY TELL AX=SX TELL
225
    LET Y1=YO-MR<br>LET Y2=YO+MR<br>CONSIDER THE CONSIDER ONE OTOB MENT BKX TI
                                                                 OCS
230
235
    LET AS="P" NEW STOP CONTROL (X) T WHEY TEN
250
280 LET A 38="P"<br>
280 GOSUB 300 086 0700 MENT CAY RO DY TI<br>
270 LET X1=X2: LET Y1=Y2 (X) D MT=IX T31<br>
286 GOSUB 300 ranul calculator (X) CONTENT T31<br>
285 GOSUB 300 ranul calculator (X) CONTENT T31<br>
290 STOP
                                                                 OTS
                                                                 OCS
     REM Se traseaza o tangenta e apoAE OTOS MENT DON'A TI
                                                                 OIE
300
    PSET (X1,199-Y1) [B1, Kanca (X) 3 MH=1X T3J 10-X T3J
320
    LINE (XO, 199-YO)-(X1, 199-Y1) (ORE (XX) (O.EX) 3411
330
     RETURN ecran, este emal curve, lots oros with oko o in
340
     PRINT "A este interior cercului" FIFENTIAL DEY TIL
500
```

```
1 REM Programul 15 : GRAFIC
2 REM•••••••••••••••••••••••••••••••••••••••••••••••••••••• 
10 REM Deseneaza graficul unei functii 
11 REM•••••••••••••••••••••••••••••••••••••••••••••••••••••• 
15 DEF FN F(X)=SIN(X*X) 
                                                         508
20 DEF FN G(X)=INT((X-A)•319/(B-A)+.5) 
30 DEF FN H(Y)=INT((Y-c)•190/(D-C)+.5) 
40 CLS:PRINT "Programul deseneaza graficul functiei definite 
   o by he in linia 15" and once were well at
50 PRINT "Urmeaza sa se precizeze datele initiale: a,b,c,d" 
60 INPUf "a=";A: INPUf "b=";B 
                                                         arr
70 IF A<B THEN GOTO 90 
80 PRINT "Eroare: trebuie ca a<b" : GOTO 60
90 INPUf "c=";C: INPUf "d=";D 
100 IF C<D THEN GOTO 120 
                                       TED WEB-0X=8W TRU
110 PRINT "Eroare: trebuie ca c<d": GOTO 90 
120 INPUf "Pasul pentru desenare, in nr.puncte ecran: ";H 
130 IF H>O AND H<319 AND H=INT(H) THEN GOTO 150
140 PRINT "Eroare: Pasul trebuie sa fie intreg si cuprins intre 
  1 si 319." : GOTO 60 CHEX IDHOVELY TELL
150 LET H1=H*(B-A)/319 WELD A TANK ON BRACK TO BY THE BY
160 LET X=A Construction of the construction of the construction of the construction of the construction of the construction of the construction of the construction of the construction of the construction of the constructi
170 LET Y=FN F(X) THEN GUIDSTANDING DREAMS ON CONTRACT THE ORS
180 IF Y<C OR Y>D THEN GOTO 380 190 LET Xl=O 
200 LET Yl=FN H(Y) 
210 SCREEN 1,0 : CLS
220 LET X2=Xl: LET Y2=Yl 
230 LET X=X+Hl 
                                           Mi-OY=IY TEJ OCS
240 IF X>B THEN GOTO 310 
                                        AMHOVESY TELL
250 LET Y=FN F(X) and the state of the state of the state of the state of the state of the state of the state of the state of the state of the state of the state of the state of the state of the state of the state of the
260 IF Y<C OR Y>D THEN GOTO 380 
270 LET X1=FN G(X)
280 LET Yl= FN H(Y) 
290 LINE(Xl,190-Y1)-(X2,190-Y2) 
300 GOTO 220 CONTRACTORS ENGINEERING CONTRACTORS
310 IF A*B>O THEN GOTO 340 
320 LET X=O: LET Xl=FN G(X) 
                                        (IV-BBI IX) ISES
330 LINE (X1,0)-(X1,190) (IY-891,1X)-(OY-881,0X) 3011
340 IF C*D>O THEN GOTO 370 
                                                        DAS
350 LET Y=0: LET Y1=FN H(Y) (porso pointed ates A" THEMP
```
360 LINE(0,190-Y1)-(319,190-Y1) 100 KHT 6 -89 80 TH 18 08S 370 STOP 380 PRINT "Eroare: Valorile functiei depasesc intervalul dat" 390 END T X=C: LET K=0<br>390 END T X=C: LET K=0 **ROOTE** 750 IF T-1 THEN LET Y-TH U(X) SACTOSOCIUMI IA; "-Is" 'IUSMI OSC TO IF 1-2 CAS OTOS : Admissione brota WeNTER WHIT SA=<RA HI OFF 1 REM Programul 16 : CONICE IV UTIMES SIMIL SINON THIRS ONE 2 REM •••••••••••••••••••••••••••••••••••••••••••••••••••••••• 10 LET Al=-159: LET A2=159: LET Bl=-99: LET 82=99: LET J=l 11 LET H=1 KI=FN C(K): LET WI=Remark plocus, no ol lues ?" IVIMI OVE 20 DEF FN G(X)=INT((X-Al)\*319/(A2-Al)+.5) 30 DEF FN H(Y)=INT((Y-B1)•199/(82-Bl)+.5) 40 DEF **FN U(X}=B•SQR(A•A-x•x)/A**  50 DEF **FN V(X)=B\*SQR(X\*X-A\*A)/A**  60 DEF **FN W(X)=SQR(2•P\*X)**  70 CLS: PRINT THEN COTO 980 W W W W MINT OCA 80 PRINT "Programul ofera functiile: ": PRINT 90 PRINT " 1. Afisarea sau modificarea conditiilor de lucru." 95 PRINT OF A THE LET OF A and the second property of the second second 100 PRINT " 2. Desenarea unei elipse.": PRINT 110 PRINT" 3. Desenarea unei hiperbole.": PRINT 120 PRINT " 4. Desenarea unei parabole.": PRINT = 111 210 008 130 PRINT " 5. Oprirea programului.": PRINT 140 PRINT "Ce varianta alegeti(l-5)?" TMIA9 : TMIA9 118 OSA OTOD OSE 150 LET R\$=INKEY\$ 160 IF **RS="l"** THEN GOTO 220 170 IF RS="2" THEN GOTO 400 design feature is stated TMIRS TMINT 058 180 IF R\$="3" THEN GOTO 500 ( SALL BITTER TANK ( BELIEVE THEN IAE 190 IF R\$="4" THEN GOTO 530 SEN WE THEN THE SERVICE THEN AND THE SERVICE THEN A 200 IF R\$="5" THEN STOP SOLEY STAS STAD" THEN : THEN STOP S70 INPUT "p="; 210 GOTO 150 T=8 TIL :2.13:0.1 MHHM2 608 220 CLS: PRINT"Conditiile de lucru stabilite pina in acest moment sint:" 230 PRINT"-pe ecranul calculatorului se reprezinta";" " dreptunghiul din plan pentru care: " SA=0 TAI : MA=0 TAI 088 240 PRINT:PRINT " **";Al; "<=x<=";A2**  250 PRINT: PRINT " ";B1; "<=y<=";B2 A=0 TEM A<0 71 083 260 PRINT:PRINT"-pasul pentru desenarea conicelor, in numar"; " puncte ecran, este egal cu:"; Jon DIR OTCO WENT SONT TI OTG 270 INPUT "Doriti modificarea acestor valori(D,N)?";R\$

```
280 IF R$="D" OR R$="d" THEN GOTO 310 BLE RESOLUTION
290 IF RS="N" OR RS="n" THEN GOTO 70 
300 GOTO 270
310 CLS Desensara graficul unoi functii
315 PRINT "Noile limite pentru x: al si a2:" 
320 INPUT "a1="; A1: INPUT"a2="; A2
330 IF Al>=A2 THEN PRINT "Valori eronate!": GOTO 315 
340 PRINT "Noile limite pentru y: b1 si b2:" at lumestoon Mass
350 INPUf "bl=";B1:INPUf "b2=";B2 
360 IF Bl>=B2 THEN PRINT "Valori eronate!": GOTO 350 
370 INPUT "Pasul in nr.puncte ecran ";J 
380 IF J<=O THEN PRINT "Valoare eronata!": GOTO 370 
390 LET H=(A2-A1)*J/320: GOTO 220 REPRISED THE CONDITIONS
400 CLS:LET T=l: LET st="+" 
410 PRINT:PRINT "Ecuatia unei elipse este de forma:":PRINT: PRINT 
420 PRINT " 2 2 "
                             (X*9*S)AQ2=(X)W WH 330 08
430 PRINT " Er x y " y " e ca cos" : COMO 60 THINY :2D OT
440 PRINT " ---- ";S$;" ---- = 1"
450 PRINT "2 2 2 "
460 PRINT " a b "
470 PRINT: PRINT:PRINT "Care sint valorile pentru a si b?" 
480 INPUf "a=";A:INPUT "b=";B: GOTO 600 
500 CLS: LET T=2: LET S$="5" odense long seneresed . A " TWISH
510 PRINT: PRINT "Ecuatia unei hiperbole este de forma:" 
511 PRINT: PRINT U THEN WITCHEN Here It stasherv so" THISE CAP
520 GOTO 420 
                                          150 LET R#I NKCYS
530 CLS: LET T=3 
                                OSS OTCO KUHT "I"-19 71 ORI
540 PRINT: PRINT "Ecuatia unei parabole este de forma:" 
541 PRINT: PRINT 
550 PRINT: PRINT " 2": PRINT " y = 2^{*}p^{*}x^{*} (03 Metric 258 RINT " 2": PRINT " y = 2^{*}p^{*}x^{*} (03 Metric 268 RINT 08)
560 PRINT: PRINT: PRINT "Care este valoarea lui p?" 
570 INPUT "p="; P D THEN COTO 380
600 SCREEN 1,0:CLS: LET R=l 
610 LET I=1,00 yeads of soid sillidsie whoul ab elidithmod TMIHT
620 IF T<>1 THEN GOTO 670 sa leteroistubiso luns os eq-"THIN9 OCS
630 LET C=A1: LET D=A2 senso proneg asig atb futugantgenb "
640 IF C<-A THEN LET C=-A Q SA:"=>x=>"; LA:"
650 IF D>A THEN LET D=A C(X) SH:"=>v=>";1H;" THINH:THINH OBS
660 GOTO 730 O state of pentre of states context of OCC OGO
670 IF T<>2 THEN GOTO 710 U ... Ing Lags size, assessed by the set of 3
680 LET C=A1: LET D=A2 VAddasos sensoilibom hirod" TUNNI ONS.
```
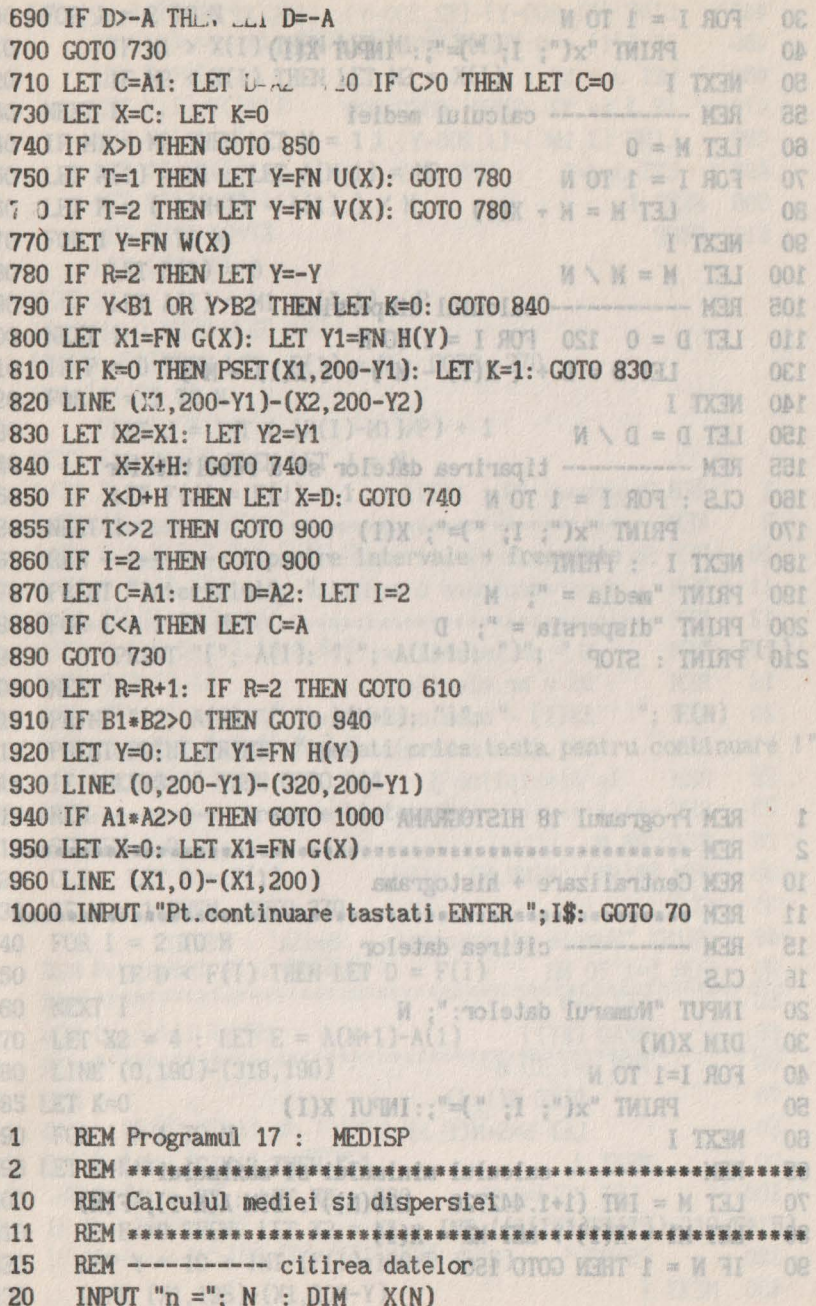

主义形式法制造者 制造 机石灰岩灰岩岩石岩岩岩岩岩岩岩岩

```
30 FOR I = 1 TO N ^{\circ} THEN COTO 310 A-\sigma and all A - \sigma in A - \sigma40 PRINT "x("; I; ")=":: INPUT X(I) 085 0700 005
50 NEXT I 0=0 131 MSH 000 31 000 11 J 131 M =0 731 019<br>55 REM ----------- calculul mediei 0=2 131 0=X 131 059
55 REM----------- calculul mediei 0 \leq x TH \approx TH 0 \leq x TH 0 \leq xLET M = 0 ( limite pentru x: al shaw of the MENT OCX HI ONT
70 FOR I = 1 TO N 08% 810$ ((X)U MEY TELL MENT I=T RI OBT 80 LET N = M + X(I) 81000 (0) WHEN FERRY TELEVISION S=T RI O
     BOOK AND LET M = M + X(I) 00000 ROOM MARKET TEMPERS S=T TEMPERS
90 NEXT I cle limite pentru y: bi si b2:" (X)W Wi-Y TEL OVT
100 LET M = M / N W 102 12 Y-Y TAI WHIT S=A RI OST
105 REM ----------- calculul dispersiei and solved the value of 110 RFT p = 0 120 ROR I = 1 TO N
      LET D = 0 120 FOR I = 1 TO <b>N N 13.1 (X) WHEIX TALL 008
130 LET D = D + (X(I) - M) * (X(I) - M)140 NEXT I<br>150 LET D = D \times N<br>150 LET D = D \times N<br>17-SY TEL 17-SY TELL 188 TELL 088
      150 LET D = D / N 360 PM 200 LET D = D / N
155 REM ---------- tiparirea datelor si a rezultatelor<br>160 CIS: FOR I = 1 TO N
160 CLS: FOR I = 1 TO N 0AN OTOD: 0-X TELLMENT NAODY R1 088<br>170 PRINT "x(": I: ")=": X(I) 008 0000 MENT SOFT RL 888
 170 PRINT "x("; I; ")="; X(I) 
 180 NEXT I : PRINT 
190 PRINT "media = "; M SEL TELL CA=0 TELL CA=3 TELL CAB
200 PRINT "dispersia = "; D A \approx 0 TEN MENT AND WE 088
210 PRINT : STOPRINI "Care sint valorile pentru OST 0100 088
SOO CLS: LET T=2: LET S$="-" OAR OTCO MENT O<SH.IR HI OIR
510 PRINT: PRINT "Ecuatia unel hise (W)He WARDY ORLI SOMY TELL OSE
    PRINT: PRINT (IY-00S, OSC)-(IY-00S, O) 3MLI OCE
1 REM Programul 18 HISTOGRAMA 0001 0T09 MENT OCSARIA HI ODE
2 REM••••••••••••••••••••••••••••••••••••••••••••••••••••• 
      REM Centralizare + histograma 100 REM Centralizare + histograma 100 REM PM11 089
11 REM••••••••••••••••••••••••••••••••••••••••••••••••••••• 
15 REM --------- citirea datelor
      CLS. FRINT: FRINT "Care este valoarea lui c?"
20 INPUT "Numarul datelor:": N
30 DIM X(N) 
40 FOR 1=1 TON 
50 PRINT "x("; I; ")="; :INPUT X(I)<br>60 NEXT I60 NEXT I 
                                                                  Î.
65 REM---------- calculul minimului si maximului 
                                                                  S
      70 LET M = INT (1+1.442726 • LOG(N)): DIM A(M+l), F(M) 
80 LET M = X(1): LET M2 = X(1)11
90 IF N = 1 THEN GOTO 150 ledsb senition and the magnetic method of (W)X = W; "= \pi^* turni
                                                                 at
```

```
100 FOR I = 2 TO N SX) 3/11 (Y-00S SX) (Y-00S CX) 3/11
2110
    IF M > X(I) THEN LET M1 = X(I) 0 = (1) 1
     IF M2 \times X(I) THEN LET M2 = X(I) and N = I that
120
130 NEXT I WILL WILL GOZ OTOF MAIL SY =< L TI
140 IF M1 = M2 THEN LET M = 1 M. (V-00S L)-(001 L) 3M11
2150 LET A(1) = M1: LET A(M+1) = M2 CTCO : the UTA
2160 LET P = (A(M+1) - A(1)) / MT TX3M
2170 FOR I = 1 TO M
                                              9012
2180
        LET F(I) = 0LET A(I) = M1 + (I-1) * PNEXT TO THE CONDITIONS
200
210 IF P = 0 THEN LET F(1) = N: GOTO 270
220
    FOR I = 1 TO NLET J = INT ( (X(I)-M1)/P) + 1
230
240 IF J > M THEN LET J = M250 MM LET F(J) = F(J) + 1 MMM ef funsyong MM
260 NEXT I The Contribution and an above the composition and MAH
265 REM ---------- tiparire intervale + frecvente
                                                    Ot
270 PRINT "Intervalul"; "bilibes a suscisses peeb
                                                    II
280 FOR I = 1 TO M-1 bossesses extensive services will ST
    EXEA SPRINT "["; A(I); ", A(I+1); ")"; " N
290
                                               H^*: F(I)NEXT I 10,10 . To flysis. un = FW M38
 300
                                                    et
 310 PRINT "["; A(M); ", "; A(M+1); "]"; " (i) ( "; F(M)
 313 PRINT: PRINT: PRINT "Apasati orice tasta pentru continuare !"
    IF INKEY$="" THEN GOTO 314 the additional Mag
 314
 315 REM ---------- trasare histograma - services with
                            AEAD NR. H . H . H . H . H . H
 318
    SCREEN 1.0
 320 CLS: LET D = F(1) (RU)V (RUM)M (RU)23 MTG
 330 IF M = 1 THEN GOTO 370
 340 FOR I = 2 TO M : "sibell siemuneno is pismulf" THISH
350
    FEW F IF D \lt F(I) THEN LET D = F(I)AM OT f=1 AOR
    NEXT I NORTHERN WAS TRANSPORTED TO A CHARGE TO BE THE
 360
    LET X2 = 4 : LET E = A(M+1)-A(1) (1)
 370
    LINE (0,190)-(319,190)<br>LET K=0 (1) M 01 1-4 NOT
                                                    H
 380
 385 LET K=0
 390 FOR I = 1 TO M 80 DATE TALL TO MARKED THE
 395 LET K=K+1: IF K>3 THEN K=1
                                       L TXEM
 400 LET X1 = X2: LET X2 = 320 M& (1) V T31
 410 IF E<>0 THEN LET X2 = X1 + INT ((A(I+1)-A(I))+310/E+.5)
420 LET Y = 10 + INT (F(I)*160/D + .5)430 LINE (X1, 195)-(X1, 200-Y)
                                         0-VWI 131
```
OBI

```
440 
LINE (X1,200-Y)-(X2,200-Y): LINE(X2,200-Y)-(X2,190) 
   450 
IF F(I) = O THEN GOTO 500 
   460 
LET J = Xl + 1 
   470 
IF J >= X2 THEN GOTO 500 
   480 
LINE (J,190)-(J,200-Y),K 
   490 
LET J=J+l : GOTO 470 
   500 
NEXT I 
   510 
STOP 
   TEN - - - - - - calculul Stapishing W = (TAA TIL ) OPI
110 1ET D = 0 120 FOR I = 1 TO N 3 15 1 120 13 1 TX3M 00S
   EXAMPLE TO A PERSON OF CONTRACT OF THE OIS
140 WENT I WAS ARRESTED AND MOTOR WAS CITED AND TO A RESIDENCE OF A RESIDENCE OF A RESIDENCE OF A RESIDENCE OF A RESIDENCE OF A RESIDENCE OF A RESIDENCE OF A RESIDENCE OF A RESIDENCE OF A RESIDENCE OF A RESIDENCE OF A RESI
150 LET D = D \times H I + (9)(10(-11)X) TMI = 1 THI 0 02S
155 ROM ------- tiorirea debarda HB & K-Whete & MI I C CAS
   1 
REM Programul 19: MEDII 
2 
   10 
REM•••••••••••••,••••••••••••••••••••••••••••••••••••••• REM Se ordoneaza elevii unei clase in ordinea 
   11 
REM descrescatoare a mediilor generale 
12 
   18 
REM••••••••••••••••••••••••••••••••••••••••••••••••••••• REM M = nr.materiilor 
   19 REM NR = nr.elevilor
   20 
REM ES(i) - numele elevului "i" 
   21 
REM N(i,J) - nota elevului i la disciplina J 
       REM la disciplina j ME 0100 WHI "ENEMI BL ALE
   22 
   23 
REM••••••••••••••••••••••••••••••••••••••••••••••••••••• 
   25 
READ NR,M 
   30 
DIM ES(NR), N(NR,M), V(NR) 
   35 
CLS 
   40 PRINT "Numele si prenumele Media" : PRINT
   50 
FOR l=l TO NR 
                                                T TXEW
   55 
LET S=0 
   60 
READ ESCI) 
   65 
FOR J=l TOM 
   70 READ N(I, J)師
   80 
LET S=S+N(I,J) 
   90 
NEXT J 
   100 
LET V(I )=S/M 
   110 
PRINT ES(I ); 
   120 PRINT " ( "; V(I)130 
NEXT I 
   190 
LET INV=O
```

```
200 FOR I = 1 TO NR-1
210 IF V(I)>=V(I+1) THEN GOTO 250
220 LET T=V(I)
221 b LET V(I)=V(I+1) a le MAS atb Labed J " THERE
222 LET V(I+1)=T230 LET T$=E$(I) MARIA LET UP OF SALL
    LET E$(I)=E$(I+1) And I and I amplitude to the state of \mathbb{R} and I amplitude to the state of \mathbb{R} and I amplitude to the state of \mathbb{R} and I amplitude to \mathbb{R} and I amplitude to \mathbb{R} and I amplitude 
23<sup>1</sup>CAPTLET E$(I+1)=T$ we la "M;"S alb I sb s2 .8 " THINS ODE
232
    LET INV=INV+1
240
    NEXT I is from with ab elimened certails a2 . A " TWING
250
    IF INV<>0 THEN GOTO 190
260
    PRINT: PRINT With the basic stressort at a 1949
270
    FOR I=1 TO NR underground isy such o step of 0 19199
300
    PRINT ES(I); ", V(I), S(I) is the set when
310
                                                      088
320
    NEXT I : PRINT
    DATA 3,14
400
    DATA "Abrudan Adina" and a del orde Mari own an
410
    DATA 9, 8, 5, 8, 7, 7, 6, 7, 10, 9<br>DATA 8, 9, 10, 10<br>DATA "Bidian Sorin" 0001 0001 0001 000
411
412
420
    DATA 8,6,9,5,8,7,10,8,8,9
421
    DATA 9,8,10,10<br>
DATA "Frentiu Alin" 2008 0000 MHT 2=V 31 088
422
430
    DATA 8,8,9,9,8,7,10,8,8,9
431
    DATA 9,8,10,10
432
    STOP Services and stop and the control of the order
440
    REM Programul 20 : RESTURI
1 \quad \blacksquare\overline{2}10REM Operatii in Zn
    12<sup>2</sup>REM WINDOWS REM<br>
CLS : PRINT "Dati un intreg n, n > 1"<br>
PRINT "sau 0 pentru STOP"<br>
INPUT "n = ";N
99
100
101
110
    IF N=0 THEN STOP OF A REAL PROPERTY OF A REAL PROPERTY OF A REAL PROPERTY.
120
    IF N<=1 OR N<>INT (N) THEN GOTO 100
130
    sover t :" "Wh'S at "I;" iui eveval lungemeis' Tillet are:
```

```
299 REM THE (K1 200-Y)-(K2 200-Y) LINE(N 3-80000 4 E 1009 00S
300 CLS: PRINT "Va oferim citeva posibilitati de operare in Z"; N
301 PRINT<br>310 PRINT "1, Se da i din Z"; N; " si se obtine clasa lui i din Z"<br>310 PRINT "1, Se da i din Z"; N; " si se obtine clasa lui i din Z"
   PRINT "2. Se dau i si j din Z"; N; " si se calculeaza i+j si j in Z"; N
330 PRINT " 3. Se da i din Z"; N; " si se obtine -i si i^(-1) in Z"
                                EAD IN THE TRACK OF STREET AND INCOME.
           : NPRINT " 4. Se tiparesc perechile de divizori ai lui 0 in Z":N
340
350
    PRINT " 5. Se tipareste tabla adunarii in Z"; NOOWE TI 08S
    PRINT " 6. Se tipareste tabla inmultirii in Z":N : MING OTS
360
    PRINT " 0. Se cere o noua valoare pentru n" 07 1=1 AOR 008
370
    INPUT "Ce doriti (1,2,3,4,5,6,0) "; V (1) 13 THINK
380
                           MARINE THE TANK AND AND
382
    PRINT
    REM DOWN ON TO . MENTI STATE AND
599
                                         ALLE ATAU OOA
600
    610
    IF V=1 THEN GOTO 1000 11 12 94 5 8 5 5 8 8 8 8 4 5 6 1 10
620
    IF V=2 THEN GOTO 1300 and the contract Of C.8 ATAC SIA
    630
    640
    IF V=5 THEN GOTO 2200
650
660 IF V=6 THEN GOTO 2500 BE SHOWED WALLA ULTIMATE ATACT
670 GOTO 300 11 1 - not all v 8.8.91.518.000 R.8 MTAC 12A
1000 INPUT "1 = "; I 000 INPUT "1 = "; I 000 INPUT "1 = "; I
1020 LET C=ABS (I)-INT (ABS (I)/N)*N: IF I<0 THEN LET C=N-C
1030 PRINT I; " (mod "; N; ") = "; C
1040 GOTO 4000
1299 REM The "Name is at Prenamels - Media : Fidel
1300 INPUT "i = "; I: INPUT "j = "; UNDTENT : OS INMERIOUS NEW
1310 IF I<0 OR I>=N OR I<>INT (I) OR J<0 OR J>=N OR J<>INT (J)
                            Se REN Operation Da Da Sa
    THEN GOTO 1300
1320 PRINT I; " + "; J; " (mod "; N; ") = "; I+J-INT ((I+J)/N)*N
                                                        1st
1330 PRINT I; " * "; J; " (mod "; N; ") = "; I*J-INT ((I*J)/N)*N = 00
1340 GOTO 4000 Free Area gental av ids0" TWINT : 200 001
         NEXT J NEXT J POTE UNITED TO USE THERE IN
1599 REM
1600 INPUT "i = "; ITHE R. P. LEWIS CO., LANSING, MICH.
1610 IF I<0 OR I>=N OR I<>INT (I) THEN GOTO 1600 AND CHARLE ONE
1620 PRINT "Elementul opus lui "; I; " in Z"; N; "este "; N-I I
                                                        OET
1630 PRINT "Elementul invers lui "; I; " in Z"; N; " ";
```

```
198
```

```
1650 LET C=I*J-INT ((I*J)/N)*N
                                                     KER COOL
1660 IF C<>1 THEN GOTO 1690 THEN : THEN GOOD
1670 PRINT "este "; J (18) December of the second the crop
1680 GOTO 4000
                                                OOE OTOO OSOA
1690 NEXT J 1700 PRINT "nu exista"
1710 GOTO 4000 3. Frin numerod de subintervale"
1899 REM INT B 4 Prim Aunginea Until Subinterval
1900 PRINT "Divizori ai lui 0 in Z"; N
1910 LET K=0 3 ND VOL THEM COLUMNATE : IS IDESTROYS NER
1920 FOR I=1 TO N-T - IN A RESEARCH CARDS AND ASSESSMENT MAN
1930 LET C=I*I-INT ((I*I)/N)*Nut is deb (d,s) undes9 MER
                                                            Ė
1940 IF C<>0 THEN GOTO 1960<br>1950 LET K=K+1: PRINT I; " * "; I; " = 0" (1960<br>1960 FOR J=I+1 TO N-1
                                                     MON
                                                     MENT
1970 LET C=I*J-INT. ((I*J)/N)*N (I+XVX)\A=(X)7 MT THE
      IF C<>0 THEN GOTO 2000 (1+1)X+(1)X )=01)2 MT THE
1980
                                                            \overline{\mathrm{T}}1990 LET K=K+1: PRINT I;" * "; J;" = 0 si "; J;" * "; I;"
                                                            0<sup>"</sup>
2000 NEXT JITO 191116 O Liste Jo-foost LE SOAT THUNK
2010 NEXT I 90TR 32.5 81 0109 NEHT "0"=21 11: 21 TUSHI
                                                           Oľ
2020 IF K=0 THEN PRINT " nu exista" are under socu THIRT
2030 GOTO 4000 PB 40 11stest SV((1+1)x+(1)x)"
2199 REM 4012 HELE OS ONDE MENT "O"=8L RI: $L TURMI
                                                           ar
2200 PRINT "Tabla adunarii in Z"; N: PRINT " + 0 M; MAM TIL
2210 FOR J=0 TO N-1: PRINT J:" ":: NEXT J: PRINT
                                                           tic
2220 FOR I=0 TO N-1<br>2230 FRINT: PRINT I; "<br>2240 FOR J=0 TO N-1 3: " -3 TUSHI
                                                           ap
2250 PRINT I+J-INT ((I+J)/N)*N;"";
2260 NEXT J are worldwin o alegetl (be enob HEHT S=<A H
                                                           OV
2270 NEXT I AND VOLE THEN GOLD 1000
                                              A-(I)X TEL
2280 GOTO 4000
         FOR THE COPO TAGE PERSON NAMED IN
2499 REM
                                              CLS: PRINT
                                                          OOI
2500 PRINT "Tabla inmultirii in Z"; N: PRINT " ob "; To sy"
2510 FOR J=0 TO N-1: PRINT J;" ";: NEXT J: PRINT
2520 FOR I=0 TO N-1 DOCTOR NO UTISS OF THIS ALL THIRD
                                                          OII
2530 PRINT: PRINT I; "oe"; wix wib leav seniolied .S " TWINT
2540 FOR J=0 TO N-1 /:" (S.I) identic o stastasy stat" TUSMI
                                                          OEL
2550 PRINT I*J-INT ((I*J)/N)*N; " "; IS KENT SOV CAA ION TI
                                    ODE OTOD WENT S=V FI
2560 NEXT J
2570 NEXT I
                                        A=2X THI : P=W THI
```

```
I-W OT T=L NOT ONG!
2580 GOTO 4000 
3999 REM BACK Was ofer the client proposition of the Charles Time of the Charles
4000 PRINT: PRINT : PRINT: PRINT "Apasati orice tasta"
4010 IF INKEYS="" THEN GOTO 4010
4020 GOTO 300
```

```
M:"S al 0 bul is Postvid" TMIRR 0001
1 REM Programul 21: RIEMANN
2 REM••••••••••••••••••••••••••••••••••••••••••••••••••••••• 
3 REM Pentru [a,b) dat si functia f data se calculeaza suma 
4 REM Riemann Brand Communication Communication
5 REM 
     REM
                                         I-M OT T+T=L ROT
                                                             Dael
6 DEF FN F(X)=4/(X^*X+1) Method in the set of the set of the set of the set of the set of the set of the set of the set of the set of the set of the set of the set of the set of the set of the set of the set of the set of
7 DEF FN S(I\sqrt{=}( X(I)+X(I+1)) / 20100 1000 11
8 PRINT "Definiti functia f(x) in linia 6. "
9 PRINT "Daca ati facut-o tastati 0, altfel orice"
10 INPUI' IS :IF IS="0" THEN GOTO 15 ELSE STOP 
15 PRINT "Daca pentru suma Riemann luati ca puncte";
           ''(x(i)+x(i+1))/2 tastati 0''16 INPUT J$ : IF J$="0" THEN GOTO 20 ELSE STOP
20 LET MAXN=500: DIM X(MAXN), P(MAXN) 
30 CLS: PRINT "Se da un interval de numere reale [a,b)" 
35 PRINT "(Daca a=0 si b=0 atunci STOP)"
40 INPUI' "a= ";A 
50 INPUT nb = "; B60 IF A=O ANO B=O THEN STOP 
70 IF A>=B THEN GOTO 30 DETECTION ON SERVICE SERVICE SERVICE SERVICE SERVICE SERVICE SERVICE SERVICE SERVICE SERVICE SERVICE SERVICE SERVICE SERVICE SERVICE SERVICE SERVICE SERVICE SERVICE SERVICE SERVICE SERVICE SERVICE 
80 LET X(1)=A99 REM V ON DEN ON TO INT (1) OR GOD OR JER CHOOR OND
100 CLS: PRINT 
     "Va oferim doua moduri de definire a unei diviziuni peste"; 
105 PRINT "["; A; ", "; B; "]"
110 PRINT " 1. Alegerea de catre Dv. a nodurilor intermediare" 
120 PRINT" 2. Definirea unei diviziuni echidistante" 
130 INPUT "Care varianta o alegeti (1,2) "; V ON OL NOT ONES
140 IF V<>l ANO V<>2 THEN GOTO 100 
200 IF V=2 THEN GOTO 300 
210 LET N=1: LET XS=A
```

```
220 PRINT "x(";N+1;") din (";XS;", ";B;"] = ?";: INPUT X(N+1)
230 IF X(N+1)=B THEN GOTO 1000
240 IF X(N+1)<=XS OR X(N+1)>B THEN GOTO 220
250 LET N=N+1: LET XS=X(N): IF N>MAXN-1 THEN GOTO 1000
260 GOTO 220
299 REM
300 PRINT "3. Prin numarul de subintervale"
310 PRINT " 4. Prin lungimea unui subinterval" : 0-41904 13.1 0808
320 INPUT "Care varianta o alegeti (3.4) ": VIII INING SED OF A
330 IF V<>3 AND V<>4 THEN GOTO 300 security to means " THING FOOS
                                       W OT R=1 HOT ONOS
399
    REM
400 IF V=4 THEN GOTO 500 [";([+1)X;", ";(1)X;"] "THEN
410 INPUT "n = ":N MENT AMONKIH "I :(I)X-(I+I)X=1H TEL 080S
420 IF N<1 OR N>=MAXN OR N<>INT (N) THEN GOTO 410
430 LET H=(B-A)/N: GOTO 600 0000 MENT TO ISM(ISM) THE BLOS
499 REM TT NODEMODER COMPANY REMODER
500 INPUT "h = "; H
510 IF H<= 0 OR H>=B-A THEN GOTO 500 00 MENT **= WENNIE TI
520 LET N=INT ((B-A)/H)+1: IF N>=MAXN THEN GOTO 500
599 REM
600 FOR I=2 TO N: LET X(I)=A+(I-1)*H: NEXT I" THINK OORS
610 LET X(N+1)=B :" size massell lemus censolaW" TMIRT ONES
999 PRINT IN Crepture In the AMUS (" SIDE "
1000 CLS: PRINT NAME OF STREET ASSESSED.
"In diviziune se poate alege un sistem de puncte intermediare:"
1010 PRINT " 5. Alegind Dv. fiecare punct" MARIE 11 0846
1020 PRINT " 6. Considerind expresia P(i) de calcul al punctului
310 din al i-lea subinterval"
1025 PRINT " [x(i),x(i+1)], definita deja in linia 7"
1030 INPUT "Care varianta o alegeti (5,6) "; V
1040 IF V<>5 AND V<>6 THEN GOTO 1000
1199 REM
                                     SS Jungmond MRS
1200 IF V=6 THEN GOTO 1400 PROSESSESSESSESSESSESSESSESSESSES
1210 FOR I=1 TO New poisistne installar video bonne infooted MBR
1220 PRINT "p("; I; ") din ["; X(I); ", "; X(I+1); "]="; : INPUT P(I)
1230 IF X(I)>P(I) OR P(I)>X(I+1) THEN GOTO 1220
1240 NEXT I See Folcott WW WARD XW = (X) T WR TAU
1250 GOTO 2000
1400 REMIT Uniquidest shotes ; pleistgeini is .xongs loois)"
800 CLS. PRINT "Calcul aprox. al integrale or: ... TMISS : ULUS!
```
PRINT "Deriniti function F(x) in links for  $\infty$  and  $\infty$ 

```
1420 FOR I=1 TO N
                                                           OSS
1430 LET P(I)=FN S(I) 
1440 IF P(I) < X(I) THEN LET P(I)=X(I) and P(A \cup I) and P(A \cup I)1450 IF P(I) > X(I+1) THEN LET P(I) = X(I+1)1460 NEXT I 
                                                COTO 220
                                                           OBS
1999 REM 
                                                     MADE:
2020 REM<br>2020 REM NORMA=0: LET SUMA=0 med som som bould night at TMIRH ODE
2000 REM 
2030 CLS: PRINT "Pentru intervalul ["; A; ", "; B; "] si functia data";
2031 PRINT " avem diviziunea si punctele:" WAREOV TI
2040 FOR I=1 TO N
2050 PRINT" [";X(I);" , ";X(I+l);") contine ";P(I) 
2060 LET HI=X(I+1)-X(I): IF HI>NORMA THEN LET NORMA=HI
                                                            CLEA
2070 LET SUMA=SUMA+FN F(P(I))*HI OM RO WEAN=OM RO IDM TI
                                                            OCA
2075 IF INT(I/21)*21<>I THEN GOTO 2080000 MATH TILL OCA
2076 PRINT " Apasatia Apasatia Apasatia Apasatia Apasatia Apasatia Apasatia Apasatia Apasatia Apasatia Apasatia Apasatia Apasatia Apasatia Apasatia Apasatia Apasatia Apasatia Apasatia Apasatia Apasatia Apasatia Apasatia Ap
orice tasta!" 
2077 IF INKEYS='"' THEN GOTO 2077 
2080 NEXT I 002 0103 NEHT MARKEY TI HOUR (A-8)) MARK TIL
                                                           OSR
2499 REM WHEN THE TREATING THEORY OF THE STOP METER METER
2500 PRINT: PRINT "Norma diviziunii este ";NORMA 
                                                           008
2510 PRINT "Valoarea sumei Riemann este"; 
2511 PRINT " Suma ="; SUMA enter the street TWIRT Gee
2515 PRINT" 
                                                      Apasati 
     orice tasta!" 
2520 IF INKEYS="" THEN GOTO 2520 
1020 PRIMT " 6. Considerind expresia P(1) de pairul e 08 0000 0882<br>din al i-lea subinterval"
       " Wind a sich stinked likely (i)x] " THINT ESON
       TF Aper Windows of Bagda o stasting star Windows
1 REM Programul 22: APROXINT 
2 REM••••••••••••••••••••••••••••••••••••••••••••••••••••••• 
3 REM Calculul aproximativ al integralelor prin metoda 
5 ( REM dreptunghiurilorb ( 1 ") a TM189 0SS!
6 REM<br>10 DEF FN F(X) = X^*XDEF FN F(X) = X^*X_{\text{infree}} unel division senior designed TXM ODS!
100 CLS:PRINT 
    "Calcul aprox. al integralelor; metoda dreptunghiurilor" 
110 PRINT: PRINT 
120 PRINT "Definiti functia F(x) in linia 10" ,
```
123 PRINT "Daca ati facut-o tastati O, altfel orice " 125 INPUT IS: IF IS="0" THEN GOTO 130 ELSE STOP AND THEN USE 130 INPUT "a =": A 2 3 2 5 000 000 MENT "0"=\$1 H : \$1 TUMMI NS8 140 INPUT "b ="; $B$  $A:'' = B''$  TUNNI OE8 150 INPUT "epsilon ="; EPS <br>150 INPUT "epsilon ="; EPS <br>150 INPUT "epsilon ="; EPS 159 REM S: WRINT Pentru o functie costista dollage" TUMI 160 LET H=B-A 888 170 LET SD=FN F(B) the demandel deligitat de: A-8-H TAI 088 180 LET DV=H\*SD . 0-12 131 AN((8)7 WH(4)7 WI)=847 TIL **DY8** 190 LET N=1 Wa puten ajuta sa calculati:" SAT.H-VT T31 088 199 REM INT Turke, wolum, langing growing, arie lateratorsa nea 200 LET NOD=A+H/2 de greutate" Dea 209 REM SUPERINTEN TRA 007 210 FOR K=1 TO Ninkt function F(x) in timin 10, inc F' with sor 220 LET SD=SD+FN F(NOD) 230 B4 LET NOD=NOD+H facut-o bastat(gon) with earth osy 240 NEXT K 3: IF IN SO THE COT IS FIGHTEN TILL OCT 249 REM STATE REMOVE AND RESIDENCE AND REMOVE AND REMOVE 250 LET H=H/2 Aria dolenatulate and the magical part 260 LET DN=H\*SD Wo task corpului de rotatie (in SAN=H TAI) Oct 270 LET N=2\*N . Lunginea graficului y-fin) (dacgedi-wy di meddy 279 REMARK "4. Aria auptafetel Interale de rotatiscal qui divi. 280 PRINT N;" dreptunghiuri == > "" Limes" NEW PRINT N;" 290 PRINT " Coordina"; DN Xe al "ixelessedertile Manning Cont **299 REM "Ceace f' > 0)"** MT:" " IMIST OUT M3R URT 300 IF ABS (DN-DV)<EPS THEN GOTO 330 309 REM FOR deciti? (1008 30103 MHH CREDIT-WI) 23A RI 008 MAR 808 310 LET DV=DN WEVT TEL 018 320 GOTO 200 001 0100 058 329 REM 330 PRINT "Integrala de la "; A A; si eb sisteedal" TWIST OCB 340 PRINT " la ";B d: " si " TWIFFI ONS 350 PRINT "din functia data" "sisb sidenul atb" THINT 088 360 PRINT "cu precizia ";EPS Bisloemq Do" THIRT 088 370 PRINT "este ";DN "" BRINN' TRIPE ove 380 PRINT THIRT 088 390 PRINT "S-au folosit ";N PRINT OBS TRINT "bregent" TMLRT 400 PRINT "dreptunghiuri" 410 STOP 9012 018 600 Cl.S:PRINT "Calcul aprox. al integralelor; metoda trapezelor" 610 DEF FN  $F(X) = X*X$ 

```
PRINT "Definiti functia F(x) in linia 610" 
620 
     PRINT "Daca ati facut-o tastati O" "O"
625 
     INPUT IS: IF IS="O" THEN GOTO 630 ELSE STOP 
627 
     INPUT "a ="; A 
630 
                                                              OBI
640 
                                                              OBT
      INPUT nb = 1; B650 
      INPUT "epsilon =";EPS 
                               the se luminos and A-0-8 TEL:
659 
     REM 
     LET H=B-A<sup>O</sup> LET SUNNO (913 M=C2 T3.L
660 
     LET FAB=(FN F(A)+FN F(B))/2: LET ST=0
670 
     LET TV=H.FAB diviziussa si penctele: " I sam tall
680 
                                                              OBI
690 
     LET N=1eer
     REM UNI " ["|X(I); ", "; X(I+1); "} conting the Rem T3J
699 
     LET NOD=A+H/2 FX(1): IF HIDNORMA THEN (1) NORMA-HIMAN
700 
     REM SUMA-SUMMEN F(P(1))*NE C 2 M OT 1=0 AOT
709 
     FOR K=1 TO N PRIOR THEN GOTO ACCOUNT MANDE-CE TELL
710 
720 
         LET ST=ST+FN F(NOD) 
730 
         LET NOD=NOD+H 
740 
      next k
749 
      REM 
750 
      LET H=H/2 
     LET TN=H+ST Norma divisionit este "; NTNA M-S=M TAI
760 
     LET N=2*N oaren sunei Riemann este A:
770 
                                                              ers
     REM " Some =", SUM ... " <== (quidquudqenb "; W TMIRT 08S
779 
780 
      PRINT N; " trapeze ==> "
790 
      PRINT "; TN
     REM WE'LL THEN GUIO SECONDO KEHT STE (VO-MO) SEA TI DOC
799 
     IF ABS (TN-TV)<EPS THEN GOTO 830 
800 
809 
      REM 
810 
      LET TV=TN 
820 
      GOTO 700 
     PRINT "Integrala de la ";A A si et sismedal" THIRE OCC
830 
840 
      PRINT "\qquad \qquad la "; B
850 
      PRINT "din functia data" 
     PRINT "cu precizia ";EPS established and the local control and the control of the control of the control of the control of the control of the control of the control of the control of the control of the control of the contr
860 
870 
      PRINT "este ";TN
880 
      PRINT 
 890 
      PRINT "S-au folosit ";N 
 900 
      PRINT "trapeze" 
     STOP across al integralelor; metoda dreptureliur SOW OfA
910 
600 GS:PRINT "Calcul aprox. al integralelor: metods transaid"
120 PRINT "Definiti functia F(x) in linia hax = (X) WH WH TEMO Off
```

```
1 REM Programul 23 : APLICINT 
2 REM•••••••••••••••••••••••••••••••••••••••••••••••••••• 
    DEF \t{F}N F(X) = X20 DEF FN P(X)=190 LET PI=4*ATN(1) 0001 0001 0001 80V 31 0091
100 CLS: PRINT "Pentru o functie continua: " 
110 PRINT " f: (a,b]--->R": PRINT 
120 PRINT "si pentru domeniul delimitat de:" 
130 PRINT " x=a, x=b, y=0, y=f(x)": PRINT
140 PRINT "va putem ajuta sa calculati: "
142 PRINT "arie, volum, lungime grafic, arie laterala,"; 
          " centru de greutate"
150 PRINT:PRINT 
                                           0008 SURGO OACL
152 PRINT "Definiti functia F(x) in linia 10, iar F'(x)";
          "( notat cu P(x) ) in li 0007 0008 0001
154 PRINT "Daca ati facut-o tastati O, altfel orice" 
156 INPUf 18: IF 18 ="O" THEN GOTO 158 El.SE STOP 
158 CLS Steen size ?" TWEFT :0008 80200 KENT 1000000.>WT RI OCA1
160 PRINT "1. Aria domeniului" 
170 PRINT "2. Volumul corpului de rotatie Cin Jurul lui y=O )" 
180 PRINT "3. Lungimea graficului y=f(x) (daca f' continua)"<br>190 PRINT "4. Aria suprafetei laterale de rotatie (in jurul ";
    PRINT "4. Aria suprafetei laterale de rotatie (in jurul ";
          "lui y=0, daca f' contiunua"
200 PRINT "5. Coordonatele Xg si Yg ale centrului de greutate"; 
          "(daca f' > 0)"
                                         OCOT OTOD OCAI
210 PRINT 
220 INPUf "Ce doriti? (1,2,3,4,5 sau O pentru STOP)";V 
230 IF V=O THEN STOP 
499 REM 
500 CLS 
                                                 MEN GREE
510 INPUf "a =";A 
                                           A-8-H THI 000A
520 INPUT "b ="; B BEN THI : TELAN THI :0002 80200 : A=X THI 0104
999 REM 
                                    LET FAB+fFAB+F)/2
1000 IF V<>1 THEN GOTO 1100 1100 IN READER TO THE ONE OF THE SOLUTION
1020 GOSUB 4000 
                                        SNHA-COM THJ OCOA
1030 GOSUB 6000 
                                         M OT I=X AOR OAOA
1040 PRINT "Aria domeniului =": PRINT " ";TN 
1050 GOTO 7000 
                                     H+OOM=COM TELL
1099 REM 
                                              A TXEM OVOA
1100 IF V<>2 THEN GOTO 1200 
1120 GOSUB 4000 
                                    4090 LET TW=MT (FAB+5T)
```
1130 GOSUB 6000 (initi functia MMJEMA) a 22 fleerport MCB 1140 PRINT "Volumul corpului =": PRINT " ": PI\*TN **\*\*\*\*\***  $\mathbb{S}$ OF. 1150 GOTO 7000 1199 REM 1200 IF V<>3 THEN GOTO 1300 1220 GOSUB 4000 alle is for the o plicarit o under THINR (2D) DOI 1230 GOSUB 6000 THEFT "RE--- [d s ] THEFT BII 1240 PRINT "Lungimea graficului =": PRINT "Un";TN 12" IMISS OST 1250 GOTO 7000 CONTROLLER MENT AND A SERVICE WITH TWING **OC!** 1299 REM TV-HerAB ":lislopiso se siule metuq sv" TMIRT OAM 1300 IF V<>< THEN GOTO 1400 Lang smight wilov sins" TWING 1330 GOSUB 4000 **\***edsfuers eb Utimes \* 1340 GOSUB 6000 **FRIET : THINK THINK** 881 1350 PRINT "Aria laterala de rotatie =": PRINT " ":2\*PI\*TN SBI 1360 GOTO 7000 TO NEW MARK AND IN ( (x) 9 to jaion )" 1399 REM 1400 IF V<>5 THEN GOTO 1580 JUDGE LIB BORD" THIS ART-1420 LET V=1: GOSUB 4000 @1 0100 WENT "0"= \$1 TI :\$1 1USME BEL 1430 IF TN<.0000001 THEN GOSUB 6000: PRINT "f este nepozitiva": GOTO 7000 "iuluinegob sitA I" TWING OBI 1440 LET ARIA=TN: LET V=2: GOSUB 4000 TOO LUMBER TWEET OF 1450 LET YG=TN/ARIA/2: LET V=5 when the sentence of Third Ord 1460 GOSUB 4000 Mision eb elshels indelswore sinA . P" TMIN9 OCD 1470 GOSUB 6000 BELIEF DESCRIPTION OF A SOCIOLET AND THE SECOND LINE 1480 PRINT "  $Xg =$  ";TN/ARIA: PRINT"  $Yg =$  "; $YG$  (0) 1490 GOTO 7000 1999 REM TWISH ONE 2020 RETURN LEGTE GALLER BLACE SON) Still ob sO" TUGHT OSS SCHOOL SERVICE STORES 2999 REM MEN BRA 3020 RETURN 200 008 3999 REM 4000 LET H=B-A corrale de la se a se a se a se a veu pre 4010 LET X=A: GOSUB 5000: LET FAB=F: LET X=B: GOSUB 5000: **LET FAB=(FAB+F)/2** MAR ROC 4020 LET ST=0: LET TV=H\*FAB: LET N=1 0000 0000 MHT LOW 31 0000 4030 LET NOD=A+H/2 0008 80200 0601 4040 FOR K=l TO N 4050 LET X=NOD: GOSUB 5000: LET ST=ST+F TRICOD STATE THIS COOL 0007 0000 0201 4060 LET NOD=NOD+H 4070 NEXT K 1100 IF VOS THEN GOTS 1200 IF 4080 LET H=H/2 OCO STROOM SURCO OSTA 4090 LET TN=H•(FAB+ST)

```
4100 LET N=2*N
 4110 LET TV=ABS (TN-TV): IF TV<. 01 THEN RETURN
 4120 PRINT AT 0,0; TV: LET TV=TN
 4130 GOTO 4030
 1. Compan, Ch., Frentin W., Introducere in information. MB9 REM
 5000 REM Alegerea functiei de sub integrala bell subjible
SO10 IF V=1 THEN LET F=FN F(X): RETURN date for the state of the state of the state of the state of the state of the state of the state of the state of the state of the state of the state of the state of the state of the s
SO20 IF V=2 THEN LET F=FN F(X)*FN F(X): RETURN I 10 1000000
5030 IF V=3 THEN LET F=SQR (1+FN P(X)*FN P(X)): RETURN
5040 IF V=4 THEN LET F=FN F(X)*SQR (1+FN P(X)*FN P(X)): RETURN
5050 IF V=5 THEN LET F=X*FN F(X): RETURN CONFERENCE 10
5999 REM and bell attilled plast attention to the president
 6000 CLS
                                     W. Buowert, 1987, What
 6010 PRINT "Pentru: ": PRINT
6020 PRINT " a = "; A Breat" . 3 signal . S seek . M witness .
6030 PRINT " b'=";B | meeted lulurodsfuolso seussiidu
6070 PRINT: PRINT "====>": PRINToo M-julo saisdianovial
6080 RETURN BELLET BOOK
6999 REM
                          5. Kasa, Z., Isuarkades az Informatikaval,
 7000 PRINT: PRINT: PRINT: PRINT: DogsH- U/D etadle and the
PRINT "Apasati orice tasta pentru continuare!"
7005 IF INKEYS="" THEN GOTO 7005 311 I HTAN sostolidie a service
7010 GOTO 158
8. W . > Buletinul roman de Informare Tehnick - BIT - faz. Sulfa
12.6. Instructioni de intrare/Tesire. .ensione sisuaeM * * 45.8
```
## 1140 FRINT WOLDS BIBLIOGRAFIE **AND SHARVITHE OFF**

- 1. Coman, Gh., Frenţiu **M.,** Introducere tn informatică, Editura Dacia, Cluj-Napoca, 1982. 2003 asseguit lei popu
- 2. Dodescu, Gh. , Ionescu, D., Nisipeanu, L. , Pilat, F., 1250 CO. Limbajul Basic si aplicatii, ANGELIA NEWSIGE SA Ed.didactică şi pedagogică, Bucureşti 1978.
- 3. Dumitrașcu, H., Să învătăm Basic, Editura Albatros, București, 1987.<br>1988: Recurești, 1987.
- 4. Frenţiu, **M.,** Kasa, Z., Tarţia, C., Ttmbulea, L., Utilizarea calculatorului personal **PRAE-M,**  Universitatea Clui-Napoca, 1986.
- 5. Kasa, Z., Ismerkedes az informatikaval, **Editura Dacia, Cluj-Napoca 1983. Editura Dacia, Cluj-Napoca 1983. Editura Dans**
- 7. • Biblioteca MATH I, ITCI Filiala Cluj-Napoca, 1987.
- 8. • Buletinul roman de Informare Tehnică BIT nr.5/1986.

1450 EFT WO-TWINGHAMENINGS wated slast actes Ideacod" TWISH WIL

esta neckaUTH, 0808

**Bat ono oron** 

9. \* \* \* Manuale scolare.

**AND LET FAD-(FAB+F)/2 13** 

4000 LET NODENCO-R

1189 REW AU

#### CUPRINS

MARCORR ST.IA . A Luioligap Mar SAITAURE : Y Inmstgorf I.AS

à

88

men

onin

Ŵ

a

×

×.

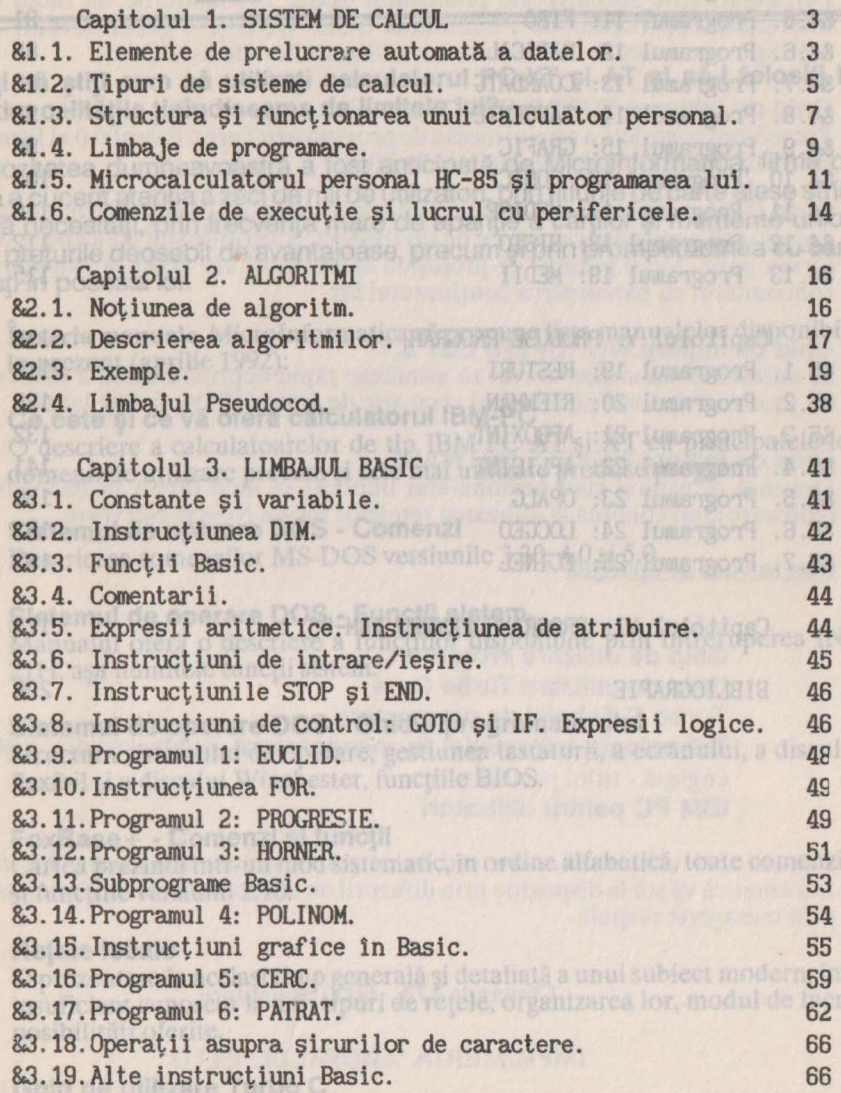

Sint descrise, pe barà de exemple clare, instructiunile limbajului, facilitățile oferne de mediul integrat, posibilitățile de interfațare cu alte limbaje,

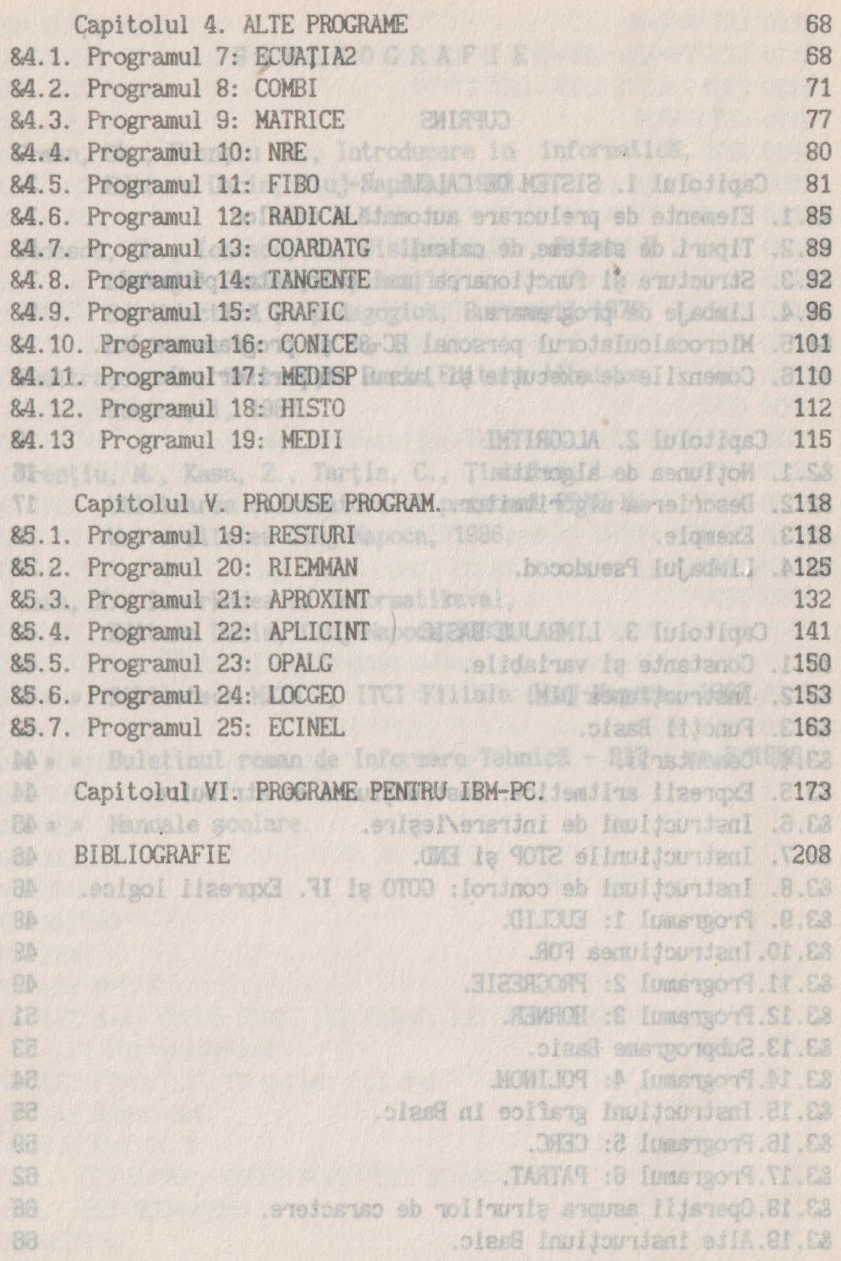

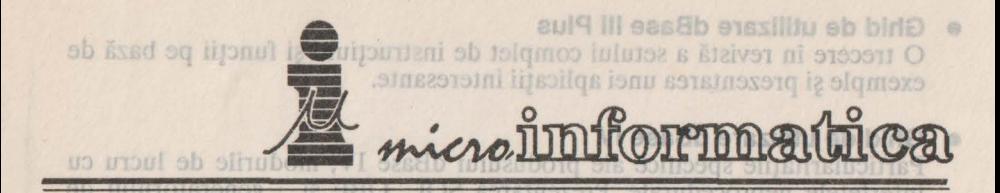

icatic recomandă cartea tuturor utilizatorilor de SUBD-uri Vreţi să ştiţi **cum** să utilizaţi **calculatorul PC-XT** şi **AT** şi să-i folosiţi **la**  maxim calitățile ținînd seama de limitele lui? **Que lui a se se se curie de lui a curie** Prezentare completă a noului mediu de programare Turbo Pascal 6.0 al firmei

Curiozitatea dumneavoastră a fost anticipată de Microlnformatica, firma ce deja a cucerit atenția a zeci de mii de utilizatori, prin titlurile de carte alese strict după necesități, prin frecvența mare de apariție a cărților și memento-urilor, prin preturile deosebit de avantajoase, precum și prin promptitudinea cu care intrati în posesia lor. concomitent cu parcurgerea conținutului Ior.

În **seria manuale,** Microlnformatica vă propune lista manualelor disponibile în prezent (aprilie 1992): Se adresează celor care doresc să asimileze rap

- **Ce este** şi **ce** vă oferă **calculatorul IBM-PC**  O descriere a calculatoarelor de tip IBM PC AT şi XT cu principalele lor domenii de utilizare precum şi cele mai utilizate produse program.
- **Sistemul de operare DOS Comenzi**  Descrierea comenzilor MS-DOS versiunile 3.30, 4.0 și 5.0.
- **Sistemul de operare DOS**  Funcţii **sistem**  Manualul oferă o descriere a functiilor disponibile prin întreruperea INT 21H, aşa numitele funcţii sistem. Ghid de utilizare Turbo C+
- **Sistemul de operare DOS Ghidul programatorului**  <sup>80</sup> Structura sistemului de operare, gestiunea tastaturii, a ecranului, a discului flexibil și a discului Winchester, funcțiile BIOS. [11] 11 - Avolano

Inotesility untrise OR MBI

• **FoxBase+** - **Comenzi** şi funcţii

Cartea prezintă într-un mod sistematic, în ordine alfabetică, toate comenzile si funcțiile versiunii 2.10. ab inosufib ning aijisogaib și šie šv saitsmiolni prin mesagerie postală.

• Reţele **locale** 

O prezentare în acelaşi timp generală şi detaliată a unui subiect modern, încă insuficient cunoscut la noi: tipuri de reţele, organizarea lor, modul de lucru, posibilități oferite.

IMPRIMERIA "ARDEALUL" CLI

#### • **Ghid de utilizare Turbo C**

Sînt descrise, pe bază de exemple clare, instrucțiunile limbajului, facilitățile oferite de mediul integrat, posibilităţile de interfaţare cu alte limbaje, anumite notiuni de programare avansată.

#### • **Ghid de utilizare dBase** III **Plus**

O trecere în revistă a setului complet de instrucţiuni şi funcţii pe bază de exemple şi prezentarea unei aplicaţii interesante.

#### • **Ghid de utilizare dBase IV**

Particularitățile specifice ale produsului dBase IV, modurile de lucru cu interfețele neprocedurale. Prezentarea SQL, QBE și generatorului de aplicație recomandă cartea tuturor utilizatorilor de  $\sim$ BD-uri.

#### Ghid de utilizare TURBO PASCAL 6.0 **ch smses brinit silfation antivam**

Prezentare completă a noului mediu de programare Turbo Pascal 6.0 al firmei **Borland International cu noile sale facilități.** s Stasovsenmub setsisonul

Seria Ghid de inițiere se adresează cititorilor care au cunoștințe minimale despre utilizarea unui calculator de tip IBM-PC. Lucrările sînt concepute sub forma unor "leqii şedinţe" şi presupun că cititorul are acces la calculator concomitent cu parcurgerea conţinutului lor.

### Ghid de initiere WORDPERFECT 5.1<sup>15m101</sup>0101M. alsunser stressel

Se adresează celor care doresc să asimileze rapid deprinderea de a lucra cu un procesor de texte performant şi cu arie de aplicabilitate foarte largă.

# **Ghid de inițiere NOVELL-NETWARE** <sup>9b</sup> tolerisorsluolso s stanazab O

Destinat m primul rînd personalului implicat în mod direct în instalarea (software),întreţinerea şi utilizarea reţelelor locale Novell-Netware.

#### **Sînt în curs de aparitie:**

**Informatica pentru elevi <b>DEUR** 200 erasqo eb lumstaja **Ghid de utilizare Wordstar**  Ghid de utilizare Turbo C++ **Turbo C Tehnici de programare** 

**Infrasibe Tehnologia informației în management** (traducere din limba engleză - titlul provizoriu) pnul refesioni W infuseit e la lidixeli **IBM PC pentru utilizatori** 

Description commands NS-DOS versionile 5,3

**SIBOOI BIOISR** 

posibilitäti ofcrite.

Ghid de utilizare Turbo (

anumite noțiuni de programare avansată.

 $\Theta$ 

dis-

· FoxBase+ - Comenzisity Pentru acei utilizatori, care văd în aceste manuale un ajutor, Micro-Informatica vă stă la dispoziție prin difuzorii de carte autorizați ai firmei, sau prin mesagerie poştală.

**Comanda 373, 5000 exemplare** and a traditional of the bottom and the mission of  $\mathbf{C}$ 

Sint descrise, pe bază de exempolare, instrucțiunile limbajului, facilitățile oficializie cu alte limbaje,

#### IMPRIMERIA **"ARDEALUL"** CLUJ

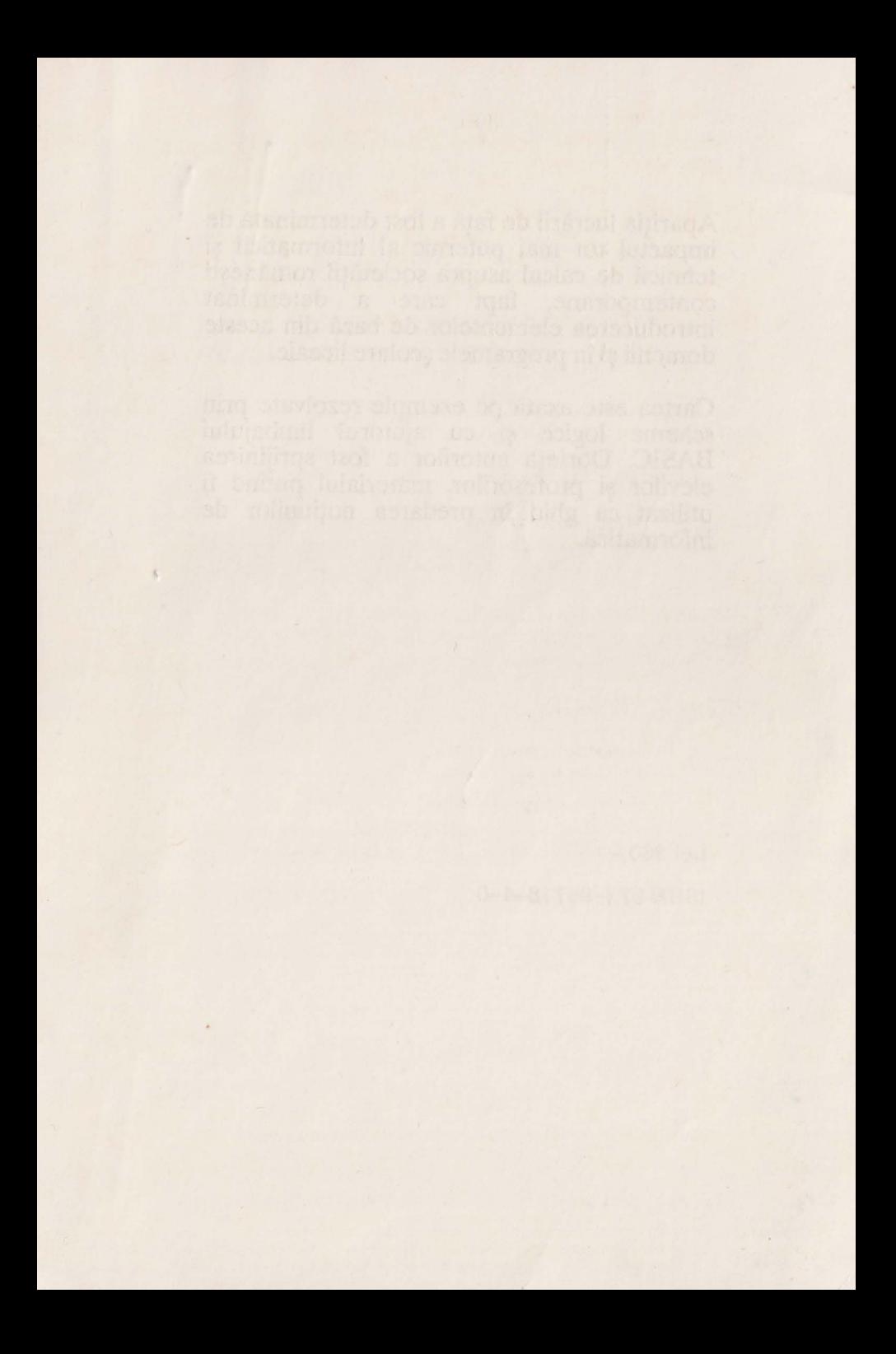

Apariția lucrării de față a fost determinată de impactul tot mai puternic al informaticii şi tehnicii de calcul asupra societăţii romăneşti contemporane, fapt care a determinat introducerea elementelor de bază din aceste domenii şi în programele şcolare liceale.

Cartea este axată *pe* exemple rezolvate prin scheme logice și cu ajutorul limbajului BASIC. Dorinţa autorilor a fost sprijinirea elevilor și profesorilor, materialul putînd fi utilizat ca ghid în predarea noţiunilor de informatică.

Lei 360,-ISBN 973-95718-4-0

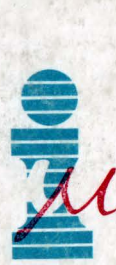

**IL MICROSOFINA AICROINFORMATICA** EDllURA **MICROINFORMATICA** 

Str. Observatorului nr. 1, bl. OS1,<br>Cluj-Napoca, 3400 Oficiul P.T.T.R. Cluj-Napoca 1, C.P. 186 tel. 95/118263